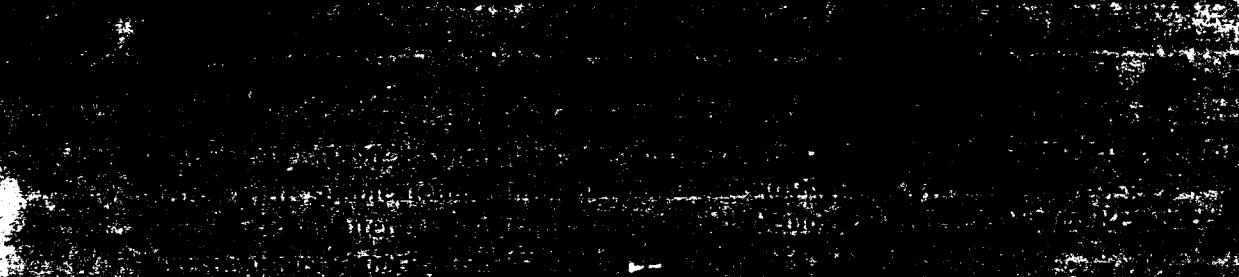

 $-2.98$ 

<u> Termin</u>

EXHIBIT 325 **HOAD-B** 夜

### CONTENTS

÷

Ÿ.

 $\ddot{\phantom{a}}$ 

 $\lambda$  $\mathbb{R}^2$ 

 $\ddot{\phantom{0}}$ 

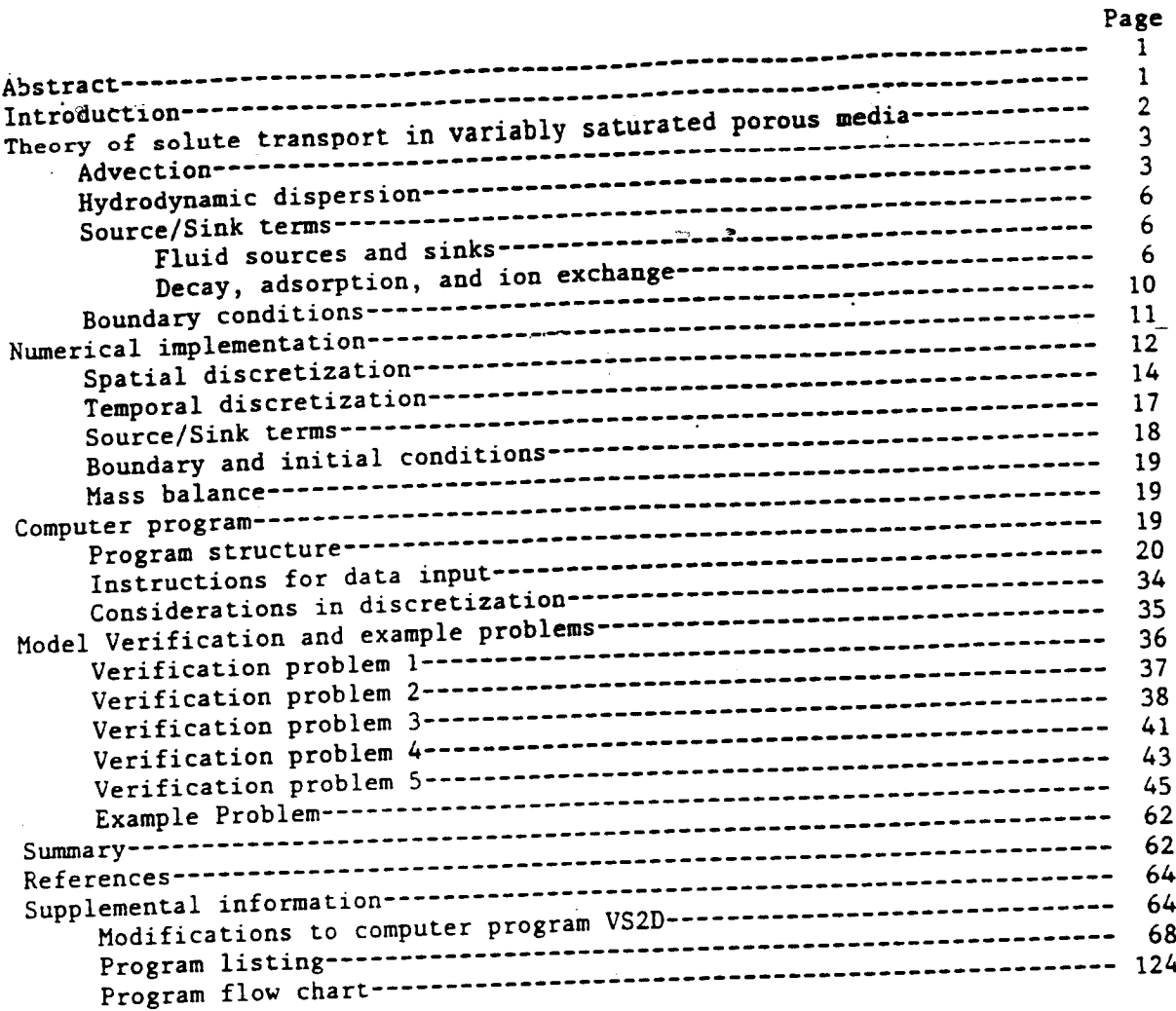

### **FIGURES**

### Page

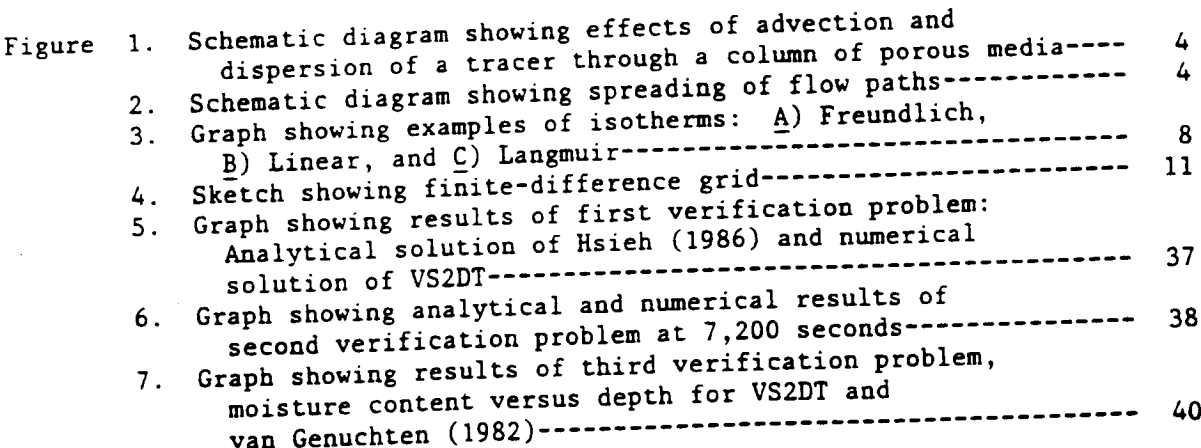

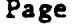

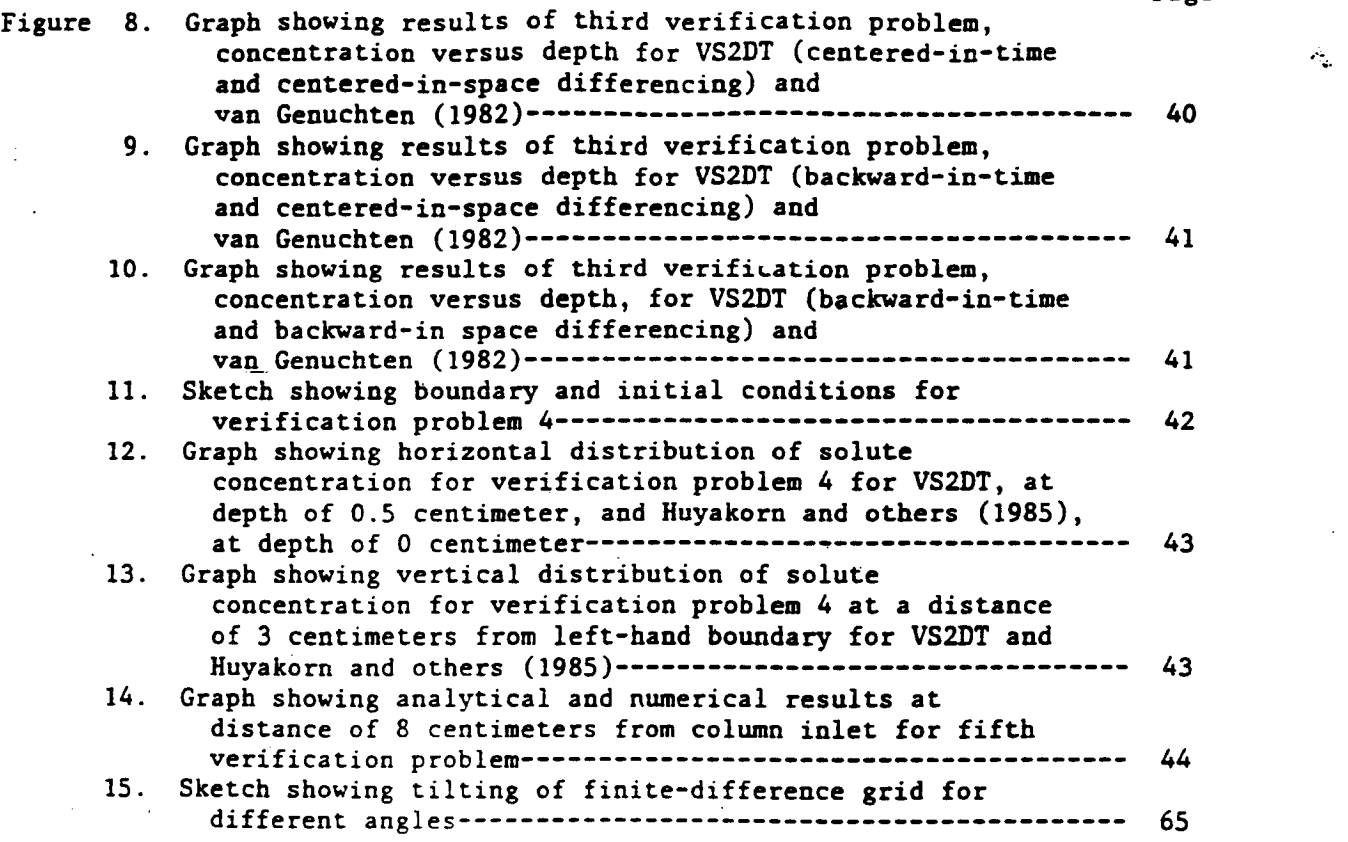

### TABL**E**S

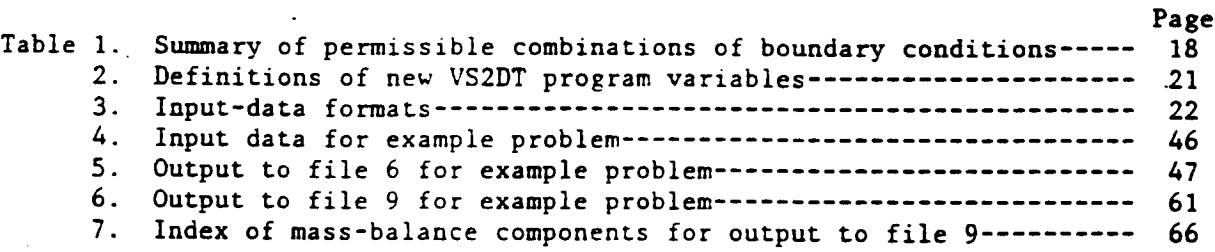

### C**O**NVERS**IO**N FAC**TO**RS

 $\bar{\mathbf{r}}$ 

 $\overline{\phantom{a}}$ 

M**e**tri**c** (**Int**e**rna**ti**on**al S**ys**tem) **uni**ts **in** thi**s** r**ep**ort **m**a**y** b**e conve**rt**ed** t**o i**n**c**h**-p**ound **un**its b**y** t\_o**l**lo**w**ing **c**onve**r**si0m **f**acto**r**s:

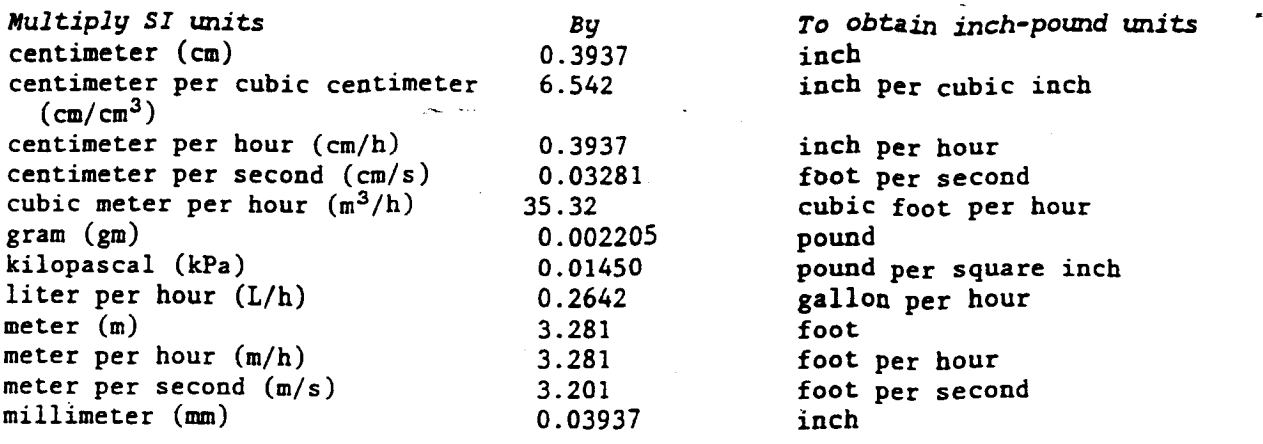

V

# **SI**M**ULA**T**IO**N **OF SOLUTE TR**A**N**SP**O**RT **I**N **V**AR**IAB**L**Y SATU**RA**TED PORO**U**S MEDI**A WI**TH SUPPLE**M**ENT**A**L** I**NFO**R**MA**TI**ON ON** M**ODIFIC**AT**IO**N **TO**

**TH**E **U.S. GEOLOGIC**AL **SU**R**VE**Y'**S COM**P**UTER PROG**R**AM VS2D**

By R**.W. H**e**al**y

### AB**STRACT**

Thi**s rep**o**r**t **d**o**c**ume**n**t**s** co**mp**ute**r progr**am **VS2D**T fo**r s**olv**ing pr**oblem**s** o**f** finite-difference approximation to the advection-dispersion equation. The  $f$  **finding**  $f$  **finding**  $f$  **a**  $f$  **finding**  $f$  $f$   $f$  $f$   $f$  $f$   $f$  $f$   $f$  $f$   $f$  $f$   $f$  $f$   $f$  $f$   $f$  $f$   $f$  $f$   $f$  $f$   $f$  $f$   $f$  $f$   $f$  $f$   $f$  $f$   $f$  $f$   $f$  $f$   $f$  $f$   $f$  $f$ Geological Survey, which simulates water movement through variably saturated porous media. Simulated regions can be one-dimensional columns, two- $\alpha$  dimensional vertical cross sections, or axially symmetric, three-dimensional  $\alpha$  cylinders. Program options include: backward or centered approximations for both space and time derivatives, first-order decay, equilibrium adsorption as described by Freundlich or Langmuir isotherms, and ion exchange. Five test problems are used to demonstrate the ability of the computer program to accurately match analytical and previously published simulation results. Addi**r**atel**y** mat**ch** a**n**al**y**ti**c**al and **pr**e**v**iousl**y p**u**bl**is**h**ed simu**l**atio**n** res**u**l**t**s**.** A**d**dit**i**o**nal** mo**difica**t**i**o**n**s **to c**om**pu**ter **pr**og**r**am **V**S**2D** a**r**e **inclu**de**d** as **suppl**eme**nt**a**l inf**o**r**m**ation.**

**Th**e **c**om**p**u**t**e**r pr**o**gra**m **i**s **w**r**i**tte**n in** s**t**a**ndard F**OR**TRAN**77**. Ex**te**n**s**iv**e **us**e easily modified for particular applications. A complete listing of dataeasily modified for particular experience for an example problem are inclu **input** req**uir**eme**n**ts **an**d **inpu**t **and ou**t**pu**t **f**o**r an** e**xampl**e **probl**em a**r**e **includ**e**d.**

### **I**NTR**O**DUCTI**O**N

Operations conducted at land surface or within the unsaturated zone may<br>have considerable impact on the quality and quantity of water reaching local ground water reservoirs. Some of the more important of these operations include application of agricultural chemicals, solid-waste disposal, hazardous and radioactive-waste disposal, use of septic tanks, and accidental chemical spills. Understanding the fate of dissolved chemicals within the unsaturated zone can greatly aid in the prediction of the chemistry of the water that reaches aquifers. Such an understanding would also allow for evaluation of different preventative or remedial actions designed to protect our valuable ground-water resources. Computer models of water and solute movement within variably saturated porous media can be useful tools for gaining insight to processes that occur within the unsaturated zone. Computer models are a cost-effective means for predicting the effects of modifications to, or perturbations of, the unsaturated-zone system on the water contained in that system. Through a simple sensitivity analysis, the relative importance of system. Through a simple settled sent flow and transport can be investigated. different parameters that affect flow and transport can be investigated.

This report describes computer program VS2DT that simulates solute trans-<br>port in porous media under variably saturated conditions. The program is an **hextension** to the U.S. Geological Survey's computer program VS2D (Lappala and others, 1987), which simulates water movement through variably saturated porous media. The extension consists of four new subroutines and slight **z** modifications to existing routines. VS2DT may be a useful tool in studies of water quality, ground-water contamination, waste disposal, or ground-water **water height is user oriented and easy to use. However, its use** *n***ust be accompanied by an awareness of the assumptions and limitations inher**ent in its development. This report describes theory and numerical implementation of the solute transport model. Details on simulation of water flow are contained in Lappala and others (1987), therefore little additional information on this topic is included in this report. Potential users of VS2DT should obtain a copy of Lappala and others (1987). The program is verified by comparing results to analytical solutions and previously published simulation **h**<sub>re</sub>sults. Detailed description of data-input requirements and program struc**r**e**sul**t**s. D**et**ail**e**d d**e**scrip**t**i**o**n** of **data-inp**ut **r**e**quir**em**en**t**s and pr**og**ra**m **s**tr**uc**t**ur**e a**re al**so **includ**e**d.** Some **additi**o**nal** mo**dificati**o**ns** to **co**mp**u**te**r pr**o**gra**m VS**2D are pr**ese**n**te**d** as s**upp**leme**ntal inf**ormat**i**o**n.**

**C**om**pu**te**r pr**og**r**am **V**S2**DT** u**s**es a **fini**te**-**di**ff**e**r**e**nc**e **a**p**pr**o**xi**m**a**tio**n** to t**h**e (based on total hydraulic head). It can simulate problems in one, two  $\left(\text{vertical cross section}\right)$ , or three dimensions (axially symmetric). The porous  $m$ edia may be heterogeneous and anisotropic, but principal directions must **coincide** with the coordinate axes. Boundary conditions for flow can take the form of fixed pressure heads, infiltration with ponding, evaporation from the **f**o**r**m o**f fix**e**d press**u**re heads,** i**n**f**il**t**ra**t**i**o**n wi**t**h p**o**ndin**g, **evapora**t**ion fr**om t**he** program (Healy, 1987) also allows simulation of infiltration from trickle  $\frac{1}{2}$ **r** and  $\frac{1}{2}$  allows the solutions for solute transport include fixed solute concentration and fixed mass flux. Solute source/sink terms include first- $\alpha$  **order** decay, equilibrium partitioning to the solid phase (as described by Langmuir or Freundlich isotherms), and ion exchange. The design of the program is modular, so that programmers can easily modify subroutines and g**r**am **i**s mod**ul**a**r**, **so th**at **pr**og**ra**mme**r**s **can** e**asily** mo**dify su**b**r**o**u**t**in**es **and func**t**i**ons **in** o**rd**e**r Co** a**pply** t**h**e mode**l** t**o pa**rt**ic**u**l**a**r** fie**l**d, **la**bo**r**ato**ry**, o**r hyp**ot**h**et**ical probl**em**s.**

### THE**O**RY **O**F S**O**LUTE **T**RAN**S**P**O**RT IN **V**ARIA**B**LY SATURATE**D** P**O**R**OUS** M**ED**IA

For purpose**s** of th**i**s report **s**ol**u**te tran**sp**ort i**s as**sumed to be desc**ri**bed on mass conservation and Fick's law. Details of the derivation are beyond o**n** ma**s**s **c**o**nse**rv**a**tio**n** and **Fi**c**k's** la**w. D**etails of t**h**e **d**e**r**i**va**t**i**on **are beyond** t**h**e **sc**o**p**e o**f this r**e**por**t, b**u**t **ar**e co**ntain**e**d in** te**x**t**s s**u**ch** as **B**e**ar** (1**9**7**9)** o**r Hill**e**l** (1**980**)**.**

**Thr**ee me**chanis**ms a**ff**e**ct** t**h**e mo**v**eme**nt** o**f s**o**lu**te**s** u**nd**e**r v**a**riably** s**a**t**ur**ate**d** flowing water; (2) hydrodynamic dispersion, in which molecular diffusion and **f**lo**win**g **wa**t**er;** (**2**) **hy**d**r**o**dyna**m**i**c d**isp**e**rsi**o**n, in which** mo**lecular** d**iff**u**si**o**n and** direction of water flow; and (3) sources and sinks--including fluid sources, where a water of a specified chemical concentration is introduced to water of where a water of a specifical second positions such as radioactive decay a ufficient concentration, and changed topotation and the contract of the contract of the contract of the contract of the contract of the contract of the contract of the contract of the contract of the contract of the cont

**adsorp**t**i**o**n** to t**he s**o**lid phas**e**. The adv**ect**ion-dispersi**o**n equati**o**n** t**ha**t **d**e**scri**be**s s**o**lut**e **tr**a**nsp**o**rt** u**nd**e**r v**a**ria**b**ly** s**a**t**ura**ted **c**o**nditi**o**ns can** be **writt**e**n** as (**B**e**ar, 1979, p. 251):**

$$
\frac{\partial(\theta c)}{\partial t} = \nabla \cdot \theta \, \overline{\overline{D}}_h \cdot \nabla c - \nabla \cdot \theta \overline{\mathbf{v}}_c + SS \tag{1}
$$

where  $\theta$  = volumetric moisture content, dimensionless;

• **c = c**on**c**entr**a**t**i**on o**f che**m**ic**a**l c**onstitu**e**nt, ML -3 (m**a**ss **p**er un**i**t volum**e**

 $t = time, T;$  $\bar{v} = \text{time}, i;$ <br>  $\bar{v} = \text{del}$  operator =  $\frac{\partial}{\partial x} + \frac{\partial}{\partial y} + \frac{\partial}{\partial z}, L^{-1};$  $\overline{\overline{D}}_h$  = hydrodynamic dispersion tensor,  $L^2T^{-1}$ ; \_b = h**y**d**r**od**yn**amic dispe**r**sion tenso**r**, L2T-I; = **f**luid velocit**y**.vector, LT-I; a**n**d **S**S = source/sink te**r**ms, H**L**-aT -I .....,

### Advection

Th**e** sec**o**nd term in the right hand sid**e** of equati**o**n 1 represents the concentrations due to water moving and carrying solute with it. A simple  $\alpha$  **c**onc-dimensional experiment is shown in figure la to illustrate the advective and dispersive components of solute transport. In the experiment, a steady downward flow of solute-free water is obtained through a vertical column. At time t<sub>0</sub> the solute concentration is instantaneously increased to C<sub>0</sub> and maintained at that concentration throughout the remainder of the experiment. Relative concentration of the column outflow over time (commonly called a breakthrough curve) is shown in figure 1c. If advection is the only driving force for transport, then the tracer will move through the column as a plug Luce 101 coupons, we want to similar be **an**d the bre**a**kthro**u**gh **c**urve will simply be **a** s**t**e**p f**un**c**tio**n**, as s**h**own by t**h**e

### Hydrodynamic Dispersion

The first term on the right-hand side of equation 1 represents the diver-<br>gence of the flux of chemicals due to hydrodynamic dispersion. Hydrodynamic dispersion refers to a spreading process whereby molecules of a solute gradually move in directions different from that of the average ground-water flow. This spreading process is illustrated in the previously described experiment by the solid line in figure 1c. The theory behind dispersion has been reviewed extensively in the literature (see, for example, Bear, 1972, 1979; Scheidegger, 1961; Konikow and Grove, 1977). Two mechanisms comprise this phenomenon. The first is called mechanical dispersion and is caused by variations in the velocity field at the microscopic level. These variations are related to the tortuous nature of flow paths through porous media and the differences in velocity that occur across a single pore. Flow paths are not straight, but must follow the pores (fig. 2). Therefore molecules of solute will also be carried through these paths. will also be carried through the paths. The paths of the paths of the paths of the paths of the paths of the p<br>. The paths of the paths of the paths of the paths of the paths of the paths of the paths of the paths of the p

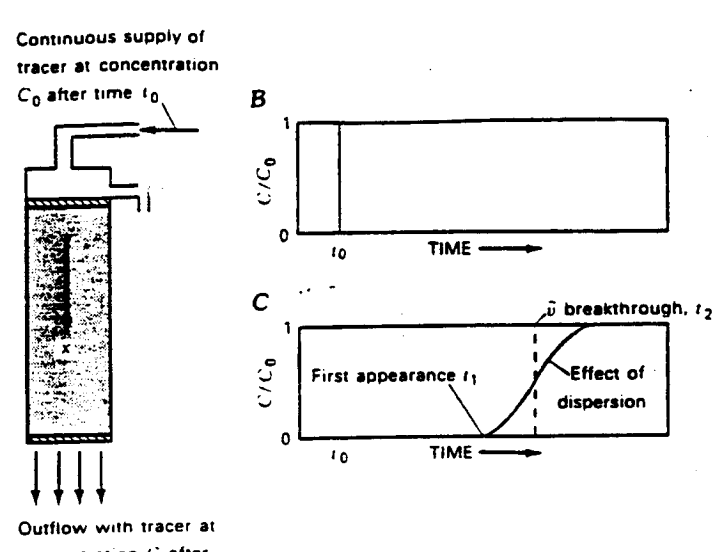

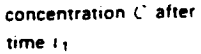

A

Figure 1.--Diagram showing effects of advection and dispersion of a tracer through a column of porous media: A) Column with steady flow and continuous supply of tracer after time  $t_0$ ;  $B$ ) step-function-type tracer input relation; C) relative tracer concentration in outflow from column (dashed line indicates plug flow condition and solid line illustrates effect of mechanical dispersion and molecular diffusion). Reproduced from Freeze and Cherry (1979, p. 390) and published with permission.

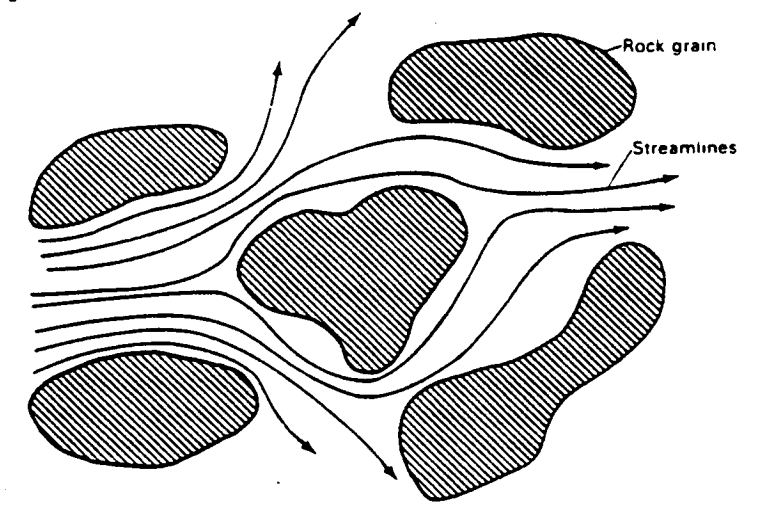

AVERAGE DIRECTION OF FLOW

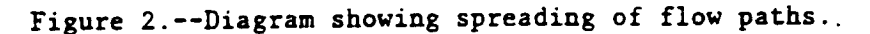

4

The second mechanism contributing to hydrodynamic dispersion is molecular diffusion, which results from variations in solute concentrations. In the absence of water flow, molecules of solute will move from areas of high concentration to areas of low concentrations, in an effort to equalize concentrations everywhere. This mechanism also works when velocities are nonzero, causing lateral solute movement across streamtubes.

Following Bear (1979, p. 238) we can write the hydrodynamic dispersion tensor as the sum of tensors of mechanical dispersion ( $\overline{\overline{D}}$ ) and molecular diffusion  $(\bar{\bar{\mathbb{D}}}_n)$ :

$$
\overline{\overline{D}}_{\mathbf{h}} = \overline{\overline{D}} + \overline{\overline{D}}_{\mathbf{m}} \tag{2}
$$

$$
D_{ij} = \alpha_{T} |v| \delta_{ij} + (\alpha_{L} - \alpha_{T}) v_{i} v_{j} / |v|
$$
 (3)

$$
D_{m_{ij}} = D_d \tau_{ij} \tag{4}
$$

 $\sim 10$   $\mu$ 

where  $\alpha_{\text{T}}$  = transverse dispersivity of the porous medium, L;  $|v|$  = magnitude of the velocity vector, LT<sup>-1</sup>;<br> $\delta_{ij}$  = Kronecker delta, dimensionless if  $i = j$ <br>if  $i \neq j$ ;  $= 1$  $= 0$  $\alpha_{\text{L}}$  = longitudinal dispersivity of the porous media, L;  $v_i = i^{\frac{th}{2}}$  component of the velocity vector,  $LT^{-1}$ ;  $D_d$  = coefficient of molecular diffusion of solute in water,  $L^2T^{-1}$ ; and  $\tau_{ii}$  = tortuosity, dimensionless.

In saturated porous media, dispersivity is theoretically a property of the geometry of the solid matrix. However, experimental data show a large scale effect, with dispersivities at the lab scale typically on the order of centimeters but at the field scale being on the order of several meters. There also is some question as to whether dispersivity varies as a function of moisture content in unsaturated porous media. In VS2DT,  $\alpha_{\overline{L}}$  and  $\alpha_{\overline{T}}$  are treated

as constants. For this report, it is assumed that tortuosity is constant and uniformly aligned with the x and z axes so that  $\tau_{xx} = \tau_{zz} = \tau$  and

 $\tau_{xz} = \tau_{zx} = 0$ . Then, setting  $D_m = D_d \tau$ , we have  $D_m = D_m = D_m$ ;  $D_m = D_m$   $Zz = D_m z$ = 0. Therefore, the components of the two-dimensional hydrodynamic dispersion tensor can be written as:

$$
D_{h_{XX}} = \alpha \frac{v_x^2}{L|v|} + \alpha \frac{v_z^2}{T|v|} + D_m
$$
 (5)

$$
D_{h_{zz}} = \alpha \frac{v_{z}^{2}}{L|v|} + \alpha \frac{v_{x}^{2}}{T|v|} + D_{m}
$$
 (6)

5

$$
D_{h_{zx}} = D_{h_{xz}} = (\alpha_L - \alpha_T) v_x v_z / |v|.
$$

### Source/Sink Terms

Source/sink terms can be divided into 2 general categories: solute mass introduced to or removed from the domain by fluid sources and sinks; and mass introduced or removed by chemical reactions occurring within the water or between the water and the solid phase.

### Fluid Sources and Sinks

Mathematically, the first category of source/sink terms can be represented by:

$$
SS = c^*q
$$
 (8)

 $\sim$ 

where  $c^*$  = mass concentration in fluid source/sink,  $ML^{-3}$ ; q = strength of fluid source/sink,  $T^{-1}$ .

When  $q > 0$  (flow is into the system),  $c^*$  must be specified by the user. When  $q < 0$  (flow is out of the system),  $c^*$  is set equal to the ambient solute concentration at the location where flow is leaving the system, that is:

 $c^* = c$ .

### Decay, Adsorption, and Ion Exchange

For the second category of Source/Sink Terms three types of reactions may be simulated by the program. The first is a linear decay of the solute (such as radioactive decay). This is described by:

$$
SS = \lambda \theta c \tag{9}
$$

where  $\lambda$  = the decay constant,  $T^{-1}$ .

The second type of reaction that may be simulated with VS2DT is sorption of solute from the water phase to the solid phase through physical or chemical attraction. Sorption may actually be a very complex process, but it is treated simplistically in VS2DT. Since the movement of water in soils is often slow relative to the rate of adsorption, it is assumed, for purposes of this computer program, that adsorption is equilibrium controlled. Therefore, the rate of change of solute mass in the sorped state is given by:

$$
SS = \frac{\partial \rho_b c}{\partial t} = \rho_b \frac{\partial \tilde{c}}{\partial c} \frac{\partial c}{\partial t}
$$
 (10)

where  $\tilde{c}$  = concentration of solute mass in solid phase, MM<sup>-1</sup>;  $\rho_h$  = bulk density of solid phase, ML<sup>-3</sup>.

$$
\boldsymbol{\varphi}
$$

E**x**perime**n**t**a**l **da**ta **ar**e **usua**ll**y us**e**d** to **d**es**cr**ibe t**h**e **r**el**a**ti**on b**e**t**ween **c** therms. Often, empirically derived formulae are fit to these isotherms. Two ther**m**s. Ofte**n**, e**m**pi**r**ic**a**ll**y** derived formulae **ar**e fi**t** to the**s**e i**s**othe**r**m**s**. Two **suc**h fo**r**m**u**l**a**e m**ay** be u**s**e**d** i**n** VS**2**DT--tbe F**r**eun**d**licb or t**h**e **Lan**gm**u**ir i**s**othe**rm**.

**T**he **F**re**un**dlicb isothe**r**m i**s** give**n** b**y**:

$$
\tilde{c} = K_f c^n \tag{11}
$$

**=** Kfc**n** (**II**)

$$
\frac{\partial \tilde{c}}{\partial c} = n K_f c^{n-1}
$$
 (12)

whe**r**e K**f = Fr**eu**n**d**lich a**d**s**o**r**pt**i**o**n** co**ns**t**a**n**t, a**nd

**n** = **Freundlich** exponent.<br>Typical Freundlich isotherms are shown in figure 3. These isotherms are *Free areas <b>Free Free Executives depending* in the solution **f**  $\overrightarrow{A}$ **characterization c**<sub></sub>  $\mathbf{r}$  **c**<sub>**n**</sub>  $\mathbf{r}$  **c**<sub>**n**</sub>  $\mathbf{r}$  **c**<sub>**n**</sub>  $\mathbf{r}$ *c* **c**<sub>**n**</sub>  $\mathbf{r}$ *c* **c**<sub>**n**</sub>  $\mathbf{r}$ *c* **c**<sub>*n*</sub>  $\mathbf{r}$ *c* **c**  $\mathbf{r}$ *c* **c c**  $\mathbf{r}$ *c* **c**  $\mathbf{r}$ *c* **sp**e**cial c**a**s**e o**f** t**h**e Y**r**eu**ndlich i**sot**h**e**r**m o**ccur**s **wh**e**n n =** I. **Thi**s **pr**o**d**u**c**es **a lin**e**ar is**ot**h**e**r**m**:**  $(12)$ 

$$
\ddot{c} = K_d c \tag{13}
$$

$$
\frac{\partial \tilde{c}}{\partial c} = K_d \tag{13a}
$$

where  $K_d$  = equilibrium distribution coefficient,  $L^3M^{-1}$ .<br>Linear isotherms are shown in figure 3. Because of its simplicity, the linear isotherm is probably the most widely used isotherm in solute-transport simulations. For nonionic organic compounds  $K_d$  primarily represents adsorption to

*A* **organic matter in soils. Since organic content of soils can vary greatly** o**r**gani**c** matte**r** in soils. Si**nc**e o**r**gani**c c**on**t**ent of soils **ca**n v**a**ry g**r**e**a**tl**y** among and within i**n**dividu**a**l soil types**,** the following equ**a**tion is **c**ommonl**y** used to approximate  $K_d$  (Jury and others, 1983):<br> $K_d = f_{oc}K_{oc}$ 

 $(14)$ 

where  $f_{oc}$  = fraction of organic carbon in soil,  $MM^{-1}$ ; and

where  $\frac{1}{2}$  or  $\frac{1}{2}$  **fraccion** of  $\frac{1}{2}$  is distribution coefficient. L<sup>3</sup><sup>p</sup>

<sup>K</sup> <sup>=</sup> <sup>o</sup>**r**gani**<sup>c</sup> <sup>c</sup>**arbon dist**r**ibution **<sup>c</sup>**oeffi**c**ient, L3M -I <sup>o</sup>**<sup>c</sup>** This approximation requires knowledge of  $f_{oc}$  instead of  $K_d$ ;  $f_{oc}$  is much easier to measure than  $K_d$ . Several authors have reported correlations easie**r** to mea**s**u**r**e **tha**n Kd. Seve**r**al aut**h**ors have **r**e**p**o**rt**ed **c**or**r**elations **between**  $K_{\text{OC}}$  **and**  $N_{\text{OV}}$  **are obtained (1998)** developed the OC OWI 1**98**1; **C**h**i**ou a**n**d ot**h**e**r**s, 1**983**)**.** Rao a**n**d **D**a**v**idso**n** (1**980**) de**v**e**l**o**p**ed t**h**e **f**o**ll**o**win**g e**q**uatio**n:**

$$
\log(K_{oc}/1000) = 1.029 \log(K_{ow}/1000) - 0.18
$$
 (15)

where  $K_{oc}$  and  $K_{ow}$  are in  $m^3Kg^{-1}$ .

Values of  $K_{ow}$  may be obtained in standard indices such as Corwin and Hansch  $(1979).$ 

The Langmuir isotherm is given by:

$$
\tilde{c} = \frac{K_1 Q c}{1 + K_1 c} \tag{16}
$$

$$
\frac{\partial \tilde{c}}{\partial c} = \frac{K_1 Q}{(1 + K_1 c)^2}
$$
 (16a)

where  $K_1$  = Langmuir adsorption constant,  $L^3M^{-1}$ ; and  $Q = maximum number of adsorption sites.$ 

Langmuir isotherms are characterized by a fixed number of adsorption sites. Figure 3 shows example Langmuir isotherms.

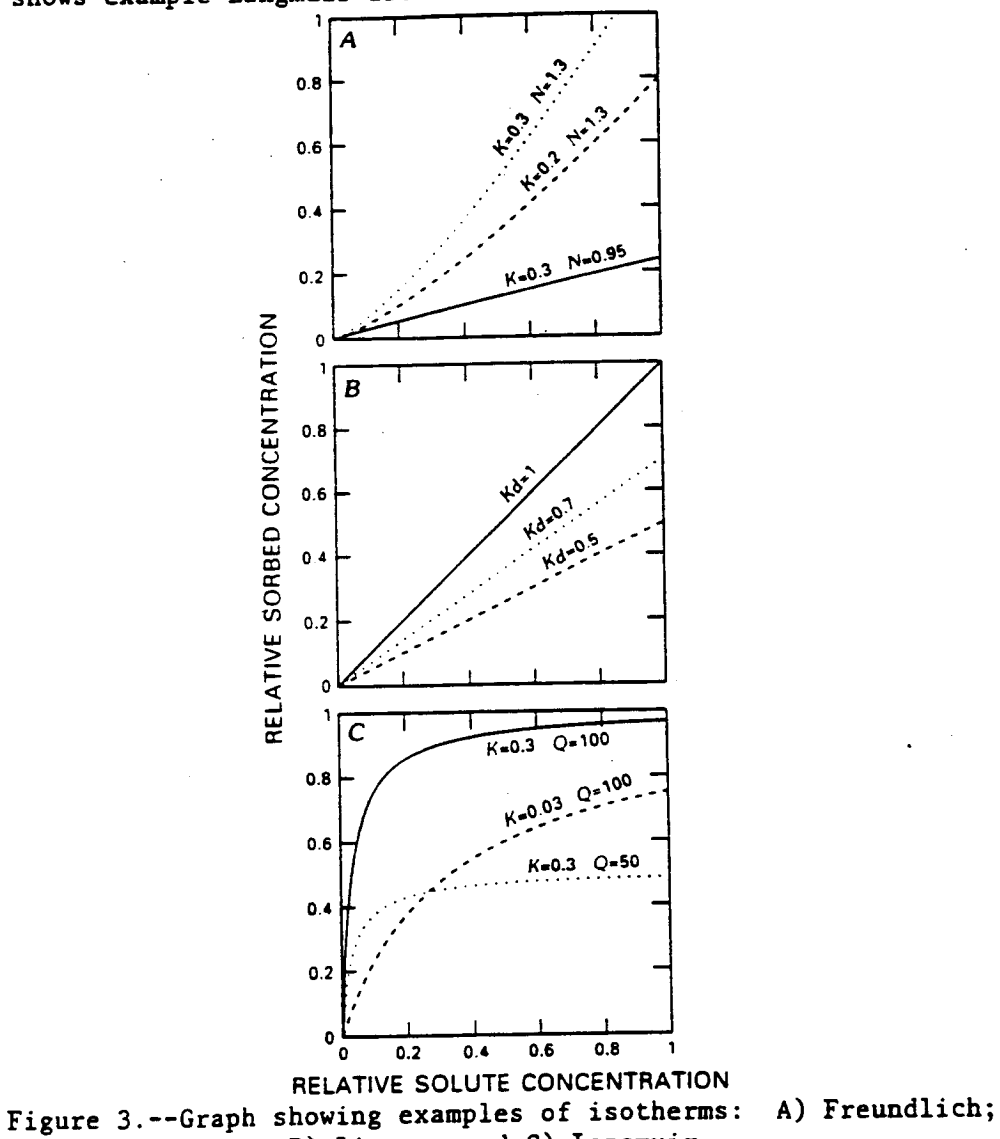

B) Linear; and C) Langmuir.

**Th**e t**h**i**r**d t**y**pe o**f r**eactio**n** is io**n** e**xch**a**n**ge, **which i**s des**cr**ibe**d** b**y:**

$$
\operatorname{mc}_1^{\mathbf{n}} + \operatorname{c}_2 \stackrel{?}{\leftarrow} \operatorname{m\tilde{c}_1} + \operatorname{nc}_2^{\mathbf{m}} \tag{17}
$$

**w**he**r**e **n is** t**h**e **va**len**c**e **f**o**r i**o**n i**, **an**d

m is the valence for ion 2.<br>The rate of change of ion concentration of solute mass in the solid phase can **readed** by equation 10. Four types of exchange are permitted in  $-e$ <sup>---</sup> <sup>--</sup>  $\frac{1}{2}$  four-integration of  $\frac{1}{2}$  **i** exchange  $(\text{m=n=1}),$  divalent-divalent exchange ( $m=n=2$ ), monovalent-divalent exchange ( $m=2$ ,  $n=1$ ), and divalent-monovalent (m=**n**=2), mo**n**ov**a**le**n**t-divalent exc**h**a**n**ge (m**=2**, **n**=l), a**n**d div**a**le**n**t**-**mo**n**ovale**nt \_** e**xchan**ge (m**=l**, n**=2**)**.** The io**n-**e**xc**h**an**ge **s**e**l**e**ct**ivit**y** coe**ff**i**ci**e**nt** (**K**m) **is** de**fin**e**d** a**s:**

$$
K_{m} = \begin{cases} \frac{\tilde{c}_{1}c_{2}}{\tilde{c}_{2}c_{1}} & , \text{ if } m = n, \\ \frac{\tilde{c}_{1}^{m} n}{\tilde{c}_{1}^{m} c_{2}} & , \text{ if } m \neq n. \end{cases}
$$
(18)

If only two ions are involved and  $C_0$  and  $\hat{Q}$  are constant, where  $C_0$  is the total-solution concentration for ions 1 and 2, in terms of equivalents per to**tal-**so**lu**t**i**o**n c**o**n**ce**ntr**a**t**i**on f**o**r i**o**n**s I **an**d **2**, **in t**erms o**f** eq**uivalent**s pe**r v**o**l**ume; **an**d Q **i**s **th**e **i**o**n-**e**xchan**ge c**ap**a**ci**t**y**, **i**n **t**e**r**ms o**f** eq**uiv**a**l**e**n**ts **p**er m**a**ss; t**h**e**n:**

$$
nc_1 + mc_2 = C_0 \tag{19}
$$

$$
n\tilde{c}_1 + n\tilde{c}_2 = \hat{0}.\tag{20}
$$

**nc**<sub>1</sub> + m<sub>c</sub><sub>2</sub> = Q.<br>By combining equations 18, 19, and 20, the second component in the exchange  $\beta$  **process** can be eliminated. For monovalent-monovalent exchange (such as the process can be equivalently contractive. **For the following equations are produced:** 

$$
\tilde{c} = \frac{K_m \hat{Q}c}{c(K_m - 1) + C_0}
$$
 (21)

$$
\frac{\partial \tilde{c}}{\partial c} = \frac{K_m \hat{Q} C_0}{\left[c(K_{\frac{1}{m}}\right) + C_0\right]^2} \tag{21a}
$$

**D**i**va**lent-d**i**v**al**e**n**t e**x**ch**a**nge (su**c**h as **t**he e**x**change o**f** c**a**l**c**ium and st**r**o**n**tium) **i**s des**cri**b**e**d by**:**

$$
\tilde{c} = \frac{K_m \hat{Q}c}{2c(K_m - 1) + C_0}
$$
\n(22)

$$
\frac{\partial \tilde{c}}{\partial c} = \frac{K_m \tilde{Q} C_0}{[2c(K_m - 1) + C_0]^2}
$$
 (22a)

An example of monovalent-divalent exchange is the exchange of sodium with calcium. The following equations are produced for this exchange:

$$
\tilde{c}^2 (C_0 - c) + \tilde{c} K_m c^2 - c^2 \tilde{Q} K_m = 0
$$
 (23)

$$
\frac{\partial \tilde{c}}{\partial c} = \frac{\tilde{c}^2 - \tilde{c} 2K_m c + 2c\tilde{Q}K_m}{(Co - c)2\tilde{c} + K_m c^2} \tag{23a}
$$

In order to solve equation 23a, equation 23 must first be solved for  $\tilde{c}$  by the quadratic formula.

Divalent-monovalent exchange (such as calcium-sodium exchange) is described by

$$
\tilde{c}^2 4cK_m + \tilde{c}(-4c\tilde{Q}K_m - (C_0 - 2c)^2) + K_m c\tilde{Q}^2 = 0
$$
\n(24)

$$
\frac{\partial \tilde{c}}{\partial c} = \frac{-\tilde{c}^2 4K_m + \tilde{c}4(\tilde{Q}K_m - (Co-2c)) - K_m Q^2}{4cK_m (2\tilde{c} - \tilde{Q}) - (Co-2c)^2} \tag{24a}
$$

Again, equation 24, which is quadratic in  $\tilde{c}$ , must be solved prior to solving equation 24a.

Additional information concerning the chemistry of adsorption and ion exchange can be found in texts such as Freeze and Cherry (1979) and Stumm and Morgan (1981). Bear (1972) and Grove and Stollenwerk (1984) present additional details on incorporating adsorption and ion-exchange into ground-water solute transport models.

Selection of adsorption or ion exchange must be made by the user at the time the computer program is compiled by selecting the appropriate version of the subroutine function VTRET. All other versions of that routine must be removed from the program or commented out. If ion exchange is selected, the user must take care to use consistent units for all variables. Ion exchange and adsorption cannot be simulated at the same time.

### Boundary Conditions

The distinction between boundary conditions and source/sink terms is somewhat artificial; therefore, this discussion overlaps that in the previous section. Two types of boundaries may be specified for solute transport simulations: fixed concentration and fixed mass flux of solute. In addition, when fluid boundary conditions are such that water flow is into the system then the concentration of the water entering the system also must be specified. When fluid boundary conditions are such that water flow is out of the system then the program assumes that the concentration of that water is identical to that in the finite-difference cell where the water is departing. An exception to this rule is removal of water from the system by evaporation. That water is assumed to be solute free.

Equation 1 can now be rewritten, assuming linear adsorption and noting that decay of solute mass in the solid phase also must be accounted for, as:

$$
\frac{\partial}{\partial t}(\theta + \rho_b K_d) c = \nabla \cdot \theta \bar{D}_h \cdot \nabla c - \nabla \cdot \theta \bar{v} c - \lambda (\theta + \rho_b K_d) c + c^* q
$$
 (25)

### NUMERICAL IMPLEMENTATION

Following the derivation of the finite difference approximation for the fluid flow equation (Lappala and others, 1987), let us look at the conservation of mass for a finite-difference cell of volume V and surface area Ŝ (fig. 4). We have

$$
\int_{V} \frac{\partial (\theta + \rho_b K_d) c}{\partial t} dV = \int_{V} \nabla \cdot \theta \overline{D}_h \cdot \nabla c dV - \int_{V} \nabla \cdot \overline{v} \theta c dV - \int_{V} \lambda (\theta + \rho_b K_d) c dV + \int_{V} c^* q dV
$$
 (26)

We can use the Gauss divergence theorem to transform the first two volume integrals on the right-hand side to surface integrals

$$
\int_{V} \nabla \cdot \theta \overline{\overline{D}}_{h} \cdot \nabla c dV = \int_{\hat{S}} \theta \overline{\overline{D}}_{h} \cdot \nabla c \cdot \overline{n} d\hat{S}
$$
 (27)

$$
\int_{V} \nabla \cdot \overline{v} \theta c dV = \int_{S} \overline{v} \theta c \cdot \overline{n} d\hat{S}
$$
 (28)

where n is the outward normal unit vector.

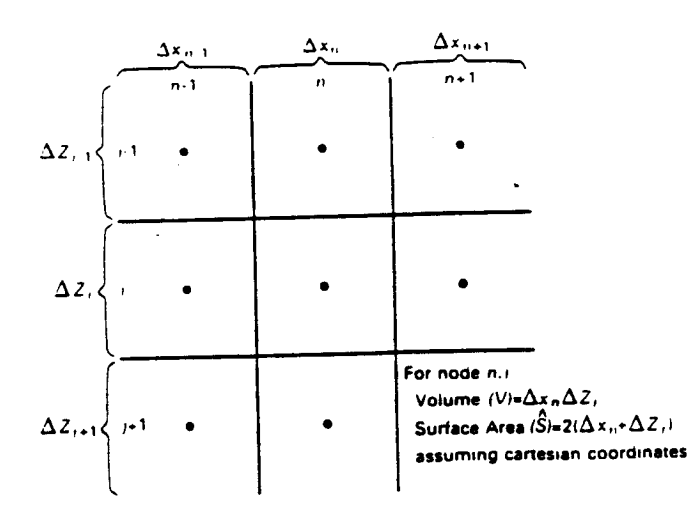

Figure 4.--Sketch showing finite-difference grid.

**c**o**nc**e**n**t**r**atio**n** ca**n** be **c**o**n**side**r**ed **c**o**n**sta**n**t**,** so t**h**at**:** dered constant, so that:<br>  $P(A \cup B) = P(A \cap Y^A)$ c

**contract deep and distribution c**  $\mathbf{r}$ 

**I**t **i**s as**s**um**e**d t**h**at t**he** volum**e V** is sm**a**l**l enou**g**h** t**h**at **wi**t**hin V** t**h**e mo**is**tu**r**e

$$
\int_{V} \frac{\partial(\theta + \rho_{b} \text{Kd})c}{\partial t} = V \frac{\partial(\theta + \rho_{b} \text{Kd})c}{\partial t}
$$
 (29)

$$
\int_{V} \lambda(\theta + \rho_{b} K_{d}) c dV = V\lambda(\theta + \rho_{b} K_{d}) c;
$$
 (30)

$$
\int_{V} c^{\star} q dV = c^{\star} qV = c^{\star} q^{\star}
$$
 (31)

where  $q^* = qV = \text{volumetric fluid flux, } L^3T^{-1}$ .

We then have V at **=** f 8\_h**-**V**c'**n dS **-** f **v0c-**ndS - v**k**(**e** \_ (**32**) **c**\_q

$$
v \frac{\partial (\theta + \rho_b K d) c}{\partial t} = \int_{\hat{S}} \theta \overline{D}_h \cdot \nabla c \cdot \overline{n} d\hat{S} - \int_{\hat{S}} \overline{v} \theta c \cdot \overline{n} d\hat{S} - V \lambda (\theta + \rho_b K_d) c + c \star q \star .
$$
 (32)

### Spatial Discretization

ma**t**ed by realizing **t**ha**t** the surfa**c**e o**f t**he **f**ini**t**e di**ff**e**r**en**c**e **c**ell **c**onta**in**s **f**ource **f** the integral describing dispersive flux in equation 32 can be applying mated by realizing that the surface of the finite difference cell contains four active faces (this is because of the assumption of two-dimensional flow;<br>if three-dimensional flow were to be considered, then the number of faces would be 6). Referring to figure 4, we can write:

$$
\int_{\hat{S}} \theta \vec{\overline{D}}_h \cdot \nabla c \cdot \vec{n} d\hat{S} = \sum_{\ell=1}^4 \int_{\hat{S}_{\ell}} \theta \vec{\overline{D}}_h \cdot \nabla c \cdot \vec{n} d\hat{S}_{\ell}
$$
 (33)

$$
\approx \left[ A\theta \left( D_{h_{xx}} \frac{\partial c}{\partial x} + D_{h_{xz}} \frac{\partial c}{\partial z} \right) \right]_{n=1/2, j} + \left[ A\theta \left( D_{h_{xx}} \frac{\partial c}{\partial x} + D_{h_{xz}} \frac{\partial c}{\partial z} \right) \right]_{n=1/2, j}
$$

$$
-\left[A\theta\left(D_{h_{zz}}\frac{\partial c}{\partial z}+D_{h_{zx}}\frac{\partial c}{\partial x}\right)\right]_{n,j-1/2}+\left[A\theta\left(D_{h_{zz}}\frac{\partial c}{\partial z}+D_{h_{zx}}\frac{\partial c}{\partial x}\right)\right]_{n,j+1/2}
$$
(34)

 $l = index to faces of cell n, j;$ where  $\ell = \text{index to faces of cell } n, j;$ <br> $n = \text{nodal index in x direction};$  $j =$  nodal index in z direction;<br> $n \pm 1/2$ ,  $j \pm 1/2 =$  indices to boundary faces of cell  $n, j$ ; adices to boundary faces of cell  $n, j, j$ ,  $\ldots$ ,  $r^2$ ,  $\ldots$ bott**o**m**.**

bottom.

Terms along cell boundaries that appear in equation 33 are evaluated in the following manner:

$$
\theta_{n-1/2,j} = \frac{1}{2} (\theta_{n-1,j} + \theta_{n,j})
$$
 (35)

$$
A_{n-1/2,j} = A_{n+1/2,j} = \Delta z_j
$$
  
\n
$$
A_{n,j-1/2} = A_{n,j+1/2} = \Delta x_n
$$
  
\n
$$
A_{n,j-1/2} = A_{n,j+1/2} = \Delta x_n
$$
  
\n
$$
A_{n+1/2} = \Delta x_n
$$
  
\n
$$
A_{n+1/2} = \Delta x_n
$$
  
\n
$$
A_{n+1/2} = \Delta x_n
$$
  
\n
$$
A_{n+1/2} = \Delta x_n
$$
  
\n
$$
A_{n+1/2} = \Delta x_n
$$
  
\n
$$
A_{n+1/2} = \Delta x_n
$$
  
\n
$$
A_{n+1/2} = \Delta x_n
$$
  
\n
$$
A_{n+1/2} = \Delta x_n
$$
  
\n
$$
A_{n+1/2} = \Delta x_n
$$
  
\n
$$
A_{n+1/2} = \Delta x_n
$$
  
\n
$$
A_{n+1/2} = \Delta x_n
$$
  
\n
$$
A_{n+1/2} = \Delta x_n
$$
  
\n
$$
A_{n+1/2} = \Delta x_n
$$
  
\n
$$
A_{n+1/2} = \Delta x_n
$$
  
\n
$$
A_{n+1/2} = \Delta x_n
$$
  
\n
$$
A_{n+1/2} = \Delta x_n
$$
  
\n
$$
A_{n+1/2} = \Delta x_n
$$
  
\n
$$
A_{n+1/2} = \Delta x_n
$$
  
\n
$$
A_{n+1/2} = \Delta x_n
$$
  
\n
$$
A_{n+1/2} = \Delta x_n
$$
  
\n
$$
A_{n+1/2} = \Delta x_n
$$
  
\n
$$
A_{n+1/2} = \Delta x_n
$$
  
\n
$$
A_{n+1/2} = \Delta x_n
$$
  
\n
$$
A_{n+1/2} = \Delta x_n
$$
  
\n
$$
A_{n+1/2} = \Delta x_n
$$
  
\n
$$
A_{n+1/2} = \Delta x_n
$$
  
\n
$$
A
$$

$$
\frac{\partial c}{\partial x_{n-1/2,j}} = \frac{c_{n,j} - c_{n-1,j}}{1/2(\Delta x_{n-1} + \Delta x_n)}
$$
(36)

$$
\frac{\partial c}{\partial z_{n-1/2,j}} = 1/2 \frac{c_{n,j+1} + c_{n-1,j+1} - c_{n,j-1} - c_{n-1,j-1}}{\Delta z_j + 1/2(\Delta z_{j-1} + \Delta z_{j-1})}
$$
(37)

 $\Delta z_j$  = height of finite-difference cells in row j, L; and  $\Delta x$ <sup>2</sup> = width of finite-difference cells in column n, L.

Spatial discretization of the advective component in equation 32 can be accomplished with either central or backward differencing. The integral representing the advective flux can be approximated by:

$$
\int_{\tilde{S}} \bar{v} \theta c \cdot \bar{n} d\tilde{S} = \sum_{l=1}^{4} \int_{\tilde{S}_0} \bar{v} \theta c \cdot \bar{n} d\tilde{S}
$$
 (38)

$$
= -[A\theta v_{x}c]_{n-1/2,j} + [A\theta v_{x}c]_{n+1/2,j} - [A\theta v_{z}c]_{n,j-1/2} + [A\theta v_{z}c]_{n,j+1/2}
$$
 (39)

where

= velocity in x direction at n-1/2,j, positive from left to  $v_{x_{n-1/2,j}}$  = right;

$$
= -\left[\frac{K_r(h)K}{\theta} \frac{\partial H}{\partial x}\right]_{n=1/2, j}
$$
 (40)

$$
= \left[ \frac{K_r(h)K}{\theta} \right]_{n=1/2, j} \frac{H_{n-1,j} - H_{n,j}}{1/2(\Delta x_n + \Delta x_{n-1})}
$$
(41)

= velocity in z direction at n,j-1/2, positive from top to  $v$ <sub>n,j-1/2</sub> bottom; = total hydraulic head, L;  $H$  $= h - z;$ h = pressure head, L;<br> $K_r(h)$  = relative hydraulic conductivity, dimensionless; and = saturated hydraulic conductivity,  $LT^{-1}$ .  $\mathbf{K}$  $\begin{aligned}\nc_{n-1/2,j} = \n\begin{cases}\n\frac{1}{2} (c_{n,j} + c_{n-1,j}), & \text{if central differencing in space is specified by the user;} \\
& c_{n-1,j}, & \text{if backward differencing in space is specified and } v > 0; \\
& c_{n,j}, & \text{if backward differencing in space is specified and } v < 0.\n\end{cases}\n\end{aligned}$ 

### Temporal Discretization

The time derivative in equation 32 can be approximated by two different methods in the program. Either a fully backward-in-time (fully implicit) or a centered-in-time (Crank-Nicholson) approximation may be selected by the user. For either method we can write

$$
\frac{\partial}{\partial t} (\theta + \rho_b K_d) c = c \frac{\partial \theta}{\partial t} + (\theta + \rho_b K_d) \frac{\partial c}{\partial t}
$$
 (42)

$$
\approx c^{i+1/2} \frac{\theta^{i+1} - \theta^{i}}{\Delta t} + (\theta^{i+1/2} + \rho_b K_d) \frac{c^{i+1} - c^{i}}{\Delta t}
$$
 (43)

where  $i = index for previous time step;$  $i+1$  = index for current time step;

> $\Delta t$  = length of the i+1<sup>st</sup> time step, T;  $c^{i+1/2}$  is assumed to be equal to  $c^{i+1}$ ; and<br> $\theta^{i+1/2}$  is assumed to be equal to  $\theta^{i+1}$ .

For the fully implicit formulation, concentrations on the right-hand side of equation 32 are all evaluated at the i+1 time level. For the time centered formulation, the terms on the right-hand side are evaluated as the average between the current time step and the previous time step. The time centered scheme is more accurate than the fully implicit scheme. It is second order correct in  $\Delta t$  while the fully implicit method is first order correct in  $\Delta t$ . However, as will be discussed later, for some problems the fully implicit methods may have some advantages. The final finite-difference form for equation 26 can now be written as:

AR 020531

 $14$ 

$$
\hat{\mathbf{A}}^{i+1} \mathbf{c}_{\mathbf{n}-1,j}^{i+1} + \hat{\mathbf{B}}^{i+1} \mathbf{c}_{\mathbf{n},j-1}^{i+1} + \hat{\mathbf{C}}^{i+1} \mathbf{c}_{\mathbf{n}+1,j}^{i+1} + \hat{\mathbf{D}}^{i+1} \mathbf{c}_{\mathbf{n},j+1}^{i+1} + \hat{\mathbf{E}}^{i+1} \mathbf{c}_{\mathbf{n},j}^{i+1} = \text{RHS} \tag{44}
$$

$$
\hat{A}^{i+1} = \text{TC}\left[ (A\theta)_{n-1/2,j} \left[ \frac{D_{h_{XX} n-1/2,j}}{1/2(\Delta x_n + \Delta x_{n-1})} + \frac{1}{2} v_{x_{n-1/2,j}} \right] + \hat{G} - \hat{H} \right]^{i+1}
$$
(45a)

$$
\hat{\mathbf{B}}^{i+1} = \text{TC}\left[ \left( \mathbf{A}\theta \right)_{\mathbf{n},j-1/2} \left[ \frac{\mathbf{D}_{\mathbf{h}_{zz} - \mathbf{n},j-1/2}}{1/2(\Delta z_j + \Delta z_{j-1})} + \frac{1}{2} v_{z_{\mathbf{n},j-1/2}} \right] + \hat{\mathbf{F}} - \hat{\mathbf{I}} \right]^{i+1} \tag{45b}
$$

$$
\tilde{c}^{i+1} = Tc \left[ (A\theta)_{n+1/2,j} \left[ \frac{D_{h_{XX} n+1/2,j}}{1/2(\Delta x_n + \Delta x_{n+1})} - \frac{1}{2} v_{x_{n+1/2,j}} \right] - \hat{c} + \hat{H} \right]^{i+1}
$$
 (45c)

$$
\hat{\mathbf{D}}^{i+1} = \text{TC}\left[ \left( \mathbf{A}\theta \right)_{\mathbf{n}, j+1/2} \left[ \frac{\mathbf{D}_{\mathbf{h}_{ZZ} \mathbf{n}, j+1/2}}{1/2(\Delta z_j + \Delta z_{j+1})} - \frac{1}{2} \mathbf{v}_{z_{\mathbf{n}, j+1/2}} \right] - \hat{\mathbf{F}} + \hat{\mathbf{I}} \right]^{i+1} \tag{45d}
$$

$$
\hat{E} = -\hat{A} - \hat{B} - \hat{C} - \hat{D} + TC \left[ (A\theta v_x)_{n-1/2,j} + (A\theta v_z)_{n,j-1/2} - (A\theta v_x)_{n+1/2,j} - (A\theta v_z)_{n,j+1/2} \right]
$$
  
-  $\frac{V}{\Delta t} (2\theta_{n,j}^{i+1} + \rho_b K_d - \theta_{n,j}^i) - V\lambda(\theta_{n,j}^{i+1} + \rho_b K_d)$  (45e)

RHS = 
$$
-\frac{V}{\Delta t} c_{n,j}^{i} (\theta_{n,j}^{i+1} + \rho_{b} K_{d}) - 2 (1 - TC) \times [\hat{A}^{i} c_{n-1,j}^{i} + \hat{B}^{i} c_{n,j-1}^{i} + \hat{C}^{i} c_{n+1,j}^{i} + \hat{D}^{i} c_{n,j+1}^{i} + \hat{E}^{i} c_{n,j+1}^{i}]
$$
  
\n $\tilde{E}^{i} c_{n,j}^{i}$ ]  $- (\hat{F}^{i+1} + \hat{G}^{i+1}) c_{n-1,j-1}^{i+1} + (\hat{H}^{i+1} + \hat{F}^{i+1}) c_{n-1,j+1}^{i+1} + (\hat{I}^{i+1} + \hat{G}^{i+1}) c_{n+1,j-1}^{i+1} - (\hat{H}^{i+1} + \hat{I}^{i+1}) c_{n+1,j+1}^{i+1}$  (45f)

where

$$
\hat{\mathbf{r}} = \frac{1}{2} \frac{(A\theta) \mathbf{h_{xz}}^2 n - 1/2, j}{\Delta z_j + 1/2(\Delta z_{j+1} + \Delta z_{j-1})}
$$

$$
\hat{G} = \frac{1}{2} \frac{(A\theta D_{h_{zx}})_{n,j-1/2}}{\Delta x_{n} + 1/2(\Delta x_{n-1} + \Delta x_{n+1})}
$$

$$
\hat{H} = \frac{1}{2} \frac{(A\theta) \sum_{n=1}^{n} n_{n,j+1/2}}{\Delta x_{n} + 1/2 (\Delta x_{n-1} + \Delta x_{n+1})}
$$

$$
\hat{I} = \frac{1}{2} \frac{(A\theta D_{h_{xz}})_{n+1/2,j}}{\Delta z_j + 1/2(\Delta z_{j-1} + \Delta z_{j+1})}
$$
  
TC = 
$$
\begin{cases} 1, & \text{fully implicit; and} \\ 1/2, & \text{time centered.} \end{cases}
$$

The formulations given in equations 45 are based on central-difference approximations for the spatial derivatives in equation 26. If backward-inspace differences are used, equation 45 needs to be modified only slightly. For example, if  $v_{n-1/2,j}$  be then equation 45a would become:

$$
\hat{A} = TC \left[ (A\theta)_{n-1/2,j} \left[ \frac{D_{h_{xx} n-1/2,j}}{1/2(\Delta x_n + \Delta x_{n-1})} + v_{x_{n-1/2,j}} \right] + \hat{G} - \hat{H} \right]
$$

in equation 45e would be eliminated. and the term containing  $v_{x_{n-1/2,j}}$ 

If fluid source/sink terms are present then equations 45e and 45f must be modified to account for them in the following manner:

$$
iff q^* > 0 \qquad then
$$
  
RHS = RHS + q<sup>\*</sup>c\* (46)

if 
$$
q^{\pi} < 0
$$
 then  
\n $\hat{E} = \hat{E} - q^{\pi}$ . (47)

16

 $\sim 100$ 

E**qua**tio**n** 44 m**us**t be **s**ol**v**ed **f**o**r** e**ac**h **n**o**d**e **in** t**h**e **f**i**n**ite d**iff**e**r**en**c**e g**r**id.

**Th**us, **we** have **r**edu**ced** the **pr**oblem to that of sol**v**i**n**g t**h**e mat**r**i**x** equatio**n:**

R**H**S = the vecto**r** de**f**i**n**e**d** by equatio**n** 4**5f**.

where  $\therefore$   $\therefore$   $\therefore$   $\therefore$  coefficient matrices at the  $\frac{1}{\sqrt{1-\frac{1}{n}}}\left\{1-\frac{1}{n}\right\}$ level; and<br>RHS = the vector defined by equation 45f.

As with the **f**lo**w** equa**t**ion, VS**2**DT **a**ctually solves **t**he residu**a**l fo**r**m of equation 48 with a**n** ite**r**a**t**ive mat**r**ix **s**olve**r**:

$$
\bar{\overline{A}} \Delta \bar{c}^{i+1,k+1} = \overline{RHS}^{k} - \overline{A} \bar{c}^{i+1,k}
$$

where  $\Delta \bar{c}^{i+1,k+1} = \bar{c}^{i+1,k+1} - \bar{c}^{i+1,k}$ <br>  $k =$  iteration index; and  $k = 1022000$  index;  $k = 1$  time  $l$ the terms at i+l **t**ime levei in equation 45f are assigned vaIues from

the k<sup>th</sup> iteration.<br>Selection of fully implicit or time-centered differencing is a user option. The optimum method is problem dependent. Although the Crank-Nicholson method is more accurate, it can produce results which oscillate around the true solution. This oscillation is illustrated in the verification problems. Fully implicit time differencing eliminates the oscillations but can introduce numerical dispersion or the smearing of sharp fronts. Numerical dispersion can be controlled by limiting the size of each time step; however, dispersion can be can add great expense and computation time to each simulate small time steps can add great e**x**pense and computation time **t**o ea**c**h simulat**i**on**.**

### Source/Sink Terms

Function subprograms (all named VTRET) have been written and tested for runction of  $\rho_L$   $\frac{\partial \tilde{c}}{\partial \alpha}$  for adsorption and ion exchange. Six options are available to the user: Freundlich isotherm, Langmuir isotherm, monovalentmonovalent ion exchange, divalent-divalent ion exchange, monovalent-divalent monovalent ion exchange.

ion excha**n**ge, and divalent-monovalent **i**on exch**a**nge.

As listed under Supplemental Information, the program is set up to use<br>the Langmuir isotherm. The five other versions of VTRET are included as comment cards at the end of the program. To use any of the other options the required version of VTRET should be stripped of comment designation, compiled, and loaded with the compiled version of VS2DT that does not contain the Langmuir isotherm version of VTRET. Only one version of VTRET should be loaded with VS2DT at any one time. Variables required by the isotherm or ion-exchange option may vary with texture class (for example, if a simulation io**n**-e**x**cha**n**ge optio**n** may va**r**y wi**t**h **t**extu**r**e class (**f**or e**x**ample, **i**f a simulation **i**nvolves multiple soil types, t**h**en each soil **t**ype may have a di**ff**erent ione**xchan**ge **ca**p**ac**it**y**)**.**

**, AR** 0**2**05**34**

 $(48)$ 

**Boundary and Initial Conditions**<br>Specification of solute transport boundary conditions cannot be done independently of specification of flow boundaries. Two basic boundary conditions can be specified with regard to concentration: fixed-concentration conditions can be specified with regard the far constant-hand and const node and a fixed-mass-flux node. In addition, is considered the instead with **fl**u**x fl**o**w b**ou**ndar**i**es, th**e **c**o**nc**e**ntra**tio**n** o**f any fl**o**w ent**e**rin**g **th**e **sy**stem m**u**st boundary conditions. While some combinations that are not allowed may still **b**ou**nda**ry **c**o**nditi**o**ns. Whil**e **s**om**e c**om**binati**o**ns that are n**ot **all**o**w**e**d** m**ay** st**ill be s**o**lved** b**y the** m**odel, th**e**y** a**re n**ot **permitted b**e**cause n**o **prac**t**ical applicati**o**n for t**hem e**xi**s**t**s**.**

T**able** l**.**\_**-**Su**m**n**ar**y of p**er**missible **co**mbi**na**ti**on**s of b**o**u**n**d**ar**y c**o**nditio**n**s

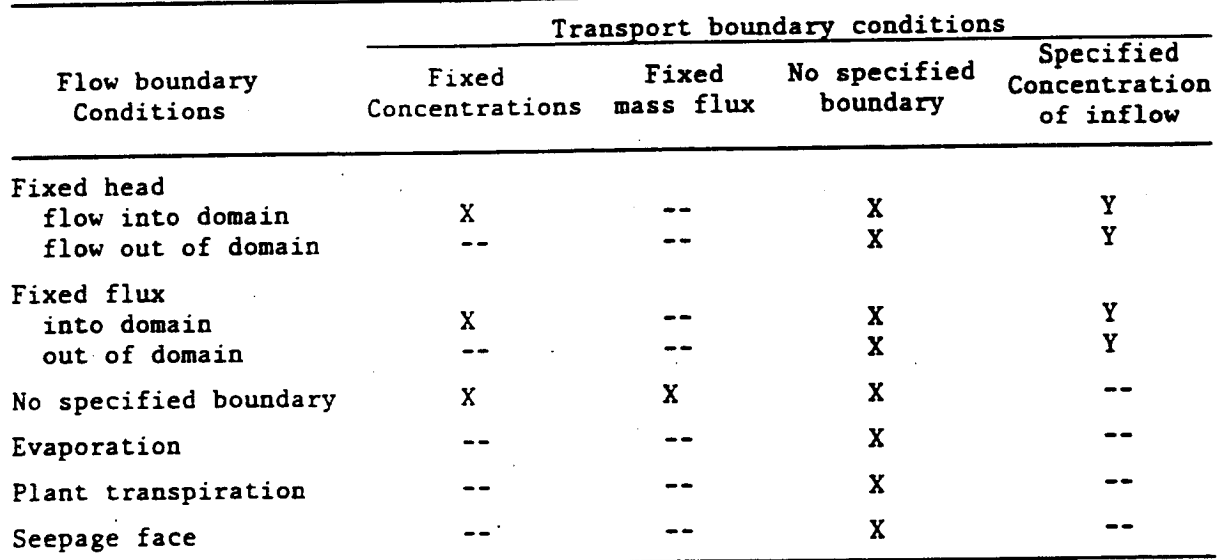

I**X**, **pe**rm**itt**ed**;** Y**,** m**anda**to**ry; --, n**o**t a**llo**w**e**d]**

Fo**r f**lo**w b**ound**a**ries **w**he**r**e **f**lo**w** is **int**o t**h**e do**main**, **th**e**r**e **ar**e **tw**o **p**o**ss**i**bl**e operons for cransport boundary contracts is extended as the influx rat **which** t**h**e mass**-flux rat**e **in**to **th**e **d**o**m**a**in is calc**u**l**a**t**ed as **th**e **infl**ux **r**a**t**e flux or Neumann boundary condition); and 2) fixed concentration or Dirichlet *f***oundary condition, for which the mass flux rate into the domain is calculated** as the sum of influx rate times concentrations of inflow plus the rate of **a**s t**he s**um of **influx r**ate t**i**mes **c**o**nc**e**ntra**t**i**o**n**s of **infl**o**w plus th**e **rat**e o**f disp**e**r**si**ve** f**l**ux **fr**om t**h**e bou**n**dary **n**o**d**e**. For fl**o**w b**ou**ndarie**s **wh**e**re flow l**ea**v**e**s** the domain no transport boundary condition can be specified. Under this con-<br>dition the rate of solute flux out of the domain is equal to the rate of water dition the face of solute flux out of the community of the down TIUX times the concentration at the exit hour criticism and the case of **i**s **n**o**t al**lo**w**e**d. Th**e e**v**a**p**o**r**a**t**ion boundary co**ndit**io**n** is **tre**a**t**e**d diff**e**r**e**n**t**ly** assumed to be solute free (no solute is allowed to leave the domain through **a**ssumed **t**o be **s**o**lu**te **fr**ee (**n**o **s**o**l**u**t**e i**s all**o**w**e**d** to **l**e**ave** t**h**e **d**om**ain** t**hr**o**u**g**h** as evaporation proceeds. The fixed-mass-flux boundary condition is used to a**s** e**vap**o**rati**o**n pr**ocee**d**s**. Th**e **fixed-mass-fl**ux bo**unda**ry **c**o**nditi**o**n i**s **used** to **r**e**pr**e**s**e**nt** a **strictl**y **diffu**s**iv**e **fl**ux a**nd can** be **l**o**cat**e**d** o**nly** o**n n**o**d**e**s a**t **which** t**h**e**r**e **is n**o **infl**o**w** to o**r** ou**t**f**l**o**w fr**om **th**e **d**om**ain.**

### Mass Balance

At the completion of every time step, the mass flux into and out of the system, as well as the change in mass stored in the system, is calculated. Printout of mass-balance results is an option in VS2DT. Fluxes into and out of the system are divided into dispersive/diffusive and advective fluxes. The **former refers to fluxes dependent upon the concentration gradient between** fixed concentration nodes and adjacent nodes. The latter represents changes in mass within the system due to mass entering or leaving the system with **i** flowing water. When water flow is into the system, that water is assumed to have a concentration equal to that specified by the user. When water flows **have** of the system the concentration of that water is set equal to the concen-- **o**ut **of** t**h**e **sy**stem t**h**e **c**o**nce**ntrat**i**o**n of** that **w**ate**r is se**t e**q**ua**l** to the **conce**n**-** $\mathbf{r}$  that *noting*  $\mathbf{r}$  is the  $\mathbf{r}$  moving also is determined. t**hr**o**u**g**h s**ou**rce**/**sink** te**r**ms **a**l**s**o **i**s **de**te**r**m**in**e**d.**

**Th**e **chan**g**e in mass s**to**re**d **wi**t**hin** t**h**e **sy**stem o**v**e**r** t**h**e **las**t **tim**e st**ep i**s **c**a**lc**u**l**ated as**:**

> N**X**RN**I**Y Z\_S**¢**i+l **=** 2 2 i+l^i+l c .**u** .(IS.+\_**s**Hi+I) **-** ci .ei **.**(iS**+**\_**S**Hi ) V (**5**0)

> > **n=**l j**=**l n**,**J **n**,**3** \_ n,j n,3 n*,*J \_ n**,**j **n***,*j

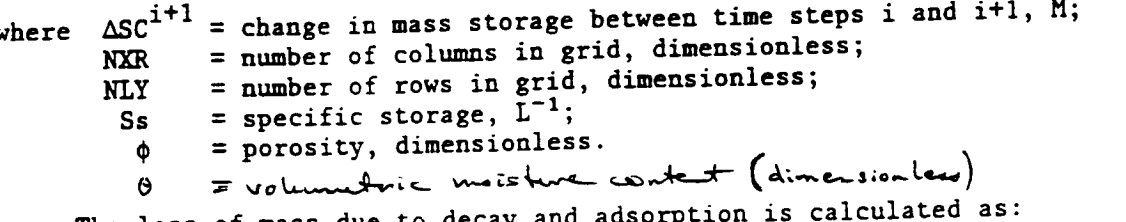

The lo**ss** o**f** m**ass** due to dec**ay** a**n**d a**d**so**rp**t**i**on **is** calcu**la**ted a**s:**

**n=**l j=**l** n,j **n**,j

$$
\Delta SC_{\mathbf{d}}^{i+1} = -\sum_{n=1}^{NXR} \sum_{j=1}^{NIX} v_{n,j} \quad \text{At } c_{n,j}^{i+1}(\theta_{n,j}^{i+1} + \rho_{b\overline{\partial c}}) + \rho_{b\overline{\partial c}}^{i} (c_{n,j}^{i+1} - c_{n,j}^{i})
$$
(51)

where  $\omega$ <sup>d</sup>  $\omega$  + change in mass due to decay and  $\omega$  is and i<sup>+1</sup>, M.

#### COMPUTER PROGRAM

Th**is s**ectio**n** co**n**t**ains** in**f**o**r**m**a**t**i**o**n** on **pr**ogr**am s**t**r**u**c**t**ure**, d**at**a **in**put, **an**d

### Program Structure

A listing of all new variables added to VS2DT for solute transport simulation is given in Table 2. An effort was made to keep the computer program in modular form so that it could be easily customized for particular applications. Three subroutines and one function routine were added to VS2D **approximation** of solute transport, these are described below:

to a**ll**o**w si**m**ul**atio**n** o**f** so**l**ute t**ransp**o**r**t, these a**r**e **d**e**scrib**e**d b**e**l**o**w**:

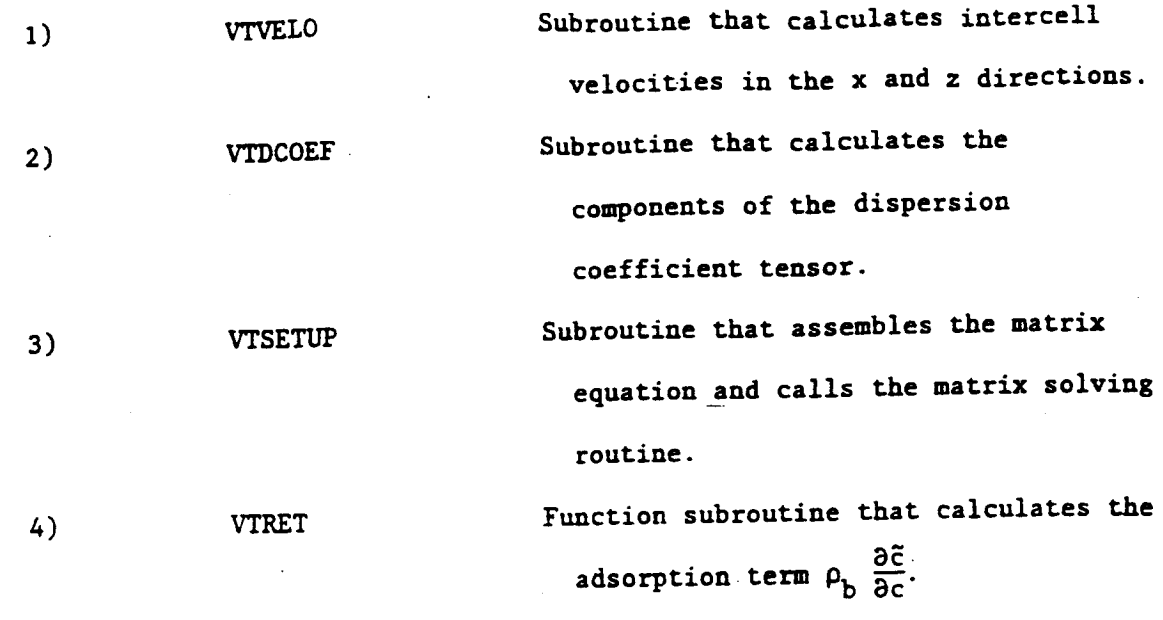

Six versions of routine VTRET are included in the program listing in<br>Supplemental Information. These versions correspond to the Freundlich and Iangmuir adsorption isotherms and monovalent-monova'ent, divalent-divalent, monovalent-divalent, and divalent-monovalent ion exchange. When compiling the computer program, the user must select the appropriate version and be sure that the other versions are deleted or appear as comments. File **definitions are similar to those described in Lappala and others (1987).** However, when output is requested to Fortran file number 8, both pressure heads and concentrations are printed at the appropriate times. Similarly, hea**d**s a**n**d **c**o**nc**e**n**tratio**n**s are pr**in**ted a**t** t**h**e a**ppr**o**p**r**i**ate t**i**mes**. S**im**ilarly**, points. The user also may now specify which mass-balance components are **p**o**i**nt**s. Th**e **us**e**r a**l**s**o m**ay n**o**w sp**e**cify which** m**ass-**b**alanc**e **c**ompo**nen**t**s ar**e **prin**te**d t**o **fil**e **9** (t**hi**s **op**t**ion i**s **d**es**cri**be**d un**de**r M**o**difica**t**i**o**ns** to **C**omp**u**te**r** P**rogra**m VS**2D in** Su**ppl**eme**ntal** I**nfo**rm**a**t**i**o**n**).

## Ins**tructions for Data Inpu**t

Input-da**t**a formats are described i**n** Table 3. The formats are very (1987). Several additional input variables are required for simulation of solute transport. If solute transport is not to be simulated then only two new variables need to be coded (ANG on line A-2, and TRANS on line A-6) in addition to those variables described in the original VS2D documentation.  $The$ variable RHOZ on line B-2 is no longer entered by the user. New users of VS2DT should obtain a copy of Lappala and others (1987) for additional VS2DT sh**o**ul**d o**bt**ain** a co**py** o**f** La**p**p**a**la a**nd o**thers (1**98**7) **fo**r **add**itio**n**al i**n**form**a**t**i**o**n on** i**n**put vari**a**bl**es** de**a**li**n**g with simul**a**tio**n** of **w**at**e**r flow.

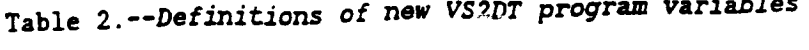

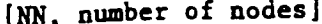

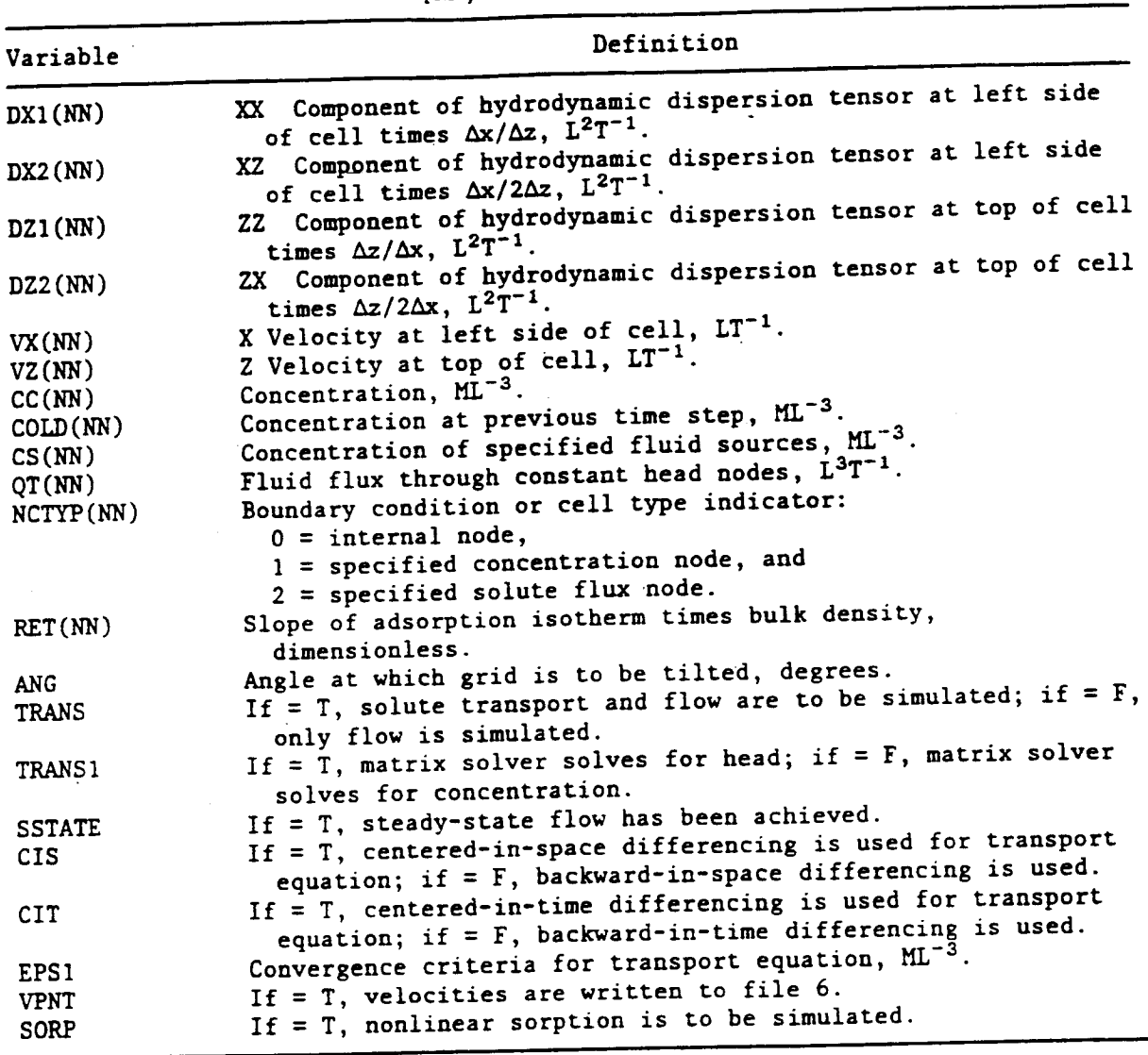

 $\mathcal{L}$ 

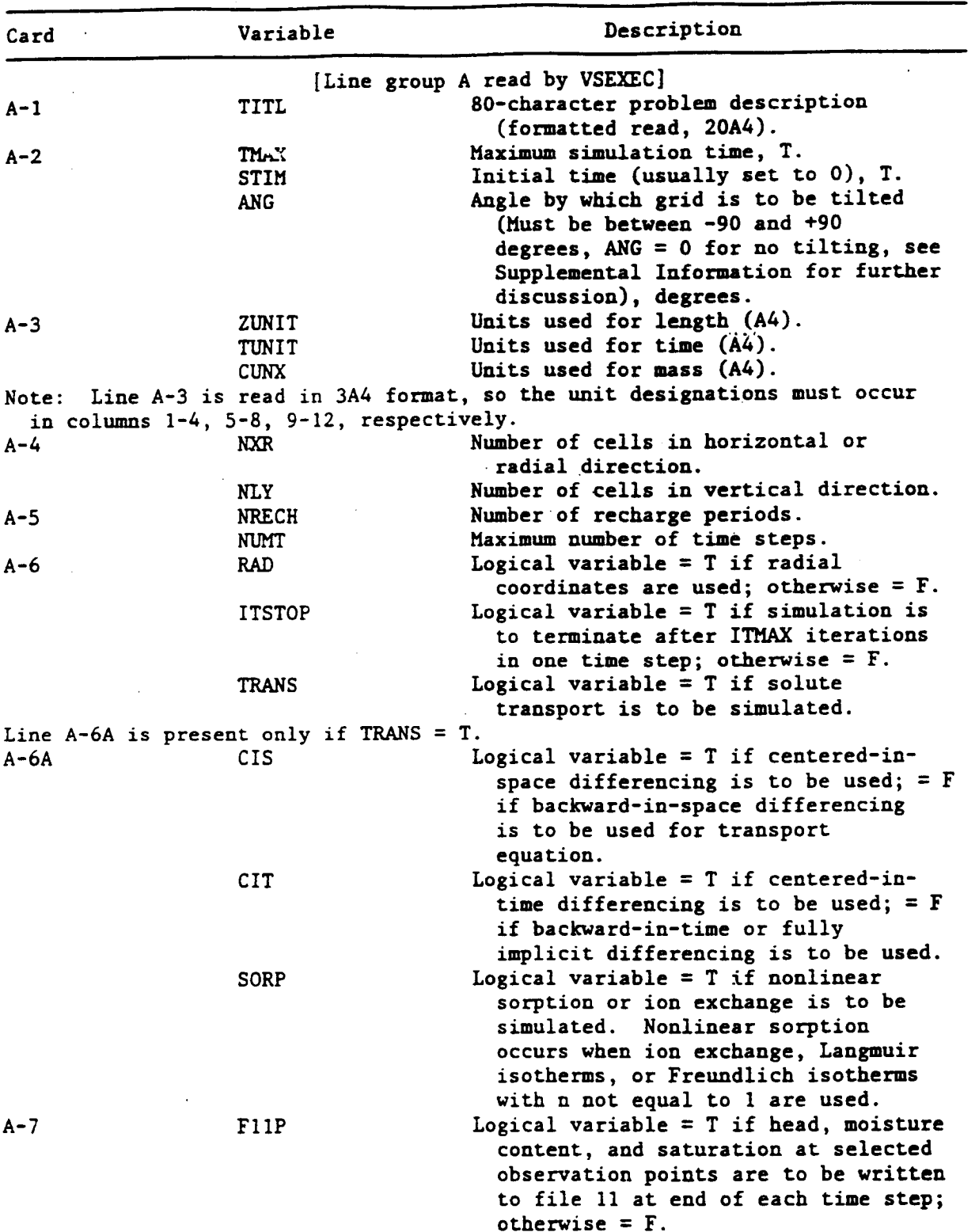

Table 3.--Input data formats

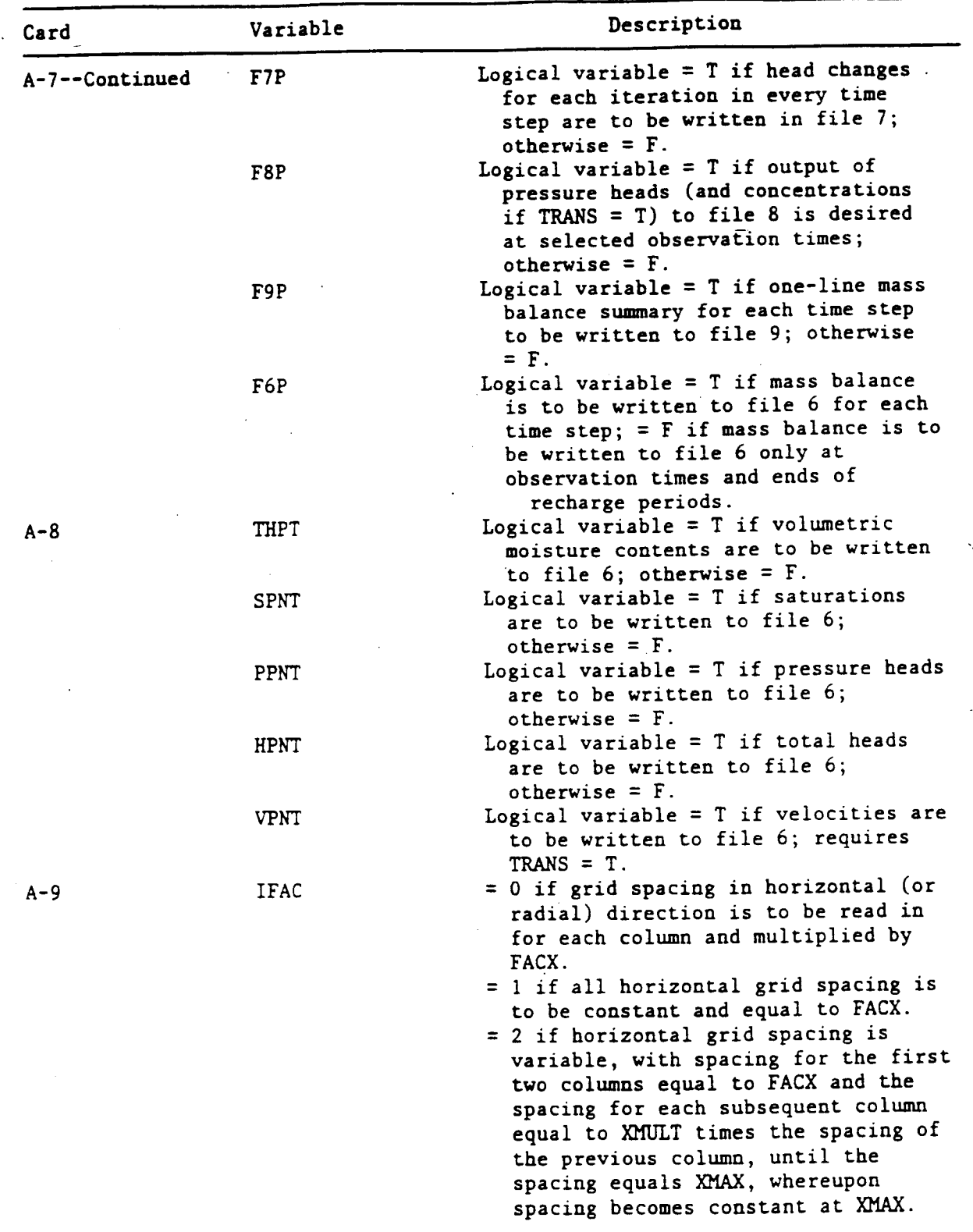

# T**a**ble **3.**-**-**Input data **£**orm**a**\_s**--C**o**n**t**inued**

 $\hat{\boldsymbol{\beta}}$ 

 $\hat{\mathcal{A}}$ 

 $\sim$  $\sim$  $\bar{\mathcal{A}}$ 

 $\hat{\boldsymbol{\theta}}$ 

 $\hat{\boldsymbol{\beta}}$ 

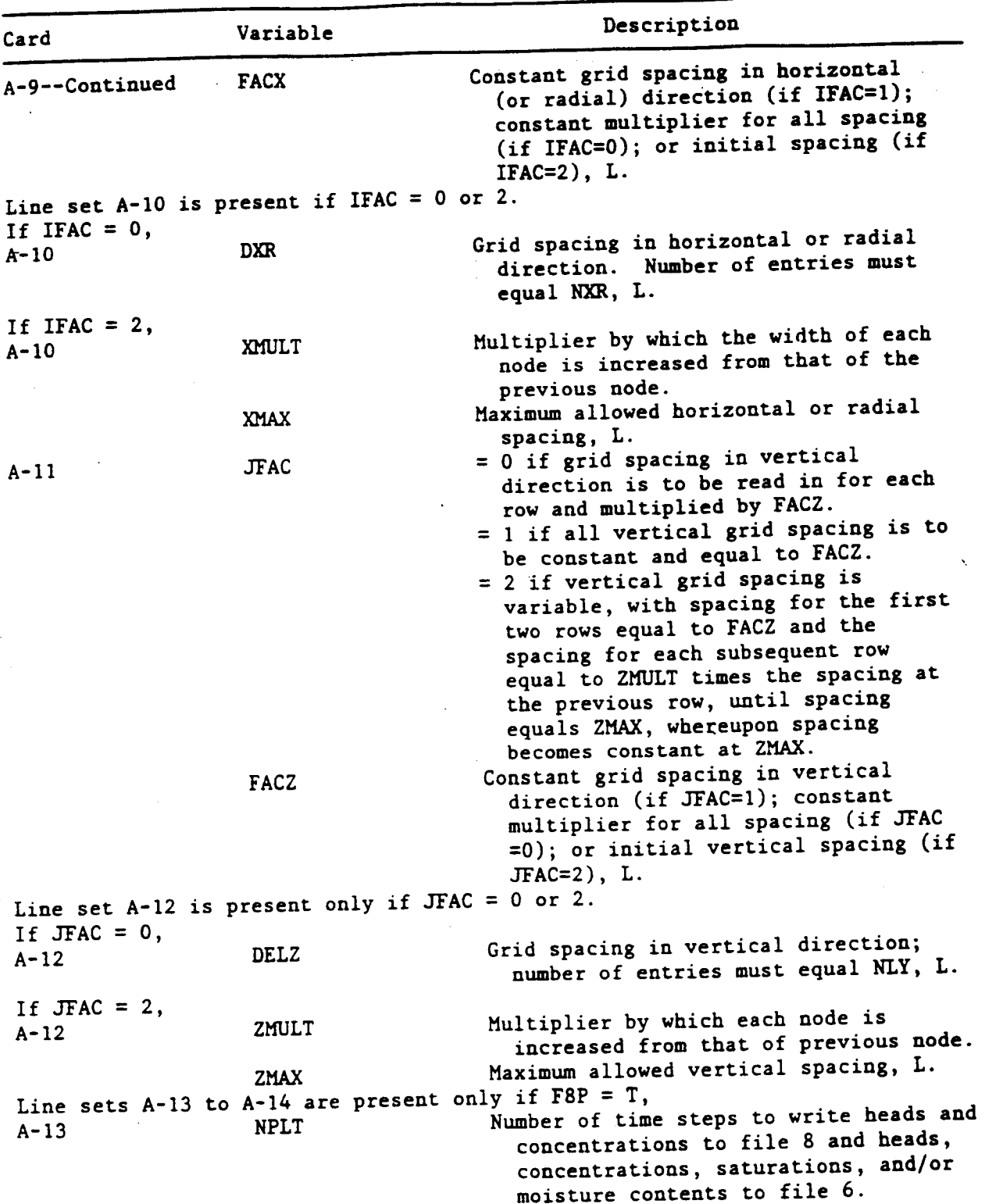

Table 3.--Input data formats--Continued

 $\bar{z}$ 

 $\hat{\mathcal{A}}$ 

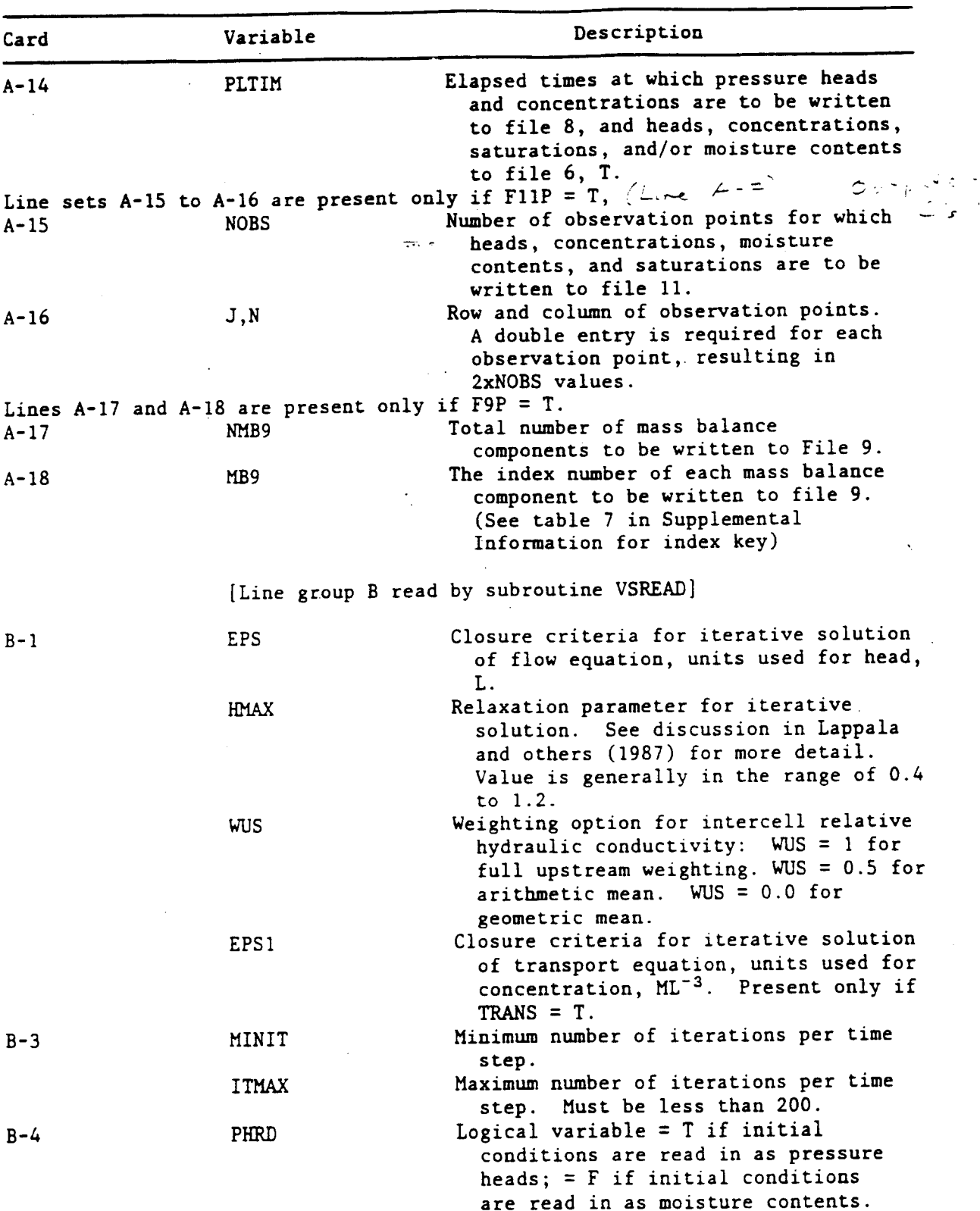

### Table **3.**--Znpu\_ d**a**ta form**a**\_--Continued

 $\cdot$ 

# **AR 020**5**42**

 $\ddot{\phantom{1}}$ 

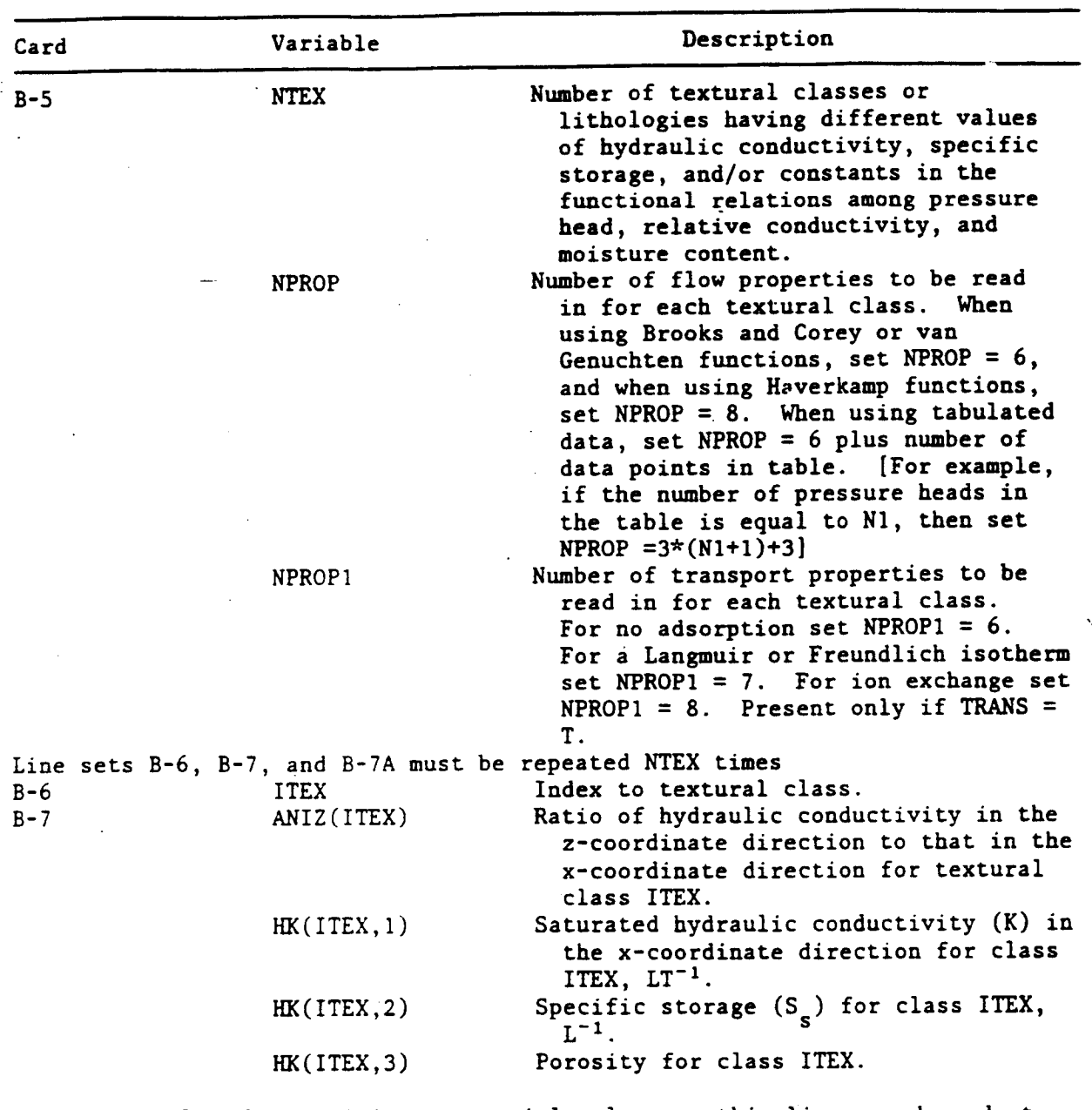

Table 3.--Input data formats--Continued

Definitions for the remaining sequential values on this line are dependent upon which functional relation is selected to represent the nonlinear coefficients. Four different functional relations are allowed: (1) Brooks and Corey, (2) van Genuchten, (3) Haverkamp, and (4) tabular data. The choice of which of these to use is made when the computer program is compiled, by including only the function subroutine which pertains to the desired relation (see discussion in Lappala and others (1987) for more  $detail).$ 

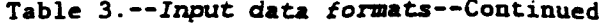

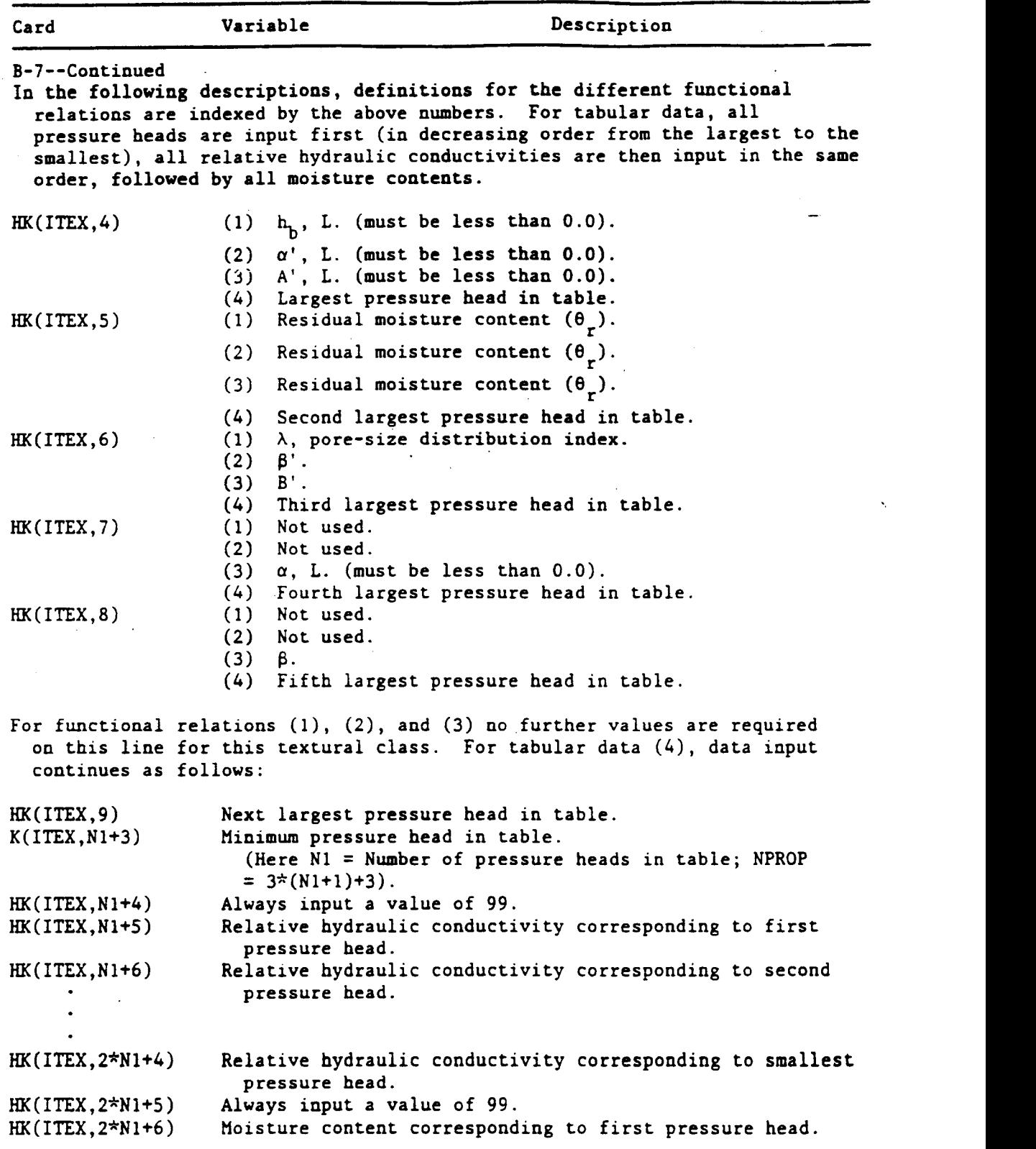

**27 AR** 02**05**44

 $\mathbb{R}^2$ 

 $\mathcal{L}$ 

 $\sim$ 

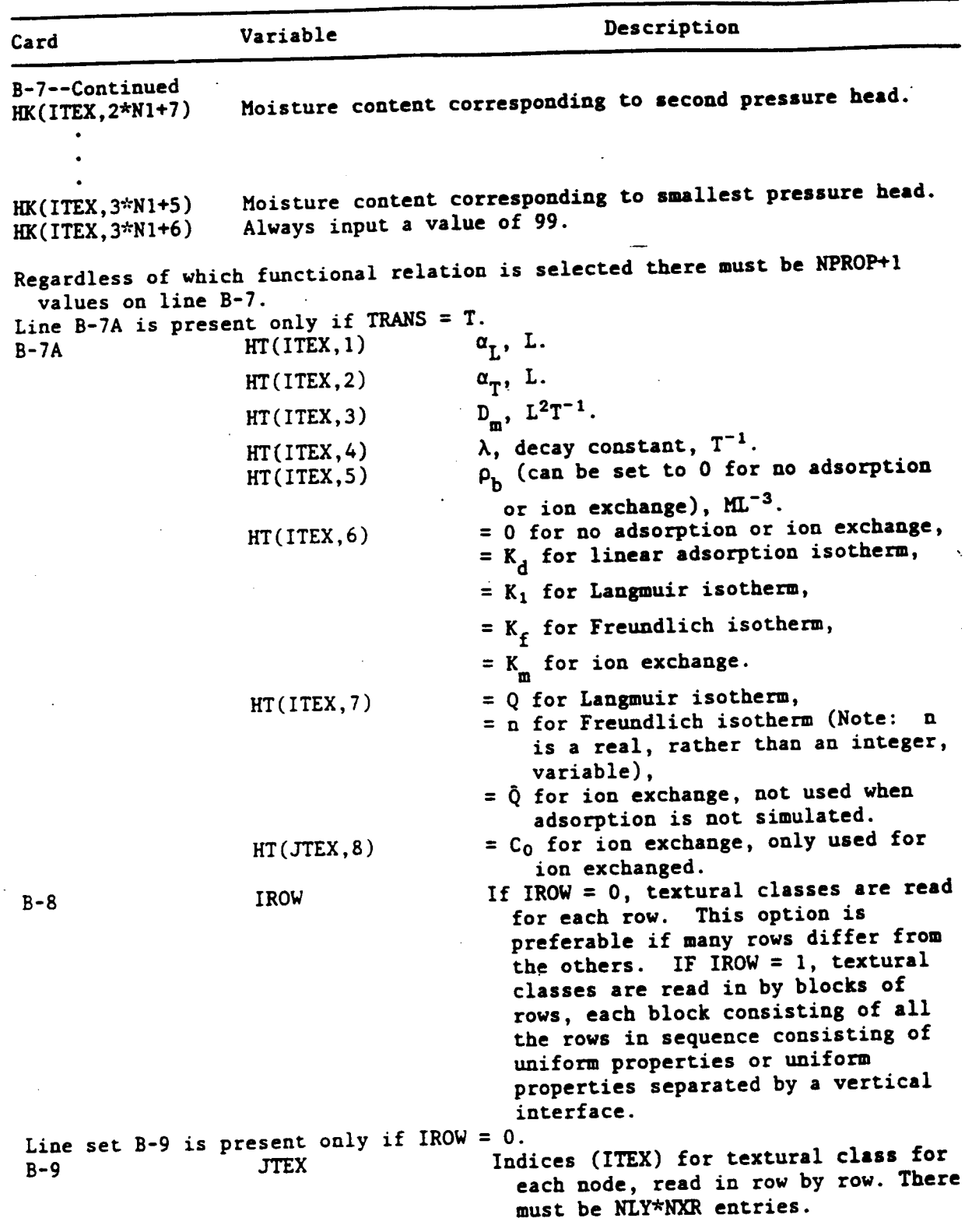

 $\mathcal{L}$ 

Description Variable Card Line set B-10 is present only if IROW =  $1$ . As many groups of B-10 variables as are needed to completely cover the grid are required. The final group of variables for this set must have  $IR = NXR$  and  $JBT = NLY$ . Left hand column for which texture class applies. Must equal 1 or IL  $B-10$  $[IR(from\texttt{ previous card})+1].$ Right hand column for which texture class applies. Final IR for sequence **IR** of rows must equal NXR. Bottom row of all rows for which the column designations apply. JBT must **JBT** not be increased from its initial or previous value until  $IR = NXR$ . Texture class within block. **JRD** Note: As an example, for a column of uniform material;  $IL = 1$ ,  $IR = NXR$ , JBT = NLY, and JRD = texture class designation for the column material. One line will represent the set for this example. If IREAD = 0, all initial conditions **TREAD** in terms of pressure head or moisture  $B-11$ content as determined by the value of PHRD are set equal to FACTOR. If IREAD = 1, all initial conditions are read from file IU in user-designated format and multiplied by FACTOR. If IREAD = 2 initial conditions are defined in terms of pressure head, and an equilibrium profile is specified above a free-water surface at a depth of DWTX until a pressure head of HMIN is reached. All pressure heads above this are set to HMIN. Multiplier or constant value, depending **FACTOR** on value of IREAD, for initial conditions, L. Line B-12 is present only if IREAD = 2, Depth to free-water surface above which an equilibrium profile is computed, L. **DWTX**  $B-12$ Minimum pressure head to limit height of equilibrium profile; must be less **HMIN** than zero, L.

Table 3.--Input data formats--Continued

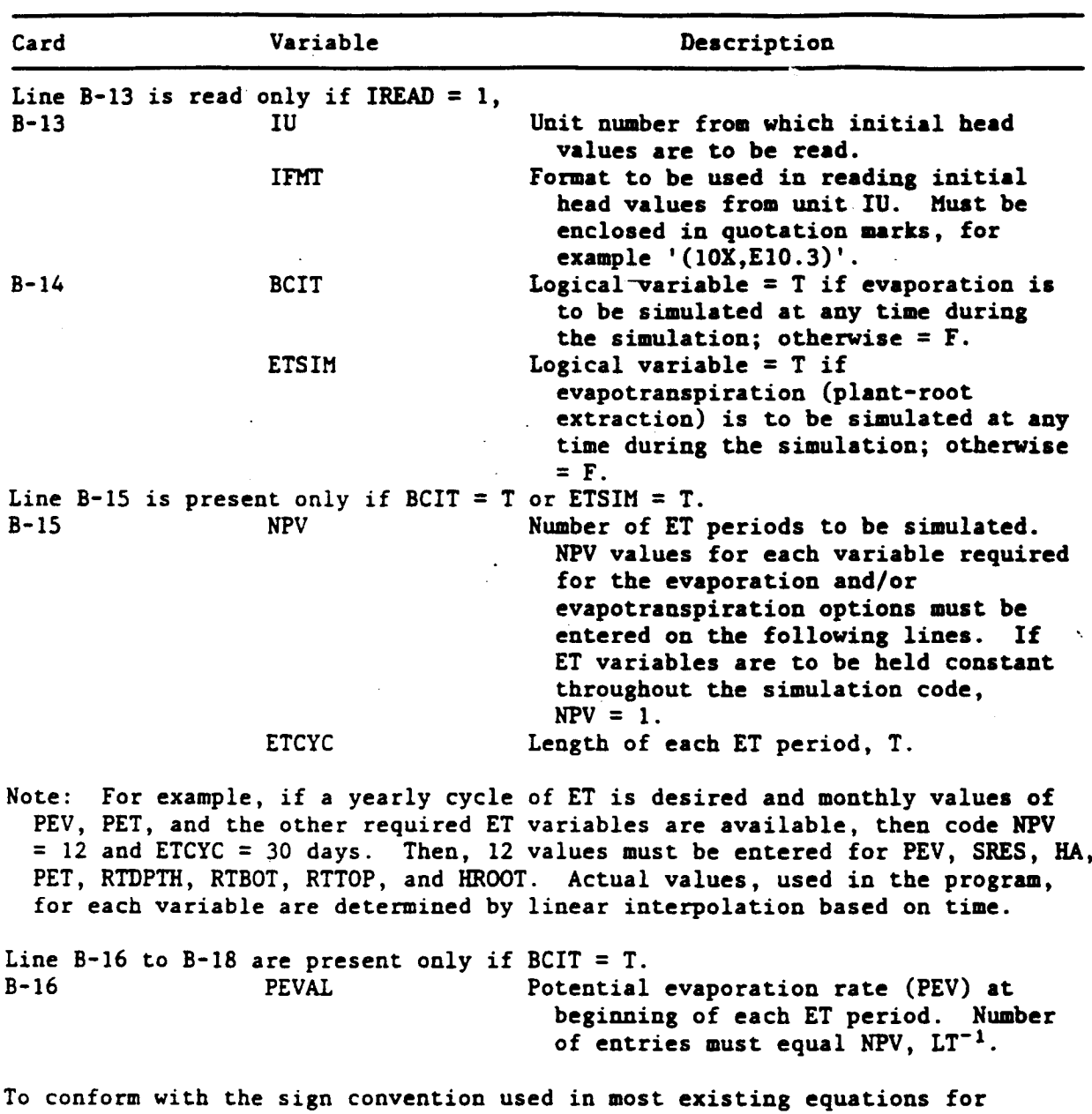

**Table** 3.--,I**'**r\_**u**t *d***a**t**a** *f***o***r*mat**z--**C**on**ti**nued**

To **c**o**nf**o**rm with the sign convent**io**n used** i**n** m**ost exis**t**ing equa**t**ions for p**ot**en**t**i**al e**vap**o**r**at**i**o**n, all en**t**rie**s m**u**st **be** g**rea**t**er** t**han** o**r equal** to O**. Th**e program multiplies all nonzero entries by -1 so that the evaporative flux is t**r**e**a**te**d as a sink ra**t**h**e**r** t**han a s**ou**rce.**

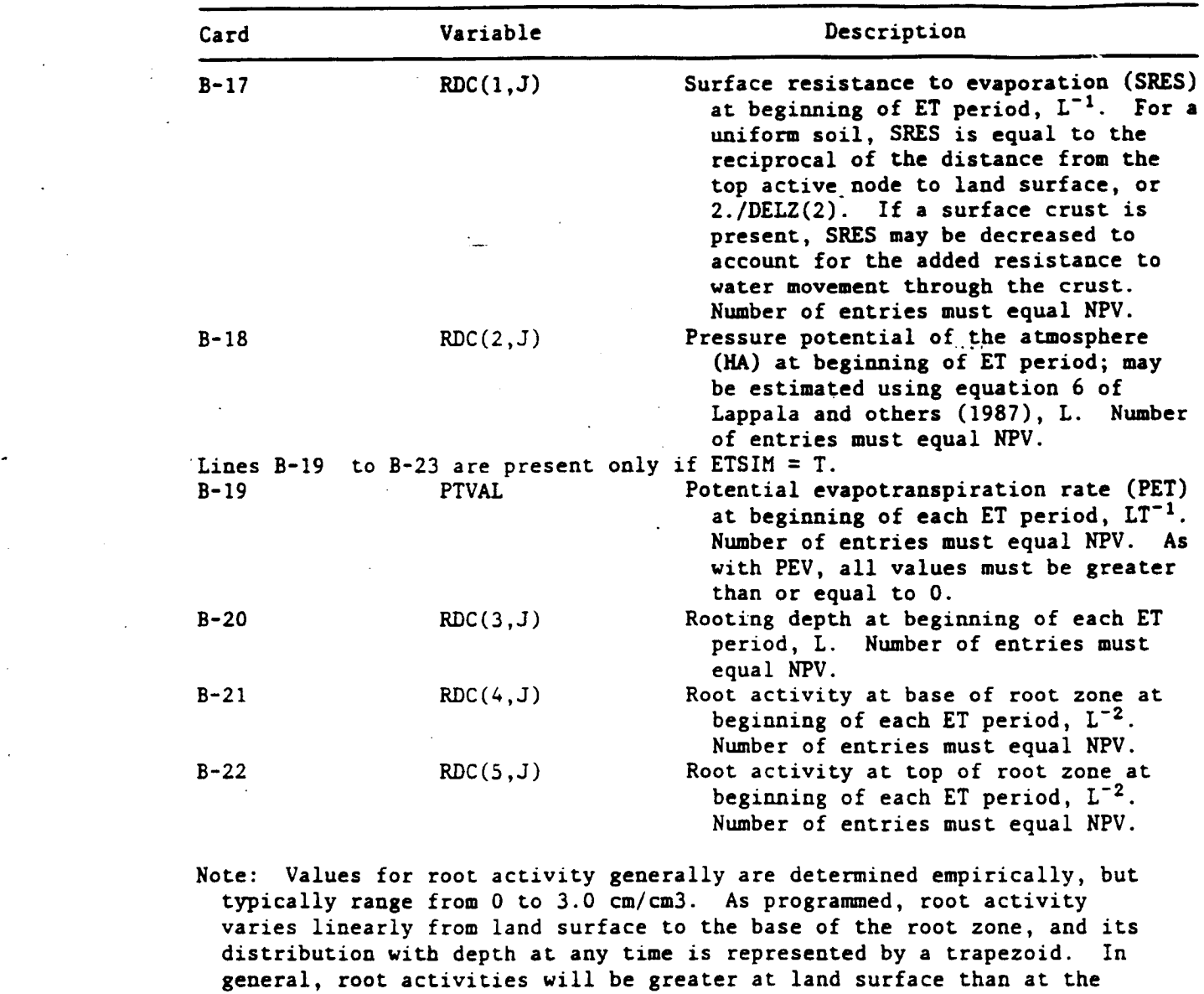

**T***a*b**le** 3**.-**-*In*p*u*t *da*1\_**.***a* £o*rm*a\_.s**-**-**Con**ti**n**u**ed**

b**ase** o**f** t**h**e **r**oo**t z**o**n**e**.**

 $\ddot{\phantom{0}}$ 

 $\mathcal{F}^{\text{max}}_{\text{max}}$  and  $\mathcal{F}^{\text{max}}_{\text{max}}$ 

 $\overline{a}$ 

 $\overline{a}$ 

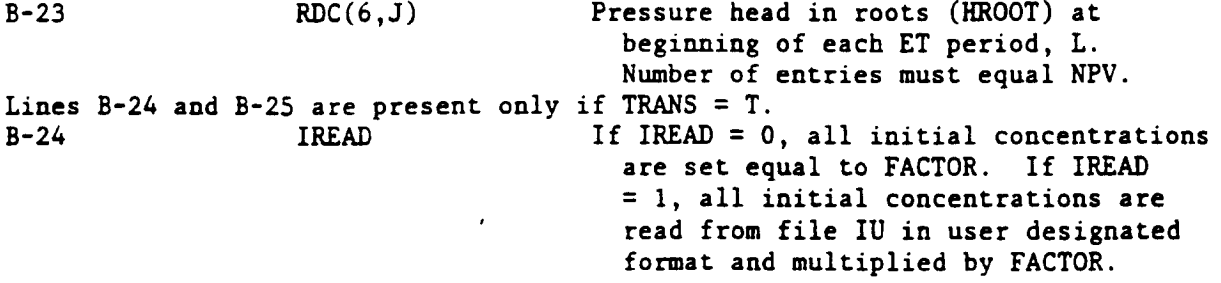

 $\sim$ 

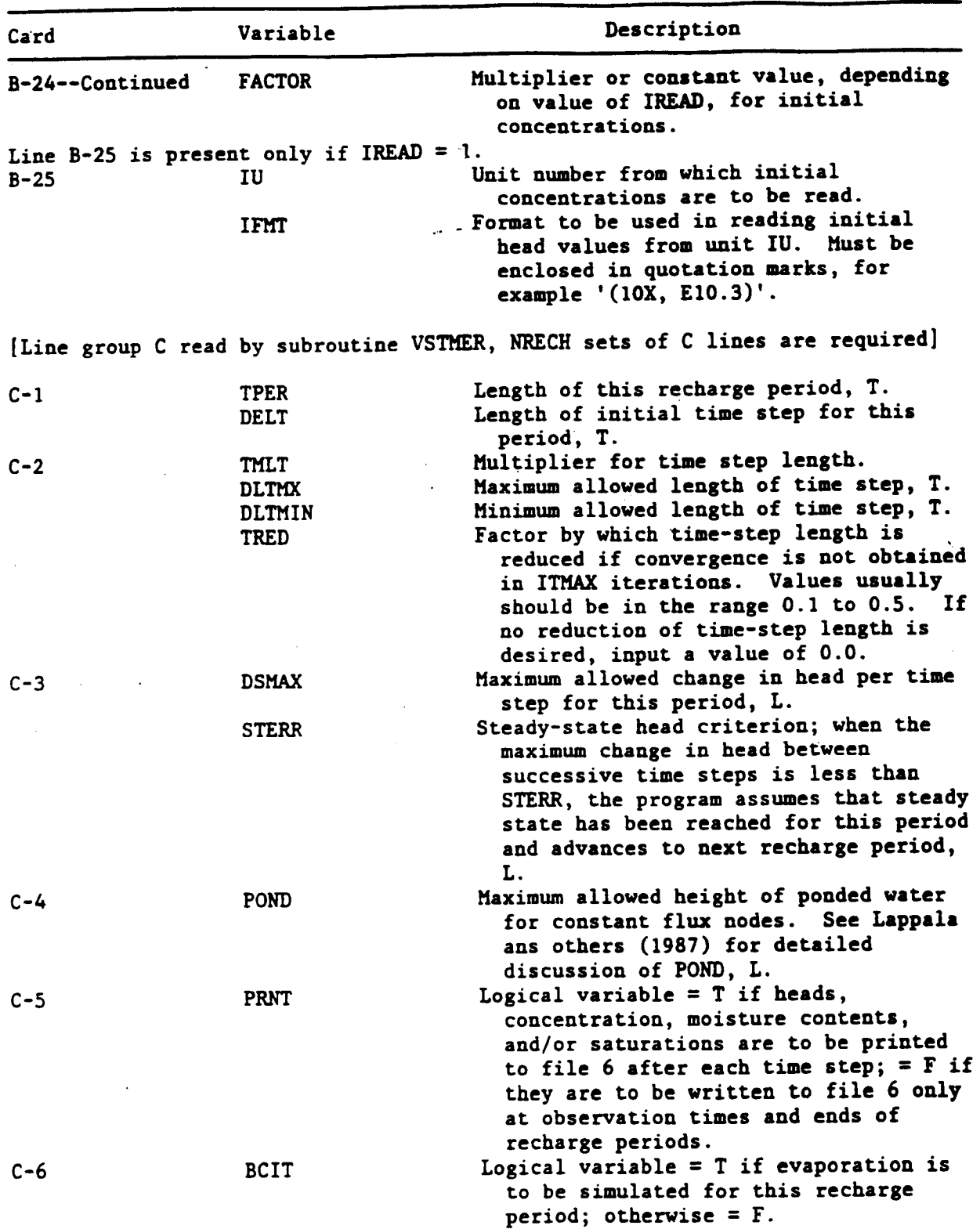

**Table 3.--***Inpu*C *d*at**a** *f*o*rm***a**\_s**--Cont**i**nued**

 $\ddot{\phantom{a}}$ 

32 **0**7**"05**'**9**

 $\ddot{\phantom{a}}$ 

 $\overline{a}$
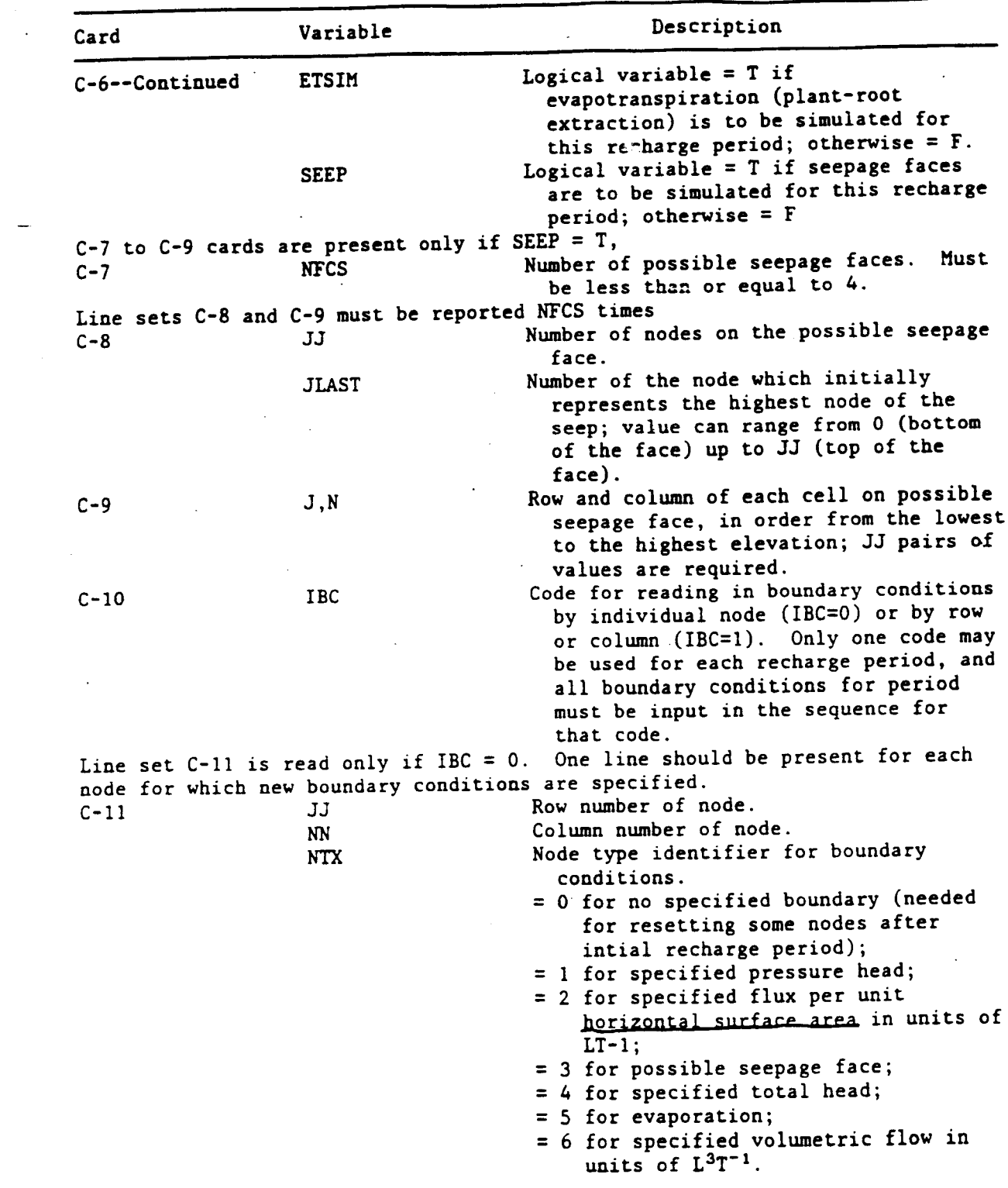

# **Table 3.***-***-***I*n\_r\_ *d***a**\_**a** *form*a\_*--***Con**ti**nued**

÷.

 $\overline{a}$ 

 $\ddot{\phantom{a}}$ 

 $\hat{\mathcal{A}}$ 

 $\ddot{\phantom{a}}$ 

 $\ddot{\phantom{a}}$ 

 $\bar{\mathcal{A}}$ 

÷.

 $\bar{\gamma}$ 

 $\sim$ 

AR 020550

 $\mathcal{L}^{\mathcal{A}}$ 

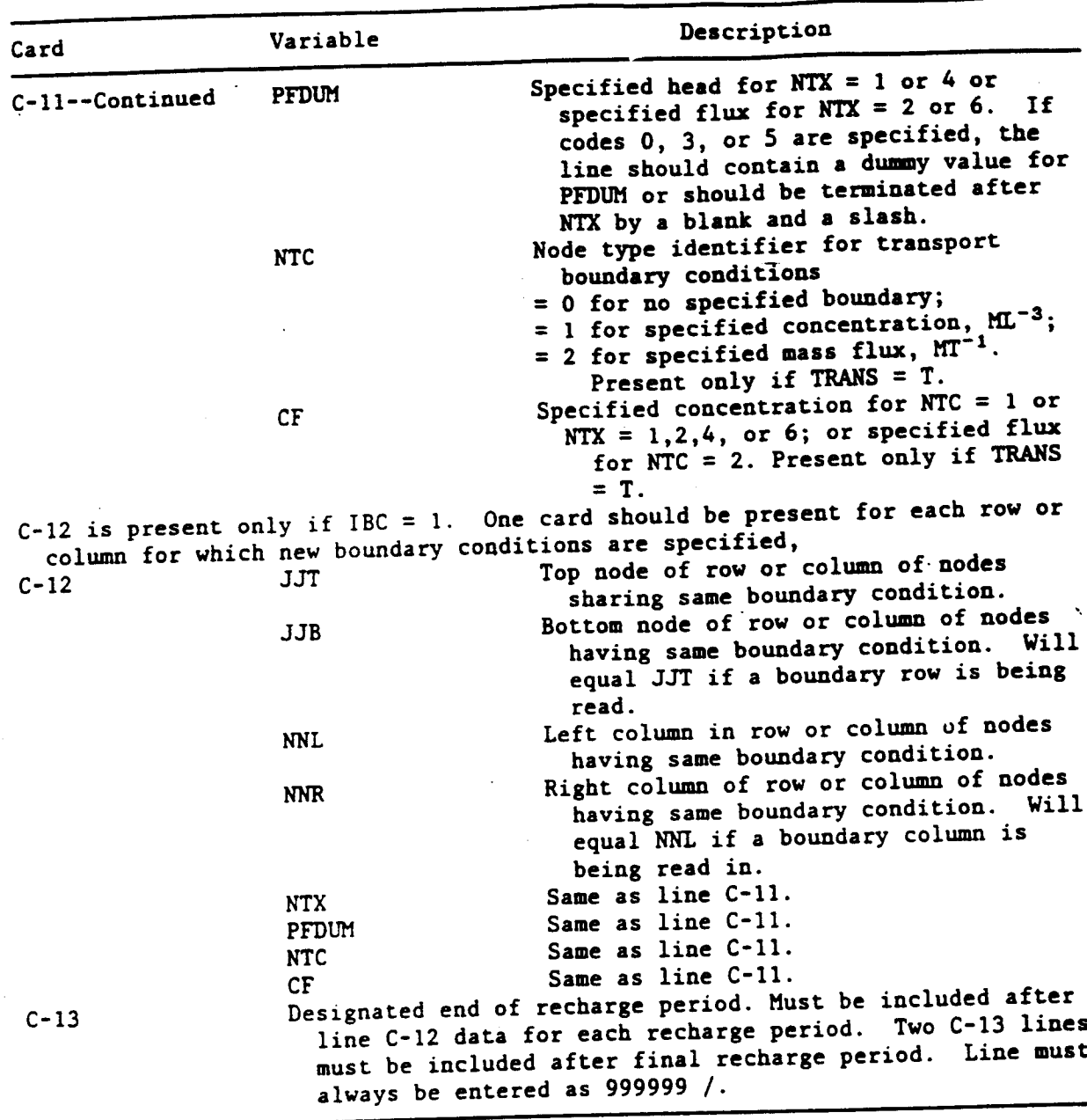

Table 3.--Input data formats--Continued

# Considerations in Discretization

Users need to be aware that selection of spatial grid increments and time step sizes can have a large effect upon calculated results for the advection-dispersion equation. Those readers familiar with the flow portion of VS2D are well aware that fine spatial and temporal discretizations are required to accurately solve variably saturated flow problems involving

**sharp** w**e**tti**ng** f**ron**t**s (such as** infi**l**t**ra**ti**on** t**o dry so**il)**. Fo**r **suc***h* **prob**l**e**m**s** t**he d**i**scre**ti*z*ati**ons** a**re pro**ba**bly** a**d**e**q**u**a**t**e** f**or so**l**u**te**-**tra**nspo**rt **s**\_u**la**ti**o**n**. Ho**w**ever** fo**r o**t**h**e**r probl**em**s, solu**t**e** t**r**a**nsp**o**r**t **s**im*u***l**ati**ons** ma**y** r**equ**i**re** fi**ne**r **d**i**scre**ti**za**ti**ons** t**h**a**n** t**ha**t **required** f**o**r fl**o**w **s**im**u**l**a**ti**ons** i**n order** t**o ob**tain a**ccura**te re**su**lt**s.**

**T**w**o co**m**o**n**proble**m**s ar**e **e**n**coun**t**ered** i**n** a**pp**r**ox**\_**a**ti**n**g t**he advec**ti**on o d**i**spers**i**o**n **equa**ti**on by** t**h**e finit**e-d**if**fer**e**nce** m**e**t**hod:** n**um**e**r**i**c**al **d**i**sp**e**rs**i**o**n **and num**e**r**i**c**al **osc**ill**a**ti**on.** Nu**m**eri**ca**l **d**i**spe**r**s**i**on ar**i**ses** fr**o**m t**h**e u**se o**f **b**a**c**kwar**d d**iffere**nc**i**n**g **and** i**s** ill**us**t**r**at**ed by** t**he s**m**ear**i**n**g **o**f **sharp** c**onc**en**r**ati**o**n f**ron**t**s. B**a**ck**w**ard-**i**n-space d**iff**eren**ci**n**g i**s** fir**s**t**°o**r**der acc***u***ra**te in te**r**m**s o**f **Ax**, w*h*i**le b**a**ck**w**ard-**i**n**-tim**e d**iff**er**e**nc**i**n**g i**s** fi**rs**t**-orde**r **accura**t**e** i**n** term**s o**f At**. K**i**pp** (**198***7***)** ma**k**e**s\_**t**he** f**o**ll**o**wi**n**g **r**e**co**mme**nd**ati**on**s t**o** i**nsure** t**h**at numerical dispersion remains small relative to actual physical dispersion:

$$
\frac{\Delta x}{2} \ll \alpha_L \tag{52}
$$

a**n**d

$$
\frac{|\mathbf{1} \times |\Delta t|}{2} \ll \alpha_L \tag{53}
$$

Nume**ric**al os**c**i**ll**at**i**o**ns** a**ris**e **fr**om t**h**e u**s**e o**f** ce**n**t**ral diff**e**r**e**nc**es**. I**t **i**s **illu**st**r**ated b**y** o**v**ers**ho**ot a**nd un**de**rsh**oot **in** t**h**e **vicini**t**y** o**f sh**arp **c**o**nc**e**n**ration fronts. Centered-in-space differencing is second order accurate in Ax **and** h**enc**e **in**tro**d**u**c**es n**o** num**e**r**i**c**a**l **di**s**p**e**rsi**o**n.** Nume**ri**c**a**l o**sci**llatio**ns** ma**y "** o**cc**ur u**n**less:

$$
\frac{|\mathbf{v}|\Delta\mathbf{v}}{|\mathbf{D}_{\mathbf{h}_{zz}}|} + \frac{|\mathbf{v}|\Delta\mathbf{x}}{|\mathbf{D}_{\mathbf{h}_{xx}}|} \leq 2
$$
 (54)

This **ca**n be **a** very restrict**i**ve **re**qui**r**ement**.** I**n pr**a**c**t**ice a** little **m**ore l**eewa**y is allo**w**ed especi**a**lly **f**or problems that do not **in**volve sharp **c**once**n**trat**i**on fronts. Ce**n**tered-in-time di**f**fere**n**c**in**g is **s**eco**n**d order accur**a**te in At. It can also cause osc**i**llat**i**ons, but criteria for determ**in**ing a m**a**ximum At to ensure no osc**i**llations **a**re not as de**v**eloped as for s**p**at**i**al discretizat**i**on. In gener**a**l, the d**i**fferences between centered a**n**d backward time d**i**ffere**n**ci**n**g **a**re not as gre**a**t as the d**i**f**f**erences encou**n**tered i**n sp**at**i**al differe**nc**i**n**g.

Reg**a**rdless of the d**i**scret**i**zatio**n** methods or ref**i**neme**n**ts that are used, it is stro**n**gl**y** recomme**n**ded that the effe**c**ts of grid si**z**e a**n**d time-ste**p** size be eva**l**u**a**ted **f**o**r** any a**pp**l**i**c**a**tion **of** th**is** com**p**uter prog**ra**m**.** T**his c**a**n** be **d**o**n**e with a **s**im**p**le **s**e**ns**itivity test b**y** refi**n**ing b**o**th the **spa**ce **a**nd time gri**d**. Th**e r**e**s**ults obt**ain**ed **wi**th **t**he orig**i**nal **a**nd refined **gr**i**d**s sh**o**uld **be** c**o**m**p**are**d** a**nd** a dec**i**sio**n mad**e **a**s t**o** the **si**gn**if**ic**a**n**c**e o**f** the d**iff**e**ren**ces**.**

#### M**O**DEL VERIF**I**CAT**IO**N AND EXAMPLE **P**R**OB**LEM**S**

The transport opt**i**on o**f** VS**2**DT **w**as veri**f**ied on **fi**v**e** test problems. Th**r**ee **o**f the **p**robl**e**ms **h**ave analyt**ic**al solutions**.** The othe**r** two p**r**obl**e**ms ar**e c**om **pa**r**e**d with re**su**lt**s o**f **o**the**r n**ume**rica**l **m**odels No v**er**i**fi**cat**i**on **p**robl**e**m**s**

involve ion exchange. However the ion-exchange options were all tested with the example problems presented by Grove and Stollenwerk (1984). Results obtained with VS2DT were virtually identical to those of Grove and Stollenwerk  $(1984)$ .

#### Verification Problem 1

The first test problem involves fluid injection from a well in a fully saturated confined aquifer. Axial symmetry is assumed and radial coordinates are used in the simulation. The solute concentration within the aquifer is initially 0, while the concentration of the injected water is 1.0. This problem has been simulated previously with the finite-element program SUTRA by Voss (1984). Analytical solutions have been developed by Tang and Babu (1979) and Hsieh (1986). Hoopes and Harleman (1967) and Gelhar and Collins (1971) developed approximate analytical solutions. The analytical solution of Hsieh (1986) has the following form:

$$
c(r^{\pm},t^{\pm}) = C_0 \left(1+\int_0^{\infty}(v)dv\right) \tag{55}
$$

$$
F(v) = \frac{2 \exp[-v^2 t^* + (r^* - r_w^*)/2] [Ai(y)Bi(y_w) - Ai(y_s)Bi(y)]}{\pi v ([Ai(y_w))^2 + [Bi(y_w)]^2)}
$$
(56)

where 
$$
r^* = r/\alpha_{\uparrow}
$$
;

 $r =$  radial distance from injection well ;  $t^*$  = dimensionless time;  $= Qt/(2\pi\theta_{\rm g}b\alpha_{\rm L}^2)$ ;  $Q =$  injection rate;  $= 225 \text{ m}^3/\text{h}$ ;  $\theta_{e}$  = moisture content at saturation;  $= 0.20;$  $b =$  thickness of aquifer;  $= 10 \text{ m}$ ;  $C_0$  = concentration of injected water;  $r_{w}^{*} = r_{w}/\alpha_{L}$ ;  $r_{12}$  = radius of injection well;  $= 0.05$  m;  $Ai = Airy function;$  $Bi = Airy function;$  $y = \frac{1-4r^{*}v}{4v^{4/3}}$ ; and  $y_w = \frac{1-4r_w^{+}v}{4v^{4/3}}$ .

The spatial grid consisted of 3 rows and 188 columns. Spacing in the vertical **d**i**rec**ti**o**n wa**s 10** m**. Spac**i**ng** i**n** t**he rad**i**a**l **d**ir**ec**ti**on** i**ncreased fro**m **0.05 m** at the injection well by a factor of 1.2 until a maximum size of 5 m was reached. The total length of the grid in the radial direction was 847 m. Initial total **head** w**as 10.0** m **every**wh**e**r**e** i**n** t**he aqu**if**er. T**h**e fo**ll**o**wi**ng cons**t**an**t**s** w**ere used:**

$$
K = .36 m/h;\n\alpha_L = 10. m;\n\alpha_T = 0. m.
$$

A **p**u**mp**i**n**g **per**i**od of 2,**0**0**0 h w**as s**i**mu**l**a**t**ed**. **The** l**en**gt**h of** th**e** i**n**iti**a**l ti**me s**tep w**as 1**×**I**0 -**7** h. The ti**m**e-**s**te**p s**i**z**e w**a**s i**ncr**eased **f**o**r** e**ac**h **s**ubseque**n**t t**i**me **s**t**e**p b**y a fact**o**r** of **1**.5 u**n**til the m**ax**i**m**u**m** allowed ti**m**e-**s**tep **s**ize of **2**.0 h w**as r**e**ac**he**d**. A tot**a**l o**f 1**,043 ti**m**e **s**tep**s** we**re** u**s**e**d**. **F**low bou**n**d**ar**ie**s c**o**ns**i**s**te**d** o**f** a **c**o**n**st**an**t **f**lux of **+22**5 **m3**/**h** at the inje**c**tio**n** well **a**nd **a** fi**x**e**d** he**a**d of **I**0.0 **m** at the **r**adi**a**l bo**un**dar**y**. Ce**n**te**r**ed-**in**-time a**nd c**e**n**te**r**ed-i**n**-\_**ac**e di**ff**e**r**e**nc**i**n**g we**r**e sele**c**ted.

Re**s**ult**s** o**f** VS**2**DT a**n**d the an**a**l**y**ti**c**al sol**u**tio**n** a**r**e **sh**ow**n** i**n f**igu**r**e **5** fo**r** fou**r** ti**m**e**s**. The **ma**tch betwee**n r**e**su**lt**s** i**s** ve**ry** good **a**t all ti**m**e**s**.

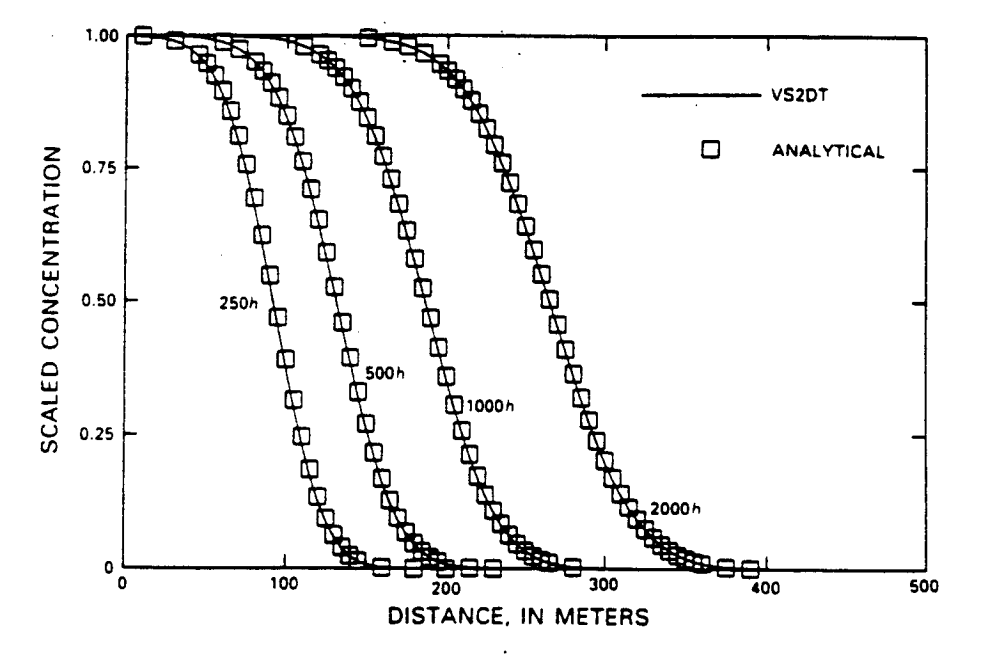

Fi**gure 5.--Gra**ph **s**h**o**wi**n**g re**su**lt**s of f**i**rs**t v**er**i**f**i**ca**tion **p**r**o**blem**:** A**na**l**y**t**i**cal solutio**n** of **Hs**ieb **(1**9**8**6**) and** nume**r**i**ca**l **s**olutio**n** o**f** VS**2**DT.

#### V**erification Problem** 2

In **th**e **second** te*s*t **pro**ble**m**, **so**l**u**te t**ranspor**t **through a satura**te**d on**edimensional column was simulated for a period of 7,200 s. Initial solute conce**n**t**rat**i**on** w**as 0** at **a**ll **po**i**n**t**s in** the **col**um**n.** A **s**te**a**d**y-**fl**o**w **f**ield **was** obt**ain**e**d in** t**h**e **c**o**l**um**n s**o t**ha**t t**he in**te**rs**t**i**t**ial vel**o**ci**t**y w**a**s 2.7778x10** m/s**.** At time equal 0 the boundary at the top of the vertical column was set to a fixed concentration of 1.0. Ogata and Banks (1961) present an analytical solution to this problem. Kipp (1987) used the program HST to simulate the same problem.

The column was 160 m in length and was represented by 43 nodes. Spacing was set at 0.1 m at the top of the column and allowed to increase by a factor of 1.2 for each subsequent node. The maximum allowed node spacing was 8.0 m. The initial time step length was  $1\times10^{-7}$  s. This was increased by a factor of 1.5 for each subsequent step. The maximum allowed time step size was 200 s. A total of 86 time steps was used in the simulation. The following constants were used:

 $K = 9.8 \times 10^{-4}$  m/s;  $\theta_e = 0.50;$  $\alpha_{\overline{L}} = 10$  m; and  $D_m = 1 \times 10^{-10}$  m<sup>2</sup>/s.

Results are shown in figure 6 at 7,200 s. A good match was obtained between the VS2DT results and the analytical solution.

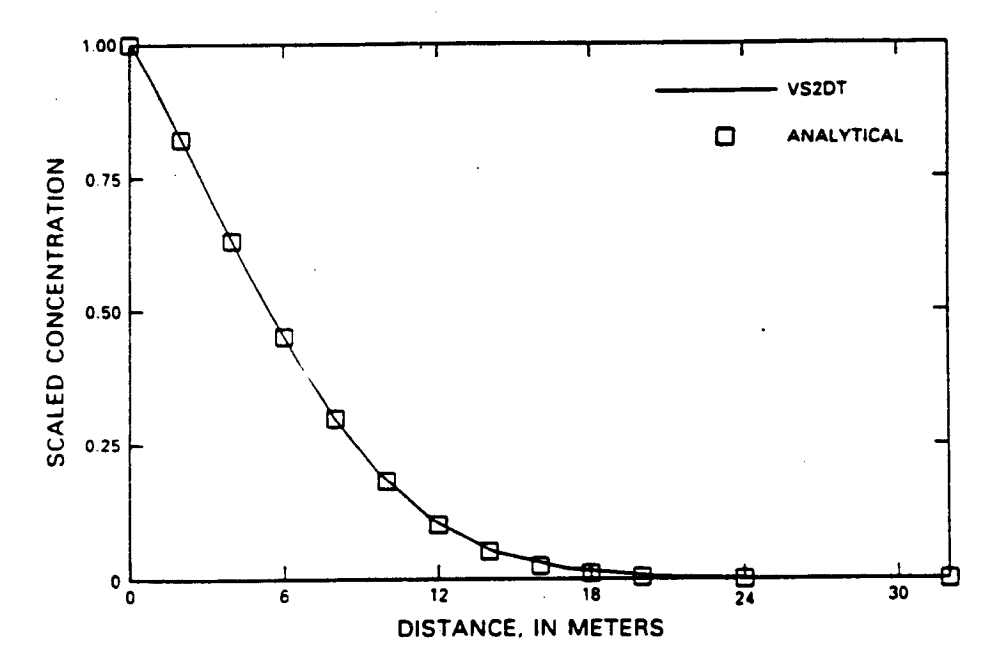

Figure 6.--Graph showing analytical and numerical results of second verification problem at 7,200 seconds.

### Verification Problem 3

The third test involves infiltration of water containing a solute into a one-dimensional unsaturated solute-free column of soil. After 2.8 h the infiltrating water is solute free. The problem is based on a field experiment described by Warrick, Biggar, and Nielsen (1971). The problem has been

simulated numerically by van Genuchten (1982), Voss (1984), and Kwicklis (1987). The spatial grid consisted of a column containing 50 rows, each 2.5 cm in height. A period of 9 h was simulated. A constant time step size of .048 h was used. The hydraulic properties of the soil were represented by the following equations:

$$
\theta(\mathbf{h}) = \begin{cases}\n0.6829 - 0.09524 \ln(|\mathbf{h}|), & \mathbf{h} \le -29.484 \\
0.4531 - 0.02732 \ln(|\mathbf{h}|), & -29.484 < \mathbf{h} \le -14.495\n\end{cases}
$$
\n(57)

$$
K_{r}(h) = \begin{cases} 5.1164 \times 10^{4} & h \mid \frac{-3.4095}{3.4095}, & h \le -29.484 \\ 13.672 & h \mid \frac{-.97814}{3.4095}, & -29.484 < h \le -14.495 \end{cases} \tag{58}
$$

where  $h = pressure$  head, in centimeters;  $K = 37.8 cm/day;$ 

 $\alpha_L = 1.026$  cm; and  $D_m = 0.6$  cm<sup>2</sup>/day.

initial concentrations were 0 everywhere in the column. Initial moisture contents and boundary conditions are:

 $\theta = \begin{cases} .15 + z/1,200, & 0 < z \le 60 \text{ cm} \\ .20, & 60 \text{ cm} < z \end{cases}$ ;  $h = -14.495$   $z = 0$ ,  $t > 0$ ; and c =  $\begin{cases} 209 & z = 0, & t < .11667 \text{ days} \\ 0 & z = 0, & t \ge .11667 \text{ days.} \end{cases}$ 

Figures 7 and 8 show VS2DT results using centered-in-time and centered-inspace differencing (CTCS) for 2 and 9 h along with the results of van Genuchten (1982), who assumed that the correct solution was obtained by using a very fine grid. The results are in good agreement at all times, but the simulated concentration peak at 9.0 h lags the true solution slightly. Small oscillations in concentrations at the tail of the plume can be seen at 9 h because of the use of centered-in-space differencing. It is interesting to note that the wetting front is propagated more quickly through the column than is the solute front.

To illustrate the effects of using the various differencing options, the problem was rerun using the following differencing schemes:

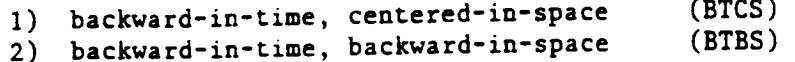

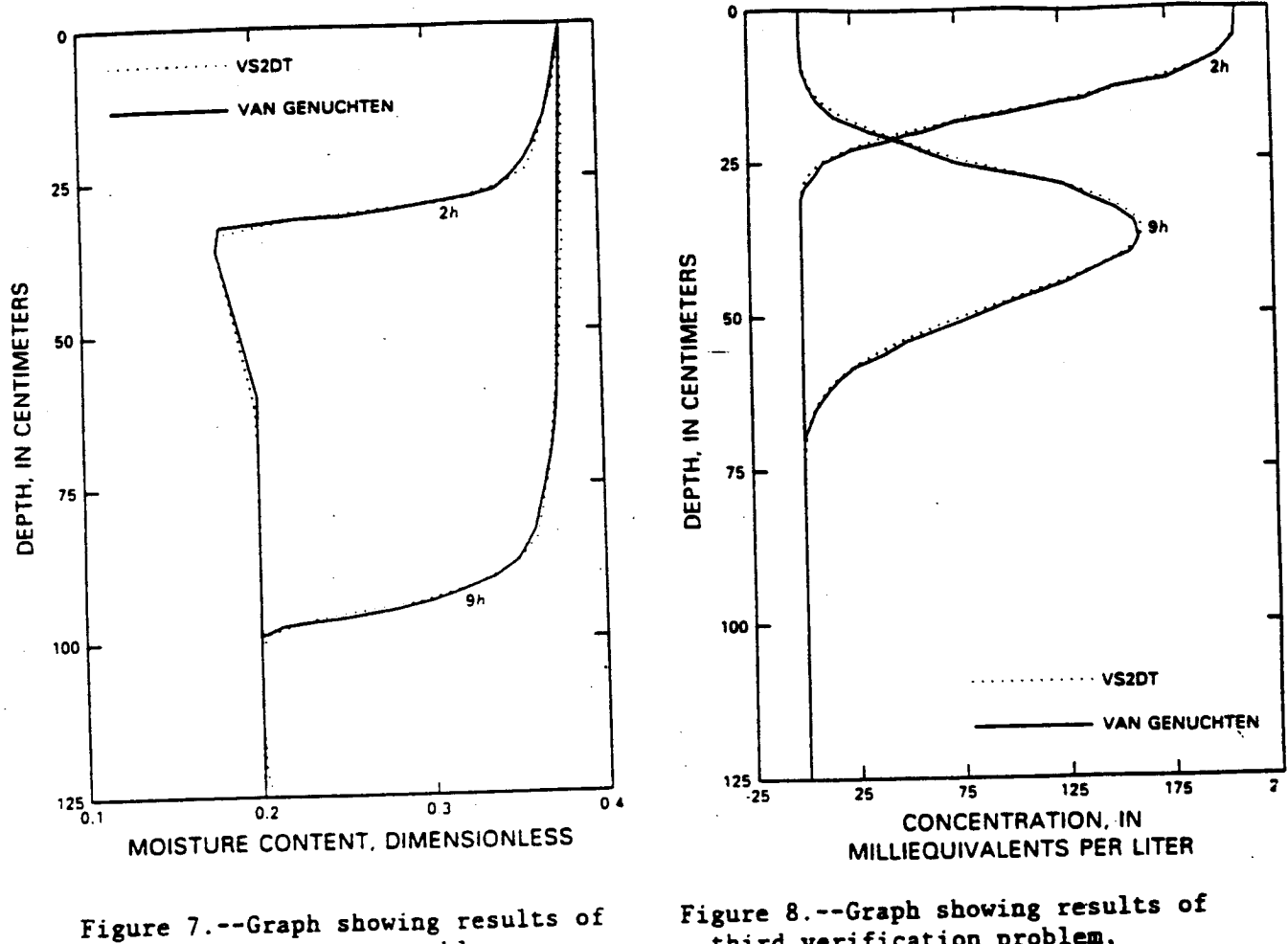

third verification problem, moisture content versus depth for VS2DT and van Genuchten (1982).

third verification problem, concentration versus depth for VS2DT (centered-in-time and centered-inspace differencing) and van Genuchten  $(1982).$ 

Results for the concentration field are shown in figures 9 and 10. The BTCS simulation (fig. 9) produced concentration profiles similar to those in figure 8, but with slightly more smearing at the leading and trailing edges of the profile. The BTBS simulation (fig. 10) produced quite a different profile, with decreased peak concentrations and drastic smearing on both sides of the peak.

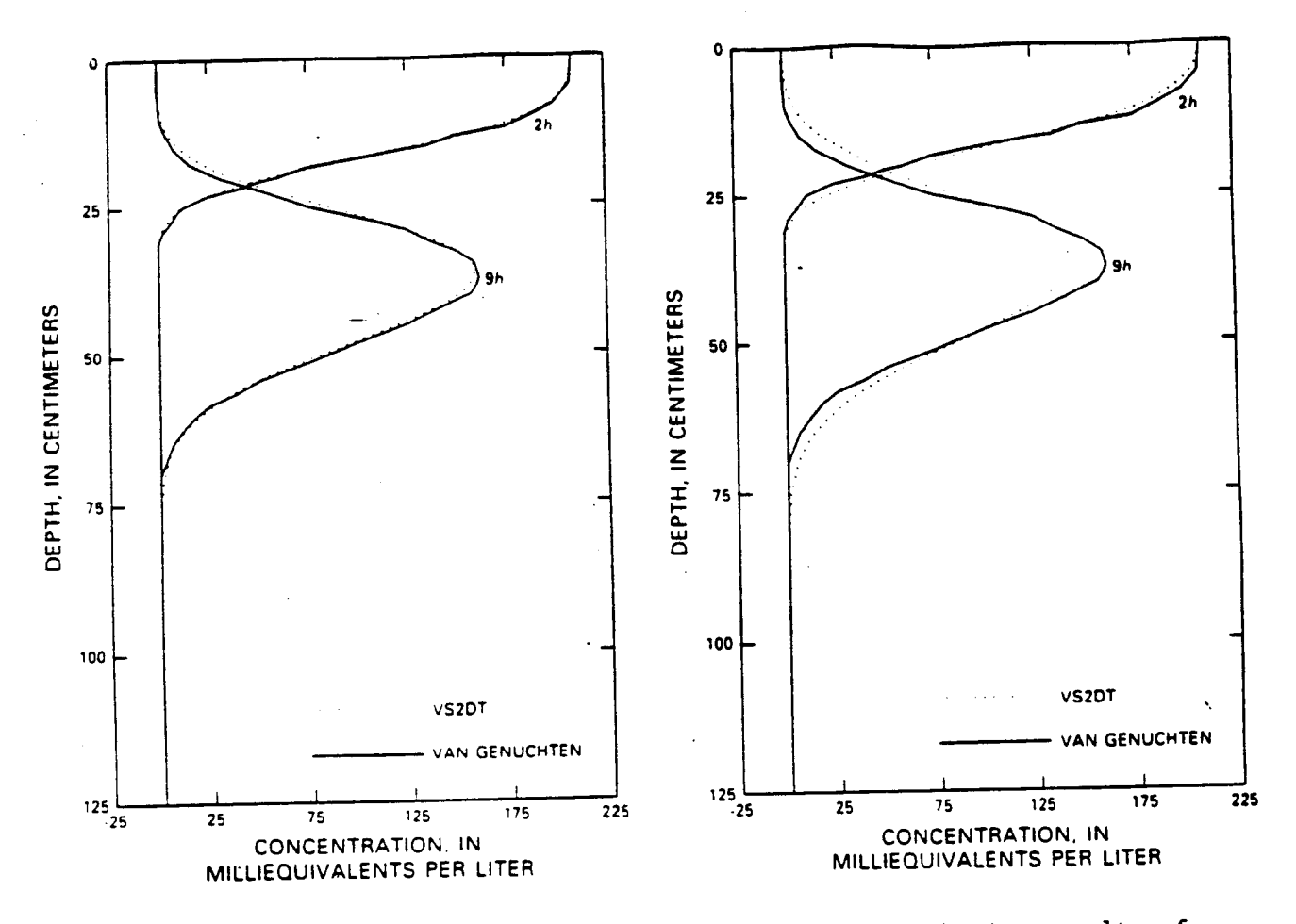

- Figure 9.--Graph showing results of third verification problem, concentration versus depth for VS2DT (backward-in-time and centered-inspace differencing) and van Genuchten (1982).
- Figure 10.--Graph showing results of third verification problem, concentration versus depth for VS2DT (backward-in-time and backward-inspace differencing) and van Genuchten (1982).

### Verification Problem 4

The fourth verification problem involves two-dimensional transport of a nonconservative tracer in a vertical plane. The problem is taken from Huyakorn and others (1985). The vertical section is 10 cm in height and 15 cm in width (fig. 11). Initial pressure head is everywhere -90 cm. The righthand boundary is maintained at that pressure head. The top and bottom of the section are no-flow boundaries, as is the bottom 6 cm of the left-hand boundary. Water flows into the domain along the top 4 cm of the left-hand side. The pressure heads there are fixed at  $h = z-\tilde{4}$ , where z is measured

positive downward and both h and z are in cm. Initial solute concentration is 0 in the plane. The inflowing water is given a concentration of 1 mg/L. Grid spacing was uniform with  $\Delta x = \Delta z = 1$  cm. The time-step size was initially 0.01 days and was increased by a factor of 1.2 for each subsequent time step, with the maximum allowed time-step size of 0.05 d. The following hydraulic functions and physical properties were used:

$$
\theta(h) = .45 + .003h
$$
  
\n
$$
K_{r}(\theta) = 3.33 \theta - .5
$$
  
\n
$$
K = 1 cm/d;
$$
  
\n
$$
\alpha_{L} = 1 cm;
$$
  
\n
$$
\alpha_{T} = 0 cm;
$$
  
\n
$$
D_{m} = 0.01 cm^{2}/d;
$$
  
\n
$$
\lambda = 0.001 d^{-1}; and
$$
  
\n
$$
\rho_{r} K_{d} = \theta.
$$
  
\n(60)

 $(50)$ 

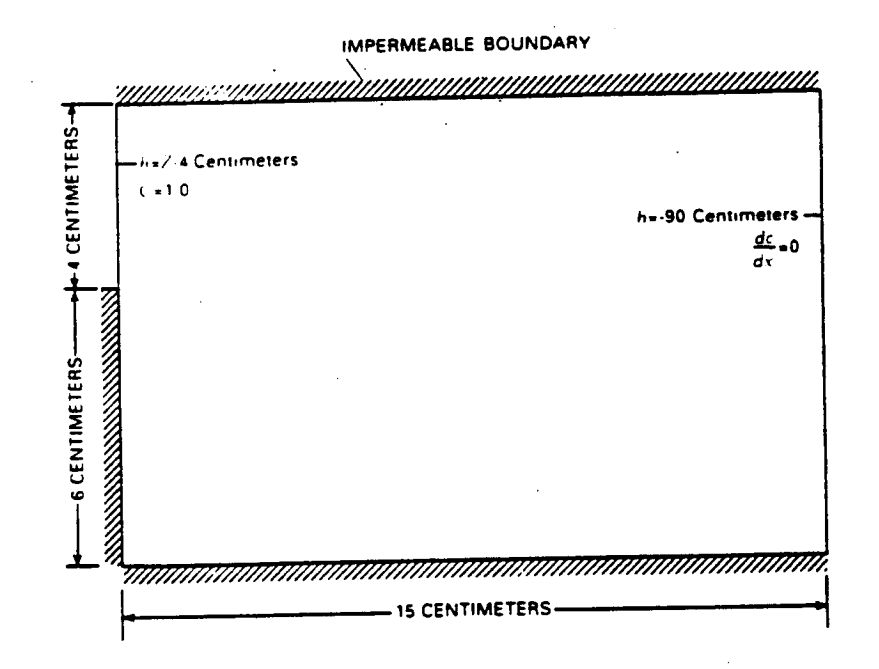

Figure 11.--Sketch showing boundary and initial conditions for verification problem 4.

Results for VS2DT, using backward-in-time and centered-in-space differencing, and the finite-element model of Huyakorn and others (1985) are shown in terms of a horizontal profile (fig. 12) and a vertical profile (fig. 13). In general, the results of the two models are very similar. Because the manner in which nodes are treated is different for finite-element

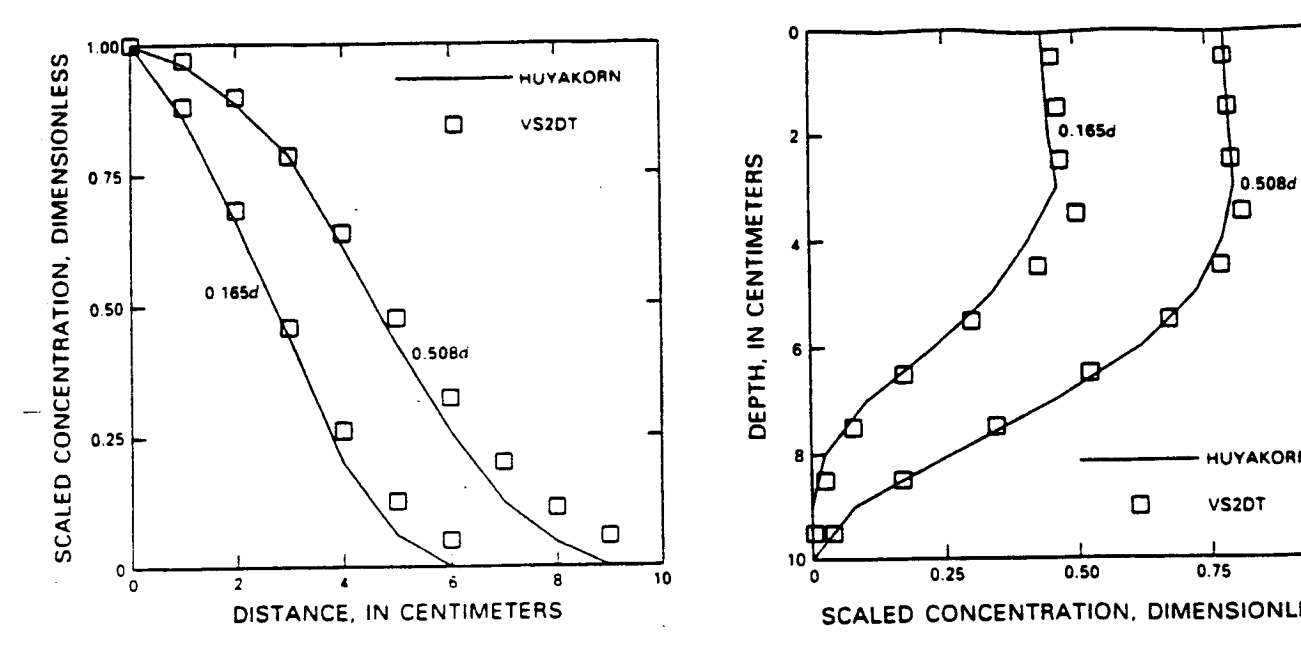

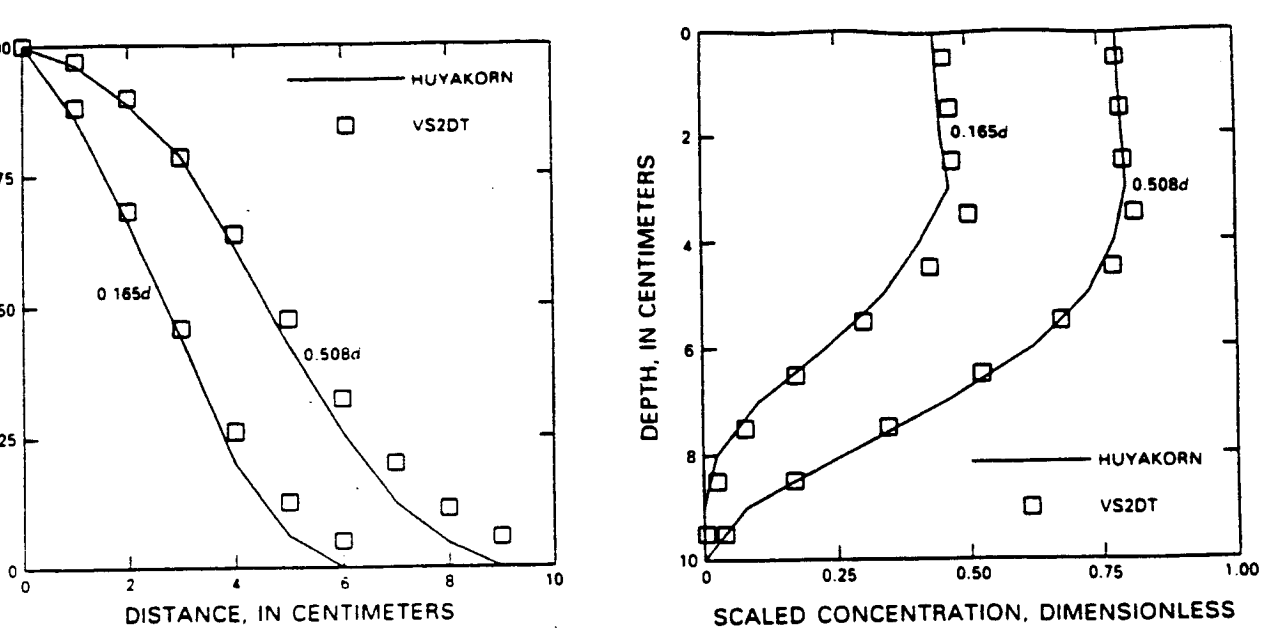

- for verification problem 4 for VS2DT, for verification problem 4 at a Huyakorn and others (1985) at a **hand boundary for denth of 0** centimeter **and a d a d d a d d chers** (1985). de**p**t**h of 0 c**e**n**t**i**mete**r, and** ot**h**e**r**s (**1985**)**.**
- Fi**g**u**r**e **12.--**G**raph s**h**ow**i**ng h**o**r**i**z**ont**al Fig**u**r**e **13.--**G**ra**p**h sho**w**ing** ve**r**ti**ca**l *f or c***<sub></sub> <b>***o f***</del> <b>***0.5 centimeter, and <b><i>distance of 3 centimeters from left<sup>2</sup>* **hand boundary for VS2DT and Huyakorn**

techniques than for block-centered finite-difference techniques, the horizon-<br>
tal profile in figure 12 is for a depth of 0. cm for the Huyakorn and others (1985) results and a depth of 0.5 cm for the VS2DT results. This explains the (1985) results and a depth of 0.5 cm **f**o**r** the VS**2**DT results. This explains the sl**i**ghtly g**r**eate**r** concentrations **p**redicted by VS**2**DT **a**t l**ar**ge**r** d**i**stances **f**rom the le**f**t-ha**n**d boundary.

#### Ve**rification Problem 5**

The fifth ve**r**i**f**ication problem involves o**n**e-dime**ns**ion**a**l t**ra**nspo**r**t th**r**ough linear sorption. The initial solute concentration in the column is zero. At times greater than zero, the inflowing water has a concentration of c<sub>0</sub>. The times greate**r** tha**n** zero, the in**f**lowing **w**a**t**e**r** has a concent**r**ation of Co. The analytical solution to this problem (**a**ssuming **a** sem**i**-i**n**finite column) is give**n** by Bea**r (19**72**,** p. 6**3**0) **as**:

$$
c(z,t) = \frac{1}{2} c_0 e^{(vz/2D)} \{e^{-z\beta} \operatorname{erfc}[\frac{z - (v^2 + 4\lambda D')^{1/2}t}{2(D't)^{1/2}}] +
$$

$$
e^{z\beta}
$$
 erfc $\left\{\frac{z + (v^2 + 4\lambda D')^{1/2}t}{2(D't)^{1/2}}\right\}$  (61)

where  $\beta^2 = \left(\frac{v}{2D}\right)^2 + \frac{\lambda}{D^1}$ ;

$$
v' = v/(1+\rho_b K_d/\theta_s); \text{ and}
$$
  

$$
D' = \alpha |v|/(1+\rho_b K_d/\theta_s).
$$

The following constants were used:

length of column = 35 cm;  
\n
$$
v = 0.1
$$
 cm/s;  
\n $\alpha = 1.0$  cm;  
\n $D_m = 0$ ;  
\n $\Delta t = 1$  s;  
\n $\rho_b = 1.587$  gm/cm<sup>3</sup>;  
\n $\theta_s = 0.37$ ;  
\n $\Delta z = 0.2$  cm;  
\n $\lambda = 0.0, 0.01$ ; and  
\n $K_A = 0.0, 0.3$ .

The water flowing into the column was maintained at a concentration of co for 160 s, after which the concentration was set to zero for an additional 320 s. As shown in figure 14, the numerical results of VS2DT produce a good match with analytical results at a distance of 8 cm for the column inlet at all times for the three different cases.

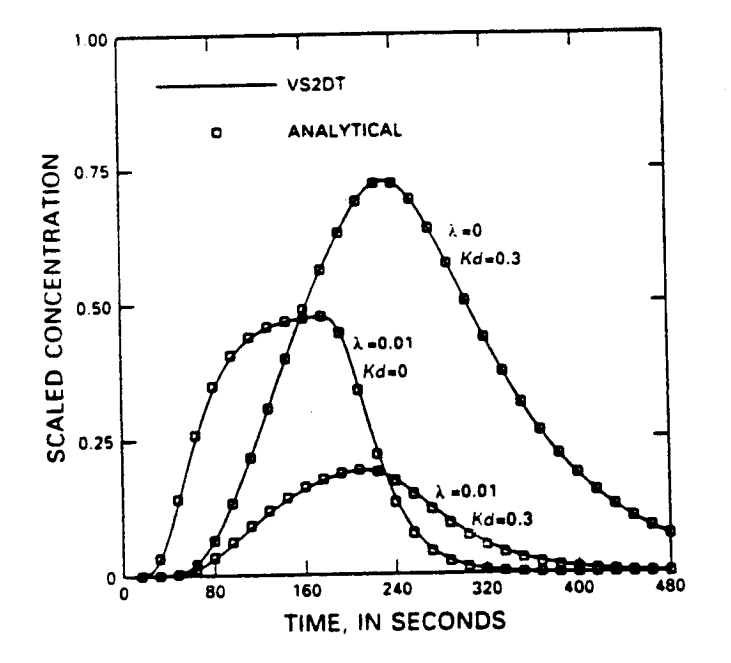

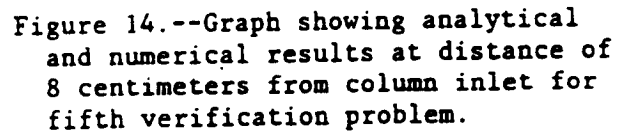

#### Example Problem

The purpose of this example is to demonstrate the data-input requirements and output listing for the simulator. The example can also be used as a test of the code after installation on any computer. The problem involves infiltration of water containing a solute concentration of 1.0 into a partially saturated one-dimensional soil column containing solute free water. The soil is a sandy loam with moisture and hydraulic-conductivity curves described by van Genuchten (1980):

$$
\theta(h) = \theta_{r} + (\theta_{s} - \theta_{r}) \left[ \frac{1}{1 + (\frac{h}{\alpha^{r}})^{\beta^{r}}}\right]^{\gamma}
$$
  
-  

$$
K_{r}(h) = \frac{\left\{1 - (\frac{h}{\alpha^{r}})^{\beta^{r} - 1}\left[1 + (\frac{h}{\alpha^{r}})^{\beta^{r}}\right]^{-\gamma}\right\}^{2}}{\left[1 + (\frac{h}{\alpha^{r}})^{\beta^{r}}\right]^{\gamma/2}}
$$

The following constants were used:

$$
\theta_{s} = 0.45; \n\theta_{r} = 0.10; \n\beta' = 2.75; \n\alpha' = -40 cm; \n\gamma = 0.64; \nK = 6.25 cm/h; and \n\alpha_{L} = 10 cm.
$$

The column is 40. cm in height. Uniform spacing  $(\Delta z = 1$  cm) and time-step sizes ( $\Delta t$  = .005 hr) are used. Initial conditions were h = -120. cm and  $c = 0$ . everywhere. A constant flux of 5.5 cm/h was applied to the top of the column for a period of 0.50 h. The infiltrating water had a solute concentration of 1.0. A full listing of input data for the problem is shown in Table 4. Tables 5 and 6 show results printed to Fortran files 6 and 9, respectively.

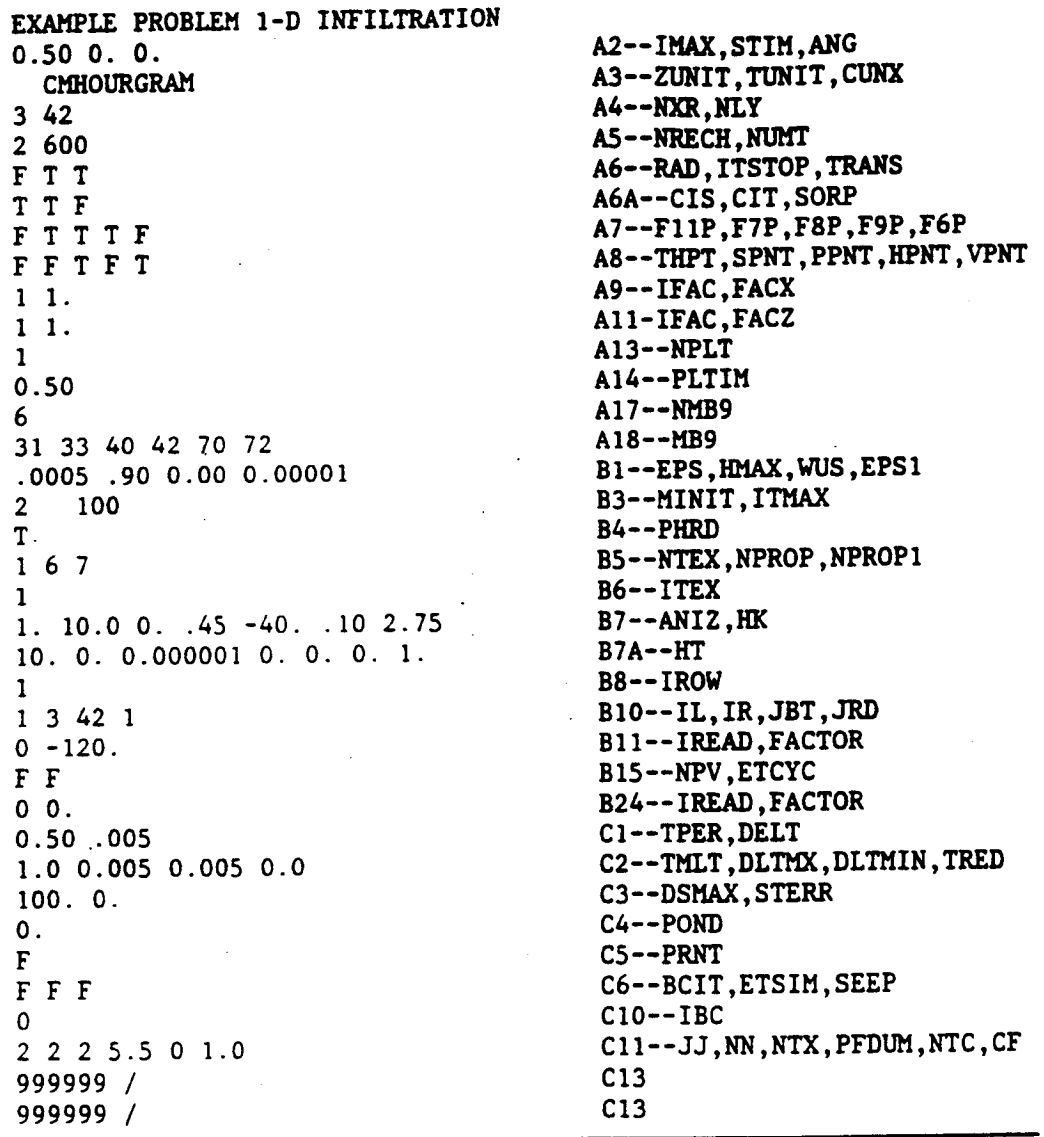

Table 4.-**-**Znput da**t**a for **examp**l**e** problem

AR 0205**63**

k,

Table 5.--Output to file 6 for example problem

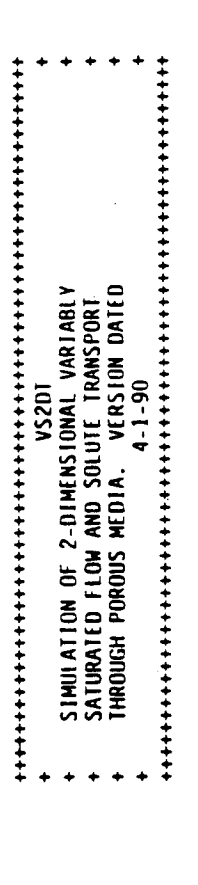

EXAMPLE PROBLEM 1.0 INFILITATION – A CONTROLLEM STATEMENT CONTROLLER STATEMENT AND A CONTROLLER STATEMENT OF THE 

SPACE AND TIME CONSTANTS

š  $88888$ DIRECTION, IN<br>1.000 1.000<br>1.000 1.000<br>1.000 1.000<br>1.000 1.000 WRITE ALL PRESSURE HEADS TO FILE 8 AT OBSERVATION TIMES? I<br>STOP SOLUTION IF MAXIMUM NO. OF ITERATIONS EXCEEDED IN ANY TIME STEP?,T<br>WRITE RESULTS AT SELECTED OBSERVATION POINTS TO FILE 7? T<br>WRITE MASS BALANCE RATES TO FILE GRID SPACING IN VERTICAL  $$\begin{array}{c} {\bf \small 8888} \\ {\bf \small 9988} \end{array}$$ 8888 88888 600 0.5000 HOUR  $\sim$ 8888 **HAXIMUM SIMULATION TIME = 0.5**<br>STARTING TIME = 0.0000<br>MUMBER OF RECHARGE PERIODS =<br>MAXIMUM NUMBER OF TIME STEPS =<br>MUMBER OF ROWS = 42<br>NUMBER OF COLUMNS = 42  $0.00$  $\frac{1}{2}$ VELOCITIES TO FILE 6? 88888 AXES TILTED BY ANGLE = SOLUTION OPTIONS 88888 **HEILE 88888** 

**SSSS** 

GRID SPACING IN HORIZONTAL OR RADIAL DIRECTION, IN

 $\overline{5}$ 

2.7500+00<br>1.0000+00  $1.0000 - 01$ <br>0.0000-01 CONSTANTS FOR SOIL TEXTURAL CLASSES  $-4.000001$ <br>0.0000-01 **B DENSITY** i8 **CONSPORT TO BE SIMULATED**<br>TRANSPORT TO BE SIMULATED<br>CENTRAL DIFFERENCING IN TIME USED FOR TRANSPORT EQUATION<br>CENTRAL DIFFERENCING IN TIME USED FOR TRANSPORT EQUATION<br>MATRIX EQUATIONS TO BE SOLVED BY SIP<br>INITIAL MOISTURE P CONVERGENCE CRITERIA FOR SIP FOR FLOW \* 5.000E-04 CM<br>CONVERGENCE CRITERIA FOR SIP FOR TRANSPORT \* 1.000E-05<br>DAMPING FACTOR, HMAX \* 9.000E-01 c 4.5000-01<br>0.0000-01 POROSITY LAMBDA MININAN PERMITTED NO. OF TIERATIONS/TIME STEP =<br>MAXIMAN PERMITTED NO. OF TIERATIONS/TIME STEP = DAMPING FACTOR, HMAX = 9.000E-01<br>GEOMETRIC HEAN USED FOR INTERCELL CONDUCTIVITY<br>NUMBER OF SOIL TEXTURAL CLASSES = 1<br>NUMBER OF SOIL PRRAMETERS FOR EACH CLASS =<br>NUMBER OF TRANSPORT PARAMETERS FOR EACH CLASS 1.000 1.000 1.000 1.000 1.000 1.000 FILE 08  $0.0000 - 01$ <br>1.0000-06 **PASS BALANCE COMPONENTS WRITTEN TO FILE 9** SPECIFIC<br>STORAGE<br>DM **TEXTURAL CLASSES READ IN BY BLOCK** 31 33 40 42 70 72<br>COORDINATE SYSTEM IS RECTANGULAR 1.0000+00 1.0000+01<br>1.0000+01 0.0000-01<br>10-0000-01 1000+01 1100+01 **ALPHAT** KSAT  $70$   $72$ NISOTROPY **ALPHAL** 0.5000  $CLASS 1$ 

AR 020565

48

 $\cdot$ 

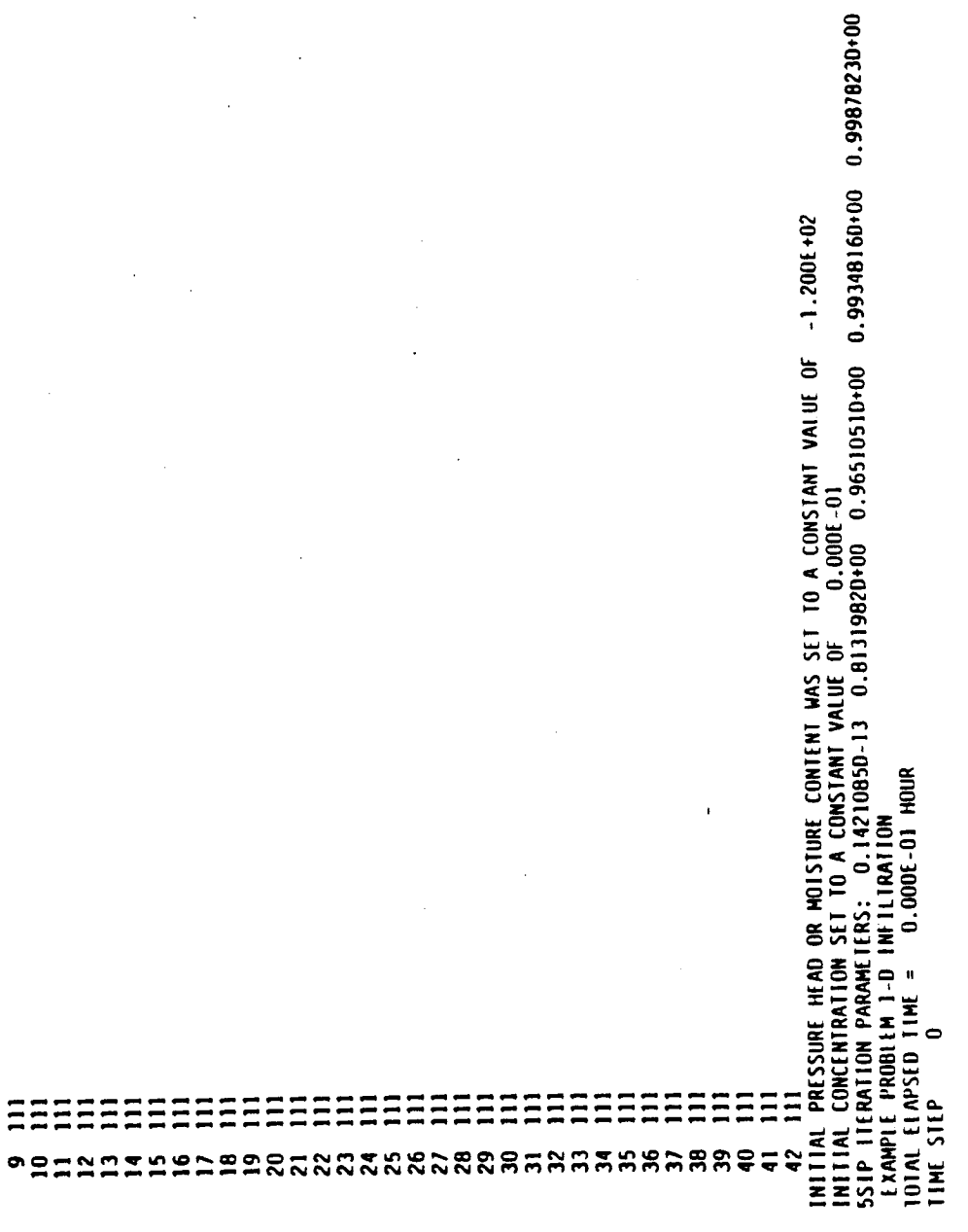

AR 020566

PRESSURE HEAD

 $\ddot{\phantom{a}}$ 

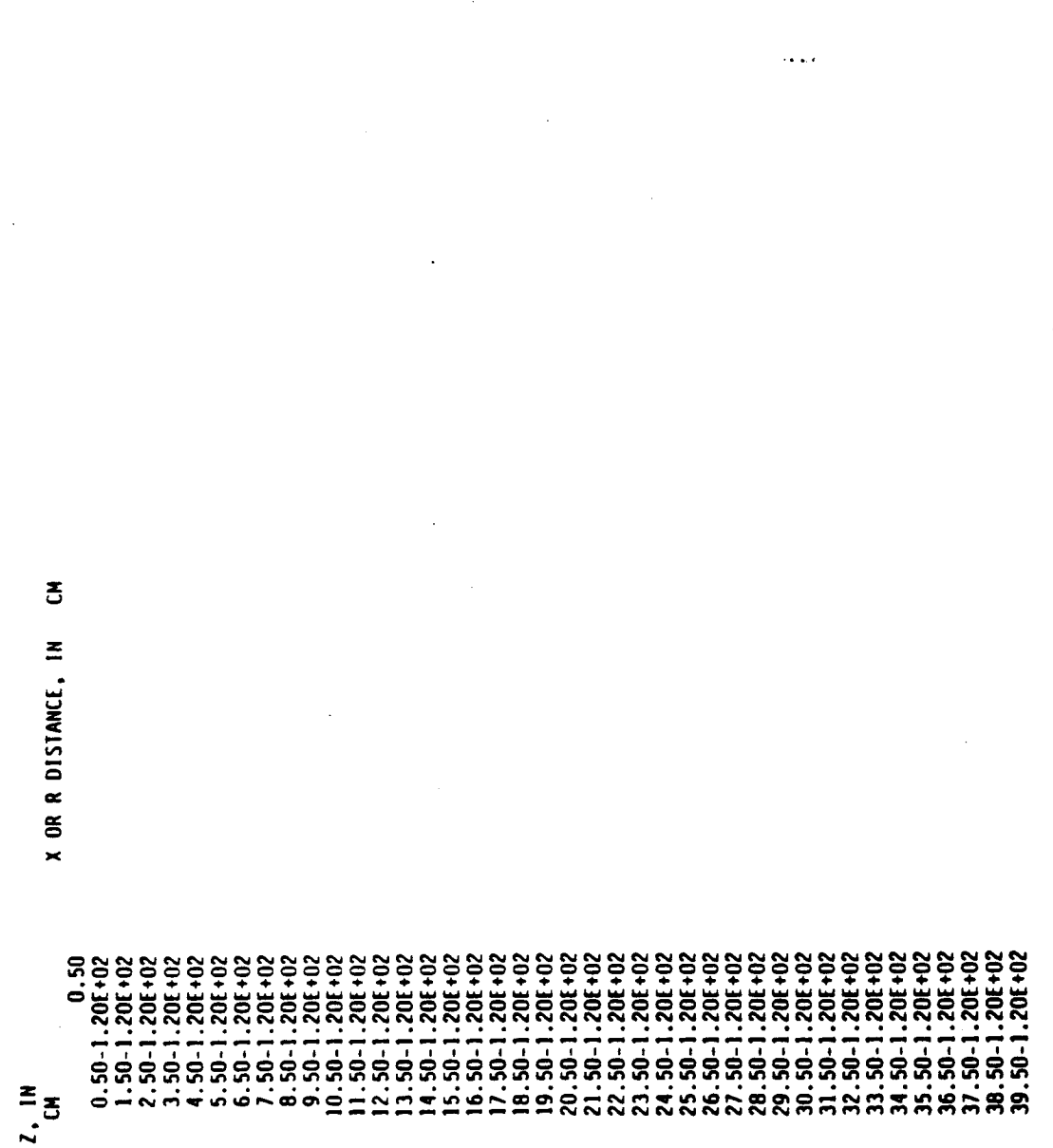

J.

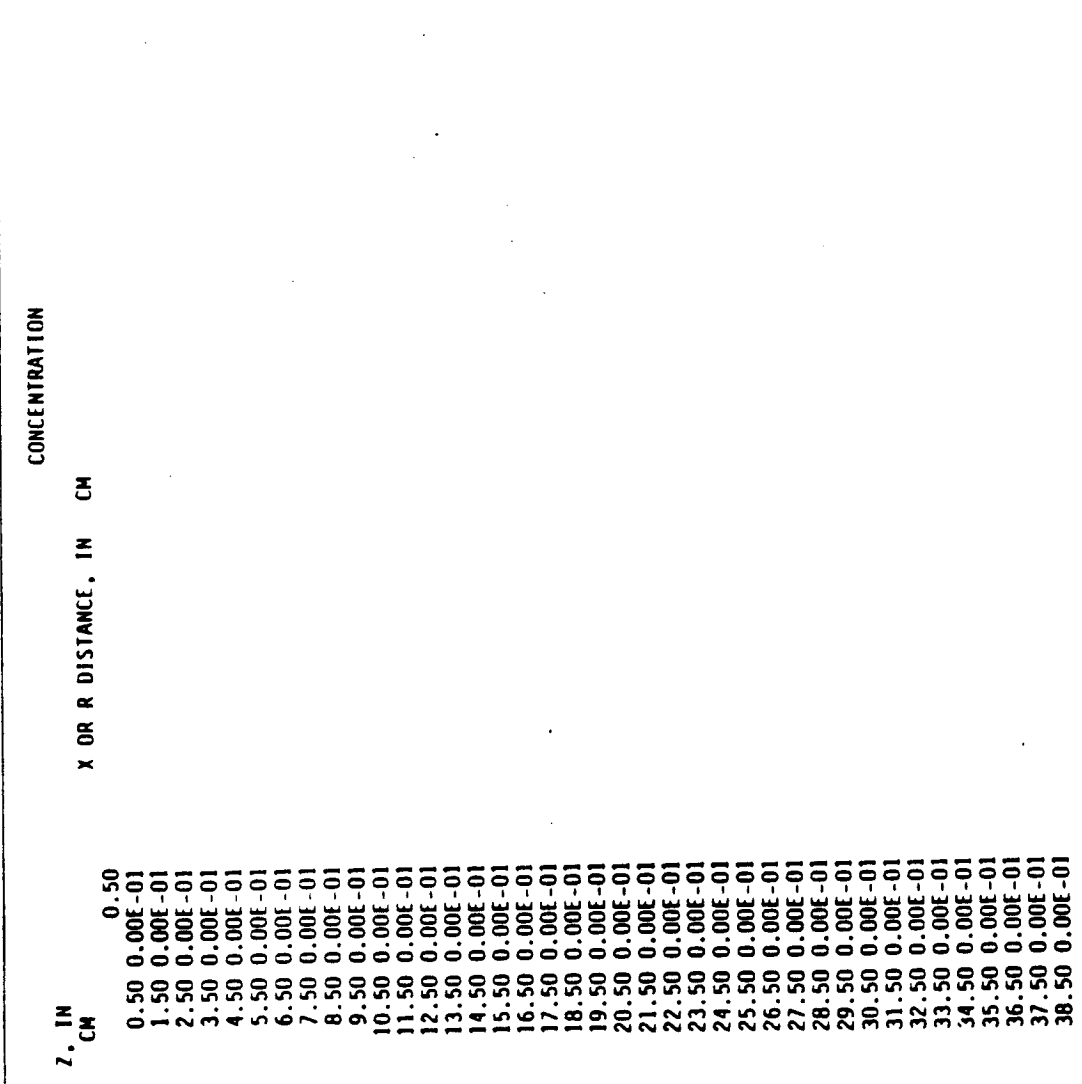

39.50 0.00E-01<br>DATA FOR RECHARGE PERIOD

WAINW PRESSURE HEAD CHANGE ALLOWED IN ONE TIME STEP = 100.000<br>STEADY-STATE CLOSURE CRITERION = 0.000E-01 INITIAL TIME STEP FOR THIS PERIOD \* 5.000E-03 HOUR MAXIMUM DEPTH OF PONDING = 0.000E-01<br>PRINT SOLUTION AFTER EVERY TIME STEP? F LENGTH OF THIS PERIOD \* 5.000E-01 HOUR<br>LENGTH OF THITIAL TIME STEP FOR THIS PERI<br>MULTIPLIER FOR TIME STEP \* 1.000E-00<br>MAXIMUN TIME STEP SIZE \* 5.000E-03 HOUR<br>HINIMUN TIME STEP STEE \* 5.000E-03 HOUR<br>TIME STEP REDUCTION FACT SIMILATE EVAPORATION? F<br>SIMILATE EVAPOTRANSPIRATION? F<br>SIMULATE SEEPAGE FACES? F

NODE TYPE AND INITIAL BOUNDARY CONDITIONS FOR PERIOD<br>LEGEND:

- = INTERIOR CELL
- -
- 
- **\* SPECIFIED PRESSURE HEAD CELL**<br>\* SPECIFIED FLUX CELL<br>\* POTENTIAL SEEPAGE FACE NODE<br>\* NODE FOR WHICH EVAPORATION IS PERMITTED

8888888888888888

567090Ⅱ22HB67

 $\frac{1}{2}$ 

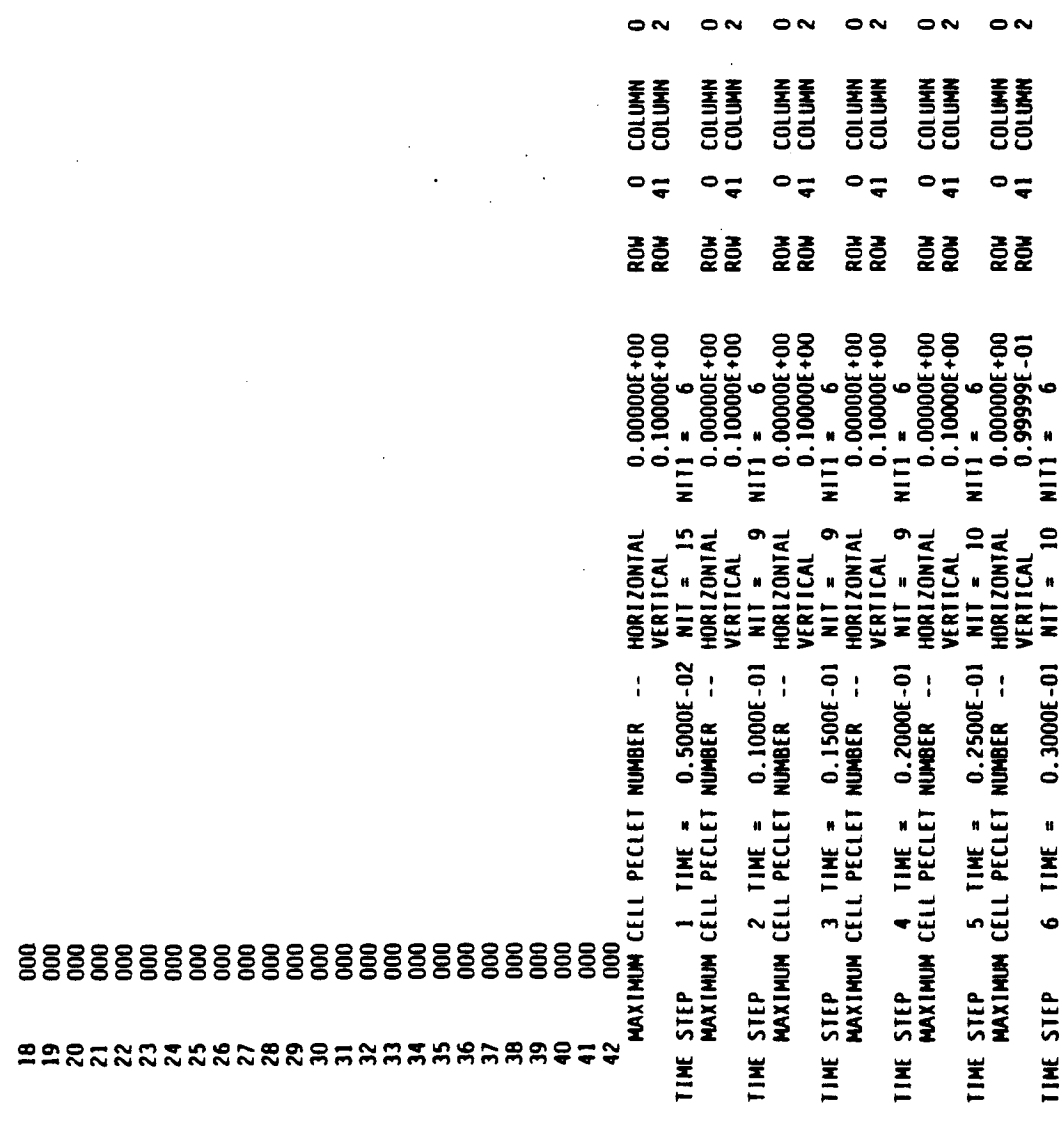

 $\ldots$ 

AR 020570

 $\overline{\phantom{a}}$ 

 $\ddot{\phantom{1}}$ 

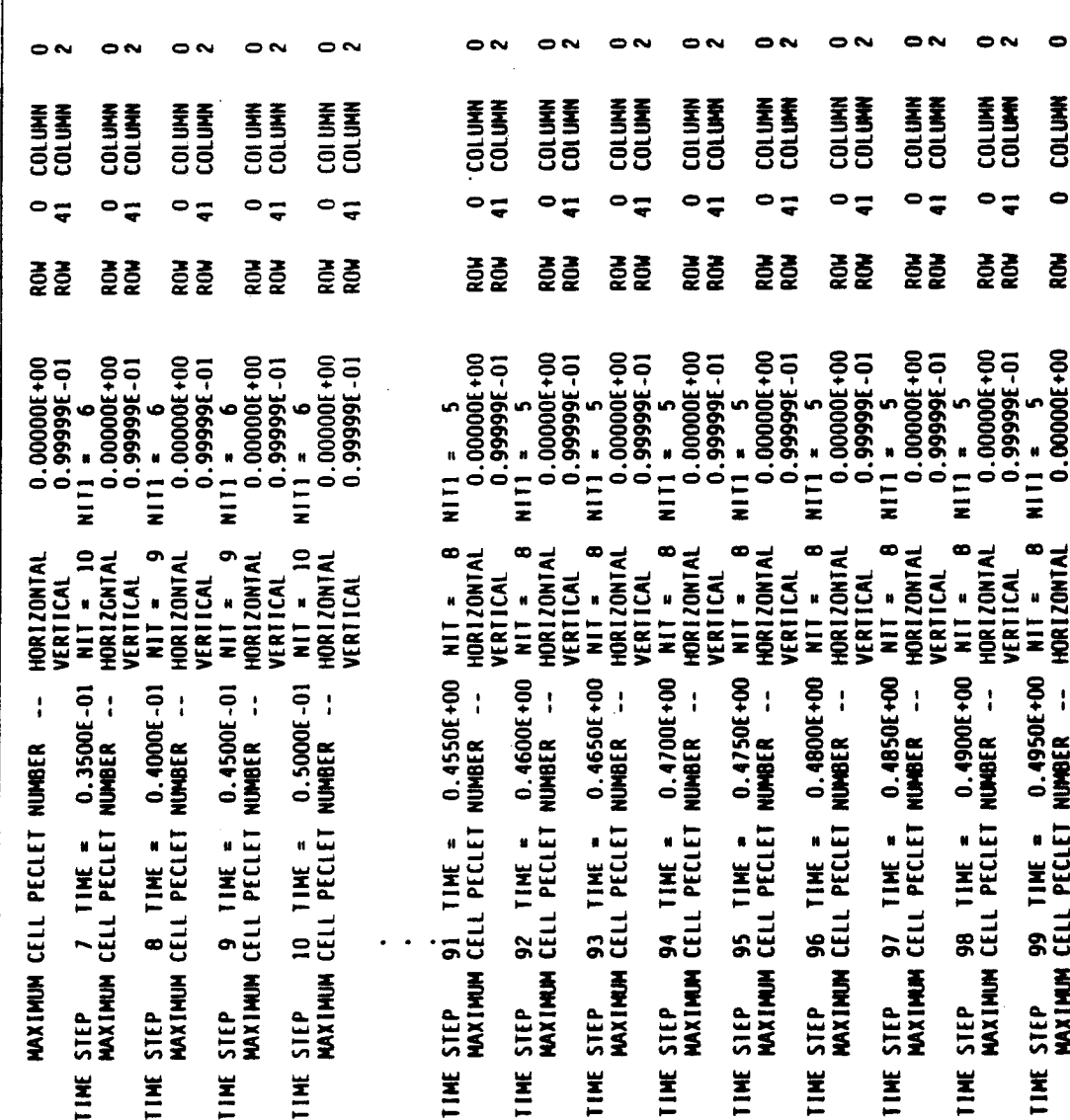

AR 020571

 $54$ 

ś

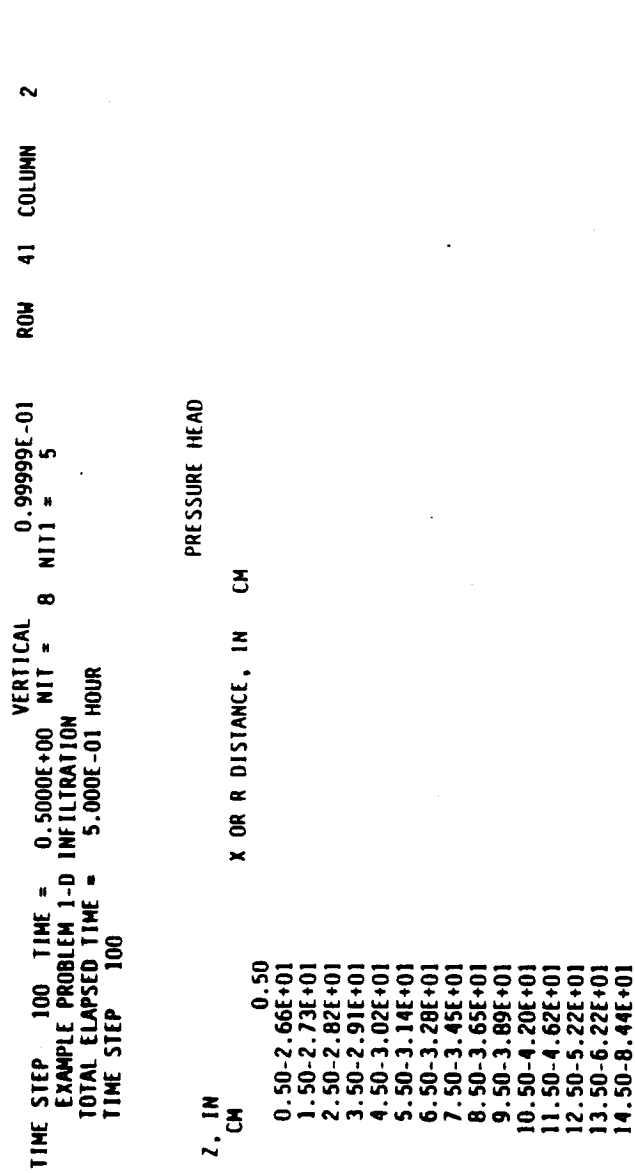

 $15.50 - 1.111 + 26.30 + 26.30 + 26.30 + 26.30 + 26.30 + 26.30 + 26.30 + 26.30 + 26.30 + 26.30 + 26.30 + 26.30 + 26.30 + 26.30 + 26.30 + 26.30 + 26.30 + 26.30 + 26.30 + 26.30 + 26.30 + 26.30 + 26.30 + 26.30 + 26.30 + 26.30 + 26.30 + 26.30 + 26.30 + 26.$ 

X-VELOCITY  $\ddot{\text{c}}$ X OR R DISTANCE, IN  $\begin{array}{l} 32, 50\text{-}1, 20\text{f} + 02 \\ 33, 50\text{-}1, 20\text{f} + 02 \\ 34, 50\text{-}1, 20\text{f} + 02 \\ 35, 50\text{-}1, 20\text{f} + 02 \\ 36, 50\text{-}1, 20\text{f} + 02 \\ 37, 50\text{-}1, 20\text{f} + 02 \\ 39, 50\text{-}1, 19\text{f} + 02 \\ 39, 50\text{-}1, 19\text{f} + 02 \end{array}$  $z$ , in

Table 5.--Output to file 6 for example problem--Continued

56

 $\overline{a}$ 

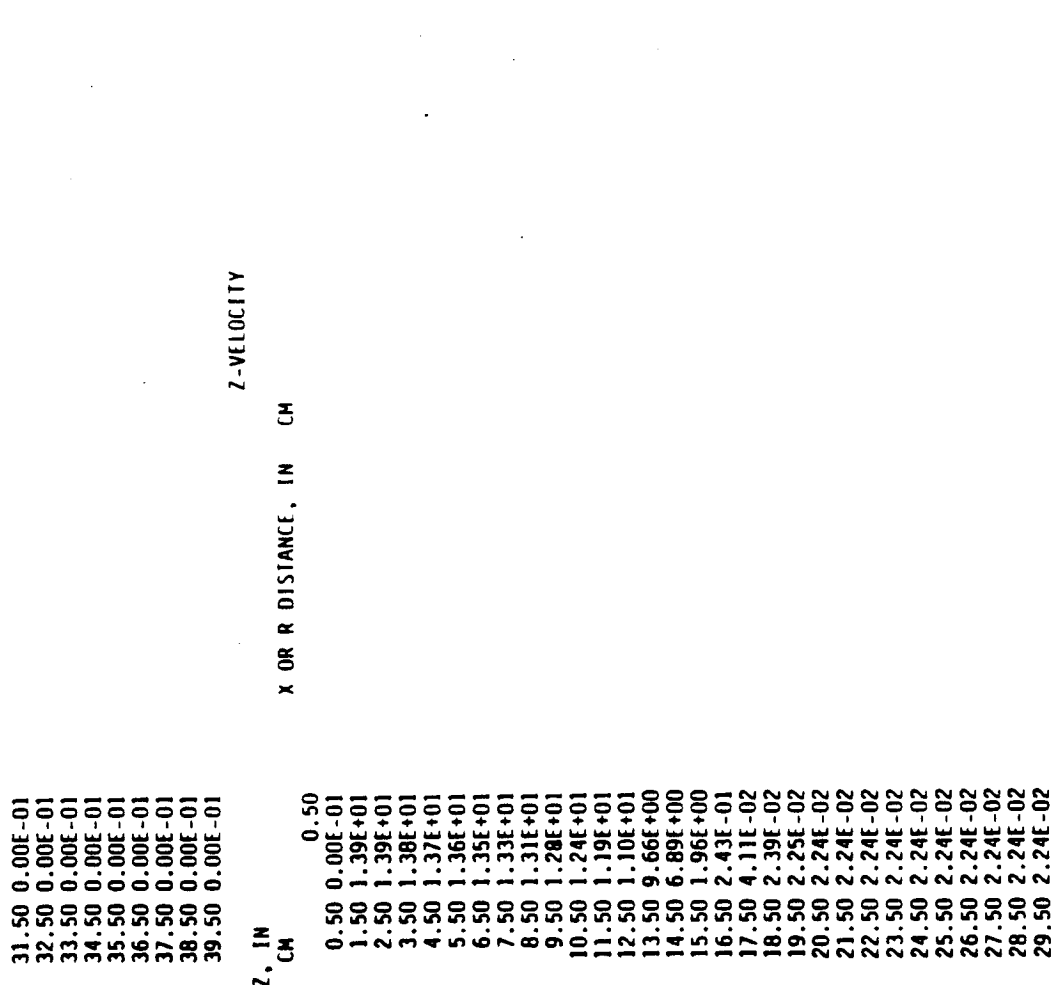

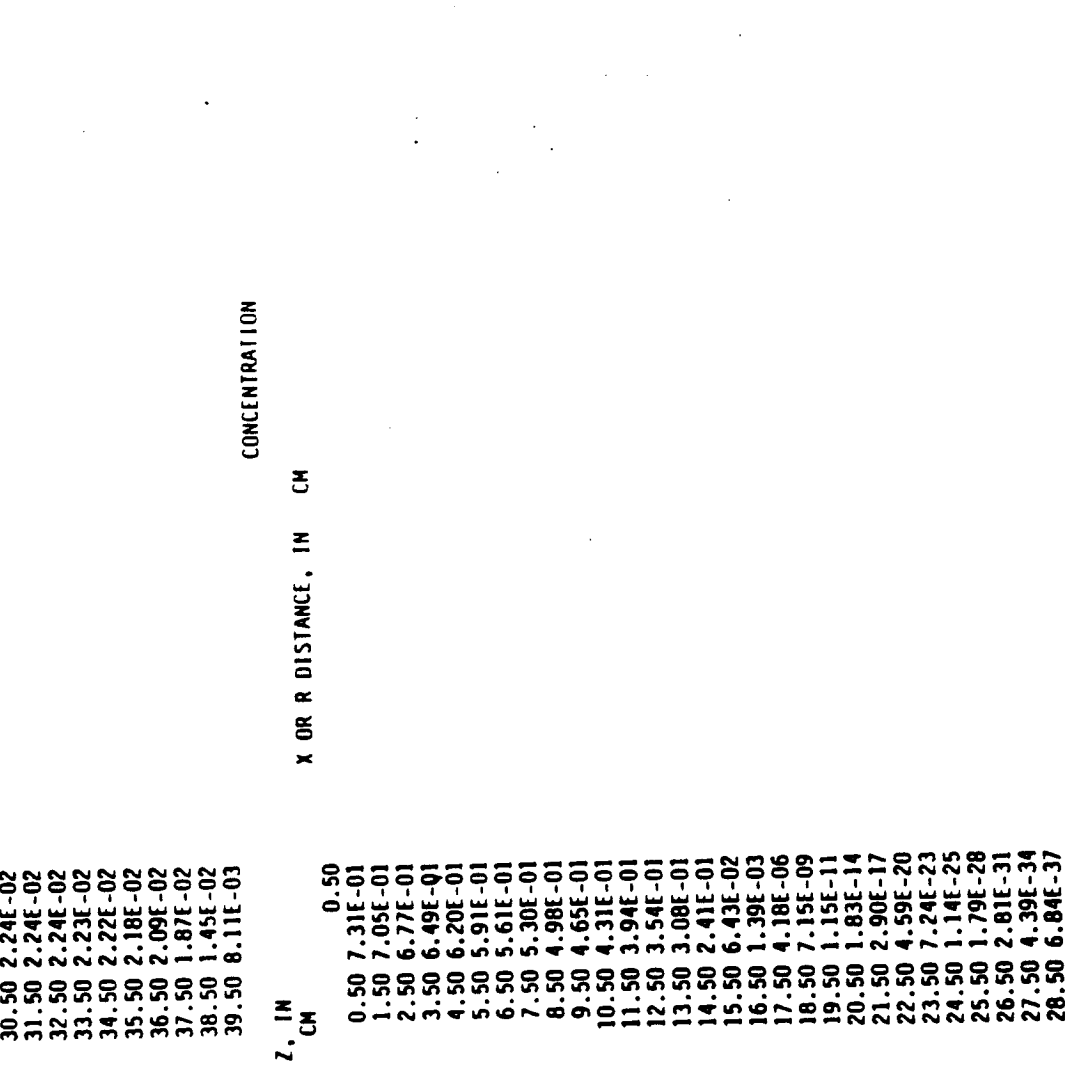

Table 5.--Output to file 6 for example problem--Continued

 $\frac{1}{2}$ 

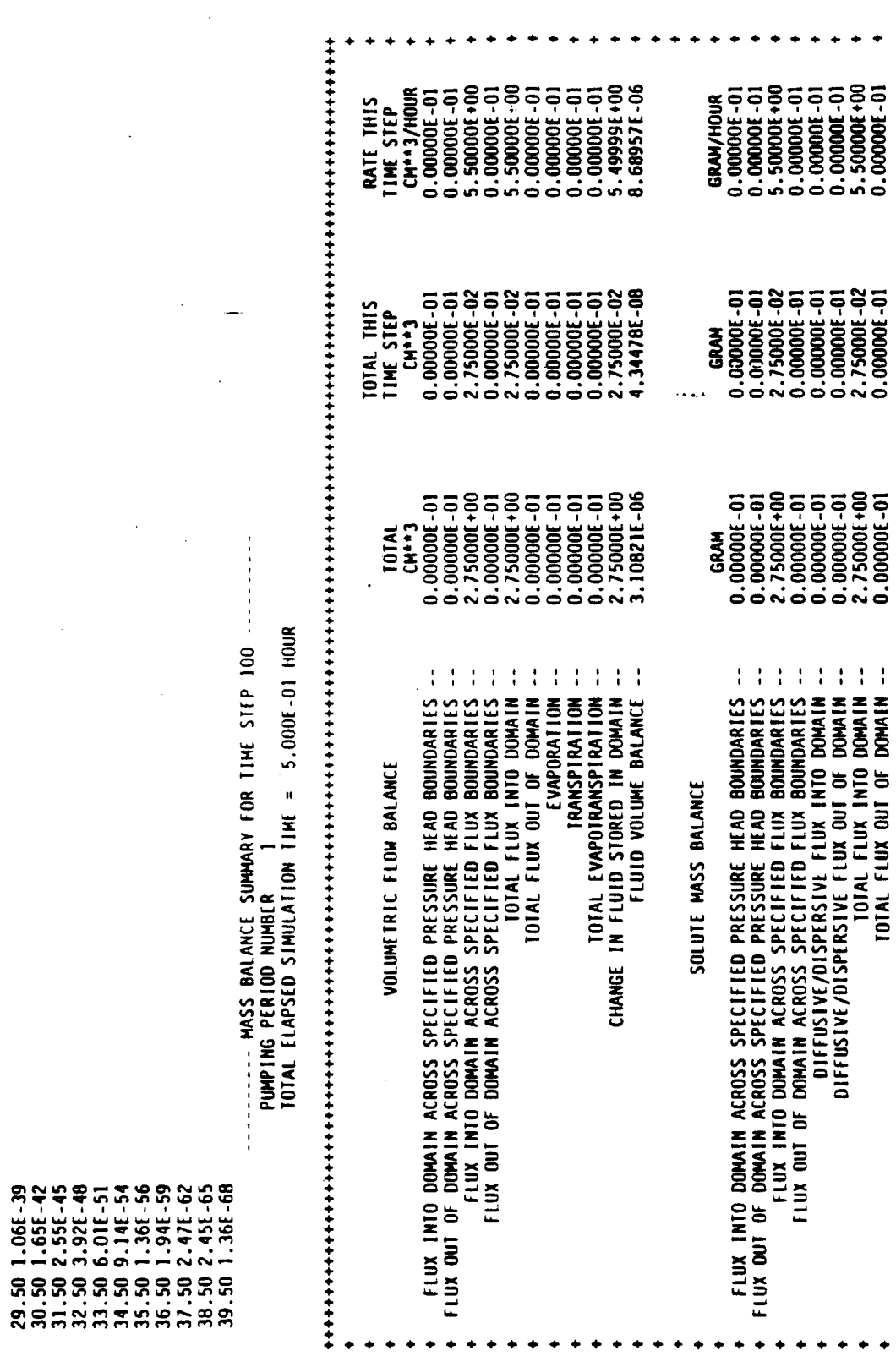

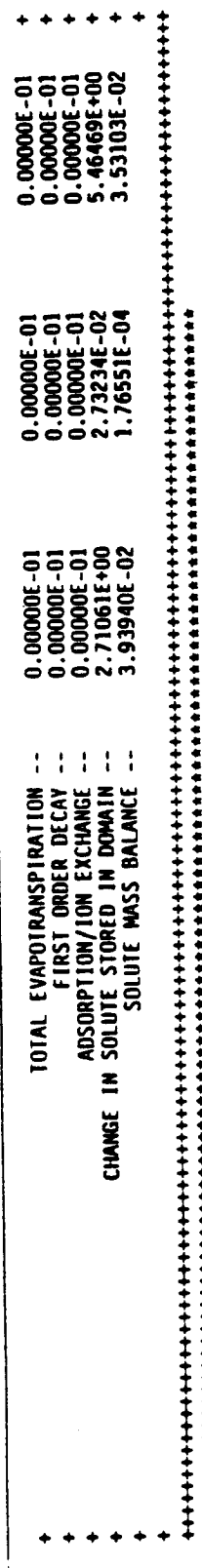

\*\*\*\*\*\*\*\*\*\*\*\*\*\*\*\*\*\*\*\*\*\*\*\*\*\*\*\*\*\*\*\*\*\*

فالمعار

60

 $\sim$   $\sim$ 

 $\ddot{\phantom{a}}$ 

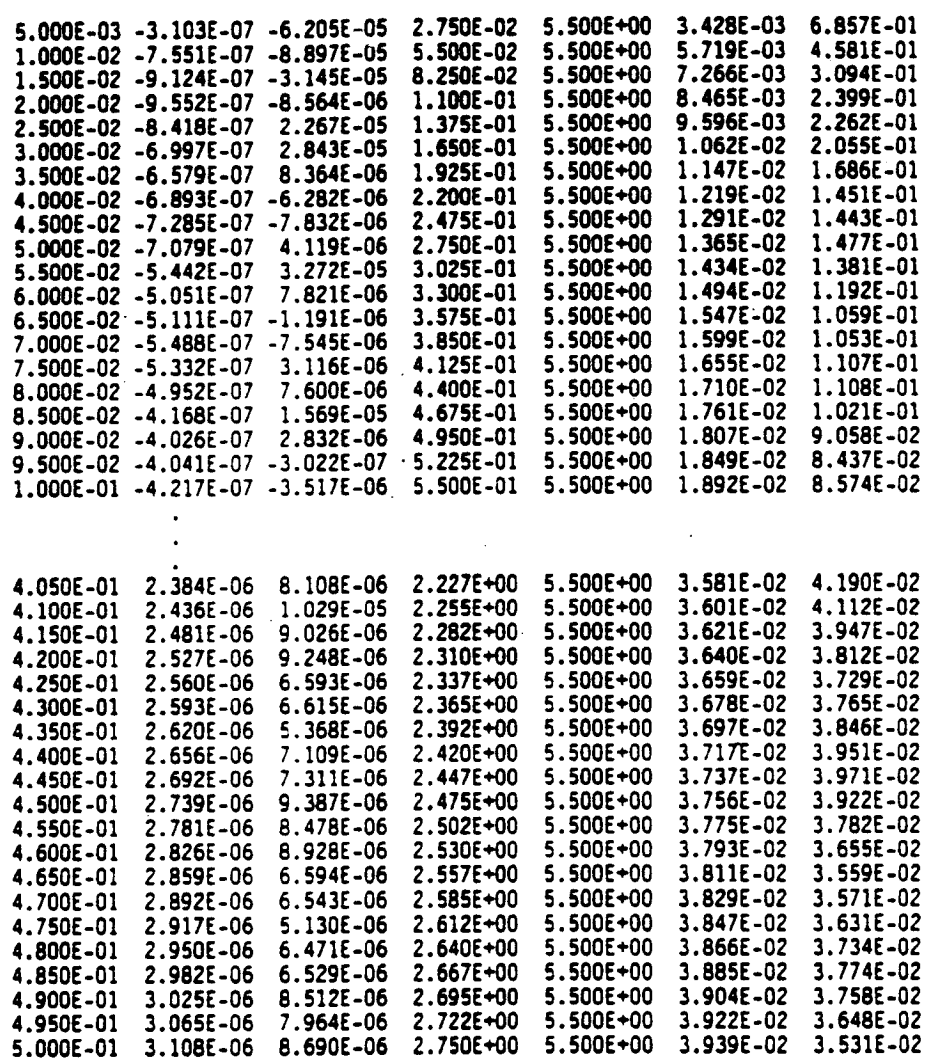

#### **SUMMARY**

A computer program, VS2DT, has been developed and tested for simulating solute transport in variably saturated porous media. The program is an extension to the U.S. Geological Survey's computer program VS2D for simulating water movement through variably saturated porous media. The finite-difference **wathod** is used to solve the advection-dispersion equation. The user may select either backward or centered approximations for time and space derivatives. The program also allows the following processes to be simulated: t**ives. The program also allows** t**he following processes** t**o be si**m**u**l**a**t**ed:** phase (as described by Freundlich or Langmuir isotherms), and ion exchange. Ine ability of the program to accurately match analytical results and results **The ab**il**i**t**y o**f t**he program** t**o accura**t**e**l**y** m**a**t**ch analytical results** a**nd resul**t**s o**f **o**c**her s**im**u**l**a**t**ions** i**s demons**t**ra**t**ed** w**ith f**i**ve verf**fi**c**ati**onproblems.**

**The co**m**pu**t**er pro**g**ra**m **i**s w**r**itt**en** i**n** sta**ndard FORTR**A**N77 and i**s **modular** i**n** tions. Modifications to the original version of VS2D are described as Supplemental Information. A complete listing of VS2DT is given, as well Su**p**pl**em**e**n**t**a**l I**n**fo**r**m**at**ion**.** A c**o**mple**t**e **l**i**sting of VS2DT** iS **g**iv**en, as** w**e**ll as **d**a**t**a **inp**ut **r**equ**ir**ements a**nd l**ist**i**ngs o**f inp**ut a**nd** output **f**o**r** a**n** e**x**a**mpl**e p**r**oblem**.**

# **REFE**RE**NCES**

**B**ea**r,** J**acob, 1972, Dyn**am**ics** o**f fluids in p**o**r**o**us** me**di**a**: New Y**o**rk, Amer**ica**n**

Bear, Jacob, 1979, Hydraulics of groundwater: New York, McGraw-Hill, 569 p. Ehiou, C.T., Porter, P.E., and Schmedding, D.W., 1983, Partition equilibria

 $C$ **of** nonionic organic compounds between soil organic matter and water: Environmental Science and Technology, v. 16, p. 4-10.

 $Corwin$ , T., and Hansch, C., eds., 1979, Substituents contents for correlation siwing the second species in chemistry and hiology: New York, John Wiley and **and l**e**v**e**l** a**nalysis in ch**em**is**t**ry and bi**o**l**og**y: N**e**w Y**o**rk**, **J**o**hn Wil**e**y and**

Sons. Gelhar, L. W., and Collins, M.A., 1971, General analysis of longitudinal Gelha**r**, **L.** W**.,** an**d** Coll**in**s**,** H**.**A**., 1**97**1,** G**en**e**ra**l **ana**l**ys**i**s of** lo**n**g**i**t**u**d**inal** dis**p**ersio**n** in nonunifor**m** flo**w**: Water Resour**c**es Rese**a**r**c**h, v. 7, **n**o. 6,

p**.** 15**11-**1**5**21**.**  $\frac{1}{2}$ 

Prentice-Hall, Inc., 604 p.<br>Grove, D.B., and Stollenwerk, K.G., 1984, Computer model of one-dimensional G**r**ove**,** D**.**B**.**, **an**d Stollenwe**rk,** K**.G.,** 1**98**4**, C**omput**er m**od**e**l **of on**e-**d**ime**nsional lv**ater-Resources Investigations Report 84-4059, 58 p.

Healy, R.W., 1987, Simulation of trickle irrigation, an extension to the  $H.S.$  Geological Survey's computer program VS2D: U.S. Geological Survey

Water Resources Investigations Report 87-4086, 61 p. Wa**t**er Resou**rc**e**s** Invest**ig**atio**n**s Re**por**t **8**7**-**4**08**6, **61 p. Hill**e**l**, **D**a**n**ie**l**, 1**980**, **F**u**nd**ame**nt**a**l**s o**f s**oi**l phys**i**cs:** Ne**w Y**o**rk**, **A**ca**d**e**m**ic

Press, 413 p.<br>Hoopes, J.A., and Harleman, D.R., 1967, Dispersion in radial flow from a **H**oo**p**e**s**, 3.**A.**, **and Harl**em**an**, **D.**R**.**, 1**9**6**7, Disp**e**rsi**o**n in r**ad**ial fl**o**w fr**om a re**c**h**ar**ge **w**ell: Jo**ur**nal o**f** Geo**p**h**y**s**ical R**e**s**e**arch,** v**.** 7**2, no.** 14**, p.**

**3595-360**7**.** sional comparability of the Mater Resources Research, v. 22, no. 11, **di**s**p**e**rsi**o**n pr**ob**l**em**:** Wa**t**er Re**s**o**urc**e**s R**e**s**e**arch**, **v. 22**, **n**o. 11**,** p. 1,597**-1,**6**05.**

Huyakorn, P.S., Mercer, J.W., and Ward, D.S., 1985, Finite element matrix<br>and mass balance computational schemes for transport in variably a**nd mass** b**a**l**ance co**mp**u**t**a**t**i**o**na**l **sc**h**e***m*e**s f**o**r** t**ranspor**t i**n** v**ar**i**a**bl**y sa**t**u**r**a**t**e**d **porous med**i**a:** W**a**t**er** R**eso**u**rces R**e**search***,* **v. 21, n**o**. 3***,*

- p. 346-358.<br>Jury, W.A., Spencer, W.F., and Farmer, W.J., 1983, Behavior assessment model Ju**ry***,* W**.A.***,* **Spencer***,* **W.F.***,* a**nd Farm**e**r**, **W.***J***,***,* **1983**, **Behavior** as**se**ssm**e**nt m**odel** f**o**r t**ra**c**e or**g**an**i**cs** i**n so**il**s:** I**.** M**od**el **d**e**sc**ri**p**ti**o**n**: So**il **Sc**ie**nc**e S**oc**ie**ty**
- **of America J**ou**rna**l**, v.** 1**2, p.** 558**-**5**6**4**.** pollutants on natural sediments: Chemisphere, v. 10, p. 833-846.
- $Kipp, K.L., 1987, HST3D: A computer code for simulation of heat and solute.$  $k$ **, Kippara**  $k$  **1987 condensional ground-water flow systems: U.S.**
- Geological Survey Water-Resources Investigations Report 86-4095, 517 p. Konikow, L.F., and Grove, D.B., 1977, Derivation of equations describing K**on**i**ko**w**, L.F.**, an**d** G**rove,** D**.**B**., 19**7\_, **De**ri**va**ti**on o**f **eq**uati**o**ns **descr**i**b**i**n**g Resources Investigations Report 77-19, 30 p.
- Kwicklis, E.M., 1987, Development of the numerical simulator VSFAST  $k$  (variably saturated flow and solute transport): A computer code to solve the governing equations in partially or wholly saturated media: Boulder, University of Colorado Master's Thesis, 310 p.
- **B**o**uld**e**r**, U**niv**e**rsi**t**y of C**o**l**o**r**a**d**o Maste**r**'**s Th**es**i**s, **310 p. Lappala**, **E.G., H**ea**ly**, R**.**W**., and** Wee**k**s, **E.P.,** 1**987**, **D**ocu**m**e**n**tat**i**o**n** o**f c**om**pu**te**r pr**og**r**a**m VS2D** to sol**v**e t**he** e**qua**t**i**o**n**s o**f** f**luid fl**o**w** i**n vari**a**bly sa**tu**ra**t**ed p**o**r**ou**s** me**d**ia**: U.**S**. G**eo**l**og**ic**a**l S**u**rv**e**y** Wate**r-**R**e**sou**r**ces **Inv**est**ig**atio**n**s
- Report 83-4099, 184 p.<br>Ogata, Akio, and Banks, R.B., 1961, A solution of the differential equation **O**g**a**t**a, Aki**o, **and** Ba**nks**, R**.B.**, **196**1**,'A** so**luti**o**n** o**f** t**h**e **diff**e**r**e**n**t**ial** e**qu**at**i**o**n** o**f l**o**n**g**i**t**udinal di**s**persi**o**n in por**o**us** me**dia: U.S. G**eolog**i**c**al S**u**rv**e**y**
- Professional Paper 411-A, 7 p.<br>Rao, P.S.C., and Davidson, J.M., 1980, Estimation of pesticide retention and  $k$  **Example 2** Theorem **Containst Conducts Conducts Parameters required** in nonpoint source pollution models, in, Overcash, M.R., ed., Environmental impact of nonpoint source **in**, **Ov**e**rca**s**h**, H**.**R**.**, e**d., Envir**o**nm**e**n**ta**l i**m**pac**t o**f n**o**np**o**in**t **s**o**urc**e **p**o**ll**ut**i**o**n: Ann Ar**bo**r**, M**ichi**g**an**, **A**n**n Ar**bo**r Sci**e**nc**e **Pu**b**lishin**s, **In**c**.**,
- p. 23-67.<br>Scheidegger, A.E., 1961, General theory of dispersion in porous media: Sche**id**egg**er**, A**.**E**.**, **1**961, Ge**n**e**r**al t**h**eo**ry of disp**e**rsi**o**n** i**n poro**u**s m**ed**ia:**
- Jou**r**nal o**f** Geoph**ys**ical Re**s**ea**r**ch, v. 66, no. **I**0, p. 3**27**3**-**3**27**8**.** S**t**,,**,**\_,Werne**r**, and Mo**r**gan**,** J.J.**,** 1981, Aqu**a**tic chemi**s**try: New Yo**r**k, John
- Wiley and Sons, 780 p.<br>Tang, D.H., and Babu, D.K., 1979, Analytical solution of a velocity dependent Tan**g**, D.**H**., **a**nd B**a**bu, D.K., **1**97**9,** An**a**lytical **s**olu**t**ion of a velocity d**e**pendent d**is**pe**rs**ion **pr**oblem: W**a**te**r** Resou**r**ce**s** Re**s**ea**r**ch**,** v. 15**, n**o. 6,
- p. 1,471-1,478.<br>van Genuchten, M.Th., 1980, A closed-form equation for predicting the hydraulic conductivity of unsaturated soils: Soil Science Society of America Proceedings, v. 44, no. 5, p. 892-898.
- van Genuchten, M.Th., 1982, A comparison of numerical solutions of the onedimensional unsaturated-saturated flow and mass transport equations: Advances in Water Resources, v. 5, no. 1, p. 47-55.
- Voss, C.I., 1984, A finite-element simulation model for saturatedunsaturated, fluid-density-dependent ground-water flow with energy transport or chemically reactive single-species solute transport: U.S. Geological Survey Water-Resources Investigations Report 84-4369, 409 p.
- Warrick, A.W., Biggar, J.W., and Nielsen, D.R., 1971, Simultaneous solute W**arr**ic**k,** A.W**.**, Bigga**r**, J.W., **a**nd Niel**s**en**,** D.R., **1**97**1**, Simultaneou**s s**olute and w**a**ter tr**a**n**s**fe**r** fo**r** an unsaturated soil**:** Wate**r** Re**s**ou**r**ces Rese**a**rch, v. 7**, n**o. 5, p. **1**2**1**6-**122**5**.**

SUPPLEMENTAL INFORMATION<br>Three items are presented in this section. The first is a description of recent modifications to VS2D other than those related to the solute transport option. The second item is a complete listing of the revised version of **port option. The second item i**s **a complete** l**i**st**in**g **o**f th**e revised ve***r*si**on of VSIDT. The f**i**nal** it**e**m i**s** s fl**ow char**t **for VSIDT.**

**Modifications to Computer Program VS2D**<br>In an effort to improve the efficiency and usefulness of computer program **VS2DT**, several minor modifications have been incorporated into the original **VS2**D**T***,* **severa**l **m**i**nor** m**od**i**fica**tio**ns have been** i**ncorpo**r**a**t**ed** i**n**t**o** t**he or**igi**na**l **version of the code as** l**isted in Lappala and other**s **(1987). These a**r**e**

- detailed below.<br>(1) The x and z axes may now be tilted for a simulation. This option (1) The x and z axes may now be tilted for a simulation. The space of requires input of the angle of rotation (ANG on card A-2), which is **referenced** from horizontal. ANG = 0 corresponds to no tilting. Figure 15 illustrates how the finite-difference grid is treated in the program 1**5** is the faither of the **holometer in the interest of the interested** in the interest of the interest in the interest of the interest of the interest of the interest of the interest of the interest of the interest of th Because elevation is an important factor in the infiltration/ponding and seepage face boundaries, incorporation of the tilted-axes option *sequired that the subroutines VSPOND and VSFAC be rewritten. The new*  $\bf{v}$  ersions are contained in the following program listing. The algorithms **used** in these subroutines are still identical to those described in Lappala and others (1987). Because cross-derivative terms are not included in the finite-difference approximation to the flow equation, it is necessary that the principal directions of the hydraulic-conductivity **i**casor be aligned with the coordinate axes. Therefore, the value for HK(ITEX,1), on input line B-7, must correspond to the saturated hydraulic **h**EX*(ITEX***)nnr conductivity** in the direction of the tilted **x** axis. Similarly, the value for ANIZ(ITEX), on the same input line, must represent the ratio of **f**o**r A**N**IZ(IT**E**X)**, o**n** t**he same inpu**t **line**, **mus**t **represen**t t**he ra**t**io of hydraul**i**c** co**nd**u**ctivity** i**n** t**he dire**ction **of** t**he** ti**l**te**d** z **axi**s to t**h**at **i**n
- the direction of the tilted **x** axis.<br>(2) Selection of mass-balance components for output for file 9 is now a user option. There are 72 components that can be selected. These are listed in table 7, along with the index number that must be included on input  $\alpha$  **z z** *table <b>7 a <i>naximum* of 24 components may be selected for any simulation. The output format for each component is E11.4. The first item in each output line is simulated time. Mass balance information is written to file 9 at the end of every time step. It is anticipated that file 9 results will be used primarily for generating computer plots, **fil**e **9 r**esu**lt**s **w**i**ll** be u**s**e**d prim**a**ri**l**y for** ge**n**e**r**at**in**E c**o**m**p**ute**r plot**s,
- (3) Fluid mass balance is now given in terms of volume rather than mass. Iherefore the variable RHOZ is no longer used in the program and input **Example 2 intervalue in the input data stream. card B 2 mnot a**rc **i1 i1 i1 i1 i1 i1 i1 i1 i1 i1 i1 i1 i1 i1 i1 i1 i1 i1 i1 i1 i1 i1 i1 i1 i1 i1 i1**

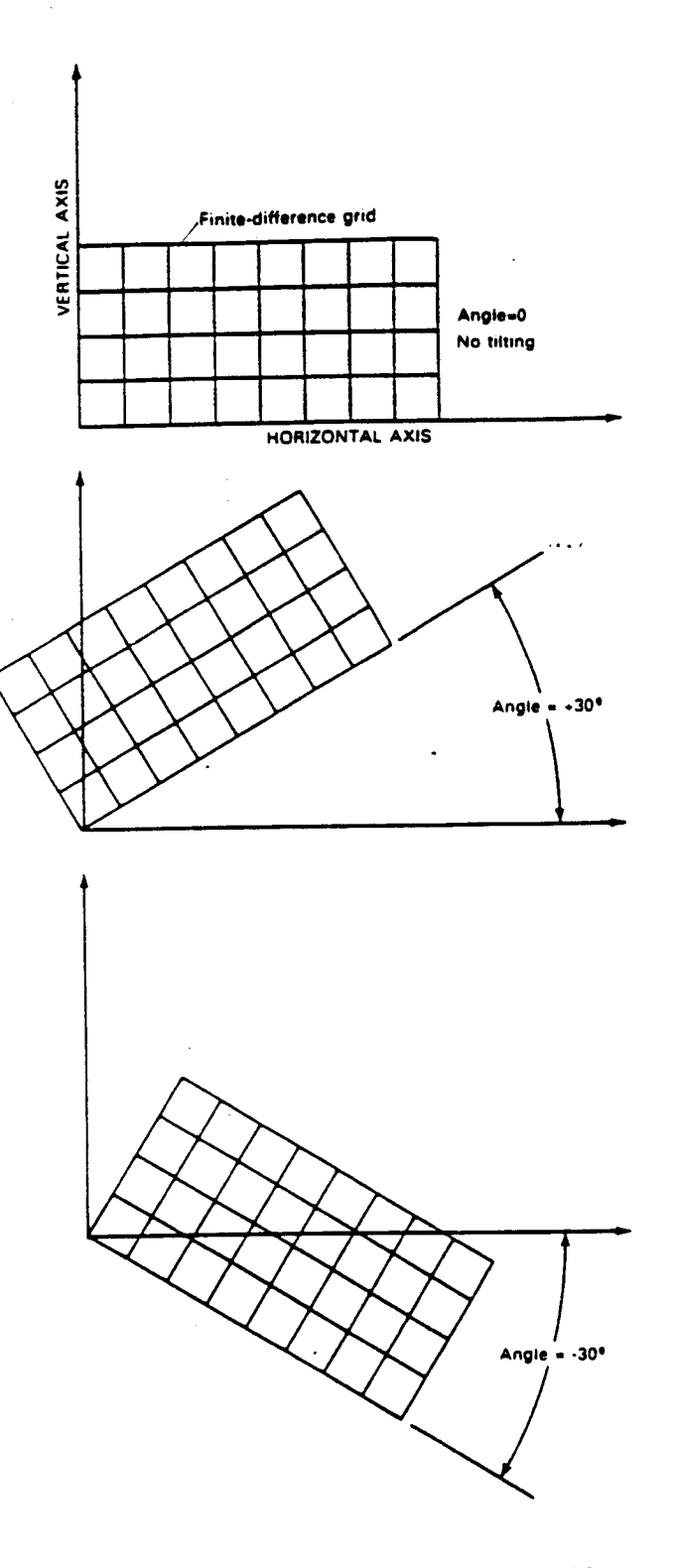

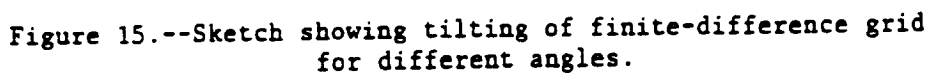

# **T**a**ble 7.--**In**de**x of Na**z**s**-**aaJ**a**nc**e C**omp**o**n**e**n**t**s f**o**r O**utput t**o **F**il**e** 9

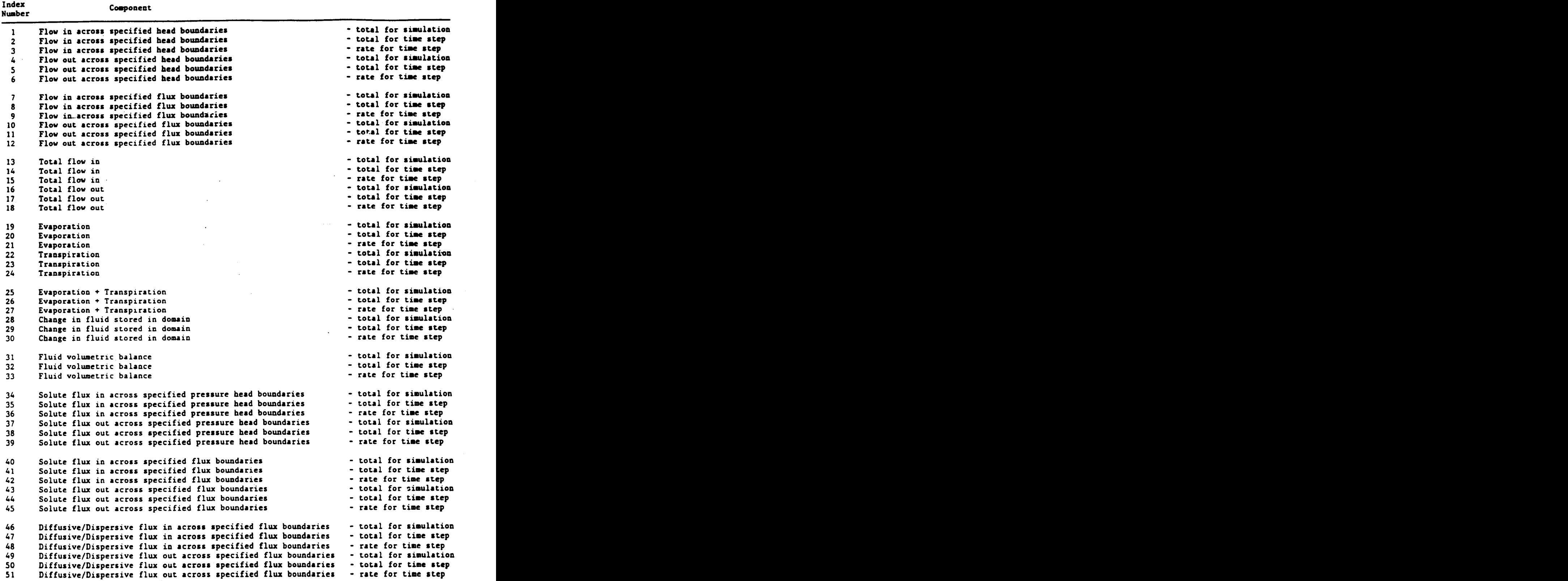

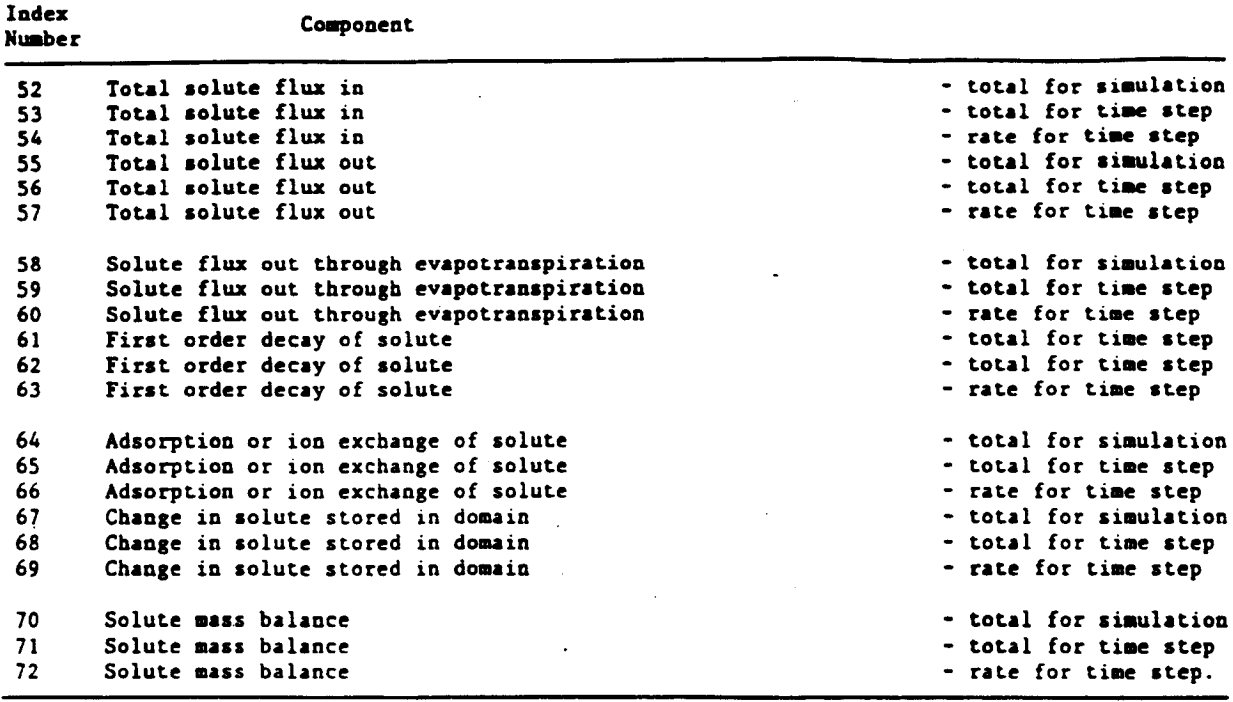

Table 7 .-- Index of Nass Balance Components for Output to File 9 -- Continued

 $\overline{\phantom{a}}$ 

 $\overline{\phantom{a}}$ 

Program Listing

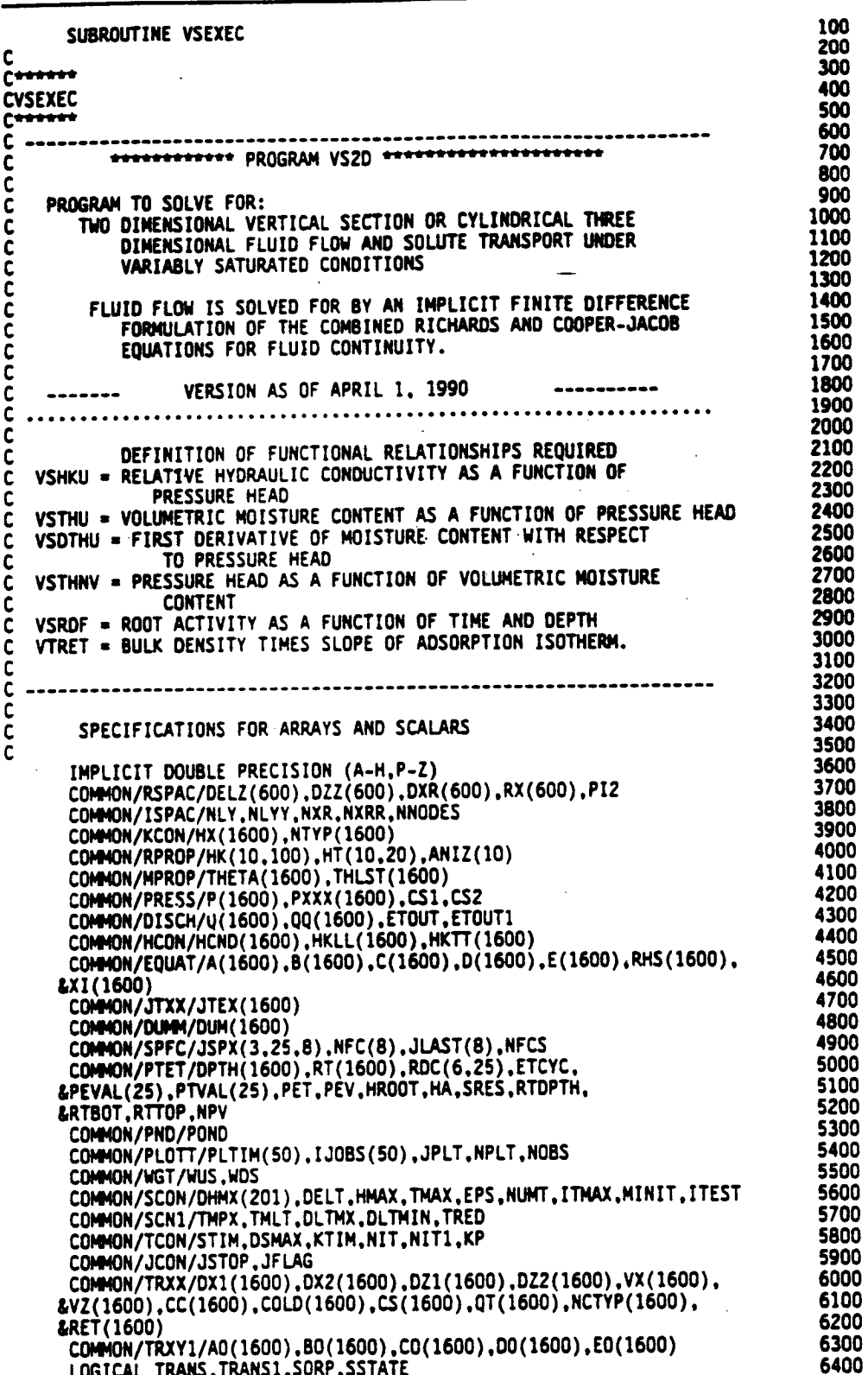

68
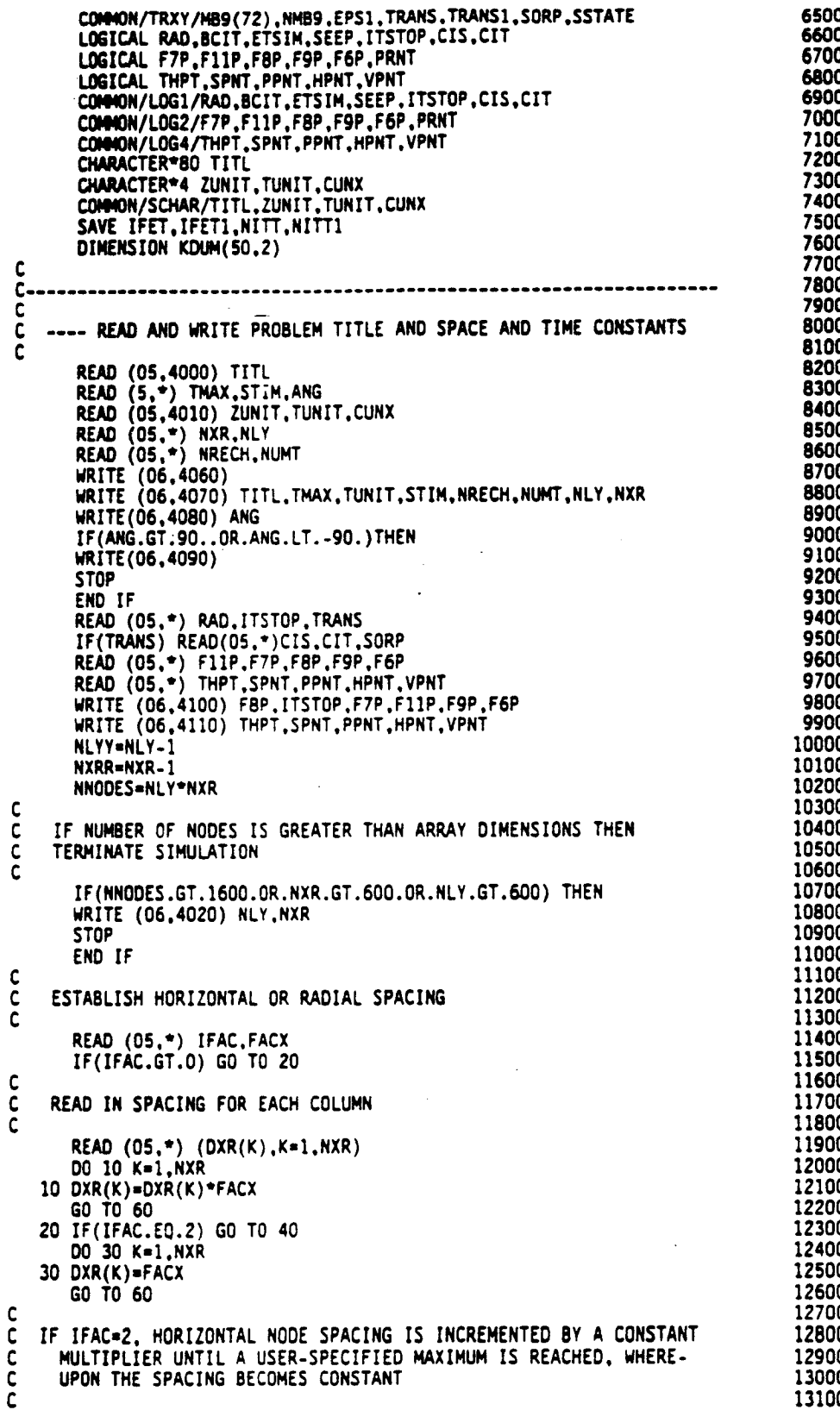

 $\frac{1}{2}$ 

```
13200
   40 READ (05.*) XMULT.XMAX<br>DXR(1)=FACX
                                                                                        13300
                                                                                        13400
      DXR(2) = FACX13500
      DO 50 K=3, NXRR
                                                                                        13600
      DXR(K)=DXR(K-1)*XMULT
                                                                                         13700
      IF(DXR(K) .GT. XMAX)DXR(K)=XMAX
                                                                                        13800
   50 CONTINUE
                                                                                        13900
      DXR(NXR)=DXR(NXRR)
                                                                                        14000
\mathsf{C}14100
    ESTABLISH VERTICAL SPACING
C
                                                                                         14200
\mathbf c14300
   60 READ (05.*) JFAC.FACZ
                                                                                         14400
      IF(JFAC.GT.0) GO TO 80
                                                                                         14500
C
                                                                                         14600
    READ IN VERTICAL SPACINGS INDIVIDUALLY
c
                                                                                         14700
C
                                                                                         14800
       READ (05.*) (DELZ(K).K=1.NLY)
                                                                                         14900
      DO 70 K=1, NLY
                                                                                         15000
   70 DELZ(K)=DELZ(K)*FACZ
                                                                                         15100
      GO TO 120
                                                                                         15200
   80 IF(JFAC.EQ.2) GO TO 100
                                                                                         15300
       DO 90 K=1, NLY
                                                                                         15400
   90 DELZ(K)=FACZ
                                                                                         15500
       GO TO 120
                                                                                         15600
C
    ESTABLISH VERTICAL SPACING BY PROGRESSION, AS ABOVE FOR HORIZ.
                                                                                         15700
\tilde{c}15800
C
                                                                                         15900
  100 READ (05,*) ZMULT.ZMAX
                                                                                         16000
       DELZ(1)=FACZ16100
       DELZ(2)=FACZ
                                                                                         16200
       00 110 K=3.NLYY
                                                                                         16300
       DELZ(K)=DELZ(K-1)*ZMULT
                                                                                         16400
       IF(DELZ(K) .GT. ZMAX)DELZ(K)=ZMAX
                                                                                         16500
  110 CONTINUE
                                                                                         16600
       DELZ(NLY)=DELZ(NLYY)
                                                                                         16700
  120 CONTINUE
                                                                                         16800
\mathbf c16900
       DETERMINE HORIZONTAL AND VERTICAL COORDINATES
C
                                                                                         17000
\mathbf c17100
       RX(1)=-0.5 *DXR(1)
                                                                                         17200
       DO 130 N=2, NXR
                                                                                          17300
       RX(N)=RX(N-1)+0.5 *(DXR(N-1)+DXR(N))
                                                                                         17400
   130 CONTINUE
                                                                                          17500
       DZZ(1)=-0.5 *DELZ(1)
                                                                                          17600
       DO 140 J=2.NLY
  140 DZZ(J)=DZZ(J-1)+0.5 *(DELZ(J-1)+DELZ(J))<br>WRITE (06.4120) ZUNIT.(DELZ(K).K=1.NLY)<br>WRITE (06.4130) ZUNIT.(DXR(K).K=1.NXR)<br>Pi=3.141592654
                                                                                          17700
                                                                                          17800
                                                                                          17900
                                                                                          18000
                                                                                          18100
       PI2=PI+PI
                                                                                          18200
       ANG=ANG/360.
                                                                                          18300
       IF(ANG.EQ.O) THEN
                                                                                          18400
       CS1-118500
       CS2=0.18600
       FISE
                                                                                          18700
        IF(ANG.EQ.O.25.OR.ANG.EQ.-0.25) THEN
                                                                                          18800
       C<sub>51</sub>=0.18900
       ELSE
                                                                                          19000
       CS1=DCOS(ANG*PI2)
                                                                                          19100
       END IF
                                                                                          19200
       CS2=-DSIN(ANG*PI2)
                                                                                          19300
        END IF
                                                                                           19400
 C
                                                                                          19500
       READ DATA FOR MONITORING TIMES AND POINTS
 C
                                                                                           19600
 ċ
                                                                                          19700
        NPLT=0
                                                                                           19800
        IF(F8P) THEN
```
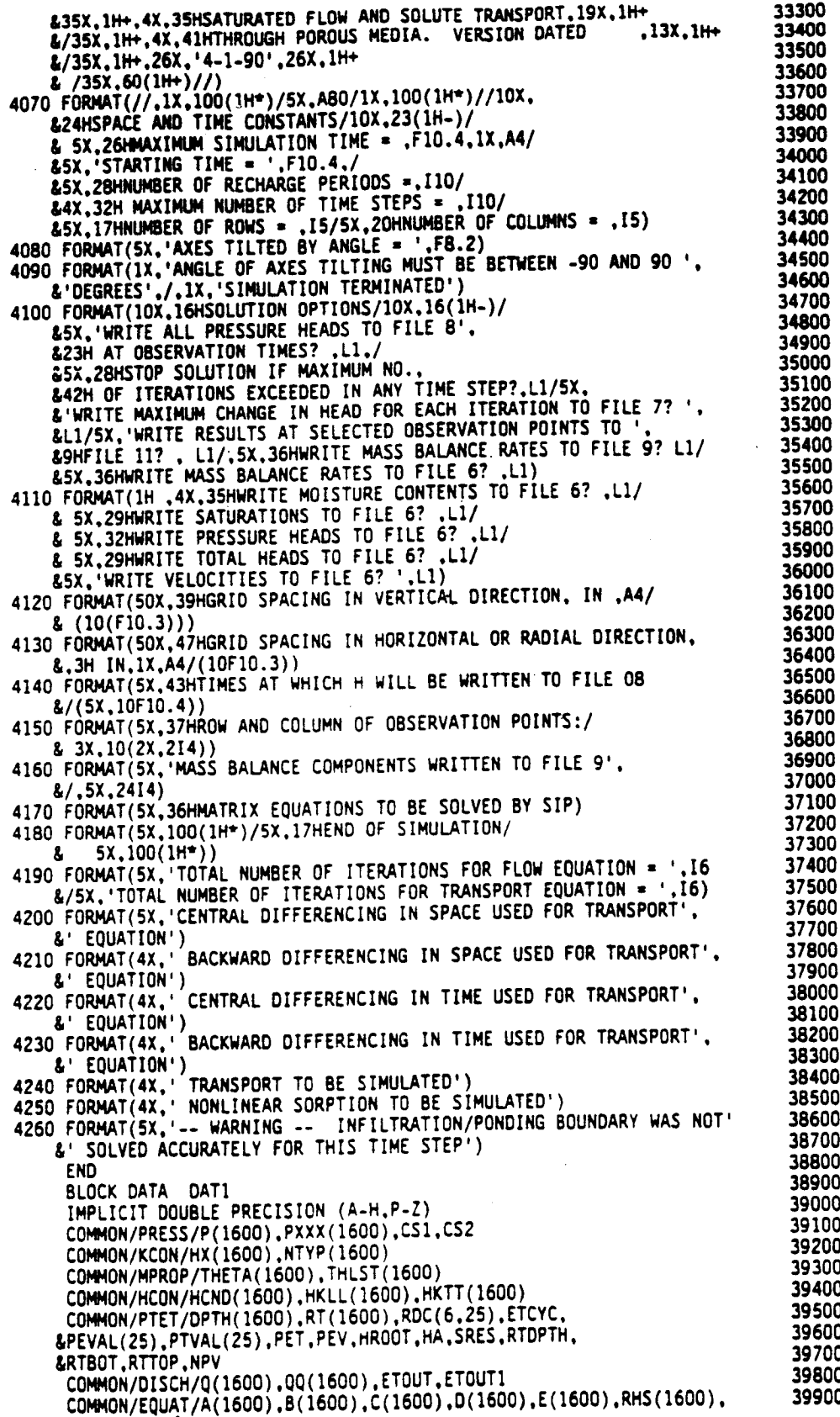

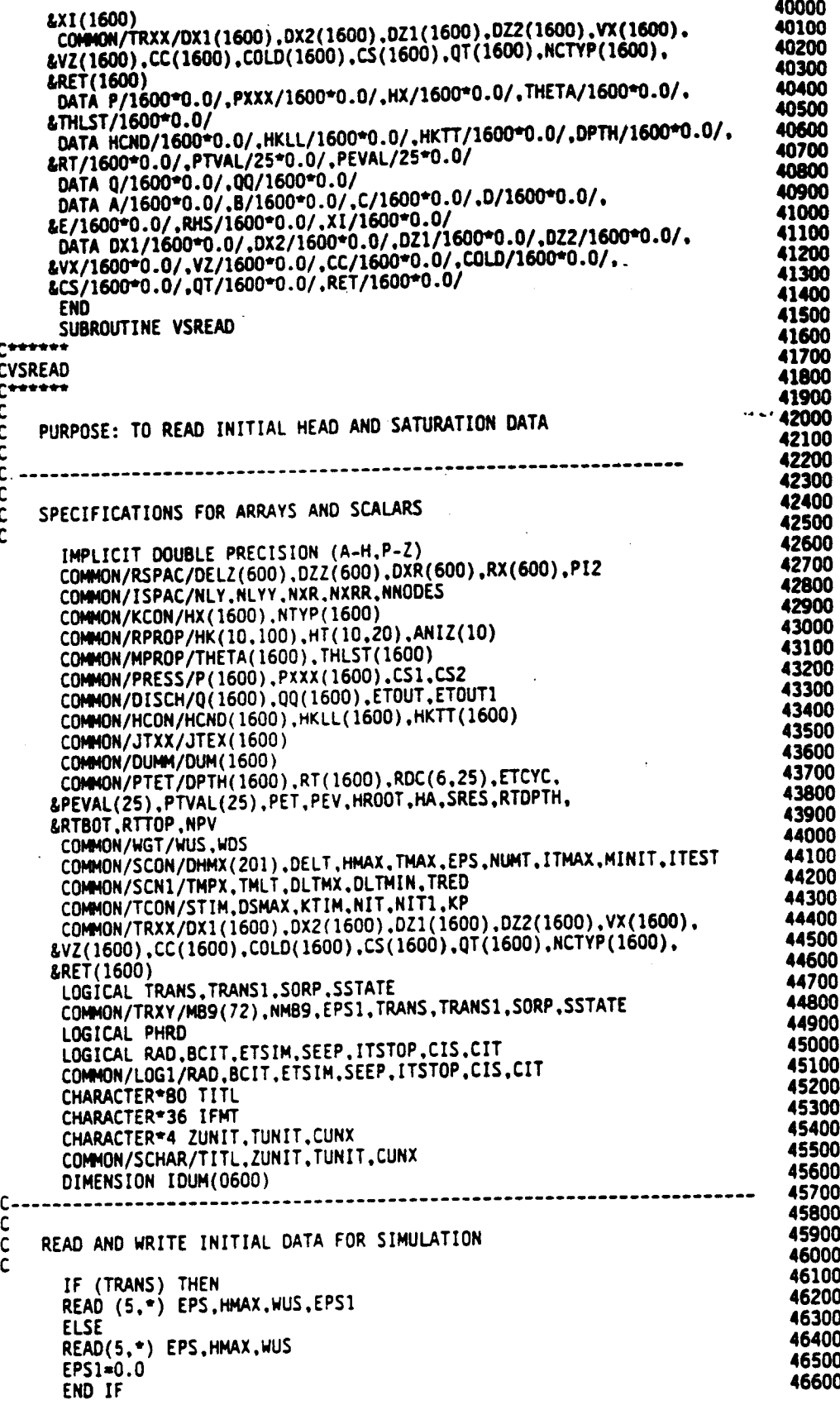

46700 READ (5.\*) MINIT.ITMAX<br>READ (05.\*) PHRD 46800 46900 IF(TRANS) THEN 47000 READ (05,\*) NTEX, NPROP, NPROP1 47100 **ELSE** 47200 READ (05,\*) NTEX, NPROP 47300  $NPROP1=0$ 47400 FND IF 47500  $\mathbf c$ 47600 CHECK THAT SUM OF WEIGHTING FACTORS IS EQUAL TO ONE  $\mathsf{C}$ 47700  $\mathbf c$ 47800 WRITE (6,4000) EPS.ZUNIT.EPS1.HMAX<br>IF(WUS.EQ.1) THEN 47900 48000 WDS=0. 48100 WRITE(06,4020) 48200 **ELSE** 48300 IF(WUS.EQ.0.5) THEN 48400  $WDS = 0.5$ 48500 WRITE(06,4070) 48600 **ELSE** 48700  $WUS=0.0$ 48800 WRITE(06,4010) 48900 END IF 49000 END IF 49100 WRITE (6,4080) NTEX, NPROP, NPROP1, MINIT, ITMAX 49200 IF(ITMAX.GT.200) GO TO 210 49300 WRITE (06,4100) 49400 IF (TRANS) WRITE $(06, 4110)$ 49500 C READ AND WRITE MATERIAL PROPERTIES FOR EACH TEXTURAL CLASS 49600  $\overline{c}$ 49700 49800 00 20J22=1,10 49900 DO 10J23=1,100 50000 10 HK(J22, J23)=0. 50100 00 20J23=1,20 50200 20 HT(J22, J23)=0 50300 DO 30J22=1, NTEX 50400 READ (5.\*) J<br>READ (5.\*) ANIZ(J), (HK(J, I), I=1, NPROP) 50500 WRITE (6,4120) J.ANIZ(J), (HK(J.I), I=1, NPROP) 50600 50700 IF(TRANS) THEN 50800 READ(5,\*) (HT(J,I), I=1, NPROP1) 50900 WRITE(6,4130) (HT(J,I), I=1.NPROP1) 51000 END IF 51100 30 CONTINUE 51200 WRITE (06,4140) 51300 С 51400  $\frac{c}{c}$ READ TEXTURAL CLASS INDEX MAP 51500 51600 READ (05.\*) IROW 51700 IF(IROW.EQ.O) THEN 51800 WRITE(06,4090) 51900 DO 50 J=1, NLY 52000 READ  $(05, *)$  (IDUM(N),  $N=1,NXR$ ) 52100 WRITE (06,4150) J. (IDUM(N), N=1, NXR) 52200 DO 40 N=1, NXR 52300  $IN=NLY*(N-1)+J$ 52400 J22=IDUM(N) 52500  $HX(IN) = HK(J22.1)$ 52600 40 JTEX(IN)=J22 52700 50 CONTINUE 52800 **ELSE** 52900 C READ TEXTURE CLASSES BY BLOCK--EITHER CONTINUOUS LAYERS OR 53000  $\tilde{\mathbf{c}}$ LAYERS BOUNDED BY VERTICAL DISCONTINUITIES. 53100  $\mathsf C$ 53200  $\mathbf c$ 53300 WRITE (06,4040)

 $JTP = 1$ 60 READ (05.\*) IL.IR.JBT.JRD<br>DO 70 N=IL.IR  $IDUM(N)=JRD$ 70 CONTINUE IF(IR.LT.NXR) GO TO 60 DO 80 J=JTP.JBT<br>80 WRITE (06.4150) J.(IDUM(N).N=1.NXR) DO 90 J=JTP.JBT DO 90 N=1.NXR  $IN=NLY*(N-1)+J$ J22=IDUM(N) HX(IN)=HK(J22.1)  $JTEX(1N)=JZZ$ 90 CONTINUE IF(JBT.EQ.NLY) GO TO 100 **JTP=JBT+1** GO TO 60 END IF 100 CONTINUE c BORDERS OF DOMAIN ARE ALL SET TO NO FLOW BOUNDARIES  $\frac{c}{c}$ DO 110 I=1.NLY  $I1 = NNODES-I+1$  $HX(I)=0$ 110  $HX(1)=0$ DO 120 I=2.NXR  $II = (I-1)$  WLY  $HX(1)=0$ 120 HX  $(11+1)=0$ C READ INITIAL HEADS OR MOISTURE CONTENTS  $\mathsf{C}$  $\mathbf c$ READ (05.\*) IREAD.FACTOR IF(IREAD.EQ.2) THEN READ (05.\*) DWTX.HMIN WRITE (06.4190) DWTX.ZUNIT.HMIN.ZUNIT.DWTX.ZUNIT C CALCULATE EQUILIBRIUM INITIAL HEAD PROFILE  $\mathsf{C}$  $\mathsf{C}$ DO 130 J=2.NLYY DO 130 N=2, NXRR  $IN=NLY*(N-1)+J$ IF(HX(IN).EQ.O.) GO TO 130 IF(CS1.EQ.1.) THEN  $Z1 = DZZ(J)$ **ELSE**  $21=022(3)*CS1+(RX(N))*CS2$ END IF  $P1 = Z1 - DWTX$ IF(P1.LT.HMIN)P1=HMIN  $P(1N)=P1-Z1$ PXXX(IN)=P(IN) 130 CONTINUE **ELSE** IF(IREAD.NE.1) THEN WRITE (6,4170) FACTOR **ELSE** READ (05,\*) IU, IFMT WRITE (06,4180) IU, FACTOR<br>END IF 00 160 J=1, NLY IF(IREAD.NE.0) THEN READ INITIAL CONDITIONS FROM FILE IU  $\frac{c}{c}$ 

53400

53500

53600 53700

53800

53900

54000 54100 54200

54300

54400

54500

54600

54700

54800

54900

55000

55100

55200

55300

55400

55500

55600 55700

55800

55900

56000

56100

56200

56300

56400

56500

56600

56700

56800

56900

57000

57100

57200

57300

57400

57500

57600

57700

57800

57900

58000

58100

58200

58300

58400

58500

58600

58700

58800

58900

59000

59100

59200

59300

59400

59500 59600

59700

59800 59900

60000

60100 READ (IU.FHT=IFMT) (DUM(N).N=1.NXR) 60200 **ELSE** 60300 DO 140 N=1.NXR 60400 140 DUM(N)=FACTOR 60500 END IF 60600 DO 150 N=1, NXR 60700  $IN=MLY*(N-1)+J$ 60800 IF(IREAD.EQ.1)DUM(N)=DUM(N)\*FACTOR 60900 IF(CS1.EQ.1.) THEN 61000  $Z1 = DZZ(J)$ 61100 **ELSE** 61200  $21=022(3)$  \*CS1+(RX(N)) \*CS2 61300 END IF 61400 IF(.NOT.PHRD) THEN 61500 IF(DUM(N).LE.O.) THEN 61600 WRITE(6,4230) J.N 61700 **STOP** 61800 END IF 61900  $\mathsf{C}$ 62000 CONVERT INITIAL MOISTURE CONTENTS TO HEADS  $\mathsf{C}$ 62100  $\mathbf c$ 62200 P(IN)=VSTHNV(DUM(N).JTEX(IN).HK)-Z1 62300 THETA(IN)=DUM(N) 62400 **ELSE** 62500  $P(IN)=DUM(N)-Z1$ 62600 END IF 62700 PXXX(IN)=P(IN) 62800 150 CONTINUE 62900 160 CONTINUE 63000  $\mathsf{C}$ 63100 COMPUTE INITIAL NONLINEAR COEFFICIENT VALUES  $\mathbf c$ 63200 Ċ 63300 END IF 63400 CALL VSCOEF 63500  $\mathsf{C}$ IF ET IS TO BE SIMULATED, ALL VARIABLES MUST BE ENTERED HERE. 63600  $\mathsf{C}$ 63700  $\mathsf{C}$ 63800 READ(05,\*) BCIT.ETSIM 63900 IF(BCIT .OR. ETSIM) THEN 64000 C 64100 COMPUTE DEPTHS FOR ET CALCULATIONS Ċ 64200  $\overline{C}$ 64300  $DPTH(1) = -.5$  \*DELZ(1) 64400 DO 170 J=2, NLYY 64500 DO 170 N=2, NXRR 64600  $IN=MLY*(N-1)+J$ 64700  $JMI = [N-1]$ 64800 IF(HX(IN).NE.O.) THEN 64900 IF(HX(JM1).EQ.O.) THEN 65000  $DPTH(IN)=0.0$ 65100 **ELSE** 65200 DPTH(IN)=DPTH(JM1)+DELZ(J-1) 65300 END IF 65400 END IF 65500 170 CONTINUE 65600 WRITE (6,4200) 65700 CALL VSOUT (2, DPTH) 65800  $\mathsf{C}$ 65900 READ EVAPORATION VARIABLES  $\mathsf{C}$ 66000  $\tilde{c}$ 66100 READ(05,\*)NPV,ETCYC 66200 WRITE(6,4030) NPV.ETCYC.TUNIT 66300 IF(BCIT) THEN 66400 READ (05.\*) (PEVAL(I), I=1.NPV) 66500 READ(05.\*) (RDC(1.1).I=1.NPV)<br>READ(05.\*) (RDC(2.1).I=1.NPV) 66600  $(RDC(2,1), I=1, NPV)$ WRITE (06,4050)ZUNIT,TUNIT,ZUNIT,ZUNIT,(I.PEVAL(I).RDC(1.I).RDC(2. 66700

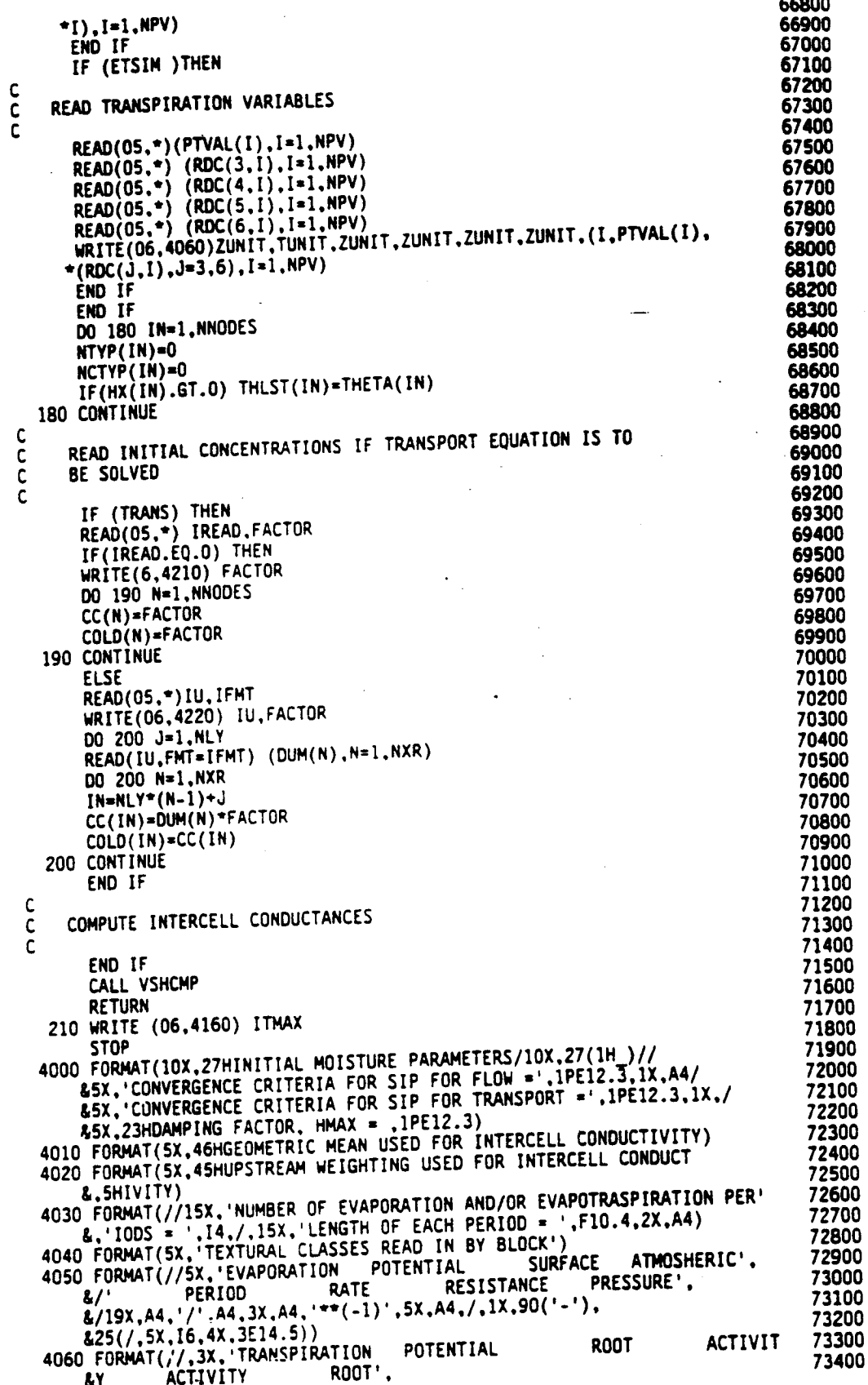

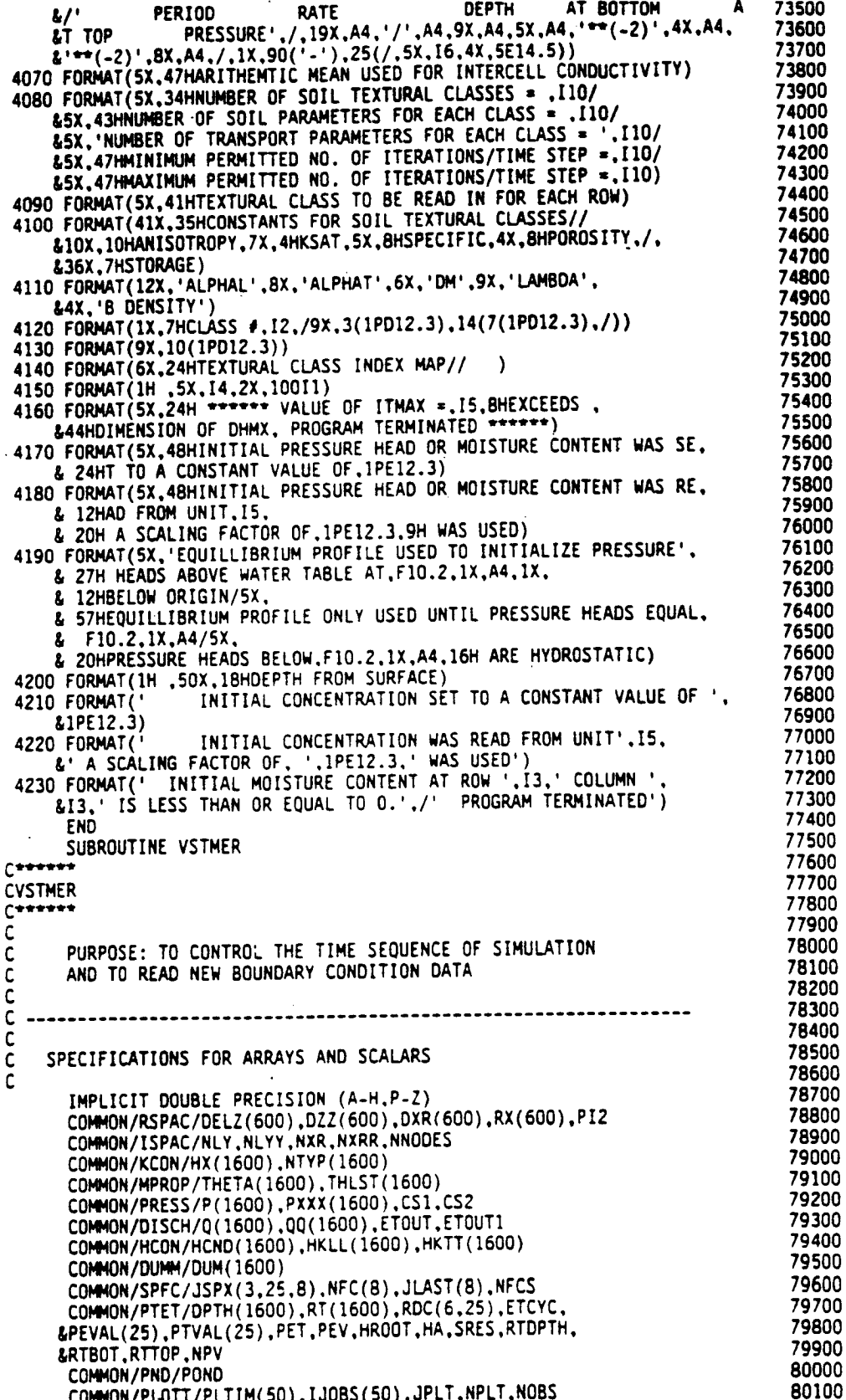

 $\ddot{\phantom{0}}$ 

COMMON/SCON/DHMX(201).DELT.HMAX.TMAX.EPS.NUMT.ITMAX.MINIT.ITEST 80200 80300 COMMON/SCN1/TMPX.TMLT.OLTMX.OLTMIN.TRED 80400 COMMON/TCON/STIM.DSMAX.KTIM.NIT.NITI.KP 80500 COMMON/JCON/JSTOP.JFLAG COMMON/TRXX/DX1(1600),DX2(1600),DZ1(1600),DZ2(1600),VX(1600). 80600 &VZ(1600),CC(1600),COLD(1600),CS(1600),QT(1600),NCTYP(1600), 80700 80800 **LRET(1600)** 80900 LOGICAL TRANS, TRANS1, SORP.SSTATE<br>COMMON/TRXY/MB9(72), NMB9.EPS1.TRANS, TRANS1, SORP.SSTATE 81000 81100 LOGICAL RAD.BCIT.ETSIM.SEEP.ITSTOP.CIS.CIT 81200 LOGICAL F7P.F11P.F8P.F9P.F6P.PRNT<br>COMMON/LOGI/RAD.BCIT.ETSIM.SEEP.ITSTOP.CIS.CIT 81300 81400 COMMON/LOG2/F7P.F11P.F8P.F9P.F6P.PRNT 81500 CHARACTER\*80 TITL 81600 CHARACTER\*4 ZUNIT, TUNIT, CUNX<br>COMMON/SCHAR/TITL, ZUNIT, TUNIT, CUNX 81700 81800 DIMENSION IDUM(0600) 81900 SAVE STERR, KPLT 82000  $... 82100$  $C -$ 82200 ADVANCE TO NEXT TIME STEP 82300 82400 82500 KTIM=KTIM+1 IF (KTIM.NE.1.AND.JSTOP.EQ.1) RETURN 82600 82700 JSTOP=0 82800 JPLT=0 NIT=0 82900 83000  $NIT1=0$  $IF(KTIM.EQ.1) KPLT=1$ 83100 IF(JFLAG.EQ.1) THEN 83200 83300 83400 c. 83500 READ DATA FOR NEW RECHARGE PERIOD 83600 C 83700 C 83800  $\mathsf{C}$ READ (05,\*) TPER, DELT 83900 84000 C CHECK FOR END OF SIMULATION 84100  $\mathsf{C}$ 84200  $\mathsf{C}$ IF(TPER.GE.999998.) THEN 84300 WRITE (06,4070) TMAX.STIM 84400 84500 **STOP** 84600 END IF READ (05.\*) TMLT.DLTMX.DLTMIN.TRED 84700  $KP=KP+1$ 84800 WRITE (06,4000) KP, TPER, TUNIT, DELT, TUNIT, TMLT, DLTMX, TUNIT, DLTMIN, 84900 85000 \*TUNIT, TRED 85100 READ (05.\*) DSMAX.STERR<br>READ (05.\*) POND 85200 85300 WRITE (06.4020) DSMAX.STERR.POND<br>READ (05.\*) PRNT 85400 85500 READ (05.\*) BCIT.ETSIM.SEEP 85600 WRITE (06.4010) PRNT.BCIT.ETSIM.SEEP 85700 DSMAX=ABS(DSMAX) 85800 ETOUT=0 85900 **ETOUT1=0** 86000 86100 C READ SEEPAGE FACE DATA  $\mathsf{C}$ 86200 c 86300 IF(SEEP) THEN 86400 READ (05.\*) NFCS 86500 DO 20 K=1, NFCS 86600 READ (05,\*) JJ.JLAST(K) 86700  $NFC(K) = JJ$ 86800 READ (05,\*) ((JSPX(L.J.K).L=2.3).J=1.JJ)

C

 $\mathsf{C}$ 

c

c

с

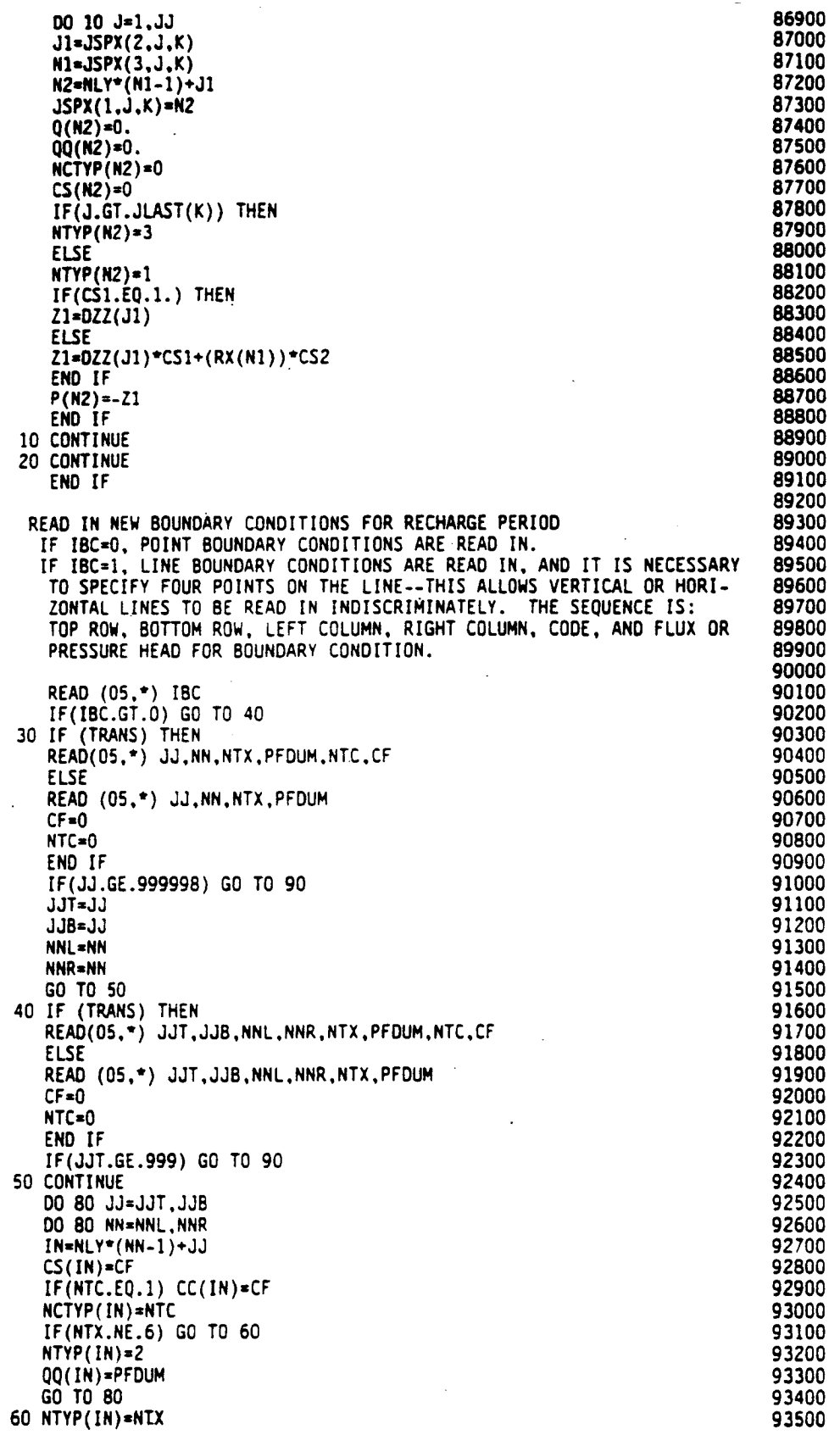

annonno

```
93600
       IF(NTX .EQ. 4)NTYP(IN)=1
                                                                                   93700
       IF(NTX.EQ.0) WRITE (06,4030) JJ, NN
                                                                                   93800
       IF(CS1.EQ.1.) THEN
                                                                                   93900
       Z1 = DZZ(JJ)94000
       ELSE
       Z1=DZZ(JJ) *CS1+(RX(NN)) *CS2
                                                                                   94100
                                                                                   94200
       END IF
                                                                                   94300
       IF(NTX.EQ.1) P(IN)=PFDUM-Z1
                                                                                   94400
       IF(NTX.EQ.4) P(IN)=PFDUM
                                                                                   94500
       IF(NTX.EQ.2) GO TO 70
                                                                                   94600
       0 = (M1)0094700
       GO TO 80
                                                                                   94800
   70 CONTINUE
                                                                                   94900
C
                                                                                   95000
\tilde{\mathbf{C}}SET 00 TO RAINFALL RATE
                                                                                   95100
C
                                                                                   95200
       AREA=DXR(NN)
                                                                                   95300
       IF(RAD)AREA=PIZ*RX(NN)*DXR(NN)
                                                                                   95400
       QQ(IN)=PFDUM*AREA
                                                                                   95500
   BO CONTINUE
                                                                                   95600
       IF(IBC.EQ.0) GO TO 30
                                                                                   95700
       GO TO 40
                                                                                   95800
   90 CONTINUE
                                                                                   95900
C
                                                                                   96000
       WRITE INITIAL BOUNDARY CONDITIONS FOR THIS PERIOD
\mathbf c96100
C
                                                                                   96200
       WRITE (06,4040) KP
                                                                                   96300
       DO 110 J=1, NLY
                                                                                   96400
       DO 100 N=1.NXR
                                                                                   96500
       IN=NLY*(N-1)+J96600
      Q(1N)=0.
                                                                                   96700
  100 IDUM(N)=NTYP(IN)
                                                                                   96800
  110 WRITE (06.4050) J. (IDUM(I). I=1.NXR)
                                                                                   96900
       TMPX=STIM+TPER
                                                                                   97000
       IF(TMPX+0.5*DLTMIN.GT.TMAX) TMPX=TMAX
                                                                                   97100
\mathbf{C}97200
    CALCULATE NEW COEFFICIENTS
C
                                                                                   97300
\mathbf c97400
       IF(KTIM.NE.1)CALL VSCOEF
                                                                                   97500
      END IF
                                                                                   97600
C
    INITIALIZE REQUIRED ARRAYS FOR NEW BOUNDARY CONDITION, UPDATE
                                                                                   97700
C
    PXXX, THLST. COMPUTE MAXIMUM HEAD CHANGE DURING LAST TIME STEP
                                                                                   97800
\mathsf{C}97900
\mathsf{C}98000
       PDIF=0.
                                                                                   98100
       IF(KTIM.NE.1.AND..NOT.SSTATE) THEN
                                                                                   98200
      DO 120 J=2, NLYY
                                                                                   98300
      DO 120 N=2.NXRR
                                                                                   98400
       IN=NLY*(N-1)+J98500
       IF(HX(IN).EQ.0.) GO TO 120
                                                                                   98600
      P12=P(1N)-PXXX(1N)98700
      PTMP=ABS(P12)
                                                                                   98800
       IF(PTMP.GT.PDIF)PDIF=PTMP
      PXXX(IN)=P(IN)98900
                                                                                   99000
      THLST(IN)=THETA(IN)
                                                                                   99100
  120 CONTINUE
                                                                                   99200
C
                                                                                   99300
\mathsf{C}CHECK FOR STEADY STATE
\mathbf c99400
                                                                                   99500
      IF(PDIF.LE.STERR) THEN
                                                                                   99600
      SSTATE=.TRUE.
                                                                                   99700
      WRITE(6,4060) STIM.KTIM
                                                                                   99800
      END IF
                                                                                   99900
      END IF
                                                                                  100000
      JFLAG=0
                                                                                  100100
C
                                                                                  100200
Ċ
    INITIALIZE DHMX-
```
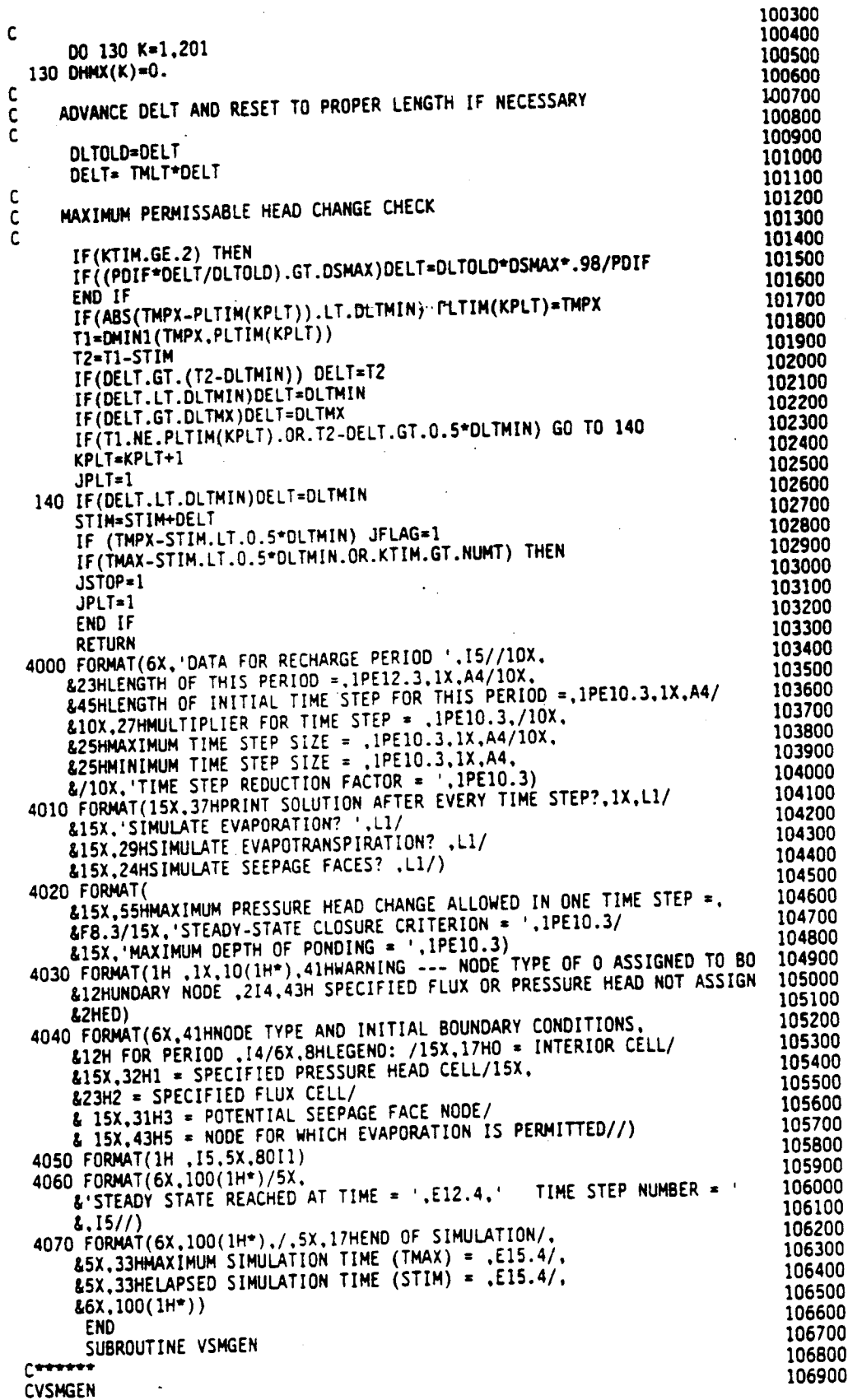

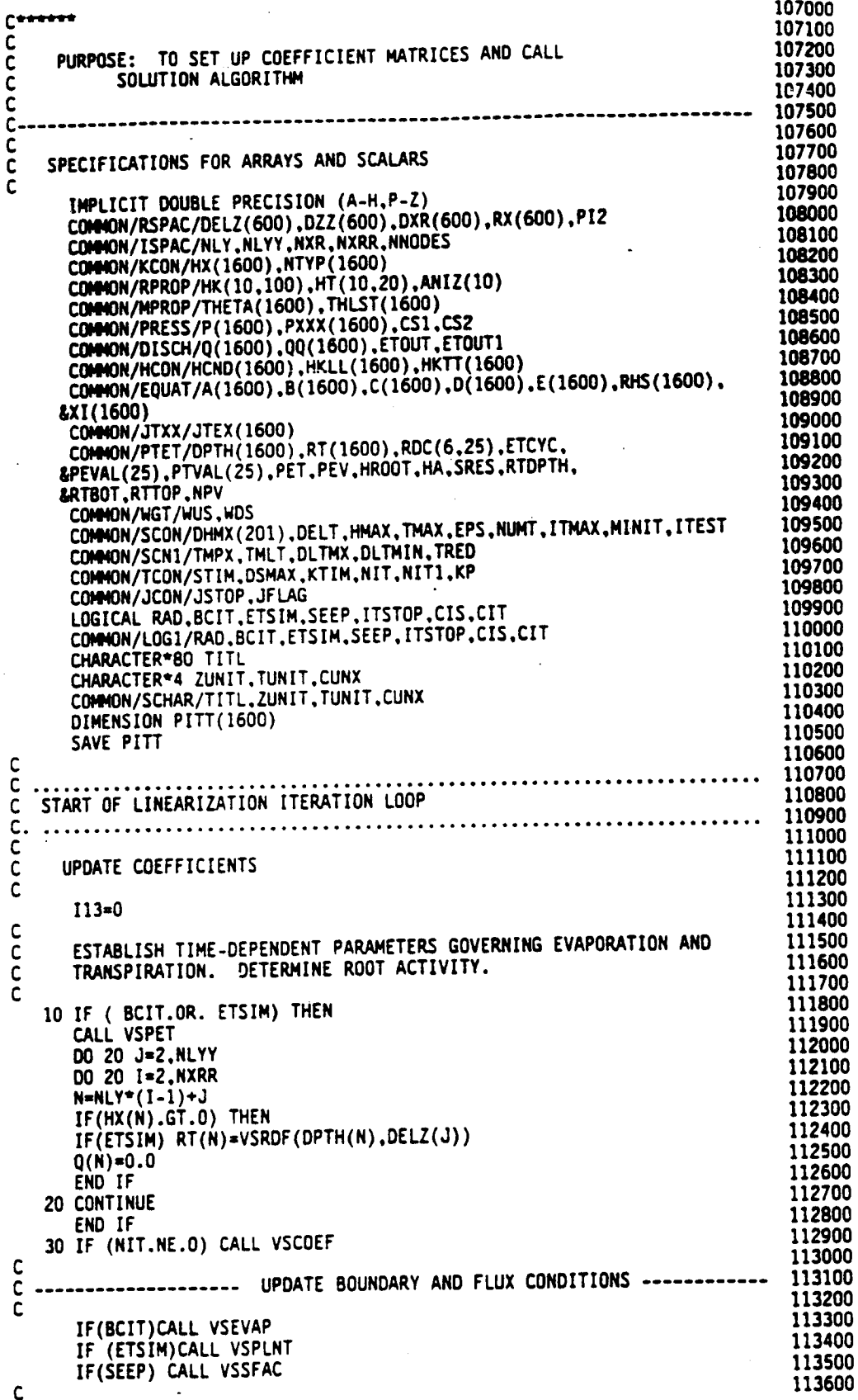

```
113700
113800
C
                                                                                113900
          LOOP TO CALCULATE COEFFICIENT MATRIX
\frac{\dot{c}}{\dot{c}}114000
                114100
\mathbf c114200
      DO 40 J=2, NLYY
                                                                                114300
      DO 40 I=2, NXRR
                                                                                114400
      N=MLY*(I-1)+J114500
       IF(HX(N), GT.0.) THEN
                                                                                114600
       JM1=N-1114700
       JP1=M+1114800
      IM1=N-NLY
                                                                                114900
       IP1=N+NLY
                                                                                115000
      VOL=DXR(I)*DELZ(J)
                                                                                115100
       IF(RAD)VOL=PI2*RX(I)*DXR(I)*DELZ(J)
                                                                                115200
       JJ=JTEX(N)
                                                                                115300
С
                                                                                115400
\mathsf{C}CALCULATE STORAGE TERMS
                                                                                115500
ċ
                                                                                115600
       IF(CS1.EQ.1.) THEN
                                                                                115700
      21 = DZZ(J)115800
      ELSE
                                                                                115900
       Z1 = DZZ(J) = CS1 + (RX(I))^2CS2
                                                                                116000
      END IF
                                                                                 116100
      PTMP=P(N)+21116200
      SCAP=VSDTHU(PTMP, JJ, HK)
                                                                                116300
      GSF=VOL*SCAP
                                                                                116400
      SS=HK(JJ,2)/HK(JJ,3)116500
      GSS=VOL*THETA(N)*SS
                                                                                 116600
      G1 = 0116700
\mathsf{C}APPLY NEWTON-RAPHSON LINEARIZATION TO STORAGE TERM.
                                                                                 116800
\mathsf{C}116900
    PITT HOLDS STORAGE TERMS FROM PREVIOUS ITERATION.
\mathsf{C}117000
\mathsf C117100
      IF(NIT.GT.O.AND.XI(N).NE.O)GI=(P(N)-PXXX(N))*(GSF+GSS-PITT(N))/117200
     *XI(N)PIIT(N)=GSF+GSS117300
                                                                                 117400
      G1 = -G1/DELT117500
      GSF=-GSF/DELT
                                                                                 117600
      GSS=-GSS/DELT
                                                                                 117700
      IF(WUS.EQ.O.) THEN
                                                                                 117800
\mathsf{C}USE GEOMETRIC MEAN OR WEIGHTS FOR INTERCELL K
                                                                                 117900
\mathsf C118000
\mathsf{C}118100
      A(N) =HKLL(N) *DSQRT(HCND(IM1) *HCND(N))
      B(N) = HKTT(N) + DSGRT(HCND(JM1) + HCND(N))<br>
C(N) = HKLL(TP1) + DSGRT(HCND(TP1) + HCND(N))<br>
D(N) = HKTT(JP1) + DSGRT(HCND(JP1) + HCND(N))118200
                                                                                 118300
                                                                                 118400
                                                                                 118500
      ELSE
                                                                                 118600
C
                                                                                 118700
   CHOOSE UPSTREAM WEIGHTING COEFFICIENTS
\mathsf{C}118800
C
                                                                                 118900
      IF(P(JM1).LE.P(N).OR.HX(IM1).EQ.O.) THEN
                                                                                 119000
      ALA=WDS
                                                                                 119100
      BTA=WUS
                                                                                 119200
      ELSE
                                                                                 119300
      ALA=WUS
                                                                                 119400
      BTA=WDS
                                                                                 119500
      END IF
                                                                                 119600
      IF(P(JM1).LE.P(N).OR.HX(JM1).EQ.0.) THEN
                                                                                 119700
      ALB=WDS
                                                                                 119800
      BTB=WUS
                                                                                 119900
      ELSE
                                                                                 120000
      ALB=WUS
                                                                                 120100
      BTB=WDS
                                                                                 120200
      END IF
                                                                                 120300
      IF(P(IP1).LE.P(N).OR.HX(IP1).EQ.O.) THEN
```
120400 ALC=WDS 120500 120600 **BTC=WUS ELSE** 120700 ALC-WUS 120800 BTC=WDS 120900 **END IF** 121000 IF(P(JP1).LE.P(N).OR.HX(JP1).EQ.O.) THEN 121100 **ALD=WDS** 121200 **BTD=WUS** 121300 **ELSE** 121400 **ALD=WUS** 121500 **BTD=WDS** 121600 END IF 121700 SET THE PENTA-DIAGNOL COEFFICIENT MATRIX (E IS MAIN DIAGNOL) 121800 C  $\mathsf{C}$ 121900 AND RIGHT HAND SIDE c. 122000 ċ 122100 A(N)=(ALA\*HCND(IM1)+BTA\*HCND(N))\*HKLL(N)<br>B(N)=(ALB\*HCND(JM1)+BTB\*HCND(N))\*HKTT(N) 122200 C(N)=(ALC\*HCND(IPI)+BTC\*HCND(N))\*HKLL(IP1)<br>D(N)=(ALD\*HCND(JP1)+BTD\*HCND(N))\*HKTT(JP1) 122300 122400 122500 E(N)=-A(N)-B(N)-C(N)-D(N)<br>RHS(N)=VOL\*(THETA(N)-THLST(N))/DELT-(Q(N)+QQ(N))-(A(N)\*P(IM1)+B(N)<br>R=P(JM1)+C(N)\*P(IP1)+D(N)\*P(JP1)+(E(N)+GSS)\*P(N))+GSS\*PXXX(N) END IF 122600 122700 122800 122900  $E(N) = E(N) + GSF + GSS + G1$ 123000 END IF 123100 40 CONTINUE 123200 123300 С CALL SOLUTION ALGORITHM  $\frac{c}{c}$ 123400 123500 NIT=NIT+1 123600 CALL SLVSIP 123700 IF(NIT.LT.MINIT) GO TO 30 123800 123900 .c IF SOLUTION HAS BEEN FOUND THEN RETURN  $\mathsf C$ 124000  $\mathsf{C}$ 124100 IF(ITEST.EQ.0) RETURN 124200 IF(NIT.LE.ITMAX) GO TO 30 124300 C 124400 MAXIMUM NUMBER OF ITERATIONS EXCEEDED  $\mathsf C$ 124500  $\mathsf{C}$ 124600 WRITE (6,4000) NIT, KTIM, STIM, TUNIT 124700 124800 c AUTOMATICALLY REDUCE TIME STEP SIZE, BUT NOT MORE  $\mathsf{C}$ 124900 THAN TWICE.  $\mathfrak c$ 125000 c IF(DELT.LE.DLTMIN.OR.I13.GT.2.OR.TRED.LE.O) THEN 125100 125200 IF(.NOT.ITSTOP)RETURN 125300 C 125400 TERMINATE SIMULATION.  $\mathsf{C}$ 125500  $\mathbf c$ 125600 **JSTOP=1** 125700 JFLAG=1 125800 **RETURN** 125900 **ELSE** 126000  $113 = 113 + 1$ 126100 DELTT=DELT\*TRED 126200 IF (DELTT.LT.DLTMIN) DELTT=DLTMIN 126300 WRITE(6,4010) DELTT 126400 STIM=STIM-DELT+DELTT 126500 DELT=DELTT 126600 C RESET HEADS TO VALUES AT END OF PREVIOUS TIME STEP. 126700  $\tilde{\mathbf{c}}$ 126800  $\mathsf{C}$ 126900 DO 50 II=1.NNODES IF(NTYP(II).NE.1.AND.HX(II).GT.0) P(II)=PXXX(II) 127000

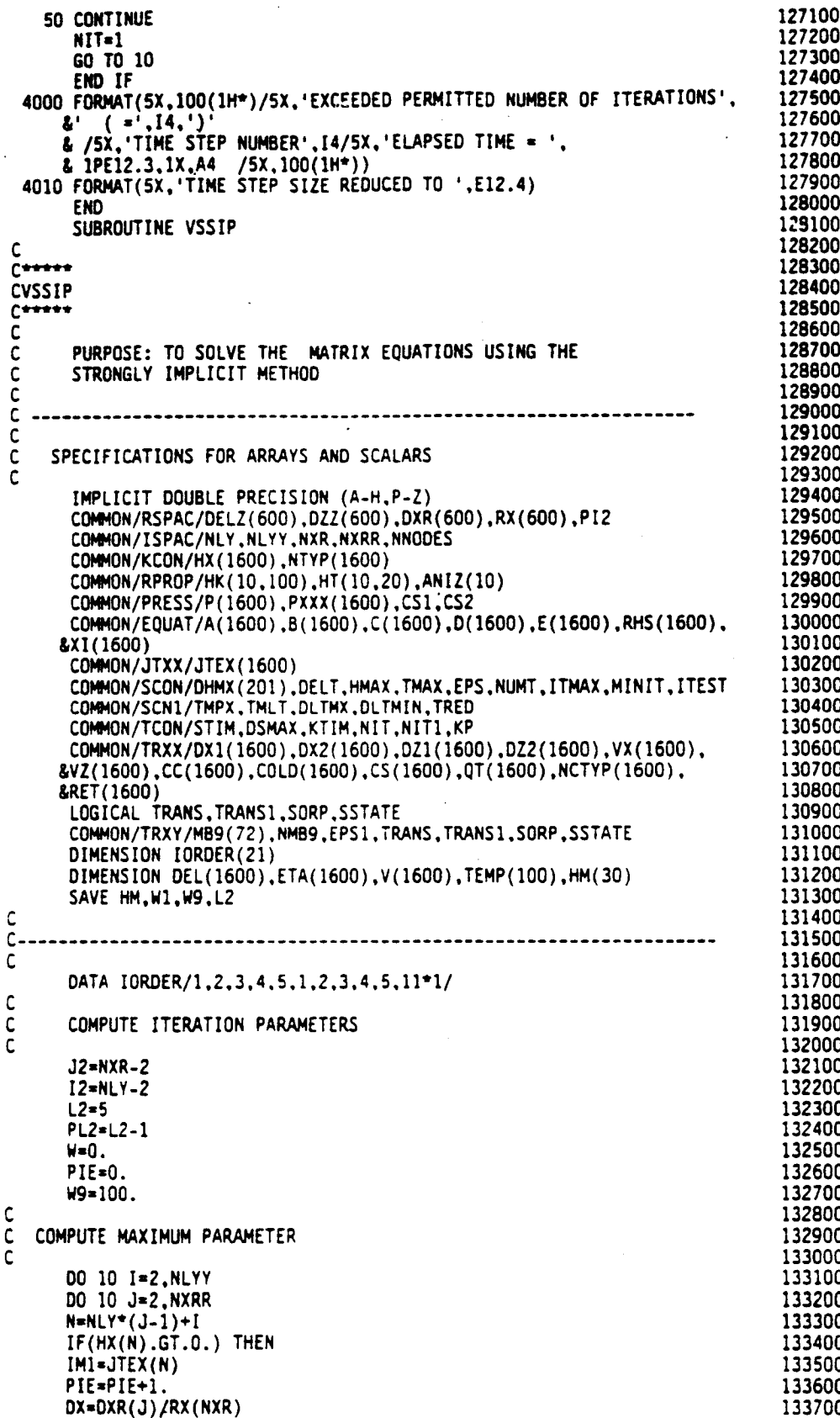

133800 133900 DY=DELZ(I)/DZZ(NLY) 134000  $DX3=DX^+DX$ W=W+1-OMIN1((DX3+DX3)/(1.+ANIZ(IM1)\*DX3/DY2),(DY2+DY2)/(1+DY2/ 134100 134200 134300  $L(ANIZ(IM1)^*DX3))$ 134400 END IF 134500 10 CONTINUE 134600 W=W/PIE 134700 COMPUTE PARAMETERS IN GEOMETRIC SEQUENCE 134800  $\tilde{\mathbf{c}}$ 134900 C 135000  $PJ=-1$ . 135100 DO 20 I=1.L2 135200  $PJ = PJ + 1$ . 20 TEMP(I)=1. -(1. -W)\*\*(PJ/PL2) 135300 135400 C ORDER SEQUENCE OF PARAMETERS 135500 C 135600  $\mathsf{C}$ 135700 DO 30 J=1.L2 30 HM(J)=TEMP(IORDER(J)) 135800 WRITE (06.4000) L2. (HM(J).J=1.L2) 135900 136000 **RETURN** 136100 C STRONGLY IMPLICIT ALGORITHM 136200  $\mathsf{C}$ 136300 C 136400 ENTRY SLVSIP 136500  $I2=MLY-2$ 136600  $J2=MXR-2$ 136700 SELECT ITERATION PARAMETER. INITIALIZE ARRAYS  $\mathsf{C}$ 136800 C 136900 č 137000 IF (TRANS1) THEN 137100 IF TRANS1=T TRANSPORT EQUATION IS SOLVED c 137200  $\mathsf{C}$ FLOW EQUATION IS SOLVED 137300  $E$  $\mathsf{C}$ 137400  $\mathsf{C}$ 137500 NT=NIT1 137600 **ELSE** 137700 NT=NIT 137800 END IF IF(MOD(NT, L2).EQ.O.OR.NT.EQ.1)NTH=0 137900 138000 NTH=NTH+1 138100 W=HM(NTH) 138200 ITEST=0 138300 DO 40 I=1, NNODES 138400  $DEL(I)=0.$ 138500  $ETA(I)=0$ . 138600  $V(I)=0.$ 138700 40 XI(I)=0. 138800 BIGI=0. 138900 BIGI1=0. 139000 C CHOOSE SIP NORMAL OR REVERSE ALGORITHM 139100  $\mathsf{C}$ 139200 C 139300 IF(MOD(NT.2)) 50.80.50 139400 ORDER EQUATIONS WITH ROW I FIRST - 3X3 EXAMPLE:  $\mathbf c$ 139500  $\mathsf{C}$ 139600  $123$ C 139700  $\tilde{\mathbf{c}}$  $456$ 139800  $\mathsf{C}$ 789 139900 c 140000 50 DO 60 I=2.NLYY 140100 DO 60 J=2, NXRR 140200  $N = I + NLY^*(J-1)$ ---- SKIP COMPUTATIONS OF NODE IS OUTSIDE OF SOLUTION DOMAIN 140300  $\mathsf{C}$ 140400  $\mathsf{C}$  $\overline{c}$ 

C

AR 020603

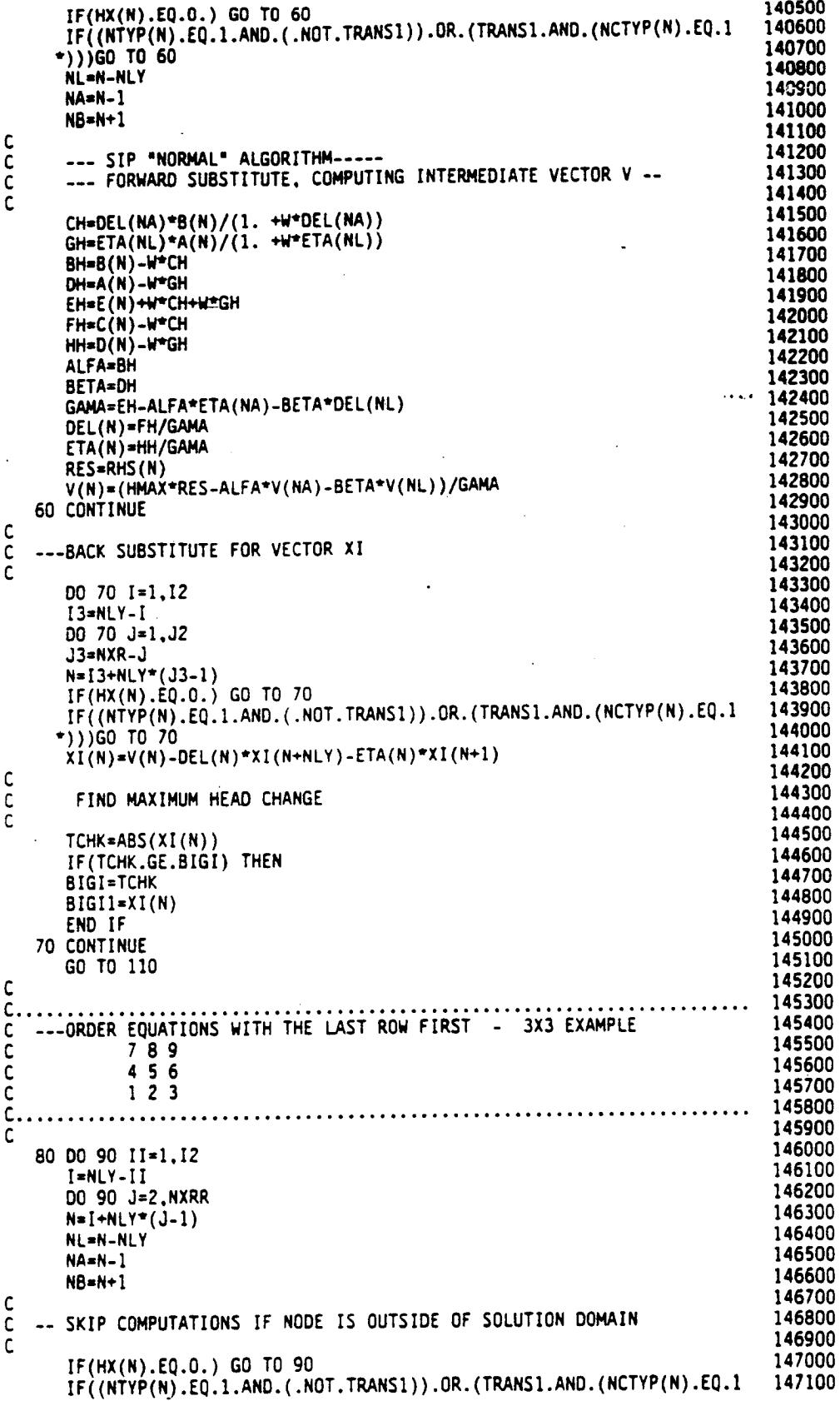

Ñ

147200 \*)))GO TO 90 147300 147400 C C ------ SIP "REVERSE" ALGORITHM ----- FORWARD SUBSTITUTE, COMPUTING INTERMEDIATE VECTOR V 147500 C 147600  $\mathbf c$ 147700 CH=DEL(NB)\*D(N)/(1. +W\*DEL(NB))<br>GH=ETA(NL)\*A(N)/(1. +W\*ETA(NL)) 147800 147900 BH=D(N)-W\*CH 148000 DH=A(N)-W\*GH 148100 EH=E(N)+W\*CH+W\*GH 148200 FH=C(N)-W\*CH 148300 HH=B(N)-W\*GH 148400 ALFA=BH 148500 **BETA=DH** 148600 GAMA=EH-ALFA\*ETA(NB)-BETA\*DEL(NL) 148700 DEL(N)=FH/GANA 148800 ETA(N)=HH/GAMA 148900 RES=RHS(N) 149000 V(N)=(HNAX\*RES-ALFA\*V(NB)-BETA\*V(NL))/GAMA 149100 90 CONTINUE 149200 C 149300 C --- BACK SUBSTITUTE FOR VECTOR XI 149400  $\mathbf c$ 149500 DO 100 I3=2.NLYY 149600  $00100 J=1.02$ 149700  $J3 = NXR - J$ 149800 N=[3+NLY\*(J3-1) 149900 IF(HX(N).EQ.0.) GO TO 100 IF((NTYP(N).EQ.1.AND.(.NOT.TRANS1)).OR.(TRANS1.AND.(NCTYP(N).EQ.1 150000 150100 \*)))GO TO 100 150200  $\tilde{X}(\tilde{I}(N)=V(N)-DEL(N)*XI(N+NLY)-ETA(N)*XI(N-1))$ 150300 C 150400 FIND MAXIMUM HEAD CHANGE  $\mathbf c$ 150500 c 150600 TCHK=ABS(XI(N)) 150700 IF(TCHK.GE.BIGI) THEN 150800 **BIGI=TCHK** 150900  $BIGI1=XI(N)$ 151000 END IF 151100 100 CONTINUE 151200  $\mathsf{C}$ COMPUTE RELAXATION PARAMETER W FOR HEAD CHANGES. ALGORITHM 151300  $\mathsf{C}$ 151400 IS FROM COOLEY (1983) C 151500 C 151600  $110 S = 1.$ 151700 IF(NT.GT.1.AND.W1.NE.O.O) S=BIGI1/W1 151800  $S1 = ABS(S)$ 151900  $IF(S.LT.-1.)$  THEN 152000  $W=1/(51+51)$ 152100 **ELSE** 152200  $W=(3+5)/(3+51)$ 152300 END IF 152400 IF(W.EQ.W9) W=.9\*W 152500 WI=W\*BIGI 152600 IF(W1.GT.DSMAX) W=DSMAX/BIGI 152700  $IF(BIGI1.LT.0.) W1=-W1$ 152800 c 152900 ADD CHANGES TO MATRIX.  $\mathsf{C}$ 153000 C 153100 W9=W 153200 IF(TRANS1) THEN 153300 DO 120 N=NLY+1, NNODES 153400 IF(NCTYP(N).NE.1.AND.HX(N).GT.O.) CC(N)=CC(N)+W\*XI(N) 153500 120 CONTINUE 153600 IF(BIGI.GT.EPS1) ITEST=1 153700 **ELSE** 153800 DO 130 N=NLY+1, NNODES

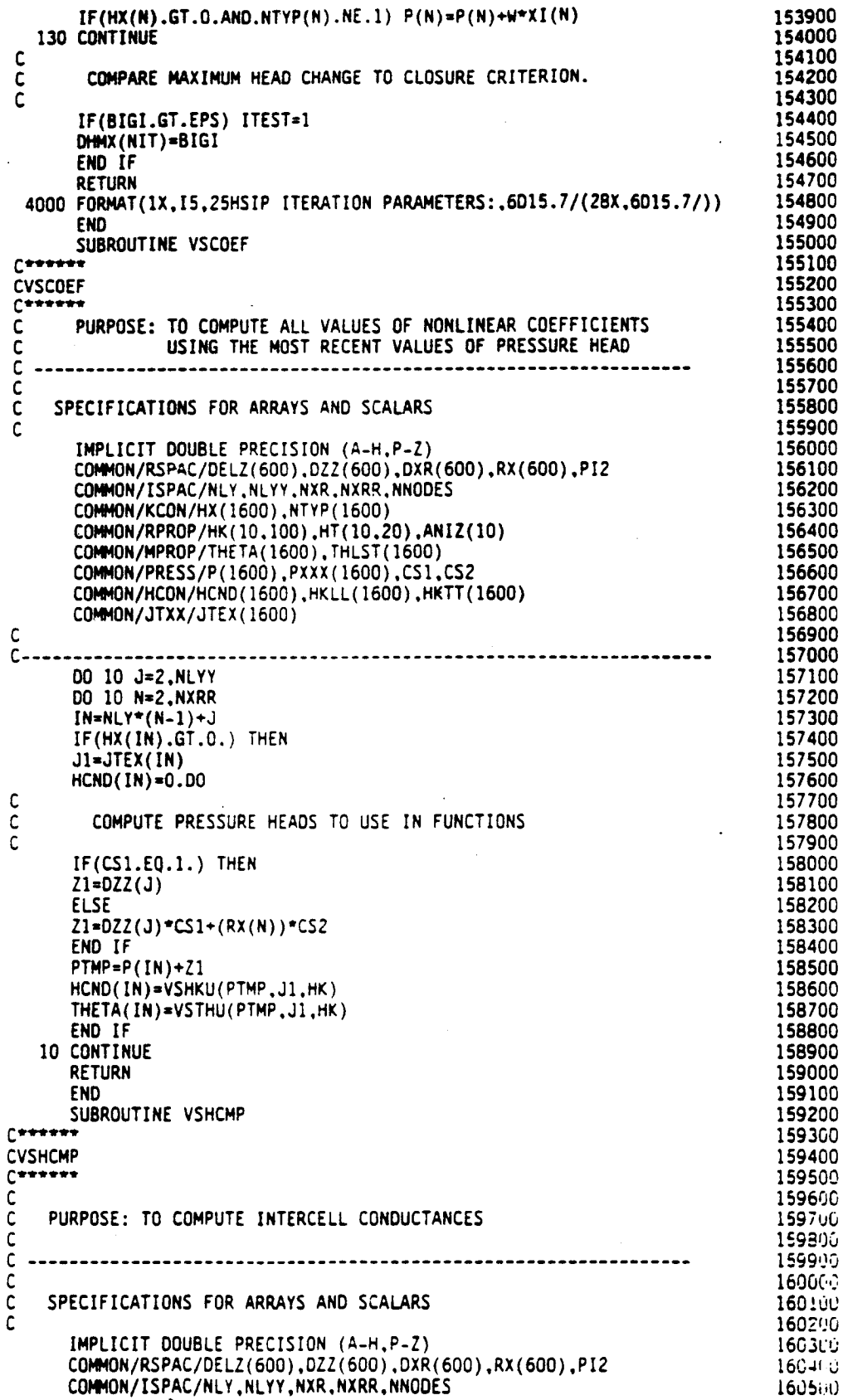

 $\ddot{\phantom{0}}$ 

Ń

 $\ddot{\phantom{0}}$ 

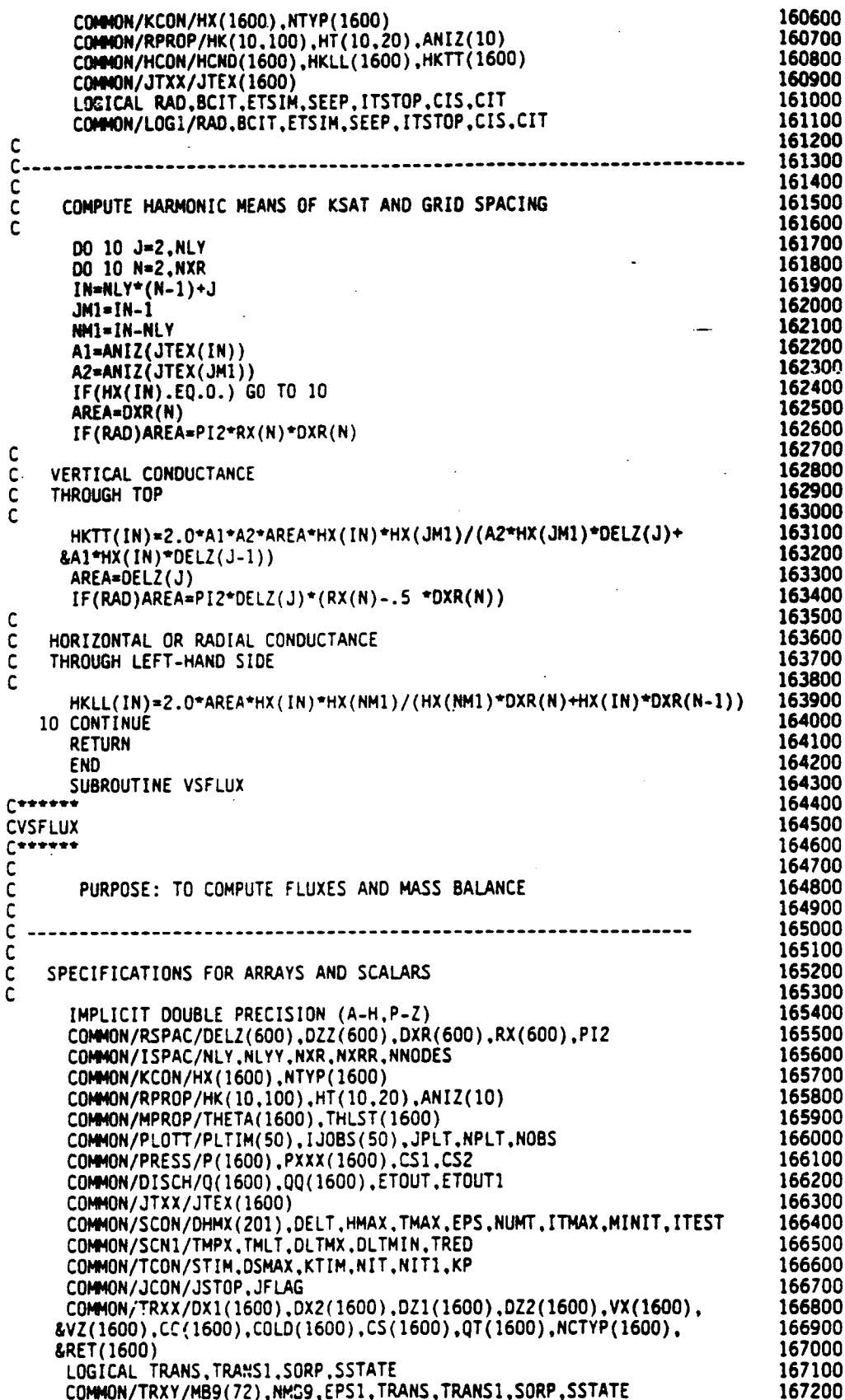

¢ Ç  $\mathsf{C}$ 

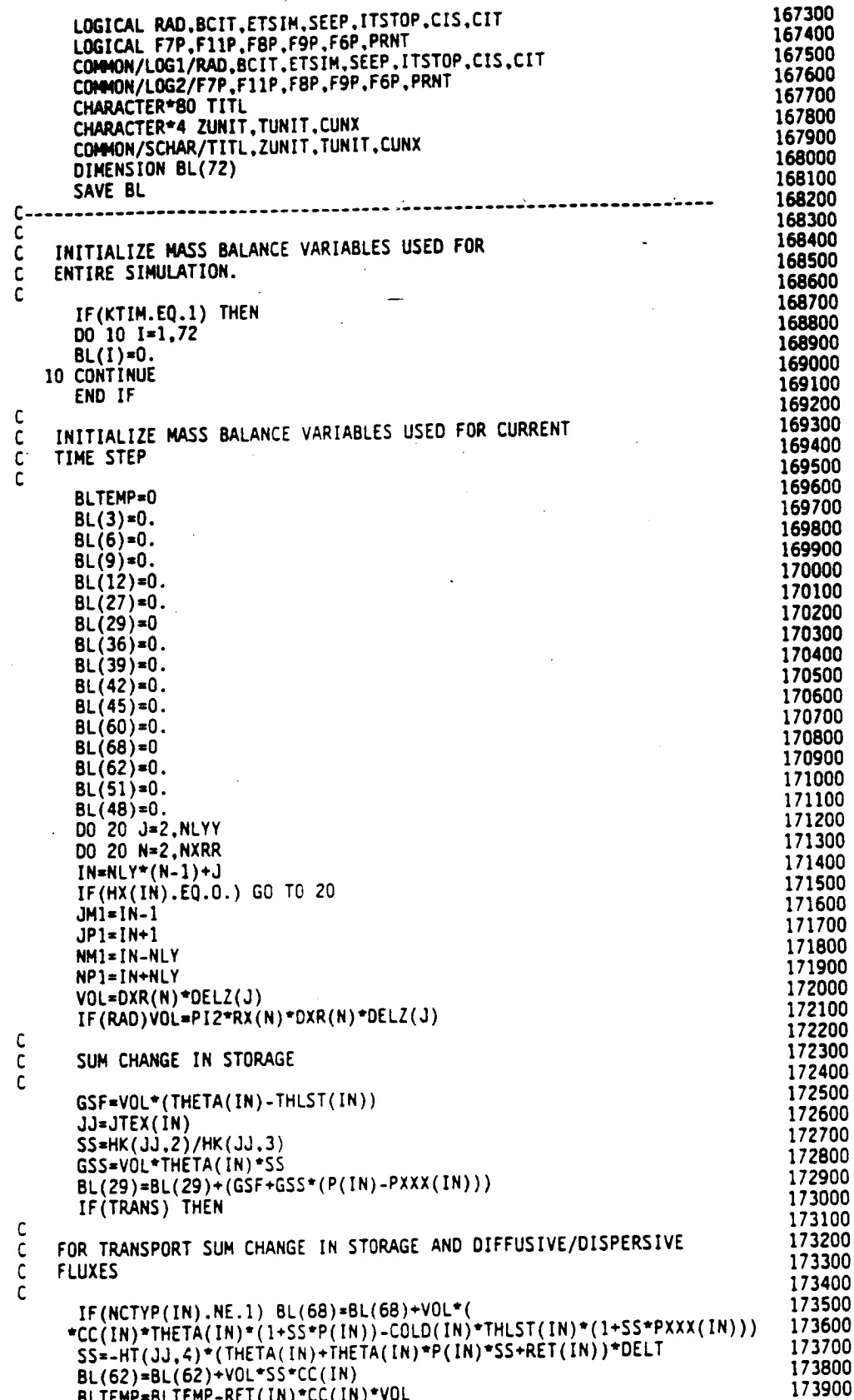

```
174000
 IF(NCTYP(IN).EQ.2) THEN 174000
 IF(CS(IN).LToO) THEN 174100
  BL(Sl)-BL(Sl) 174200
 ELSE 174300
 BL(48)=BL(48)_.._(IN) 174400
 END IF 1746
 ENDIF 174800
 [F(NCTYP(IN).EQ.1) THEN 174700
 ]P2=NPI-1 174800
 1142=NM1+1 174900
 ]N3=NMI-1 17S000
 IP3uNPI |175100
 TS=(OXI(NP1)*(CC(IN)-CC(NP1))-DXZ(NP1)'(O.§)*( 175200
 &CC(JP1)-CC(JH1)+CC(IP3)-CC(IPZ))) 175300
 & 175400 N)-(CC(IN)-CC(NM1)) N)-(O.5)*(
 &CC(JP1)-CC(,]N1)+CC(IN2)-CC(IM3))) 175500
 & 175600 jp1)*(CC(IN).CC(JP1)).OZZ(Jp1)*(O.5)*(
 &CC(NP1)-CC(NN1)+CC(IP3)-CC(IH2))) 175700
 & 175800 )'(CC(IN)-CC(JN1)) N)'(O.5)*(
 &CC(NP1)-CC(NN1) 17§900 2)-CC(IM3)))
 IF(TS.LT.O) THEN 176000
 BL(S1)=BL(51) |176100
 ELSE 176
  BL(48)=BL(48)+T5 176300
 ENDIF 176400
 ENDIF 176500
 ENOIF 176600
C 176
C FLUXFORNEUNANCNELLS 176800
C 1779
 IF(NTYP(IN).EQ.2) THEN 177000
 IF(I_(IN).LE.O) THEN 177100 ,
 BL(1Z)=BL(1Z)+QQ(IN) 177200
 IF(TRAMS)BL(45)=SL(45)+QQ(IN)°CC(IN) 177300
 ELSE 177400
 BL(9)-BL(9)-QQ(1N)<br>FL(7)-BL(9)-QL(4)-QL(4)-QQ(IN)+CS(IN)<br>TL(7)-NC(9)-QL(4)-QQ(IN)+CS(IN)
  IF(TRAMS)BL(42)=BL(42)+OQ(IN)'CS(IN) 177600
 ENDIF 177700
 ELSE 177800
C 177900
C<br>C FLUX FOR DIRICHLET CELLS<br>C FLUX FOR DIRICHLET CELLS
C 178 178
  IF(NTYP(IN).EQ.1) THEN 178200
  IF(TRAMS)THEN 178300
 QX-OT(IN) 178400
 ELSE 178500
  OX=VSFLXI(IN) 178600
 END IF 178700
  IF(QX.LT.O) THEN 178800
 BL(3)-BL(3)-QX 178900
 IF(TRAMS)BL(36)-BL(36)-QX-CS(IN) 179000
 ELSE 179100
 BL(6)=BL(B)-QX 179200
 IF(TRANS)BL(39)=BL(39)-QX'CC(IN) 179300
 ENDIF 179400
 ELSE 179500
C 179600
 C SUM SOURCES AND SINKS 179700<br>
C SUM SOURCES AND SINKS 179800<br>
C
C 179800
 8L(27)=BL(27)+Q(1N) 18<br>18
 IF(TRAMS)BL(60)-BL(60)+ETOUT*CC(IN) 180000
 END IF 180100
 ENDIF 180200
ZO CONTINUE 180300
C 180400
C ACCUMULATEVALUESFOR TOTAL ELAPSEDSIMULATIONTIME 180500
```
94

C 180600

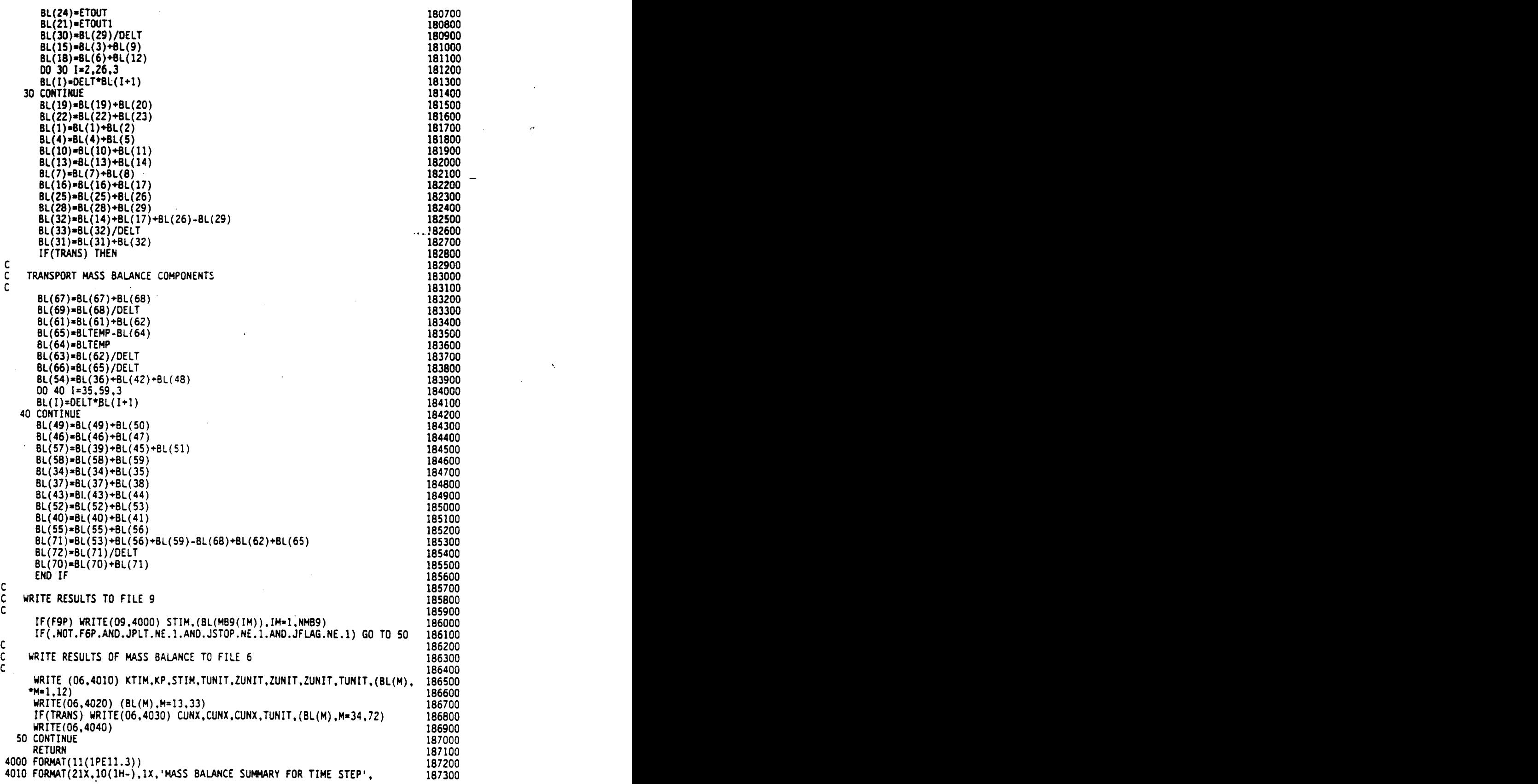

& I4.1X.10(1H-)/25X. PUMPING PERIOD NUMBER '. I4/25X. &'TOTAL ELAPSED SIMULATION TIME = '.1PE10.3.1X.A4//2X.12B(1H+)/ & 2X.'+'.126X.'+'/<br>&2X.'+'.90X.' TOTAL THIS'.11X.'RATE THIS'.5X.'+'/2X.'+'. &33X, VOLUMETRIC FLOW BALANCE 8330, FOLUTILITY LUM DALANCE .11X.'TIME STEP', 6X.'+'/<br>818X,'TOTAL .'.9X.'TIME STEP', 11X.'TIME STEP', 6X.'+'/<br>82X, '+'.4X,'FLUX INTO DOMAIN ACROSS SPECIFIED PRESSURE HEAD', EIX. BOUNDARIES - 2(IPE15.5.5X), IPE15.5.4X, 447 EZX,'+'.2X,'FLUX OUT OF DOMAIN ACROSS SPFCIFIED PRESSURE HEAD'.<br>EZX,'+'.2X,'FLUX OUT OF DOMAIN ACROSS SPFCIFIED PRESSURE HEAD'.<br>E1X,'BOUNDARIES -- '.2(1PE15.5.5X),1PE15.5.4X,'+'/ 22X,'+',13X,'FLUX INTO DOMAIN ACROSS SPECIFIED FLUX BOUNDARIES',<br>
21X,'-- ',2(1PE15.5,5X),1PE15.5,4X,'+'/<br>
22X,'+',11X,'FLUX OUT OF DOMAIN ACROSS SPECIFIED FLUX BOUNDARIES',<br>
22X,'+',11X,'FLUX OUT OF DOMAIN ACROSS SPECIFIE &1X.'-- '.Z(IPE15.5.5X),IPE15.5.4X.'\*'/<br>&2X.'+'.30X.'CHANGE IN FLUID STORED IN DOMAIN --<br>&2(1PE15.5.5X),1PE15.5.4X.'+'/2X.'+'.42X.'FLUID VOLUME BALANCE'<br>&2(1PE15.5.5X),1PE15.5.4X.'+'/2X.'+'.126X.'+')<br>&1X.'-- '.2(1PE15.5.5X EZX, 1+', 4X, FLUX INTO DOMAIN ACROSS SPECIFIED PRESSURE HEAD'. E1x, BOUNDARIES -- ', 2(1PE15.5.5X), 1PE15.5.4X, '+'/ 42X.'+'.2X.'FLUX OUT OF DOMAIN ACROSS SPECIFIED PRESSURE HEAD'. EIX.'BOUNDARIES -- '.2(IPE15.5.5X).IPE15.5.4X.'+'/ EZX, '+',13X, 'FLUX INTO DOMAIN ACROSS SPECIFIED FLUX BOUNDARIES', EIX, -- ',2(IPE15.5.5X).IPE15.5.4X, ++/<br>EZX, ++.11X, FLUX OUT OF DOMAIN ACROSS SPECIFIED FLUX', &IX, BOUNDARIES -- 7 .2(1PE15.5.5X), IPE15.5.4X, + 7. &2X, + 25X, DIFFUSIVE/DISPERSIVE FLUX INTO DOMAIN --&2(1PE15.5.5X), 1PE15.5.4X, '+'/2X, & + 23X, DIFFUSIVE/DISPERSIVE FLUX OUT OF DOMAIN -- '. &2(1PE15.5.5X),1PE15.5.4X.'+'/ EIH .1X, + + .40X, TOTAL FLUX INTO DOMAIN -- ',2(1PE15.5.5X).<br>E 1PE15.5.4X, + /2X, + + .38X, TOTAL FLUX OUT OF DOMAIN -- ', &2(1PE15.5.5X).1PE15.5.4X.'+'/ %2X.'+'.38X.'TOTAL EVAPOTRANSPIRATION',<br>&2X.'+'.38X.'TOTAL EVAPOTRANSPIRATION',<br>&1X.'-- '.2(1PE15.5.5X).1PE15.5.4X.'+'/<br>&2X.'+'.45X.'FIRST ORDER DECAY -- '.2(1PE15.5.5X),<br>&2X.'+'.39X.'ADSORPTION/ION EXCHANGE -- '.2(1PE15.5 EIPEIS.5.4X.'+'/<br>EZX.'+'.29X.'CHANGE IN SOLUTE STORED IN DOMAIN -- ',<br>EZX.'+'.29X.'CHANGE IN SOLUTE STORED IN DOMAIN -- ',<br>E2(IPEIS.5.5X).IPEIS.5.4X.'+'/2X.'+'.43X.'SOLUTE MASS BALANCE'<br>E.1X.'-- ',2(IPEIS.5.5X).IPEI5.5.4X. 4040 FORMAT( 2X, 128(1H+)) **END** DOUBLE PRECISION FUNCTION VSFLX1(IN)  $C******$ CVSFLX1 PURPOSE: TO COMPUTE INTERCELL MASS FLUX RATES FOR DIRICHLET  $C$ \*\*\*\*\*\* c BOUNDARY NODES  $\mathsf{C}$ c C SPECIFICATIONS FOR ARRAYS AND SCALARS C Ċ IMPLICIT DOUBLE PRECISION (A-H.P-Z) COMMON/RSPAC/DELZ(600).DZZ(600).DXR(600).RX(600).PI2 COMMON/ISPAC/NLY.NLYY.NXR.NXRR.NNODES COMMON/KCON/HX(1600).NTYP(1600)

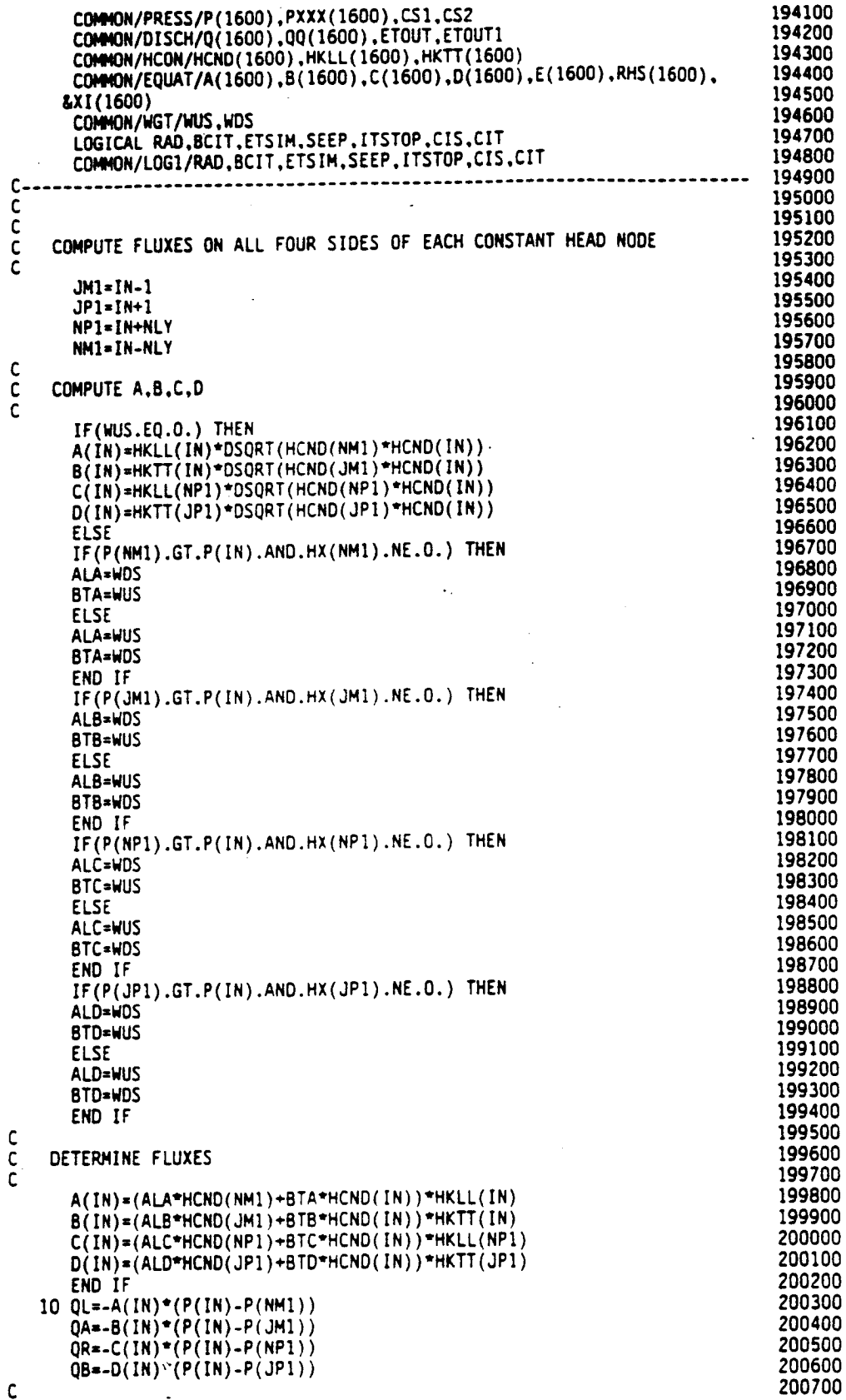

Į.

l,

AR 020612

 $\cdot$ 

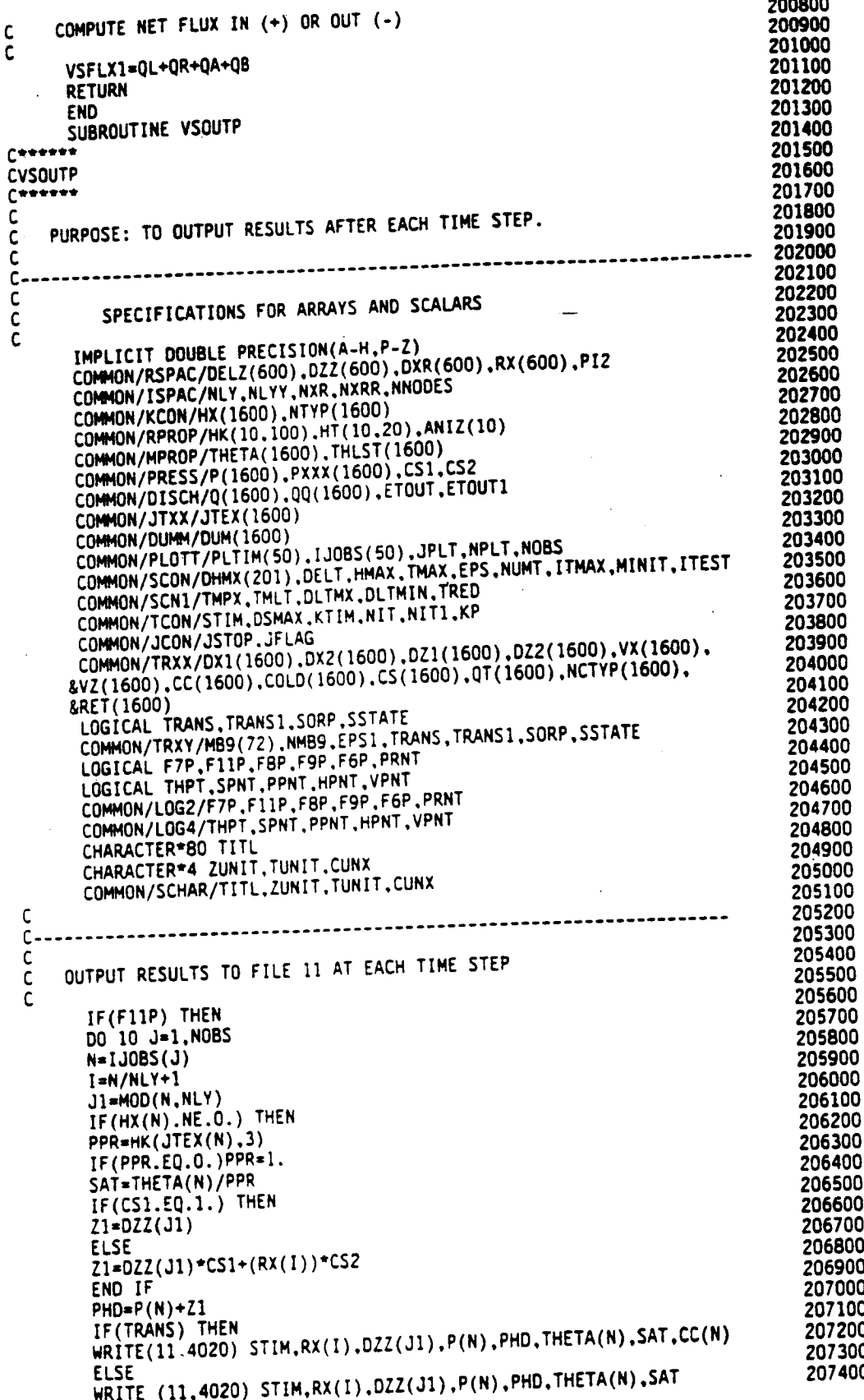

```
END IF
      END IF
 . 10 CONTINUE
      END IF
      IF(KTIM.EQ.0) GO TO 20
\mathbf cWRITE TIME STEP HEADER TO FILE 6
ċ
C
     WRITE MAXIMUM HEAD CHANGE EACH TIME STEP TO FILE 7
\bar{c}c
      IF(F7P) THEN
      WRİTE(07.4040) KTIM.STIM.NIT.NITI
      WRITE(07,4030) (DHMX(M2), M2=1, NIT)
      END IF
      WRITE(06,4040) KTIM, STIM, NIT, NIT1
      IF(JSTOP.EQ.1.OR.JPLT.EQ.1) GO TO 20
      IF(.NOT.PRNT.AND.JFLAG.EQ.O) RETURN
   20 WRITE (6,4050) TITL.STIM.TUNIT.KTIM
c
     PRINT SOLUTION FOR CURRENT TIME STEP
\mathsf{C}C
       IF(JPLT.EQ.1) THEN
C
    WRITE PRESSURE HEADS TO FILE 8 AT OBSERVATION TIMES.
\mathsf{C}\mathsf{C}WRITE (8,4000) STIM, TUNIT
      DO 40 J=1, NLY
      DO 30 N=1, NXR
       IN=NLY*(N-1)+JIF(CS1.EQ.1.) THEN
       21=022(J)ELSE
       Z1 = DZZ(J) * CS1 + (RX(N)) * CS2END IF
   30 DUM(IN) *P(IN) +Z1
   40 WRITE(8,4010) (DUM(N), N=J, NNODES-NLY+J, NLY)
C
   WRITE CONCENTRATIONS TO FILE 8
C
c
       IF(TRANS) THEN
       DO 50 J=1, NLY
       WRITE(08,4010) (CC(N), N=J, NNODES-NLY+J, NLY)
    50 CONTINUE
       END IF
       END IF
\mathsf{C}PRINT TOTAL HEADS
C
\mathsf{C}IF(HPNT) THEN
       WRITE (6,4060)
       CALL VSOUT(1.P)
       END IF
\mathsf{C}PRINT PRESSURE HEADS
C
 č
       IF(PPNT) THEN
       IF(JPLT.NE.1) THEN
       DO 60 J=2, NLYY
       DO 60 N=2, NXRR
       IN=MLY*(N-1)+JIF(CS1.EQ.1.) THEN
       Z1 = DZZ(J)ELSE
       Z1 = DZZ(J) * CS1 + (RX(N)) * CS2END IF
       DUM(IN)=P(1N)+Z1IF(HX(IN).EQ.O.)DUM(IN)=0.
```
214200 60 CONTINUE 214300 END IF 214400 WRITE (6.4070) 214500 CALL VSOUT(1,DUM) 214600 END IF 214700 C 214800 PRINT SATURATIONS C 214900  $\mathsf{C}$ 215000 IF(SPNT) THEN 215100 00 70 J=2, NLYY<br>00 70 N=2, NXRR 215200 215300 IN=NLY\*(N-1)+J 215400 TTX=HK(JTEX(IN).3) 215500 IF(TTX.EQ.O.) THEN 215600 DUM(IN)=0. 215700 **ELSE** 215800 DUM(IN)=THETA(IN)/TTX 215900 END IF 216000 70 CONTINUE 216100 WRITE (6,4080) 216200 CALL VSOUT(2,DUM) 216300 END IF 216400 C 216500 PRINT MOISTURE CONTENTS C 216600 Ċ 216700 IF(THPT) THEN 216800 WRITE (6,4090) 216900 CALL VSOUT(2, THETA) 217000 END IF 217100  $\mathsf{C}$ 217200 PRINT VELOCITIES C 217300  $\mathsf{C}$ 217400 IF(VPNT.AND.KTIM.GT.0) THEN 217500 WRITE(06,4100) 217600 CALL VSOUT(1, VX) 217700 WRITE(06,4110) 217800 CALL VSOUT(1.VZ) 217900 END IF 218000 C 218100 PRINT CONCENTRATIONS  $\mathsf{C}$ 218200  $\mathbf c$ 218300 IF(TRANS) THEN 218400 WRITE(6,4120) 218500 CALL VSOUT(1,CC) 218600 END IF 218700 CONTINUE 218800 **RETURN** 218900 4000 FORMAT(/.8H TIME = .E14.4.1X.A4/) 219000 4010 FORMAT(8(1PE10.3)) 219100 4020 FORMAT(8(1PE12.3)) 219200 4030 FORMAT (7E11.4) 4040 FORMAT(' TIME STEP '.15.' TIME = '.E12.4.' NIT = '.I3. 219300 219400  $k'$  NIT1 = '.13) 4050 FORMAT(6X.ABO/SX.20HTOTAL ELAPSED TIME =. 1PE12.3.1X.A4/5X. 219500 219600 &10HTIME STEP .15.//) 219700 4060 FORMAT(1H .50X.10HTÓTAL HEAD) 219800 4070 FORMAT(1H .50X.13HPRESSURE HEAD) 4000 FORMAT(1H .50x,10HSATURATION)<br>4090 FORMAT(1H .50x,10HSATURATION)<br>4090 FORMAT(51x, 'x-VELOCITY')<br>4100 FORMAT(51x, 'x-VELOCITY')<br>4110 FORMAT(51x, 'CONCENTRATION')<br>4120 FORMAT(51x, 'CONCENTRATION') 219900 220000 220100 220200 220300 220400 **END** 220500 SUBROUTINE VSOUT(IV.VPRNT) 220600 C\*\*\*\*\* 220700 **CVSOUT** 220800  $C$ \*\*\*\*\*

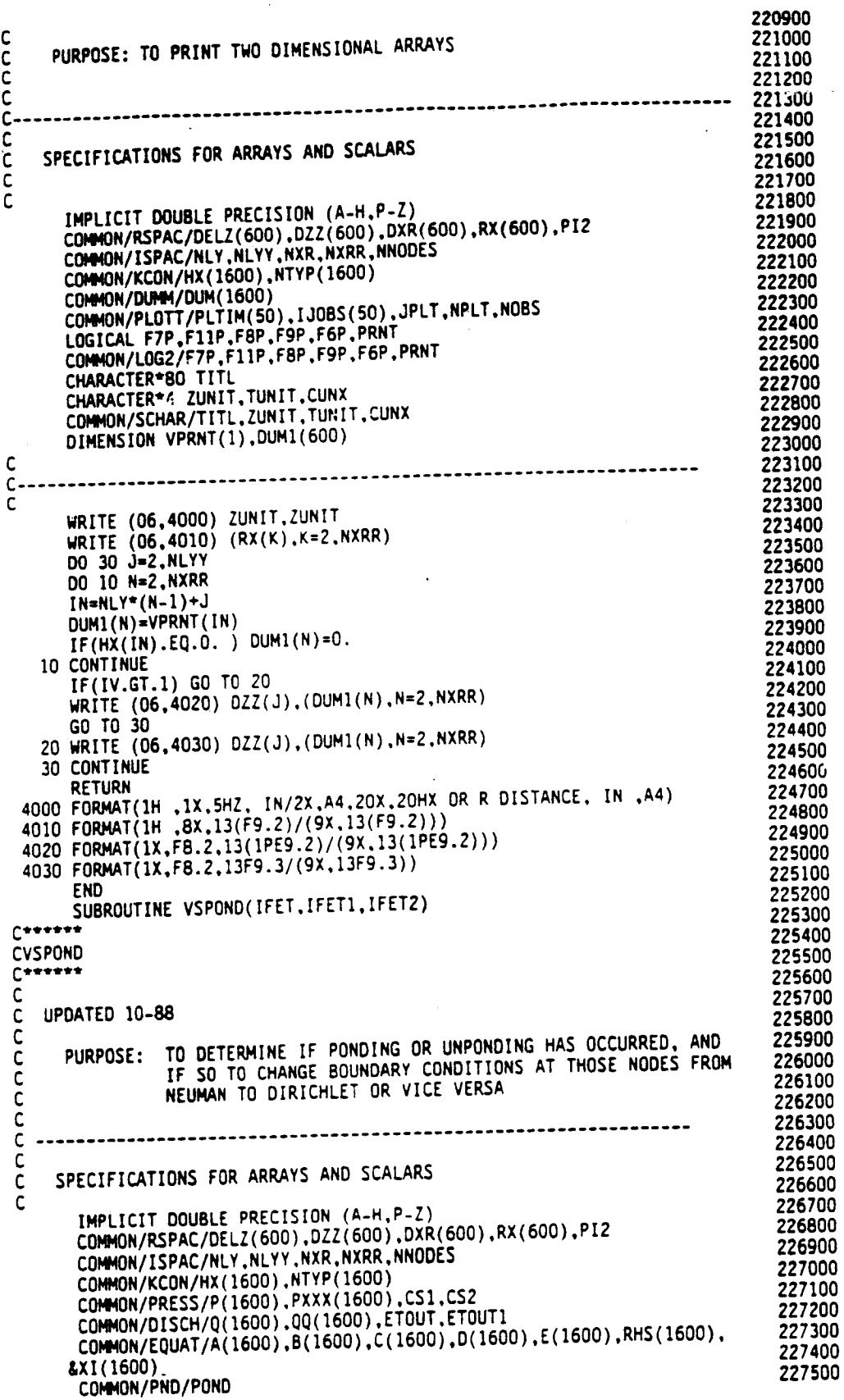

 $\bar{z}$ 

 $\bar{z}$ 

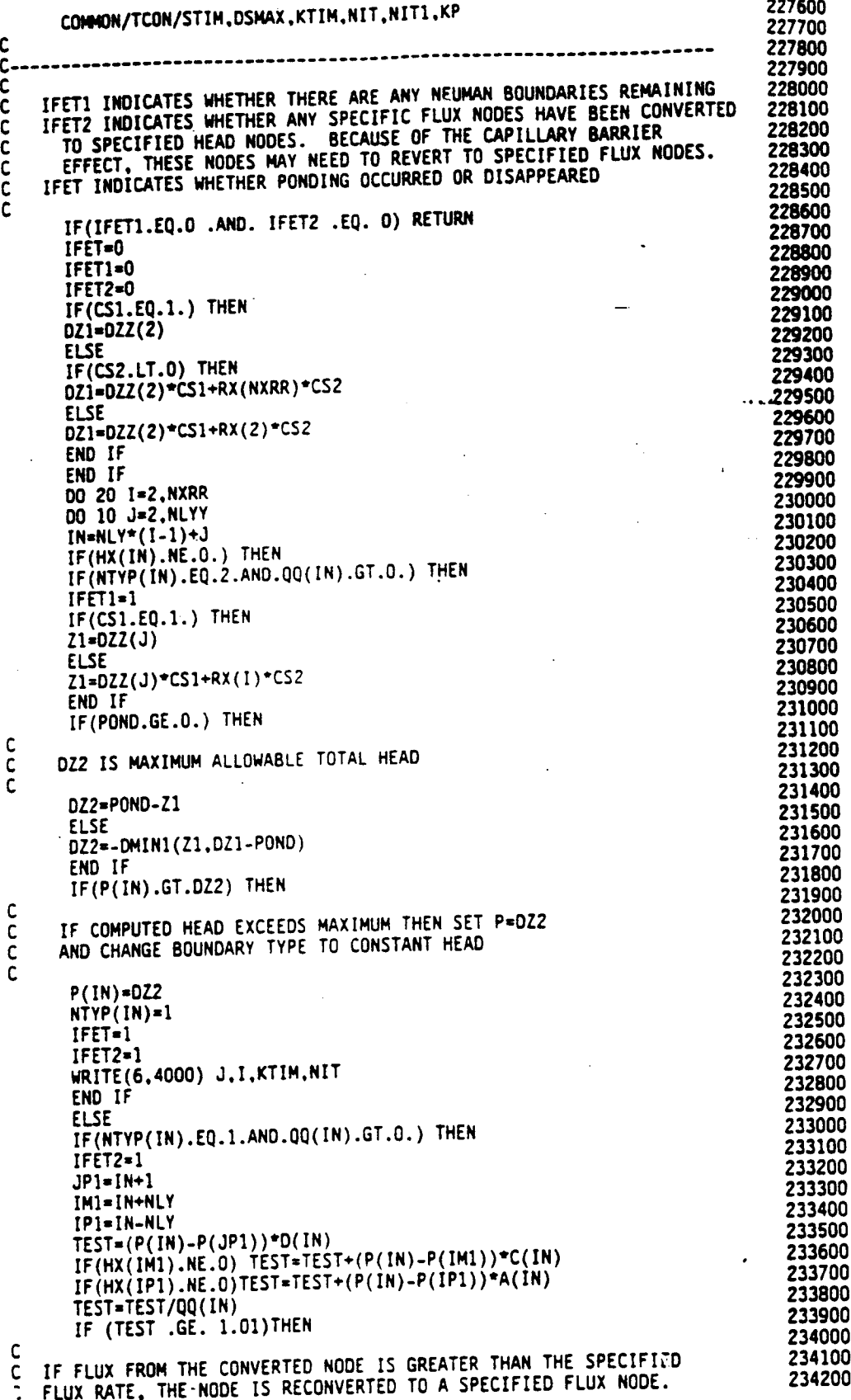

AR 020617

234300  $\mathsf{C}$ 234400  $NTVP(IN)=2$ 234500  $IFET=1$ 234600  $IFET1=1$ 234700 WRITE(06.4010)J.I.KTIM.NIT 234800 END IF 234900 END IF 235000 END IF 235100 GO TO 20 235200 END IF 235300 10 CONTINUE 235400 20 CONTINUE 235500 **RETURN** 4000 FORMAT(//,6X,17H PONDING\_AT NODE ,2I4,17H DURING TIME STEP, 235600 235700 &14,' ITERATION ',14) 235800 4010 FORMAT(//.6X. PONDING ENDED AT NODE '.214.<br>& DURING TIME STEP ',14, ' ITERATION ',14) 235900 236000 **END** 236100 SUBROUTINE VSSFAC 236200 جمعمعدل 236300 **CVSSFAC** 236400  $C$ 236500 C 236600  $\mathsf{C}$ REVISED 10-88 236700 c PURPOSE: TO COMPUTE POSITION OF SEEPAGE FACE BOUNDARIES 236800  $\mathsf C$ 236900 C HEIGHT OF SEEPAGE FACE IS LOWERED IF THERE IS FLUX INTO SYSTEM 237000 C 237100 THRU FACE.  $\mathsf{C}$ HEIGHT IS RAISED IF PRESSURE HEADS ARE POSITIVE ABOVE FACE. 237200  $\overline{c}$ 237300 C 237400 C. 237500  $\mathsf{C}$ 237600 SPECIFICATIONS FOR ARRAYS AND SCALARS  $\mathsf{C}$ 237700 C 237800 IMPLICIT DOUBLE PRECISION (A-H.P-Z) COMMON/RSPAC/DELZ(600), DZZ(600), DXR(600), RX(600), PI2 237900 238000 COMMON/ISPAC/NLY.NLYY.NXR.NXRR.NNODES 238100 COMMON/KCON/HX(1600), NTYP(1600) 238200 COMMON/PRESS/P(1600).PXXX(1600).CS1.CS2 238300 COMMON/HCON/HCND(1600), HKLL(1600), HKTT(1600) COMMON/SPFC/JSPX(3.25.8), NFC(8), JLAST(8), NFCS 238400 238500 COMMON/TCON/STIM.DSMAX.KTIM.NIT.NITI.KP 238600  $\mathsf{C}$ 238700  $C -$ 238800  $\mathsf C$ 238900 DO 90 K=1, NFCS 239000  $NFX = NFC(K)$ 239100 JFST=0 239200 JLST=JLAST(K) 239300  $\mathbf c$ 239400 CHECK FOR POSITIVE PRESSURES ABOVE SEEPAGE FACE C 239500  $\mathsf{C}$ 239600 DO 10 J=NFX.1.-1 239700  $IN=JSPX(1,J,K)$ 239800  $JJ = JSPX(2,J,K)$ 239900  $NN=JSPX(3, J, K)$ 240000 IF(CS1.EQ.1) THEN 240100  $21 = DZZ(JJ)$ 240200 **ELSE** 240300 Z1=DZZ(JJ)\*CS1+RX(NN)\*CS2 240400 END IF 240500  $PTMP=P(IN)+Z1$ 240600 IF(PTMP.LT.O.) GO TO 10 240700 JFŠT≖J 240800 GO TO 20 240900 10 CONTINUE

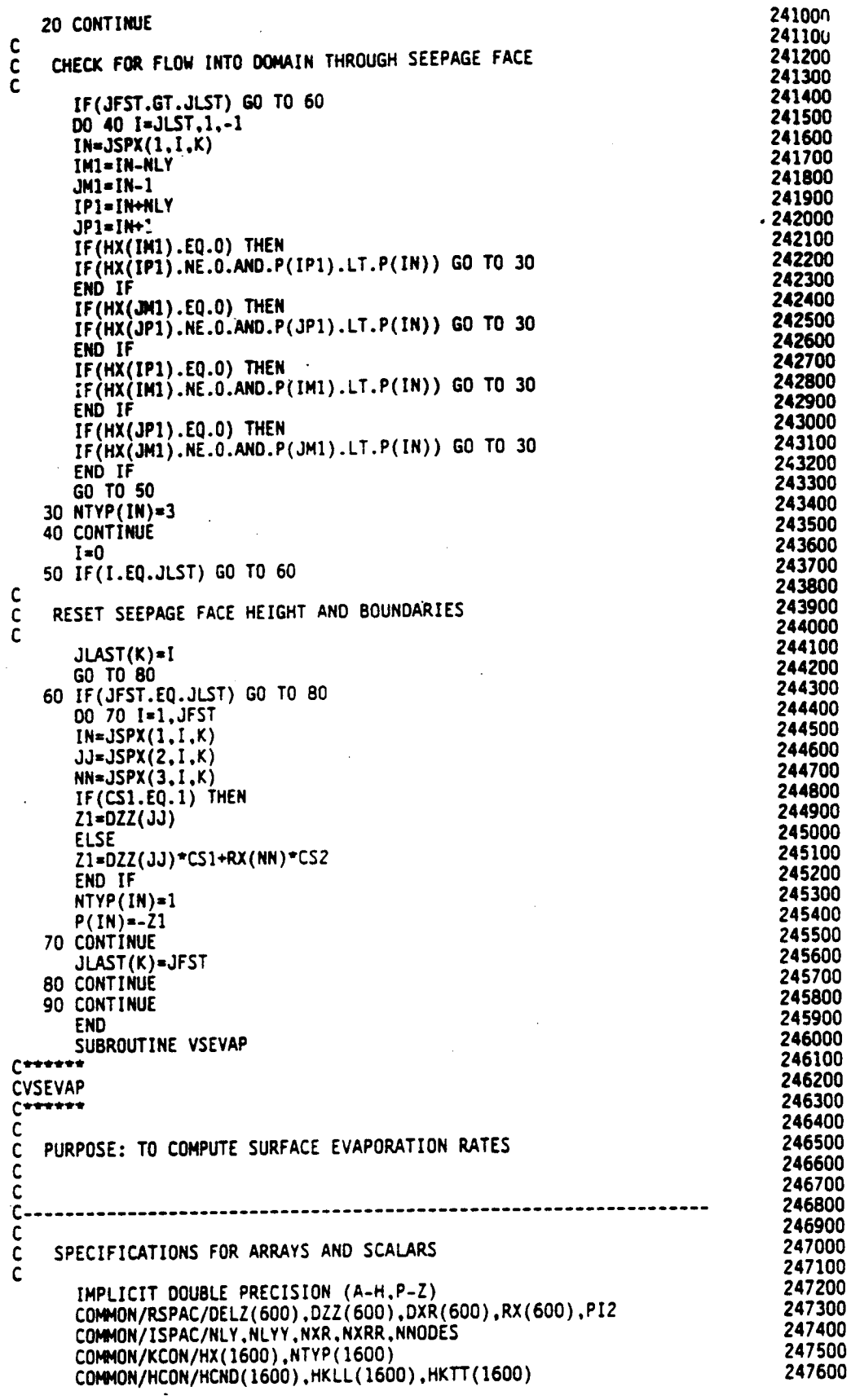

104

247700 COMMON/PRESS/P(1600).PXXX(1600).CS1.CS2<br>COMMON/DISCH/Q(1600).QQ(1600).ETOUT.ETOUT1 247800 247900 COMMON/PTET/DPTH(1600),RT(1600),RDC(6,25),ETCYC, 248000 &PEVAL(25), PTVAL(25), PET.PEV.HROOT.HA.SRES.RTDPTH. 248100 **LRTBOT, RTTOP, NPV** 248200 LOGICAL RAD, BCIT, ETSIM, SEEP, ITSTOP, CIS, CIT COMMON/LOG1/RAD.BCIT.ETSIM.SEEP.ITSTOP.CIS.CIT 248300 248400 248500 C 248600  $c -$ 248700  $\mathsf{C}$ 248800  $ETOUT1=0$ IF(SRES.EQ.0) RETURN 248900 DO 10 J=2, NLYY 249000 DO 10 N=2, NXRR 249100 249200  $IN=MLY^*(N-1)+J$ IF(NTYP(IN).EQ.5) THEN 249300  $\sim 100$  km s  $^{-1}$ 249400 COMPUTE TEMPORARY EVAP RATE, CHECK AGAINST MAX AND  $\frac{c}{c}$ 249500 CORRECT IF NECESSARY and the company of the state 249600 c 249700 C AREA=DXR(N) 249800 IF(RAD)AREA=PI2\*RX(N)\*DXR(N) 249900 PETT=PEV\*AREA 250000 IF(CS1.EQ.1.) THEN 250100  $Z1 = DZZ(J)$ 250200 250300 **ELSE**  $Z1*0ZZ(J)*CS1+(RX(N))*CS2$ 250400 250500 END IF  $PTMP = P(IN) + Z1$ 250600 HKX=HCND(IN)\*HX(IN) 250700 EV=HKX\*SRES\*(HA-PTMP)\*AREA 250800 IF(EV.GT.O.)  $EV=0$ . 250900 IF(EV.GT.PETT) THEN 251000 251100  $Q(IN) = EV$ **ELSE** 251200  $Q(IN)=PETT$ 251300 END IF 251400 ETOUT1=ETOUT1+Q(IN) 251500 END IF 251600 10 CONTINUE 251700 **RETURN** 251800 251900 **END** SUBROUTINE VSPLNT 252000  $C$  where  $\overline{C}$ 252100 **CVSPLNT** 252200  $C$ \*\*\*\*\*\* 252300 THIS SUBROUTINE COMPUTES ACTUAL ET AS A FUNCTION OF A ROOT 252400 C ACTIVITY FUNCTION, HYDRAULIC CONDUCTIVITY OF THE SOIL, 252500  $\mathsf{C}$ AND THE DIFFERENCE IN PRESSURE HEAD BETWEEN THE ROOTS AND  $\mathbf c$ 252600 C 252700 THE SOIL C 252800  $\mathbf c$ 252900 253000 C 253100 C SPECIFICATIONS FOR ARRAYS AND SCALARS C 253200  $\tilde{c}$ 253300 IMPLICIT DOUBLE PRECISION (A-H,P-Z) COMMON/RSPAC/DELZ(600).DZZ(600).DXR(600).RX(600).PI2 253400 253500 COMMON/ISPAC/NLY.NLYY.NXR.NXRR.NNODÈS 253600 COMMON/KCON/HX(1600).NTYP(1600) 253700 COMMON/PRESS/P(1600), PXXX(1600), CS1, CS2 253800 COMMON/DISCH/Q(1600).QQ(1600).ETOUT.ETOUT1 253900 COMMON/HCON/HCND(1600).HKLL(1600).HKTT(1600) 254000 COMMON/PTET/DPTH(1600),RT(1600),RDC(6.25),ETCYC, &PEVAL(25), PTVAL(25), PET, PEV, HROOT, HA, SRES, RTOPTH, 254100 254200 &RTBOT.RTTOP.NPV 254300 COMMON/TCON/STIM.DSMAX.KTIM.NIT.NIT1.KP

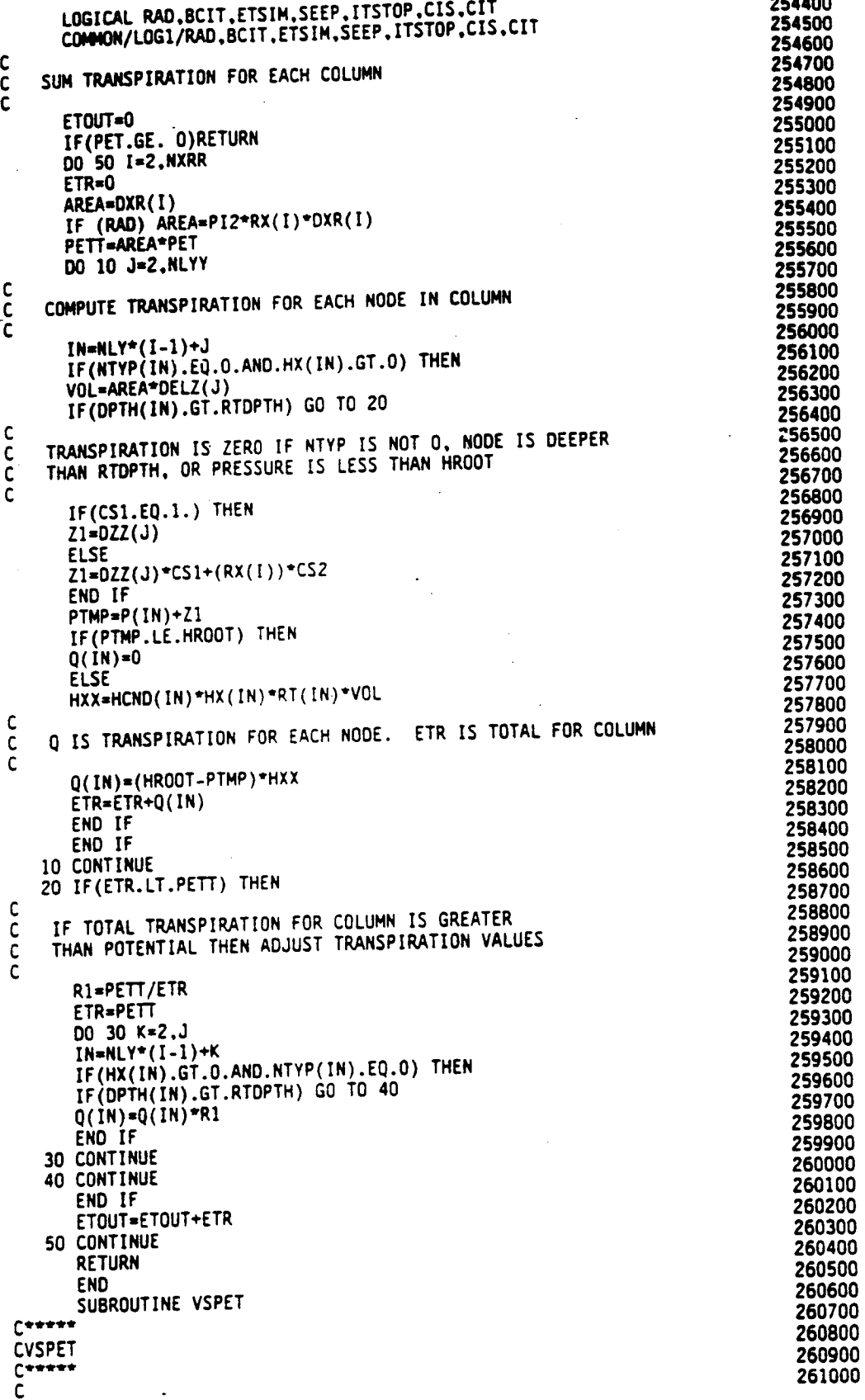

### 106
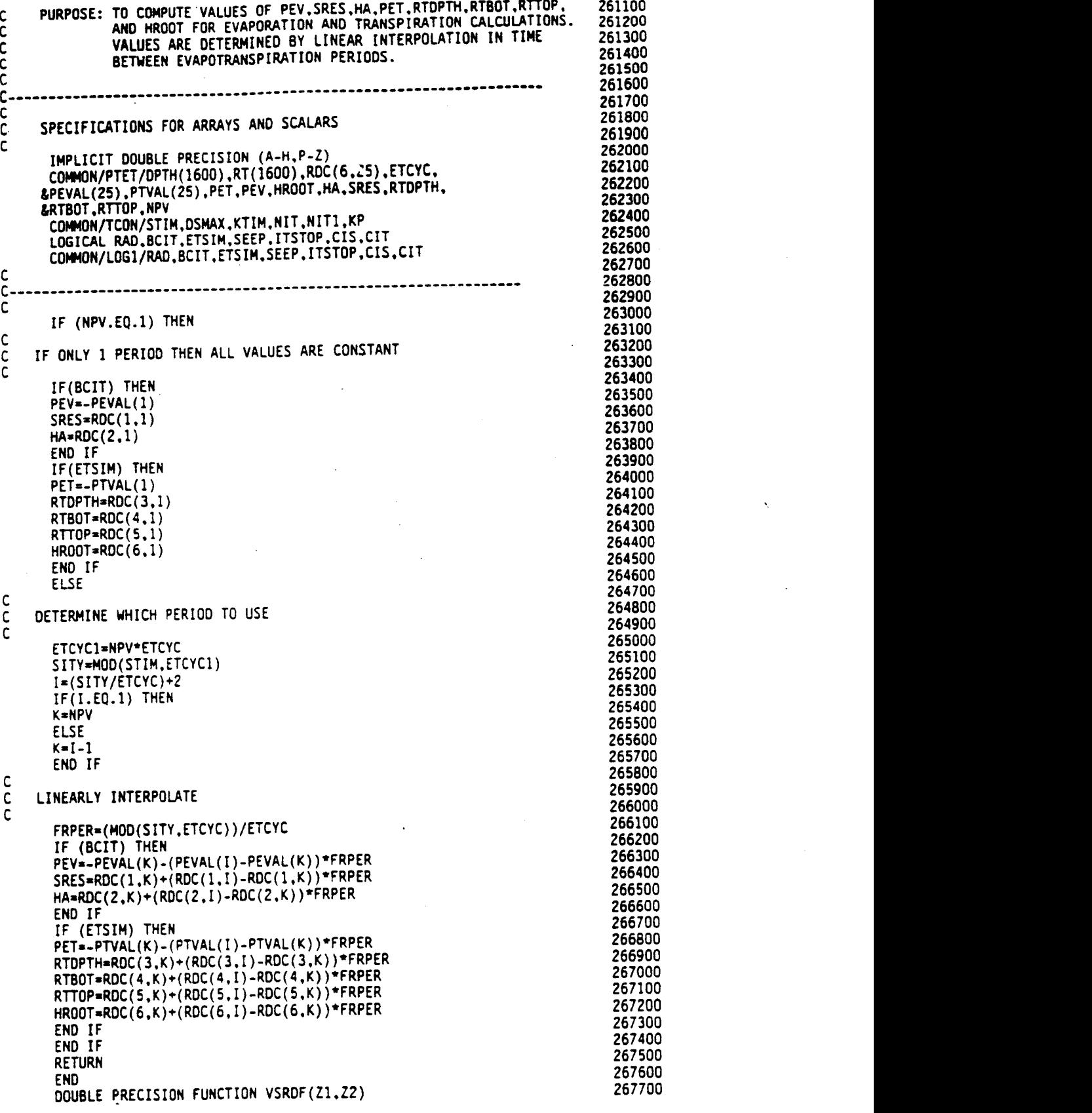

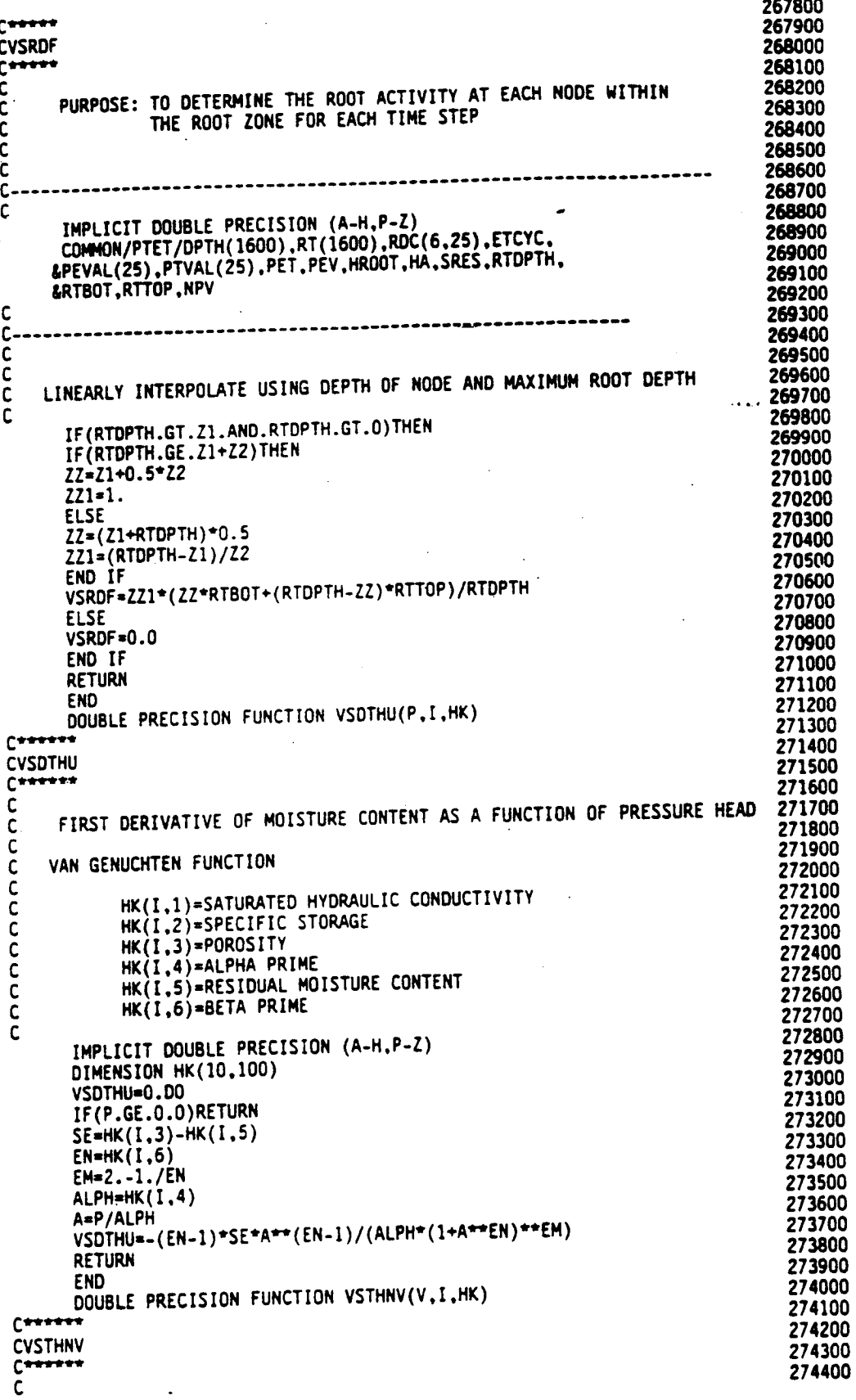

 $\overline{a}$ 

```
INITIAL UNSATURATED PRESSURE HEAD AS A FUNCTION OF VOLUMETRIC
                                                                                   274500
\mathsf{C}274600
     MOISTURE CONTENT
\mathsf{C}274700
\mathsf C274800
     VAN GENUCHTEN FUNCTION
\mathbf{C} .
                                                                                   274900
\tilde{\mathsf{C}}275000
       IMPLICIT DOUBLE PRECISION (A-H.P-Z)
                                                                                   275100
      DIMENSION HK(10,100)
                                                                                   275200
       VSTHNV=0.0
                                                                                    275300
       IF(V.GE.HK(I.3)) RETURN
                                                                                   275400
       IF(V.GT.HK(1,5)) GO TO 10
                                                                                    275500
       WRITE(6,4000) V.I
                                                                                    275600
       STOP
                                                                                    275700
   10 SE=(V-HK(I,5))/(HK(I,3)-HK(I,5))275800
       EN=HK(1,6)275900
       EM=1.-1./EN
                                                                                    276000
       ALPH=HK(I.4)
                                                                                    276100
       VSTHNV=ALPH*(1/SE**(1/EM)-1)**(1-EM)
                                                                                    276200
       RETURN
 4000 FORMAT(/,28HINITIAL MOISTURE CONTENT OF ,F7.3,49HIS LESS THAN RES
                                                                                    276300
                                                                                    276400
      &IDUAL MOISTURE CONTENT FOR CLASS , I4./.
                                                                                    276500
      &14HPROGRAM HALTED)
                                                                                    276600
       FND
                                                                                    276700
       DOUBLE PRECISION FUNCTION VSTHU(P.I.HK)
                                                                                    276800
C****276900
CVSTHU
                                                                                    277000
C*****
                                                                                    277100
\mathsf{C}277200
      MOISTURE CONTENT AS A FUNCTION OF PRESSURE HEAD.
\mathsf{C}277300
ċ
                                                                                    277400
   VAN GENUCHTEN FUNCTION
C
                                                                                    277500
\mathsf{C}277600
       IMPLICIT DOUBLE PRECISION (A-H.P-Z)
                                                                                    277700
       DIMENSION HK(10.100)
                                                                                    277800
       VSTHU=HK(I.3)
                                                                                    277900
       IF(P .GE. 0.0)RETURN
                                                                                    278000
       EN=HK(1.6)278100
       EM = -(1,-1,/EN)278200
       A=HK(1,3)-HK(1,5)278300
       ALPH=HK(I.4)
                                                                                    278400
       VSTHU=HK(I,5)+A*(1+(P/ALPH)**EN)**EM
                                                                                    278500
       RETURN
                                                                                    278600
       END
                                                                                    278700
       DOUBLE PRECISION FUNCTION VSHKU(P.I.HK)
                                                                                    278800
C^{\star\star}278900
CVSHKU
                                                                                     279000
C was \bullet279100
\mathsf{C}RELATIVE HYDRAULIC CONDUCTIVITY WITH RESPECT TO PRESSURE HEAD
                                                                                     279200
\mathsf{C}279300
\mathsf{C}279400
     VAN GENUCHTEN FUNCTION
\mathsf{C}279500
\ddot{\text{c}}279600
Ċ
                                                                                     279700
       IMPLICIT DOUBLE PRECISION (A-H, P-Z)
                                                                                     279800
       DIMENSION HK(10,100)
                                                                                     279900
       VSHKU=1.00
                                                                                     280000
       IF(P.GE.O.O)RETURN
                                                                                     280100
       EN=HK(I,6)280200
       EM=1.-1./EN280300
       A = P/HK(1,4)280400
       TOP=A**EN
                                                                                     280500
       DEFes(1+TOP)**(EM/2.)
                                                                                     280600
       TOP=1-TOP/A*(1+TOP)**(-EM)
                                                                                     280700
       VSHKU=TOP*TOP/DEN
                                                                                     280800
       RETURN
                                                                                     280900
       END
                                                                                     281000
 C
                                                                                     281100
 C
```
281200 NOTE -- AS LISTED HERE THE PROGRAM USES THE FUNCTIONAL RELATIONS 281300 c 281400 OF THE VAN GENUCHTEN FORM. FUNCTIONS FOR THE THREE ALTERNATIVE RELATIONS ARE LISTED C 281500 BELOW. TO USE ONE OF THESE: FIRST PLACE A 'C' (FOR COMMENT)  $\mathbf c$ 281600 IN THE FIRST COLUMN OF EVERY LINE IN THE VAN GENUCHTEN<br>ROUTINES. NEXT REMOVE THE COMMENT DESIGNATIONS FOR THE C 281700 C 281800 C DESIRED SET OF ROUTINES -- 'C&' FOR BROOKS-COREY 281900 C 282000 'CS' FOR HAVERKAMP C 282100 'C+' FOR TABULAR DATA  $\mathbf c$ 282200 C 282300 DOUBLE PRECISION FUNCTION VSDTHU(P.I.HK)  $\alpha$ 282400  $f$  and 282500 **CVSDTHU 282600**  $f$  in the set 282700 FIRST DERIVATIVE OF MOISTURE CONTENT AS A FUNCTION OF PRESSURE HEAD **282800** C 282900 C 283000 BROOKS AND COREY, CSU HYDROLOGY PAPER NO. 17 PP.3-4  $\mathbf c$ 283100 C 283200 HK(I,1)=SATURATED HYDRAULIC CONDUCTIVITY c 283300 HK(I,2)=SPECIFIC STORAGE c 283400 HK(I.3)=POROSITY C 283500 HK(I.4)=BUBBLING PRESSURE C 283600 HK(I.5)=RESIDUAL MOISTURE CONTENT C 283700  $HK(1,6) = LAMBDA$  $\mathsf{C}$ 283800 C 283900 IMPLICIT DOUBLE PRECISION (A-H,P-Z)  $c$ 284000 DIMENSION HK(10.100)  $\alpha$ 284100 C& VSDTHU=0.DO 284200 IF(P.GE.HK(I.4))RETURN  $\alpha$ VSDTHU=-((HK(I,3)-HK(I,5))\*HK(I,6)\*(HK(I,4)/P)\*\*HK(I,6))/P 284300  $\alpha$ 284400 C& **RETURN** 284500  $\overline{\mathbf{c}}$ **END** 284600 DOUBLE PRECISION FUNCTION VSTHNV(V.I.HK) C& 284700  $C***$ 284800 **CVSTHNV** 284900  $C^{\bullet\bullet}$ 285000 Ċ INITIAL UNSATURATED PRESSURE HEAD AS A FUNCTION OF VOLUMETRIC -285100 c 285200 MOISTURE CONTENT C 285300 C 285400 BROOKS AND COREY, CSU HYDROLOGY PAPER NO. 17, PP.3-4 C 285500 С 285600 IMPLICIT DOUBLE PRECISION (A-H,P-Z) C& 285700 C& DIMENSION HK(10.100) 285800 VSTHNV=HK(I.4)  $\alpha$ 285900 IF(V.GE.HK(I.3)) RETURN  $\tilde{\boldsymbol{a}}$ 286000  $IF(V.GT.HK(I,5))$  GO TO 1  $\alpha$ 286100 WRITE(6,100) V.I C&100 FORMAT(/.28HINITIAL MOISTURE CONTENT OF .F7.3.49HIS LESS THAN RES C& 286200 286300 1IDUAL MOISTURE CONTENT FOR CLASS .14./. C& 286400 214HPROGRAM HALTED)  $c_{k}$ 286500 **STOP** C& 286600  $SE=(V-HK(I,5))/(HK(I,3)-HK(I,5))$  $C&1$ 286700 VSTHNV=HK(1,4)/(SE\*\*(1.00/HK(1,6))) C& 286800  $\alpha$ **RETURN** 286900 C& **END** 287000 DOUBLE PRECISION FUNCTION VSTHU(P.I.HK) C& 287100  $C$ \*\*\*\* 287200 **CVSTHU** 287300  $C$ \*\*\*\*\* 287400 c MOISTURE COMTENT AS A FUNCTION OF PRESSURE HEAD BELOW BUBBLING 287500 C 287600 PRESSURE: = POROSITY ELSEWHERE C 287700  $\mathsf{C}$ 287800 BROOKS AND COREY, CSU HYDROLOGY PAPER NO.17, PP.3-4 C

```
287900
Ċ
                                                                                     288000
      IMPLICIT DOUBLE PRECISION (A-H.P-Z)
\alpha288100
DIMENSION HK(10.100)
                                                                                      288200
      VSTHUEHK(I,3)288300
      IF(P.GE.HK(I.4))RETURN
                                                                                      288400
      VSTHU=HK(I,5)+(HK(I,3)-HK(I,5))*(HK(I,4)/P)**HK(I,6)
                                                                                      288500
      RETURN
                                                                                      288600
\overline{\alpha}END
                                                                                      288700
      DOUBLE PRECISION FUNCTION VSHKU(P, I, HK)
\alpha288800
C^{\star \star}288900
CVSHKU
                                                                                      289000
معم
                                                                                      289100
C
      RELATIVE HYDRAULIC CONDUCTIVITY WITH RESPECT TO PRESSURE HEAD
                                                                                      289200
Ċ
                                                                                      289300
\mathsf{C}289400
      BROOKS AND COREY, CSU HYDROLOGY PAPER NO. 3
\overline{\mathsf{c}}289500
\bar{c}289600
\mathsf{C}289700
ت<br>ما
      IMPLICIT DOUBLE PRECISION (A-H,P-Z)
                                                                                      289800
      DIMENSION HK(10.100)
                                                                                      289900
\overline{\mathbf{c}}VSHKU=1.00
                                                                                      290000
rac{C}{C}IF(P.GE.HK(I.4))RETURN
      VSHKU=(HK(I,4)/P) ** (2.+3.*HK(I,6))
                                                                                      290100
                                                                                      290200
       IF(VSHKU.LT.1.D-38) VSHKU=0.00
c290300
c\bar{c}RETURN
                                                                                      290400
c\bar{z}END
                                                                                      290500
      DOUBLE PRECISION FUNCTION VSDTHU(P.I.HK)
C$
مصححی
                                                                                      290600
                                                                                      290700
CVSDTHU
                                                                                       290800
C******
                                                                                      290900
C
     FIRST DERIVATIVE OF MOISTURE CONTENT AS A FUNCTION OF PRESSURE HEAD
                                                                                      291000
\mathsf{C}291100
С
                                                                                      291200
\tilde{\mathfrak{c}}HAVERKAMP FUNCTION
                                                                                       291300
Ċ
                                                                                       291400
            HK(I,1)=SATURATED HYDRAULIC CONDUCTIVITY
C
                                                                                       291500
            HK(I,2)=SPECIFIC STORAGE
c<br>c
                                                                                       291600
            HK(I.3)=POROSITY
                                                                                       291700
¢
            HK(1.4) = A PRIME291800
            HK(I,5)=RESIDUAL MOISTURE CONTENT
\mathsf{C}291900
č<br>C
            HK(1,6)=B PRIME
                                                                                       292000
            HK(1,7)=ALPHA292100
ċ
            HK(1,8) = BETA292200
\mathsf C292300
      IMPLICIT DOUBLE PRECISION (A-H,P-Z)
C\292400
\frac{c}{c}DIMENSION HK(10,100)
                                                                                       292500
      VSDTHU=0.DO
                                                                                       292600
coondo
      IF(P.GE.O.O)RETURN
                                                                                       292700
       SE=HK(1,3)-HK(1,5)292800
       ALPH=HK(I.7)
                                                                                       292900
       EM=HK(1,8)293000
      TOP=P/ALPH
                                                                                       293100
       DEN=1+TOP**EM
                                                                                       293200
       DEN=DEN*DEN
                                                                                       293300
c\mathsf{s}VSDTHU=SE*EM*TOP**(EM-1)/(ALPH*DEN)
                                                                                       293400
\mathsf{CS}RETURN
                                                                                       293500
C\FND
       DOUBLE PRECISION FUNCTION VSTHNV(V.I.HK)
                                                                                       293600
CS.
                                                                                       293700
C293800
CVSTHNV
                                                                                       293900
Caaaaaa
                                                                                       294000
c
      INITIAL UNSATURATED PRESSURE HEAD AS A FUNCTION OF VOLUMETRIC
                                                                                       294100
C
      MOISTURE CONTENT
                                                                                       294200
C
                                                                                       294300
C
                                                                                       294400
      HAVERKAMP FUNCTION
C
                                                                                       294500
\tilde{c}
```
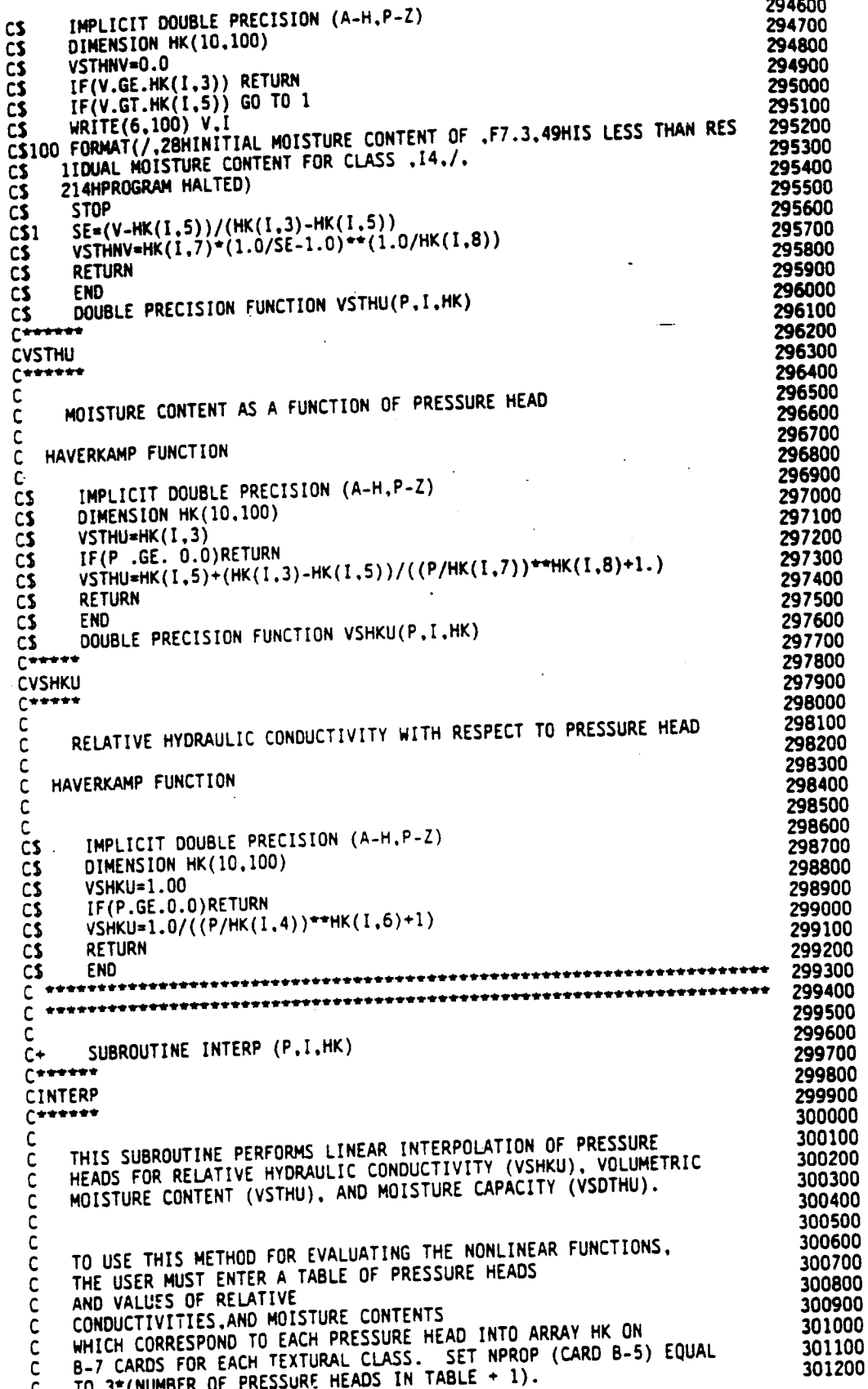

BEGINNING WITH HK(ITEX,4), ENTER ALL PRESSURE HEADS IN DESCENDING<br>ORDER STARTING WITH THE HIGHEST VALUE, 301300  $\mathbf{r}$ 301400 C. 301500 C NEXT ENTER THE NUMBER 99, 301600 NEXT ENTER THE RELATIVE HYDRAULIC C CONDUCTIVITY FOR EACH PRESSURE HEAD, 301700 c 301800 NEXT ENTER THE NUMBER 99. c NEXT ENTER THE VOLUMETRIC MOISTURE CONTENT FOR EACH PRESSURE 301900 c HEAD, FINALLY ENTER THE NUMBER 99. 302000 c 302100 C 302200 IMPLICIT DOUBLE PRECISION (A-H.P-Z)  $C+$ DIMENSION HK(10,100) 302300  $c +$ 302400 COMMON I1.12.13.14.15.16.DELP  $C +$ IF (I2.GT.0) GO TO 1<br>I2=4 302500  $r_{+}$ 302600  $C+$ 302700 DO 2 J=I2,100 C+ 302800  $C+$ IF (HK(I.J).LT.99) GO TO 2 302900  $13 = J - I2 + I$ C+ 303000  $11 = 13 + 13$  $C +$ 303100  $C +$ GO TO 1 **CONTINUE** 303200  $C+2$ 303300  $IF(HK(I, I2) .LE.P)$  THEN  $C+1$ 303400  $C+$  $DELP = 0$ 303500  $C+$  $I5 = I2$ 303600  $C +$  $I6 = I2$ 303700  $C+$ **ELSE** 303800  $14 = 12 + 13 - 2$  $C +$ 303900  $C+$ IF( $HK(1,14)$ .GE.P)THEN 304000  $C +$  $15 = 14 - 1$ 304100  $C +$  $16 = 14$  $DELP=0$ 304200  $C+$ 304300 **ELSE**  $C+$  $C +$  $14 = 14 - 1$ 304400 304500  $f^*$  $D0$  3  $J=I2+1$ ,  $I4$  $\bullet$ 304600 C+  $IF(HK(I,J).GT.P) GO TO 3$ 304700  $C +$  $15 - 1 - 1$ 304800 C+  $I6 = J$ 304900 DELP= $(P-HK(I,I6))/(HK(I,I5)-HK(I,I6))$  $C+$ 305000 **RETURN**  $f +$ 305100  $C + 3$ CONTINUE END IF 305200  $C +$ 305300  $f^*$ END IF 305400  $C +$ **RETURN**  $C +$ **END** 305500 DOUBLE PRECISION FUNCTION VSHKU (P.I.HK) 305600 C+ 305700  $C$  and  $T$ 305800 **CVSHKU** 305900 **Canaaa** 306000 c 306100 RELATIVE HYDRAULIC CONDUCTIVITY AS A FUNCTION OF PRESSURE HEAD C DETERMINED BY LINEAR INTERPOLATION OF KR VS HP TABLE WHICH IS 306200 c INPUT BY USER. 306300 C 306400  $\mathsf{C}$ IMPLICIT DOUBLE PRECISION (A-H.P-Z) 306500  $C+$ 306600  $C +$ DIMENSION HK(10,100) COMMON 11,12,13,14,15,16,DELP 306700  $C +$ CALL INTERP (P.I.HK) 306800  $C +$ C+ IF(I5.EQ.I6)THEN 306900 VSHKU=HK(I, I3+15) 307000  $C +$ 307100  $C +$ **RETURN**  $\mathsf{r}$ **ELSE** 307200 VSHKU=HK(I,I3+I6)+(HK(I,I3+I5)-HK(I,I3+I6))\*DELP 307300  $C+$  $C +$ 307400 **RETURN** END IF 307500  $c_{\pm}$ C+ **END** 307600 DOUBLE PRECISION FUNCTION VSDTHU(P.I.HK) 307700  $C +$ 307800  $C^{\bullet\bullet\bullet\bullet}$ 307900 **CVSDTHU** 

AR 020628 ·

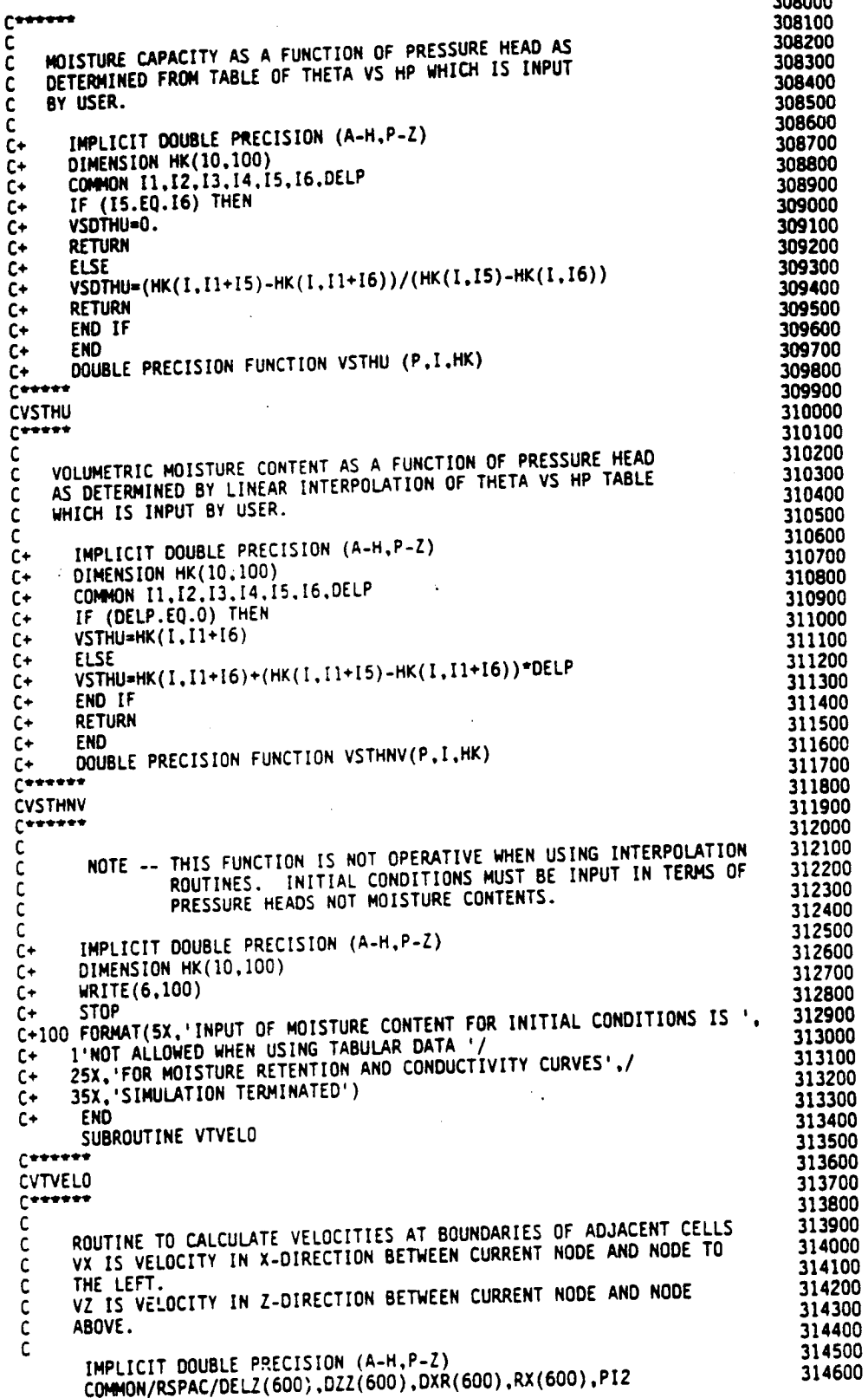

, הט

------

```
COMMON/ISPAC/NLY, NLYY, NXR, NXRR, NNODES<br>COMMON/KCON/HX(1600), NTYP(1600)
                                                                                       314700
                                                                                       314800
      COMMON/RPROP/HK(10,100), HT(10,20), ANIZ(10)
                                                                                       314900
     COMMON/MPROP/THETA(1600),THLST(1600)<br>COMMON/PRESS/P(1600),PXXX(1600),CS1,CS2
                                                                                       315000
                                                                                       315100
     COMMON/HCON/HCND(1600), HKLL(1600), HKTT(1600)<br>COMMON/JTXX/JTEX(1600), HKLL(1600), HKTT(1600)
                                                                                      315200
                                                                                       315300
    COMMON/WGT/WUS.WDS<br>COMMON/TRXX/DX1(1600).DX2(1600).DZ1(1600).DZ2(1600).VX(1600).<br>&VZ(1600).CC(1600).CDLD(1600).CS(1600).QT(1600).NCTYP(1600).
                                                                                      315400
                                                                                      315500
                                                                                      315600
    &RET(1600)
                                                                                      315700
     LOGICAL RAD.BCIT.ETSIM.SEEP.ITSTOP.CIS.CIT
                                                                                      315800
     COMMON/LOG1/RAD.BCIT.ETSIM.SEEP.ITSTOP.CIS.CIT
                                                                                      315900
     DO 10 I=2, NXRR
                                                                                      316000
     NI=NLY*(I-1)316100
     DO 10 J=2, NLYY
                                                                                      316200
     N = N1 + J316300
     VX(N)=0316400
     VZ(N)=0316500
     IF(HX(N).NE.O) THEN
                                                                                      316600
     JM1=N-1
                                                                                      316700
     IMI=N-NLY
                                                                                      316800
     IF(HX(JM1).NE.O) THEN
                                                                                      316900
                                                                                      317000
  CALCULATE VERTICAL VELOCITY
                                                                                      317100
                                                                                      317200
    AREA=DXR(I)
                                                                                      317300
    IF (RAD) AREA = PI2=RX(I) = DXR(I)317400
    GRAD = P(JM1) - P(N)317500
    THETAI=0.5*(THETA(N)+THETA(JMI))*AREA
                                                                                      317600
     IF(WUS.EQ.O.) THEN
                                                                                      317700
    VZ(N)=HKTT(N)*DSQRT(HCND(N)*HCND(JM1))*GRAD/THETA1
                                                                                      317800
    ELSE
                                                                                      317900
    IF(P(JM1).GT.P(N))THEN
                                                                                      318000
    ALA=WUS
                                                                                      318100
    BTA=WDS
                                                                                      318200
    ELSE
                                                                                      318300
    ALA=WDS
                                                                                      318400
    BTA=WUS
                                                                                      318500
    END IF
                                                                                      318600
    VZ(N)=HKTT(N)*(ALA*HCND(JM1)+BTA*HCND(N))*GRAD/THETA1
                                                                                      318700
    END IF
                                                                                      318800
    END IF
                                                                                      318900
    IF(HX(IM1).NE.O) THEN
                                                                                      319000
                                                                                      319100
 CALCULATE HORIZONTAL VELOCITY
                                                                                      319200
                                                                                      319300
    GRAPHIM1)-P(N)319400
    AREA = DELZ(J)319500
    IF (RAD) AREA=PIZ^*AREA^*(RX(I)-0.5^*DXR(I))319600
    THETA1=0.5*(THETA(N)+THETA(IM1))*AREA
                                                                                      319700
    IF(WUS.EQ.O) THEN
                                                                                      319800
    VX(N) *HKLL(N) *DSQRT(HCND(N) *HCND(IM1)) *GRAD/THETA1
                                                                                      319900
   ELSE
                                                                                      320000
    IF(P(IM1).GT.P(N)) THEN
                                                                                      320100
   ALA=WUS
                                                                                     320200
   BTA=WDS
                                                                                     320300
   ELSE
                                                                                     320400
   ALA=WDS
                                                                                     320500
   BTA=WUS
                                                                                     320600
   END IF
                                                                                     320700
   VX(N)=HKLL(N)*(ALA*HCND(IM1)+BTA*HCND(N))*GRAD/THETA1
                                                                                     320800
   END IF
                                                                                     320900
   END IF
                                                                                     321000
   END IF
                                                                                     321100
10 CONTINUE
                                                                                     321200
   RETURN
```
C

C

 $\mathbf c$ 

c

 $\mathsf C$ 

 $\mathsf{C}$ 

### AR 020630

321300

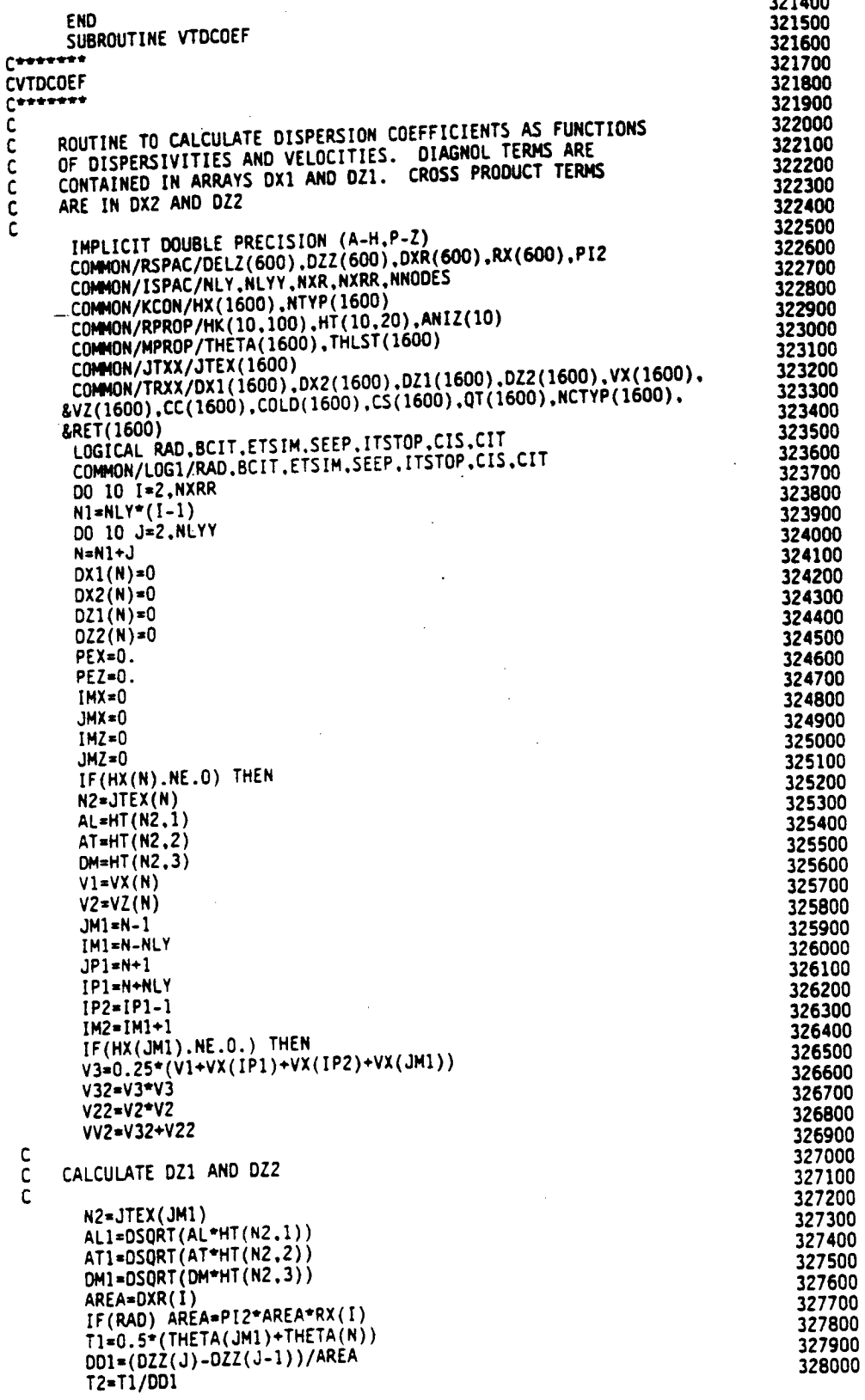

IF(VV2.EQ.O.) THEN 328100  $DZ1(N) = DM1$ 328200 **ELSE** 328300 VAVE=DSQRT(VV2) 328400 DL=AL1\*VAVE DT=AT1\*VAVE 328500 328600 DZ1(N)=(DL\*V22+DT\*V32)/VV2+DM1  $DDI=(RX(I+1)-RX(I-1))/AREA$ 328700 DZZ(N)=T1\*(DL-DT)\*V2\*V3/(DD1\*VV2) 328800 328900 END IF  $\mathbf c$ 329000 329100 CALCULATE VERTICAL CELL PECLET NUMBER c 329200 C 329300  $PE=DABS(VZ(N))*(DZZ(J)-DZZ(J-1))/DZ1(N)$ 329400  $DZ1(N)=T2+DZ1(N)$ 329500 IF(PE.GT.PEZ) THEN 329600 PEZ=PE 329700  $IMZ = I$ 329800  $J$ MZ $=$ J 329900 END IF  $\cdots$  330000 END IF IF(HX(IM1).NE.O.) THEN 330100 330200 V3=0.25\*(V2+VZ(JP1)+VZ(IM1)+VZ(IM2)) 330300  $V32 = V3 = V3$  $V12 = V1 + V1$ 330400 330500 VV2=V12+V32 330600 C CALCULATE DX1 AND DX2 330700 c 330800 330900  $N2 = JTEX(IM1)$ 331000  $AL1 = DSQRT(AL+HT(N2,1))$ AT1=DSORT(AT\*HT(N2.2)) 331100 DM1=DSQRT(DM\*HT(N2.3)) 331200 331300 AREA=DELZ(J) IF(RAD)  $\overline{AREA} = P12*AREA* (RX(I) - 0.5*DXR(I))$ 331400  $DD1*(RX(I)-RX(I-1))/AREA$ 331500  $TI=0.5*(THER(IM1)+THETA(N))$ 331600  $T2 = T1/DD1$ 331700 331800 IF(VV2.EQ.O.) THEN 331900  $DX1(N)=OM1$ **ELSE** 332000 332100 VAVE=DSQRT(VV2) 332200 DL=AL1\*VAVE DT=AT1\*VAVE 332300 332400  $DX1(N)=(DL*V12+DT*V32)/VV2+DM1$  $DD1=(DZZ(J+1)-DZZ(J-1))/AREA$ 332500  $DX2(N)=TI*(DL-DT)*V1*V3/(VV2*DD1)$ 332600 332700 END IF C 332800  $\frac{c}{c}$ CALCULATE HORIZONTAL CELL PECLET NUMBER 332900 333000  $PE = DABS(VX(N))*(RX(I)-RX(I-1))/DX1(N)$ 333100 333200  $DX1(N)=DX1(N)+T2$ IF(PE.GT.PEX) THEN 333300 333400 **PEX=PE**  $IMX = I$ 333500 333600  $JMX = J$ 333700 END IF END IF 333800 333900 END IF 10 CONTINUE 334000 334100 C  $\mathsf C$ WRITE MAXIMUM CELL PECLET NUMBERS 334200  $\mathbf c$ 334300 WRITE(6,4000) PEX, JMX, IMX, PEZ, JMZ, IMZ 334400 **RETURN** 334500 4000 FORMAT(4X,' MAXIMUM CELL PECLET NUMBER -- HORIZONTAL ',E14.5, 334600 334700

334800 ROW ',14,' COLUMN ',14,/,38X,'VERTICAL<br>ROW ',14,' COLUMN ',14)  $'$ .E14.5. 334900  $\mathbf{z}$ 335000  $\mathbf{r}$ 335100 END SUBROUTINE VTSETUP 335200 335300 بممح 335400 **CVTSETUP** 335500 Conner ROUTINE TO ASSEMBLE MATRIX EQUATIONS FOR ADVECTION-DISPERSION 335600 335700 EQUATIONS AND TO CALL MATRIX SOLVER. 335800 335900 IMPLICIT DOUBLE FRECISION (A-H.P-Z)<br>COMMON/PRESS/P(1600).PXXX(1600).CS1.CS2 336000 336100 COMMON/RSPAC/DELZ(600).DZZ(600).DXR(600).RX(600).PI2<br>COMMON/ISPAC/DELZ(600).DZZ(600).DXR(600).RX(600).PI2<br>COMMON/ISPAC/NLY.NLYY.NXR.NXRR.NDCCC5 336200 336300 COMMON/KCON/HX(1600), NTYP(1600) 336400 COMMON/RPROP/HK(10,100).HT(10,20).ANIZ(10)<br>COMMON/MPROP/THETA(1600).THLST(1600). 336500 COMMON/DISCH/Q(1600),QQ(1600),ETOUT.ETOUT1<br>COMMON/EQUAT/A(1600),QQ(1600),ETOUT.ETOUT1<br>COMMON/EQUAT/A(1600),B(1600),C(1600),D(1600),E(1600),RHS(1600), 336600 336700 336800 336900 &XI(1600) COMMON/JTXX/JTEX(1600) 337000 COMMON/JCON/JSTOP.JFLAG<br>COMMON/SCON/DHMX(201).DELT.HMAX.TMAX.EPS.NUMT.ITMAX.MINIT.ITEST 337100 337200 COMMON/TCON/STIM.DSMAX.KTIM.NIT.NIT1.KP<br>COMMON/TRXX/DX1(1600).DX2(1600).DZ1(1600).DZ2(1600).VX(1600). 337300 &VZ(1600),CC(1600),COLD(1600),CS(1600),QT(1600),NCTYP(1600), 337400 337500 &RET(1600) 337600 337700 337800 COMMON/TRXY/MB9(72), NMB9, EPS1, TRANS, TRANS1, SORP, SSTATE 337900 LOGICAL RAD.BCIT.ETSIM.SEEP.ITSTOP.CIS.CIT 338000 COMMON/LOG1/RAD.BCIT.ETSIM.SEEP.ITSTOP.CIS.CIT 338100 SAVE JFLAG1 338200 IF(KTIM.EQ.1) THEN 338300 338400 JFLAG1=1 DO 10N=1, NNODES 338500 338600  $AO(N)=0$ 338700  $BO(N)=0$ 338800  $CO(N)=0$ 338900  $DO(N)=0$ 339000  $EQ(N)=0$ 339100 10 CONTINUE 339200 END IF 339300 C INITIALIZE VARIABLES 339400  $\mathsf{C}$ 339500  $\tilde{c}$ 339600 DO 20 1=2, NXRR 339700  $N1 = NLY*(I-1)$ 339800 DO 20 J=2, NLYY 339900  $N = N1 + J$ 340000  $A(N)=0$  $B(N)=0$ 340100 340200  $C(N)=0$  $D(N)=0$ 340300 340400  $E(N)=0$ 340500  $RHS(N)=0$  $COLD(N) = CC(N)$ 340600 340700  $Q(T(N)=0)$ IF(NTYP(N).EQ.1) QT(N)=VSFLX1(N) 340800 IF(HX(N).NE.O) THEN 340900 341000  $N2 = JTEX(N)$ RET(N)=VTRET(CC(N), N2, HT) 341100 IM1=N-NLY 341200 341300  $JMI = N - 1$  $JP1=M+1$ 341400 IP1=N+NLY

C

c<br>c

ċ

118

 $IP2 = IP1 - 1$ 341500 341600  $IM2 = IM1 + 1$ 341700  $IM3 = IM1 - 1$ 341800  $IP3 = IP1 + 1$ 341900 IF(RAD) THEN AREAX=PI2\*DELZ(J)\*(RX(I)-0.5\*DXR(I))<br>AREAX1=PI2\*DELZ(J)\*(RX(I)+0.5\*DXR(I))  $-342000$ 342100 342200  $AREAZ=PIZ*DXR(I)*RX(I)$ 342300 **ELSE** 342400 AREAX=DELZ(J) 342500 AREAX1=AREAX AREAZ=DXR(I) 342600 342700 END IF VOL=AREAZ\*DELZ(J)<br>AREAX=AREAX\*0.5\*(THETA(IMI)+THETA(N))<br>AREAXI=AREAX1\*0.5\*(THETA(IPI)+THETA(N)) 342800 342900 343000 AREAZ1=AREAZ\*0.5\*(THETA(JP1)+THETA(N)) 343100 AREAZ=AREAZ\*0.5\*(THETA(JM1)+THETA(N)) 343200 343300 CALCULATE LHS OF MATRIX EQUATION 343400 343500 343600  $SS=THETA(N)*P(N)*HK(N2,2)/HK(N2,3)$ E(N)=-DX1(N)-DZ1(N)-DX1(IP1)-DZ1(JP1)<br>&-VOL\*(HT(N2,4)\*(THETA(N)+SS+RET(N)))<br>SS=THETA(N)+SS+SS-THLST(N)\*(1+PXXX(N)\*HK(N2,2)/HK(N2,3)) 343700 343800 343900 IF(HX(IM).NE.0) THEN<br>A(N)=DX1(N)+0.5\*(+DZ2(N)-DZ2(JP1)) 344000 344100 IF(.NOT.CIS) THEN 344200 IF(VX(N).GT.0) THEN 344300  $A(N)=A(N)+AREAX+VX(N)$ 344400 **ELSÉ** 344500  $E(N)=E(N)+AREAX+VX(N)$ 344600 END IF 344700 **ELSE** 344800 VV=AREAX\*0.5\*VX(N) 344900  $A(N)=A(N)+VV$ 345000  $E(N)=E(N)+VV$ 345100 END IF 345200 END IF 345300  $\ddot{\phantom{0}}$ IF(HX(JMI).NE.O) THEN 345400  $B(N)=0Z1(N)+0.5+(+DX2(N)-DX2(1P1))$ 345500 345600 IF(.NOT.CIS) THEN  $IF(VZ(N).GT.0)$  THEN 345700  $B(N)=B(N)+AREAZ*VZ(N)$ 345800 **ELSE** 345900  $E(N)=E(N)+AREAZ*VZ(N)$ 346000 346100 END IF **ELSE** 346200 VV=0.5\*AREAZ\*VZ(N) 346300  $B(N)=B(N)+VV$ 346400  $E(N)=E(N)+VV$ 346500 END IF 346600 **FND IF** IF(HX(IP1).NE.O) THEN 346800  $C(N)=DX1(IP1)+0.5*(-DZZ(N)+DZZ(JPI))$ 346900 IF(.NOT.CIS) THEN<br>IF(VX(IP1).LT.O) THEN 347000 347100  $C(N)=C(N)-AREAX1*VX(IP1)$ 347200 **ELSE** 347300  $E(N)=E(N)-AREAX1*VX(1P1)$ 347400 END IF 347500 **ELSE** 347600 VV=0.5\*AREAX1\*VX(IP1) 347700  $C(N)=C(N)-VV$ 347800  $E(N)=E(N)-VV$ 347900 END IF 348000 END IF 348100

C č<br>C

119

## AR 020634

346700

348200 1r(HX(JP1).NE.O) THEN<br>D(N)=DZ1(JP1)+0.5\*(-DX2(N)+DX2(IP1))<br>IF(.NOT.CIS) THEN<br>IF(VZ(JP1).LT.O) THEN<br>IF(VZ(JP1).LT.O) THEN 348300 348400 348500 348600  $D(N)=0(N)-AREAZ1*VZ(J?1)$ 348700 **ELSE** 348800  $E(N)=E(N)-AREAZ1*VZ(JPI)$ 348900 END IF 349000 **ELSE** 349100 VV=0.5\*AREAZ1\*VZ(JP1) 349200  $D(N)=D(N)-VV$ 34930.  $E(N)=E(N)-VV$ 349400 END IF 349500 IF(Q(N).LT.O..AND.NTYP(N).NE.5) E(N)=E(N)+Q(N)<br>IF(QQ(N).LT.O.) E(N)=E(N)+QQ(N)<br>IF(QT(N).GT.O) E(N)=E(N)-QT(N) END IF 349600 349700 349800 349900 350000 CENTERED-IN-TIME DIFFERENCING CAN BE USED ONLY AFTER THE<br>FIRST TIME STEP IN ANY RECHARGE PERIOD. 350100 350200 350300 IF(CIT.AND.JFLAG1.NE.1) THEN 350400  $A(N)=0.5*A(N)$ 350500  $B(N)=0.5*B(N)$ 350600  $C(N)=0.5*C(N)$ 350700  $D(N)=0.5*D(N)$ 350800  $E(N) = 0.5 E(N)$ 350900 END IF 351000  $E(N)=E(N)-V0L*(THETA(N)+SS+RET(N))/DELT$ 351100 END IF 351200 20 CONTINUE 351300 351400 BEGIN LOOP TO CALCULATE RHS AND CALL MATRIX SOLVER 351500  $\mathsf{C}$ C 351600 DO 50 IT=1, ITMAX 351700 DO 30 I=2, NXRR 351800  $N1 = NLY^*(I-1)$ 351900 DO 30 J=2, NLYY 352000  $N=N1+J$ 352100 IM1=N-NLY 352200  $JM1 = N - 1$ 352300  $JP1 = N + 1$ 352400 IP1=N+NLY 352500  $IP2 = IP1 - 1$ 352600  $IM2 = IM1 + 1$ 352700  $IM3 = IM1-1$ 352800  $IP3 = IP1 + 1$ 352900 IF(RAD) THEN 353000  $VOL=PI2*DEL2(J)*DXR(I)*RX(I)$ 353100 **ELSE** 353200  $VOL = DELZ(J) * DXR(I)$ 353300 END IF 353400  $N2 = JTEX(N)$ 353500 IF(SORP) THEN 353600  $IF(IT.GT.1)$  THEN 353700 c 353800 FOR NONLINEAR SORPTION RECALCULATE RET.E C 353900 Ċ 354000 RET1=RET(N) 354100 RET(N)=VTRET(CC(N), N2, HT) 354200 IF(CIT.AND.JFLAG1.NE.1) THEN 354300  $T1 = 0.5$ 354400 **ELSE** 354500 T1=1. 354600 END IF  $E(N) = E(N) + V0L^*(RETI-RET(N)) * (1./DELT+HT(N2,4)*T1)$ 354700 354800

c  $\mathsf{C}$ 

C

C

C

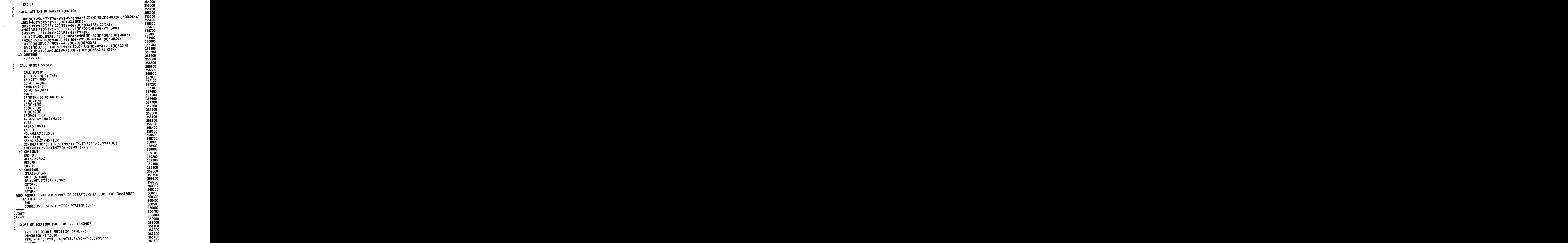

#### 1**2**1

**RETURN 3615000** 

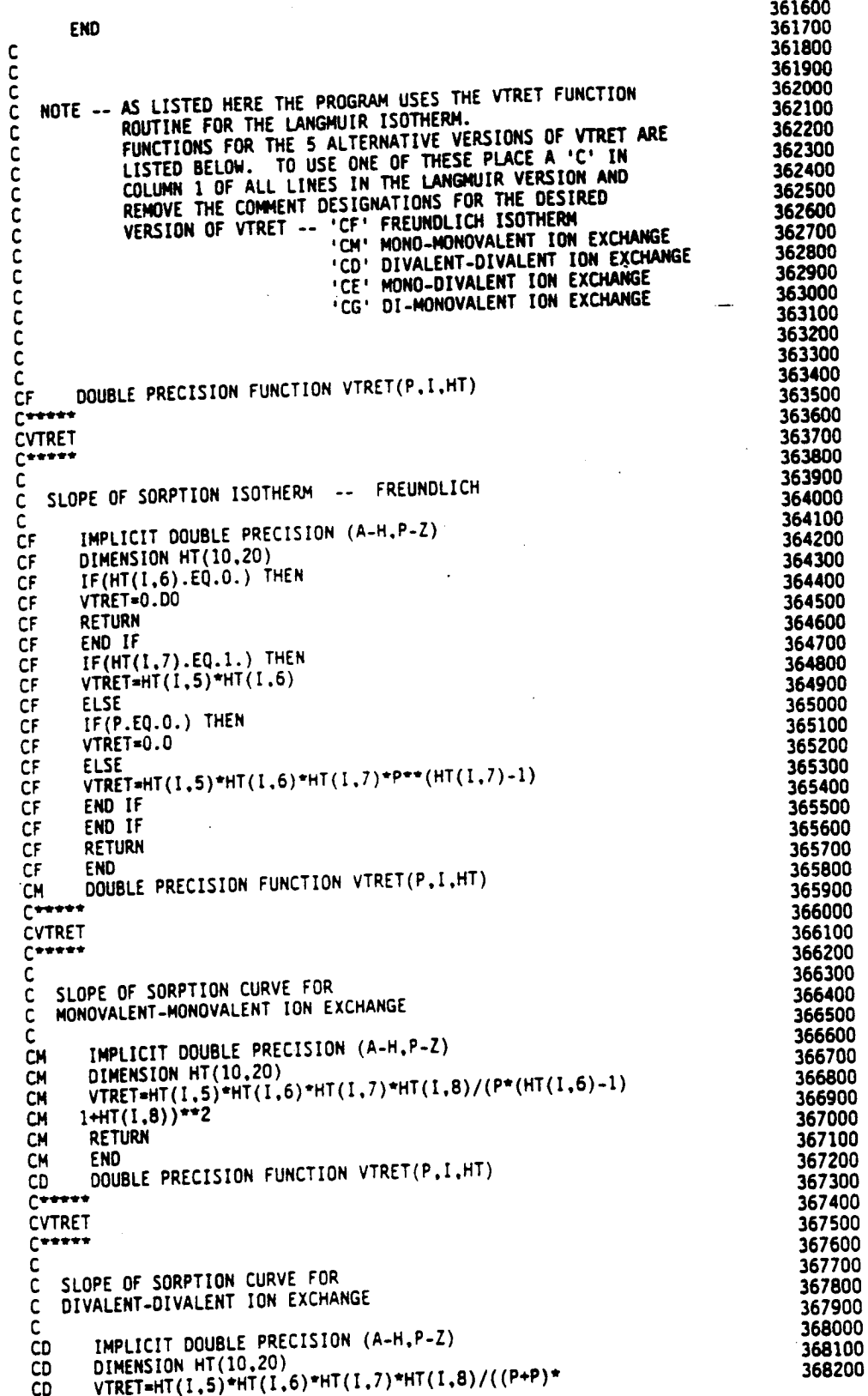

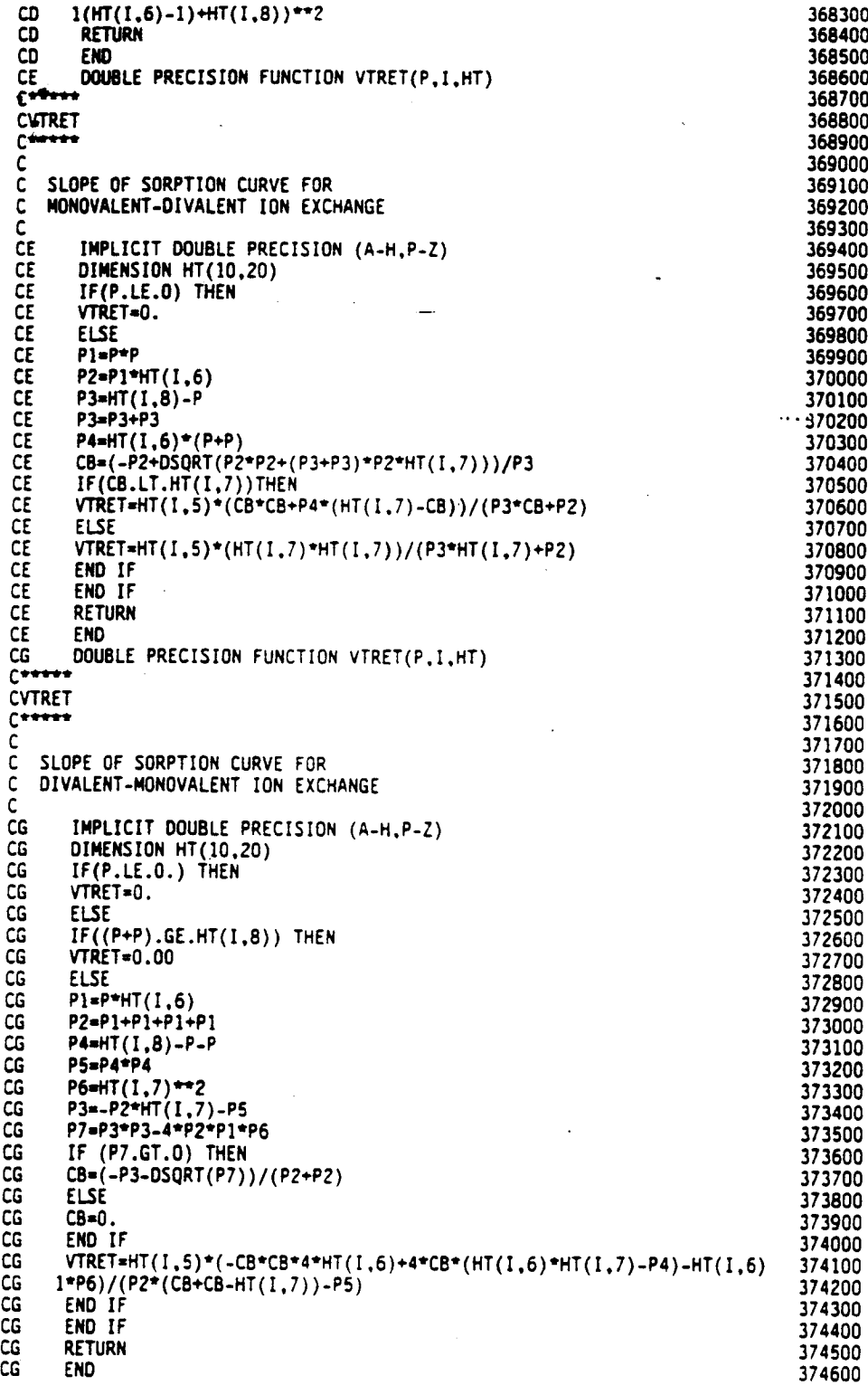

#### PROGRAM FLOW CHART

مردور

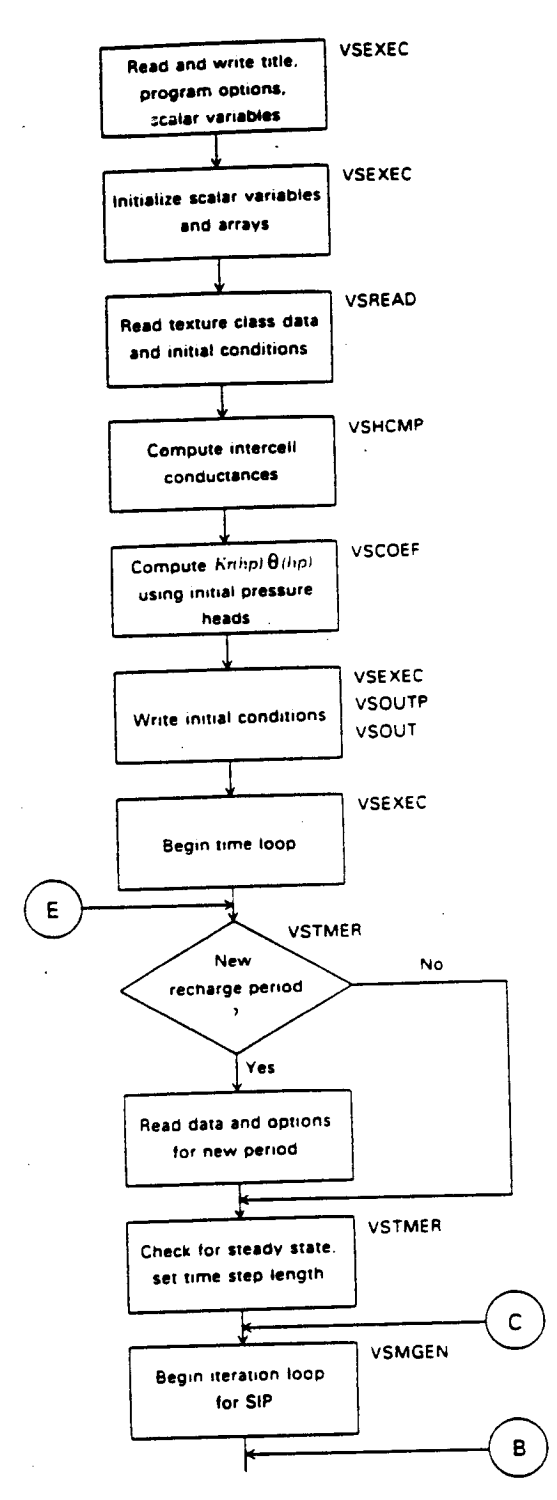

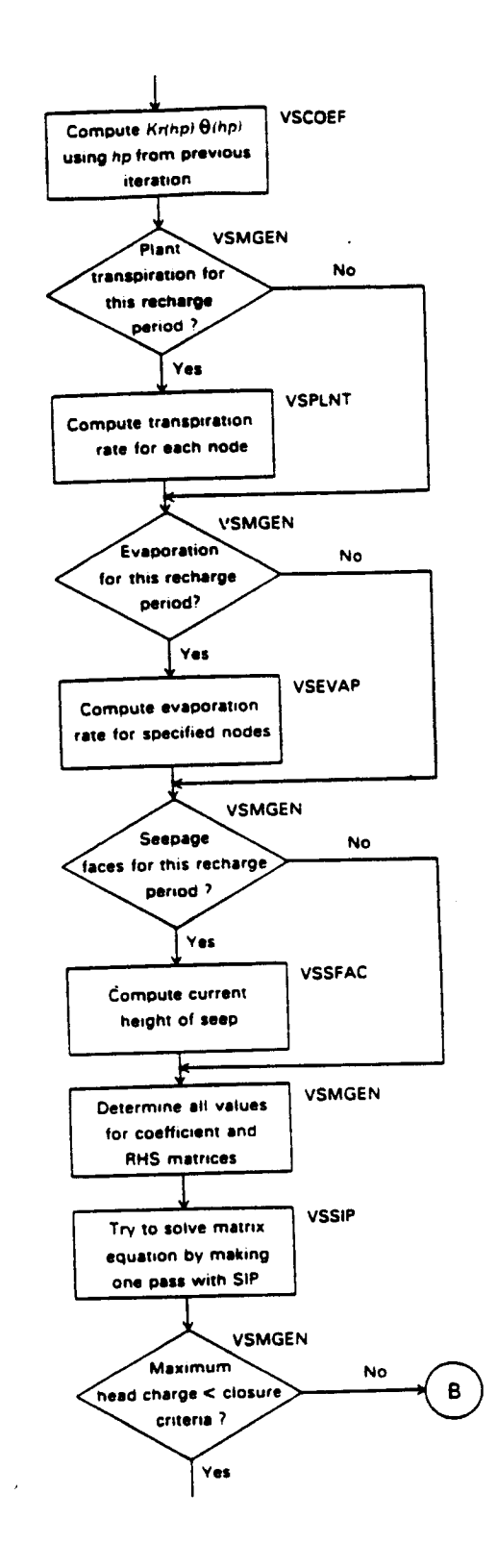

124

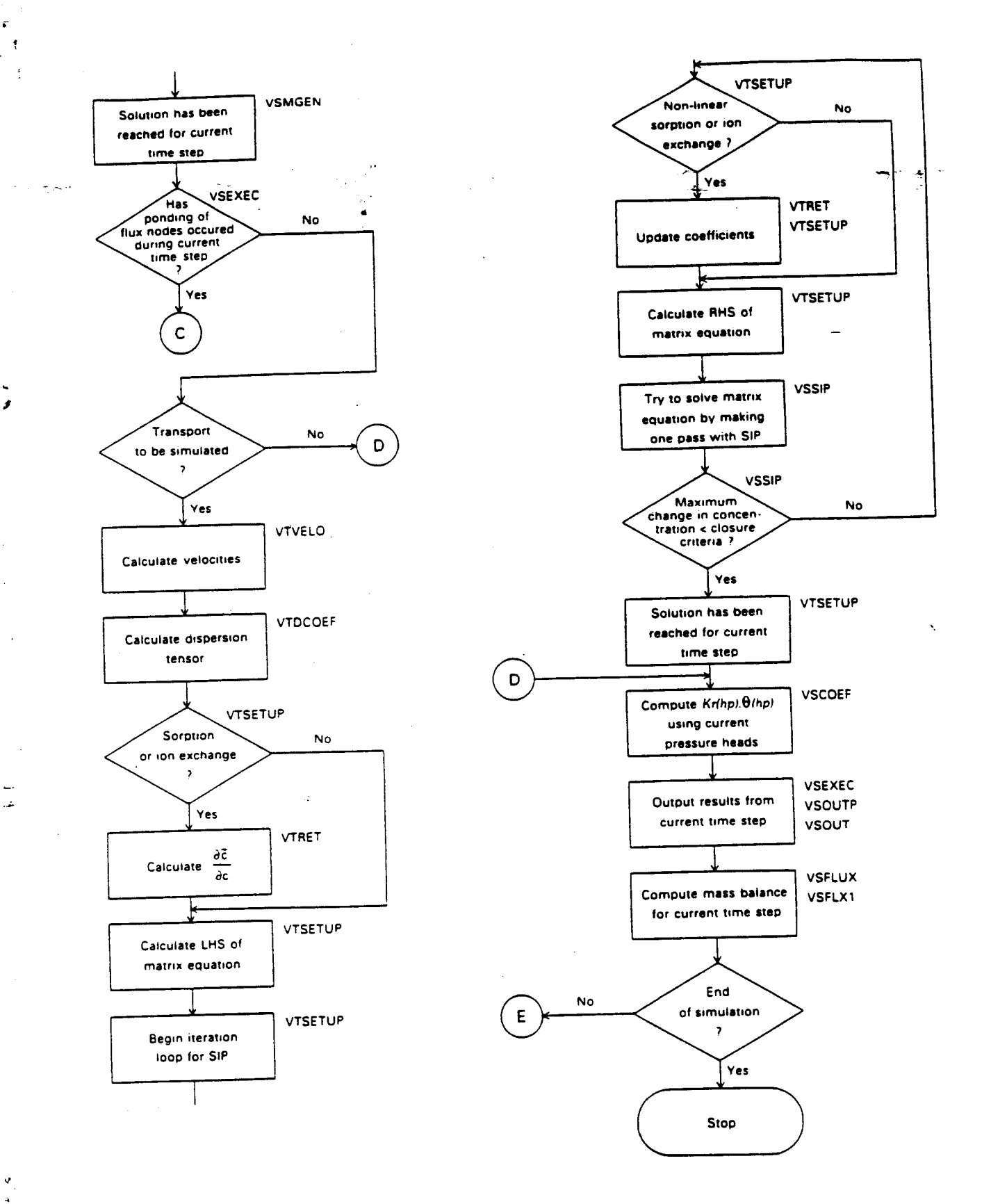